# **DIPLOMARBEIT**

### Einfluss verdrallter Einblasung auf die Strömung im radialen Schaufelspalt

ausgeführt zum Zwecke der Erlangung des akademischen Grades eines Diplom-Ingenieurs

unter der Leitung von

Ao.Univ.Prof. Dipl.-Ing. Dr.techn. Reinhard Willinger

#### E302

Institut für Energietechnik und Thermodynamik

Forschungsbereich Strömungsmaschinen

eingereicht an der Technischen Universität Wien

**Fakultät für Maschinenwesen und Betriebswissenschaften** 

von

Dipl.-Ing. Dr.techn. Markus Hamik, BSc

e0125049

Phloxgasse 17, 2353 Guntramsdorf

Wien, im Dezember 2015

## Vorwort

Die Vorgänge einer Suche nach zweckmäßigen und interessanten Themenstellungen stellen meist länger andauernde Entscheidungsprozesse dar, die von entsprechenden Unsicherheiten geprägt sind. Diese stellen sich auch schon bei der Schwerpunktbildung im Laufe des Maschinenbaustudiums. Diese Prozesse werden auch dann nicht erleichtert, wenn im Bereich eines Fachgebietes auf eine differenzierte Schwerpunktbildung Wert gelegt werden soll. Im gegebenen Fall spielen strömungsmechanische Aspekte mit Vertiefungen im Bereich thermischer Turbomaschinen eine entsprechende Rolle. Die Themenentwicklung ist von einer Abfolge von Entscheidungen gekennzeichnet. Aus mehreren Alternativen wird dann eine Entscheidung getroffen, von der angenommen wird, dass sie ein lohnendes und zweckmäßiges Arbeitsgebiet darstellt. Aspekte einer effizienten und wirtschaftlichen Energieversorgung zählen zu den wesentlichen Herausforderungen unserer Gesellschaft. In diesem Bereich gibt es eine Reihe von Forschungsanstrengungen zur Erhöhung des Wirkungsgrades von Energieumwandlungsanlagen und auch zur Entwicklung umweltverträglicherer Methoden, die teilweise als alternative Energieformen bezeichnet werden. Nichts desto trotz stellen teilweise auch alternative Energieformen starke Belastungen für die Umwelt dar, wenn auch nicht immer in Form von Schadstoffen. Somit gibt es auch in diesem Bereich noch weitreichende Verbesserungsmöglichkeiten, die sich einer wissenschaftlichen Durchdringung stellen. In diesem Bereich sind oftmals auch akustische Verbesserungen möglich, die mit strömungsmechanischen Methoden diskutiert werden können.

Bis neu gewonnene Erkenntnisse über Methoden und Verfahren im großindustriellen Maßstab angewendet werden können, ist ein lange Abfolge von Entwicklungsschritten erforderlich, an die meist eine umfassende Erprobungsphase anzuschließen ist, um die Wirksamkeit und Dauerhaftigkeit von Verbesserungsmaßnahmen sicherstellen zu können, und auch, um Rückschläge nach der Errichtung von Energieumwandlungsanlagen vermeiden zu können, die meist mit längeren Betriebsausfällen und beträchtlichen Zusatzkosten einhergehen, durch die oftmals auch das Image neuer Methoden in Frage gestellt wird. Schon bisherige Arbeiten haben sich mit Themenstellungen der Wirkungsgradverbesserung an thermischen Turbomaschinen durch Reduktion von Spaltverlusten mittels passiver Einblasung beschäftigt. Im gegebenen Rahmen sollen einige grundlegende Aspekte der bisherigen Behandlung weiter entwickelt und um neue und zusätzliche Argumente erweitert werden. Dazu werden hier der Bereich der verdrallten Strömung und ihr Einfluss auf den Wirkungsgrad näher untersucht.

Diesbezüglich möchte ich meinem Betreuer, Herrn Ao.Univ.Prof. Dipl.-Ing. Dr.techn. Reinhard Willinger, für sein umfassendes Engagement und seine tatkräftige Unterstützung im Zusammenhang mit der vorliegenden Arbeit danken.

Wien, im Dezember 2015 Markus Hamik

## Kurzfassung

Die vorliegende Arbeit befasst sich mit Aspekten der Wirkungsgradverbesserung an thermischen Turbomaschinen durch Reduktion von Spaltverlusten mittels Einblasung von der Schaufelspitze in den Schaufelspalt. Dazu wird eine Drallströmung herangezogen.

Unterschiedliche Methoden zur Herstellung einer Drallströmung werden diskutiert. Dabei stellt sich heraus, dass nicht alle üblicherweise zur Entwicklung von Drallströmungen eingesetzten Methoden auch für den gegebenen Fall der verdrallten Einblasung relevant sind. Es erfolgt eine analytische Modellbildung, um den Erfolg der Maßnahme a priori im Groben abschätzen zu können. Dies ist ein wichtiger Schritt, um insbesondere in frühen Entwicklungsphasen rasche und zielführende Entscheidungen treffen zu können und längere zeit- und kostenintensive Irrwege vermeiden zu können. Die analytische Modellbildung wird mittels Massenbilanz, Impulsbilanz, Bernoulligleichung, Reibungsverlustberücksichtigung und Betrachtung von Carnot'schem Stoßverlust angegeben.

Weiters werden die Ergebnisse des analytischen Modells mittels einer dreidimensionalen numerischen Strömungssimulation verglichen, die im Sinne einer kartesischen Geometrie einen senkenförmigen Einlaufbereich umfasst, der von dem Schaufelspalt komplettiert wird. Diesbezügliche Berechnungen werden unter Verwendung von zwei charakteristischen Reynoldszahlen ausgeführt. Dabei erfolgen umfassende Parametervariationen, die sowohl unterschiedliche Winkelgeschwindigkeiten als auch unterschiedliche Einblasewinkel umfassen. Die Ergebnisse der verdrallten Zuströmung der Einblaseströmung werden sowohl mit einer nichtverdrallten Einblaseströmung als auch mit den korrespondierenden Fällen ohne Einblasung verglichen. Die Strömungssimulationen werden für einen sinnvollen Vergleich der Spaltströmung in Bezug auf ihren statischen Druckabfall mittels voller Wandauflösung durchgeführt. Dabei wird festgestellt, dass im Gegensatz zur Einblasung ohne Rotation, bei der eine Einblaserichtung entgegen der Spaltströmung vorteilhafter war, nun eine Einblasung in Richtung der Spaltströmung sinnvoller erscheint, wenn die Winkelgeschwindigkeit eine gewisse Mindeststärke überschreitet. Insbesondere im Bereich hoher Winkelgeschwindigkeiten bei Einblasung in Richtung der Spaltströmung können bedeutende Verbesserungen des Wirkungsgrades erzielt werden. Eine verdrallte Einblasung entgegen der Richtung der Spaltströmung stellt sich als kontraproduktiv heraus. Eine Einblasung normal zur Spaltströmung kann zwar durch zusätzliche Reibungserscheinungen zu einer Reduktion des Spaltmassenstromes beitragen, aber die zur Herstellung der Drallströmung erforderliche Energie nicht rechtfertigen. Der Vergleich zwischen analytischem Modell und numerischer Strömungssimulation kann in weiten relevanten Arbeitsbereichen eine zufriedenstellende Übereinstimmung erbringen, wodurch sowohl die Qualität der analytischen Modellbildung als auch der numerischen Strömungssimulation und somit auch die Wirksamkeit der verdrallten Einblasung zusätzlich abgesichert werden. Dieser Vergleich erfolgt schließlich nicht nur in Bezug auf den *CD*-Wert sondern auch auf den Wirkungsgrad, um einen ganzheitlichen Vergleich zu ermöglichen.

## Inhaltsverzeichnis

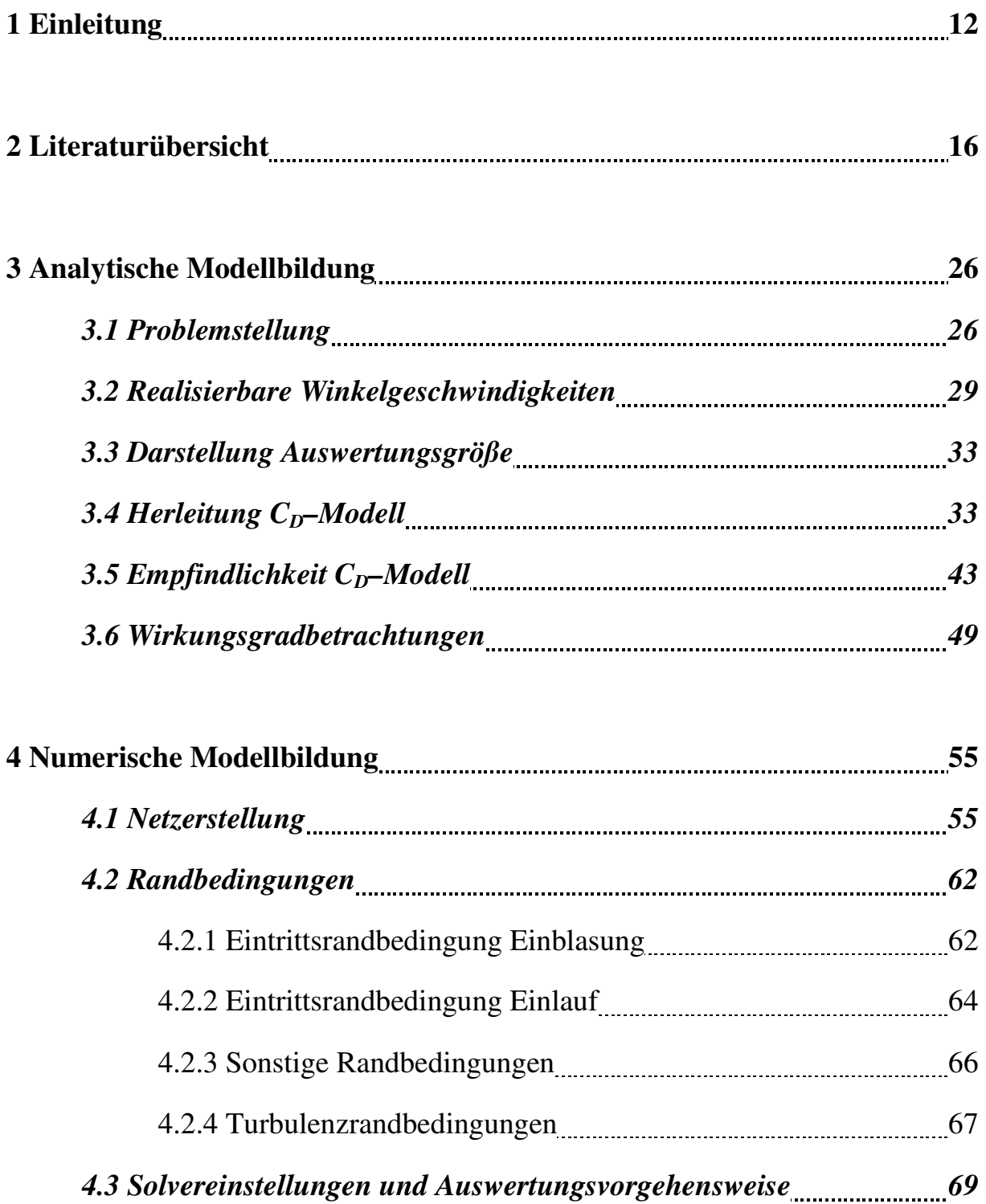

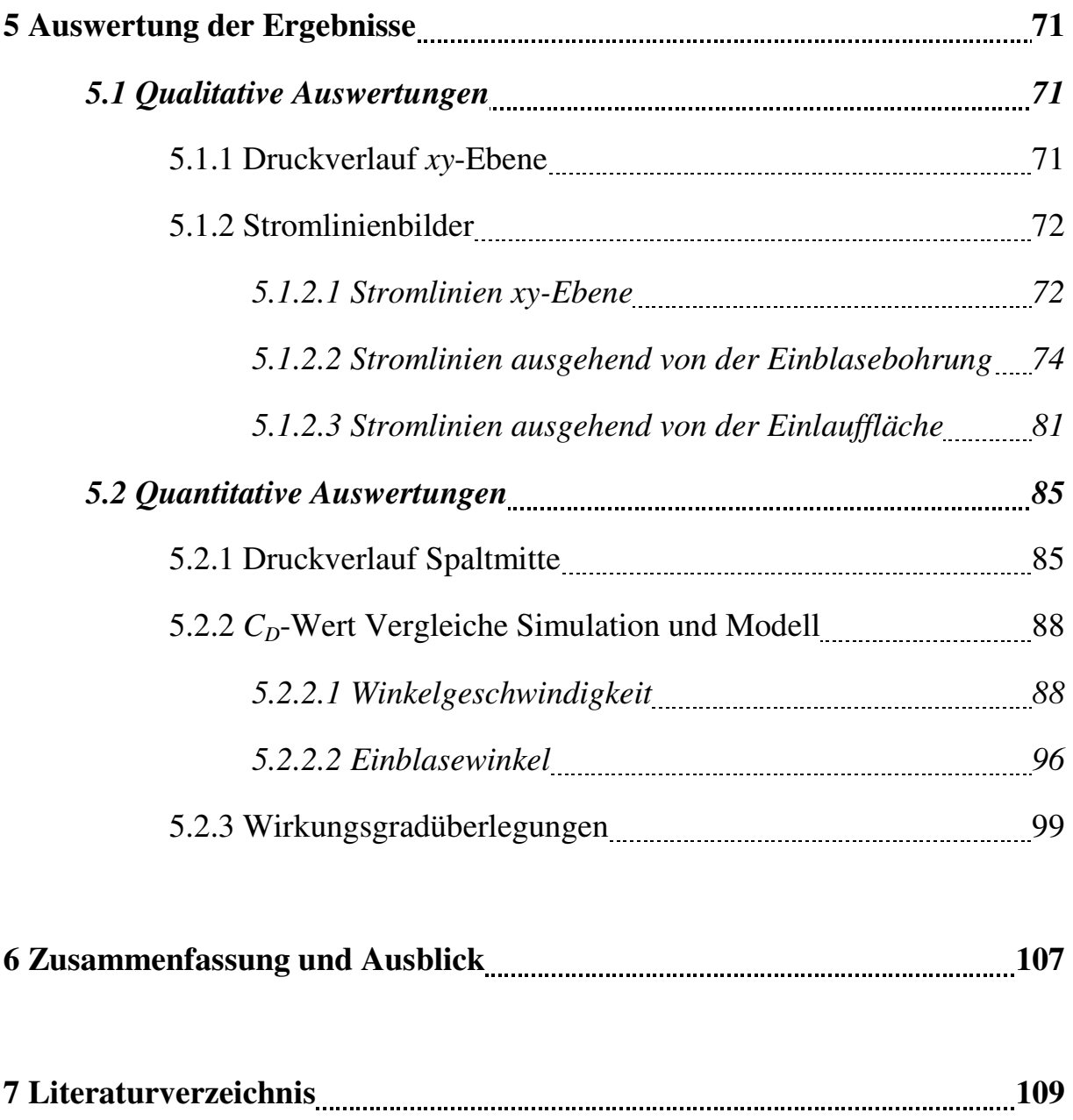

## Nomenklatur

### Lateinische Zeichen

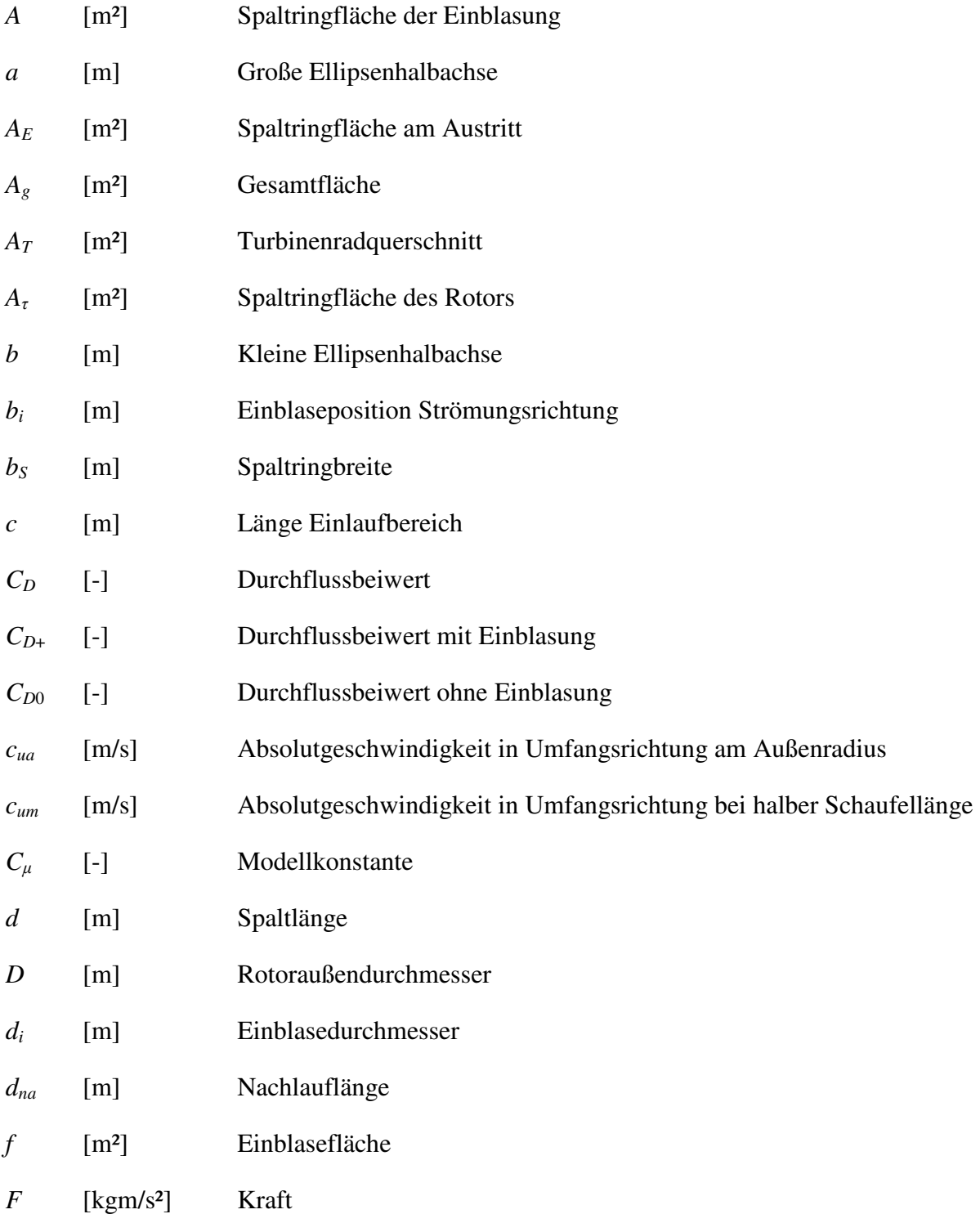

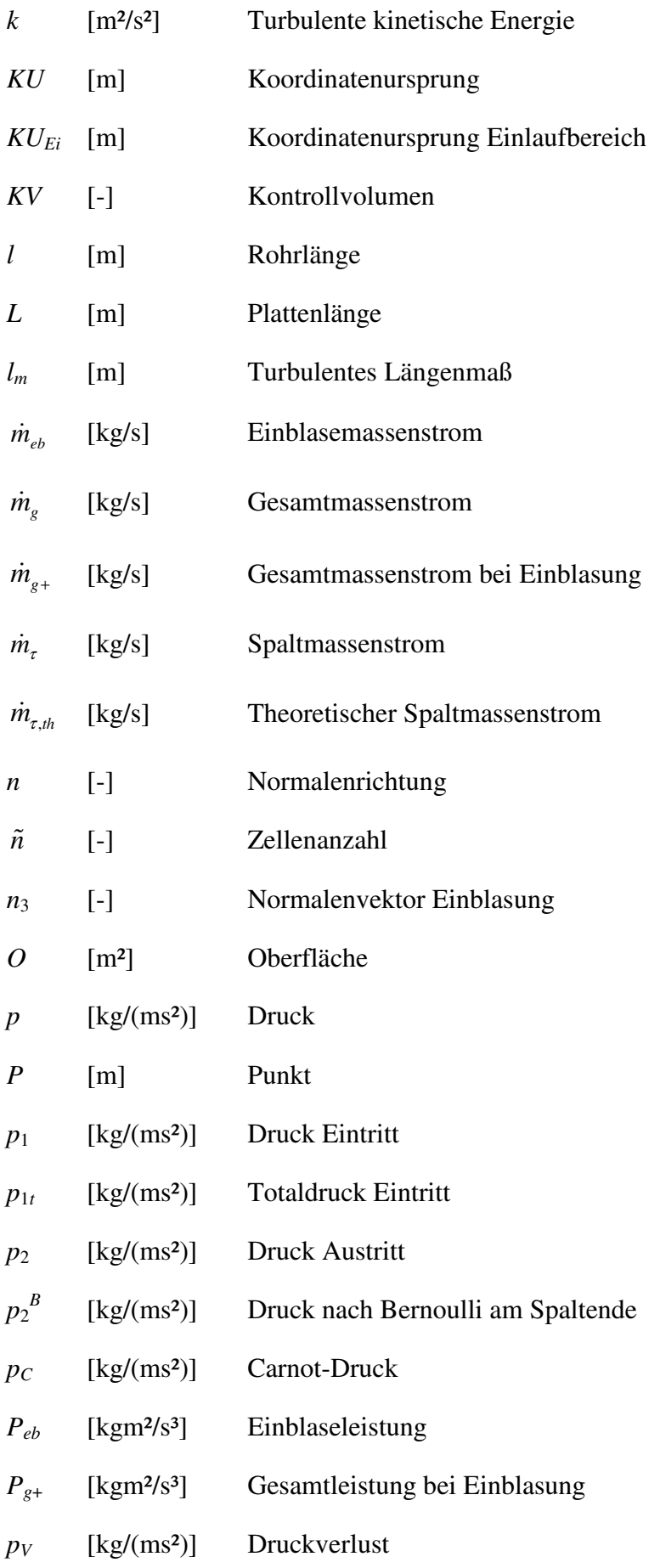

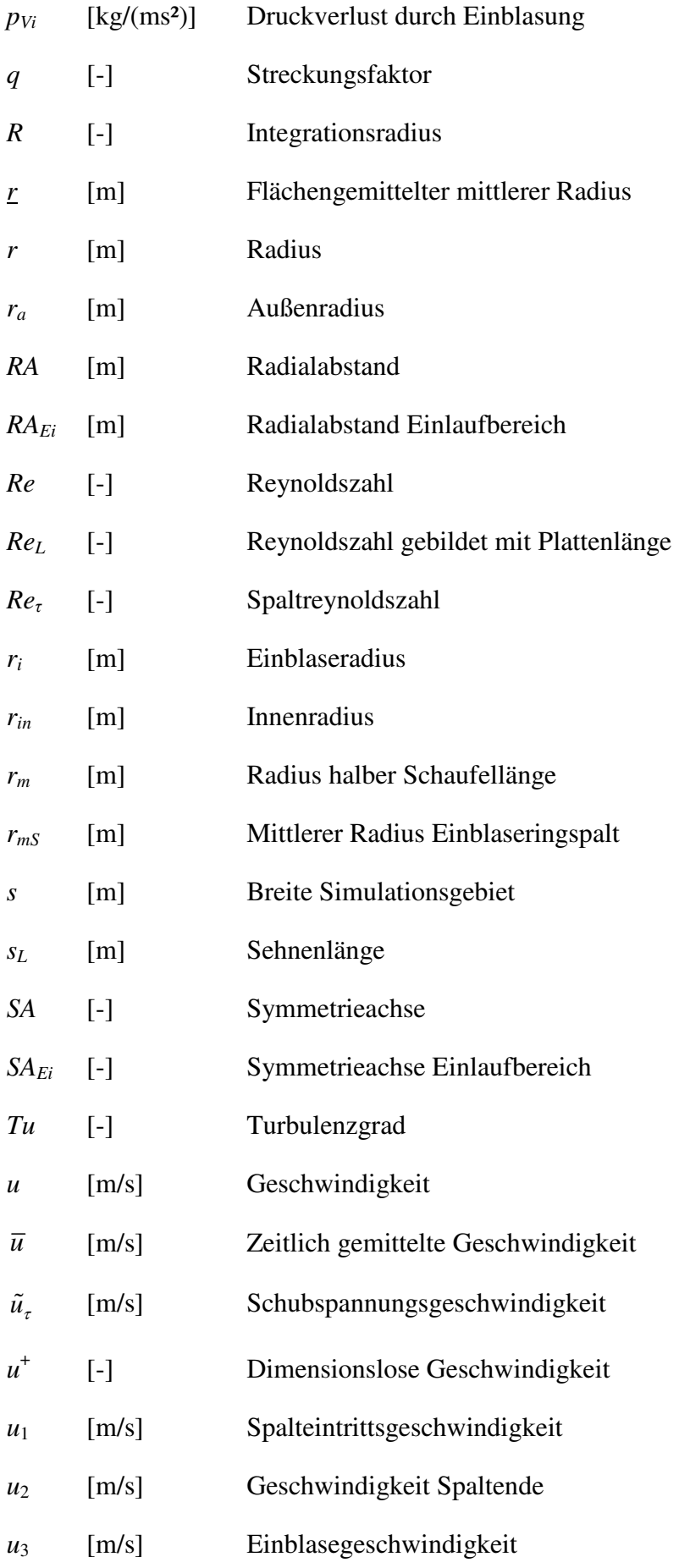

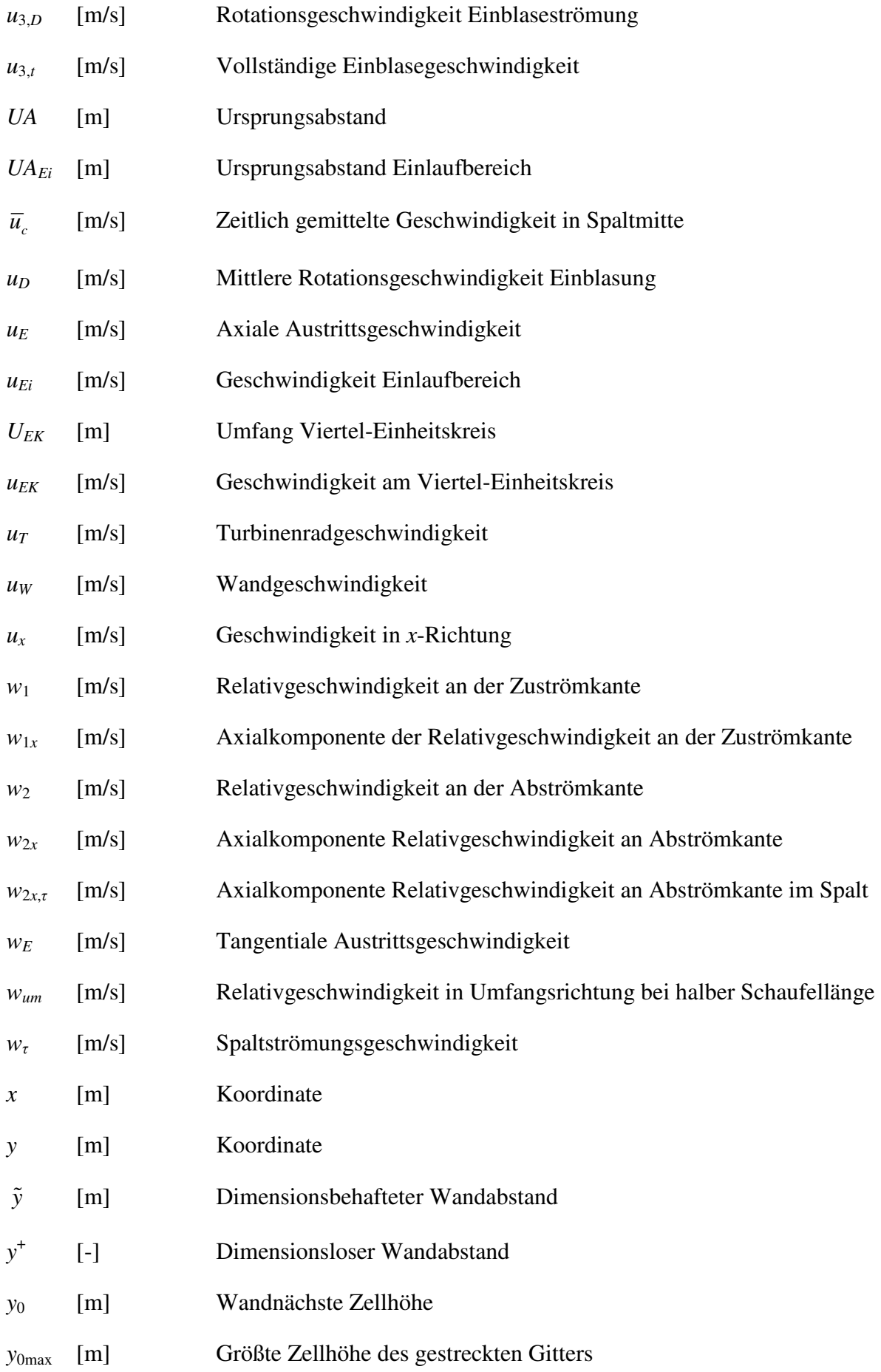

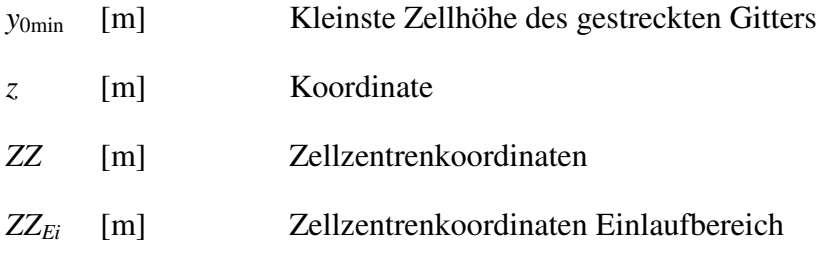

### Griechische Zeichen

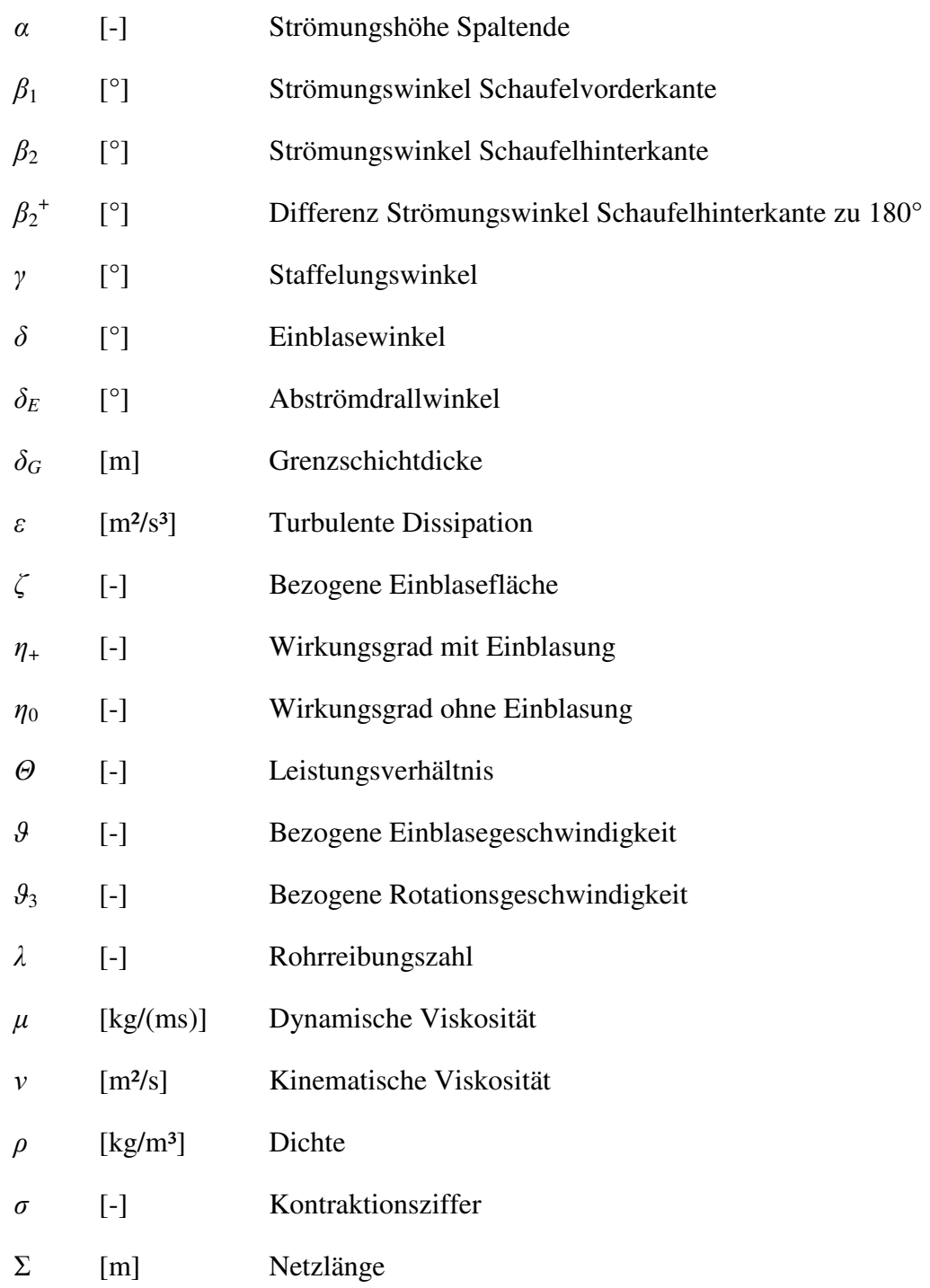

*τ* [m] Spalthöhe *φ* [-] Integrationswinkel *Φ* [-] Wirkungsgradverhältnis *ω* [-] Bezogene Winkelgeschwindigkeit *ω*' [1/s] Winkelgeschwindigkeit *ωr* [1/s] Winkelgeschwindigkeit Rotor

### 1 Einleitung

 $\overline{a}$ 

*Non quia difficilia sunt non audemus, sed quia non audemus difficilia sunt.<sup>1</sup>*

*Lucius Annaeus Seneca (Ad Lucilium Epistulae Morales, 104, 26)* 

Da bei Hamik [18] und Hamik [19] bereits umfangreiche Untersuchungen zur Wirksamkeit von Spalteinblasung zur Verbesserung des Wirkungsgrades von thermischen Turbomaschinen durchgeführt wurden, wird dieser Bereich im Rahmen der vorliegenden Arbeit um den Aspekt der Drallströmung erweitert. Der grundlegende Aufbau der Problemstellung kann dabei Abbildung 1.1 entnommen werden. Diese stellt den grundsätzlichen Aufbau für den Fall der drallfreien passiven Einblasung dar. Das Einblasefluid wird dabei an der Schaufelvorderkante entnommen und mittels Bohrungen im Inneren der Schaufel der Schaufelspitze zugeführt, an der die Einblasung in die Spaltströmung erfolgt. Da diese nicht im Schaufelkanal zur Umlenkung zur Verfügung steht, stellt sie einen Verlust dar und soll nach Möglichkeit reduziert werden.

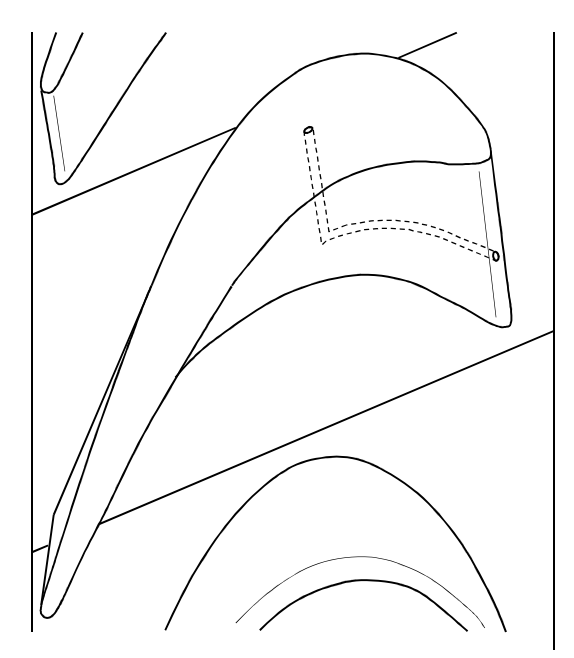

**Abbildung 1.1: Prinzipskizze Einblasung [18]** 

Um in verfahrenstechnischen Anlagen eine verbesserte Mischung von Fluiden zu erreichen, gibt es gewisse Typen zur Erzeugung drallbehafteter Strömungen. Eine Möglichkeit stellen Arten dar, die den Drall nur ohne Zufuhr von Hilfsenergie erzeugen.

<sup>&</sup>lt;sup>1</sup> Nicht weil es schwierig ist, wagen wir es nicht, sondern weil wir es nicht wagen, ist es schwierig.

Eine Variante nach Abbildung 1.2 verwendet hier einen rein zylindrisch exzentrischen Drallerzeuger, bei dem die Axialgeschwindigkeit über die gesamte Länge der Wirbelkammer konstant bleibt. Bei der hier dargestellten Variante ist der Kern der Wirbelkammer für das Fluid nicht zugänglich, um unerwünschte Sekundärströmungen zu vermeiden, auch wenn dadurch Reibungsverlusten durch Wandeffekte eine größere Bedeutung zukommt.

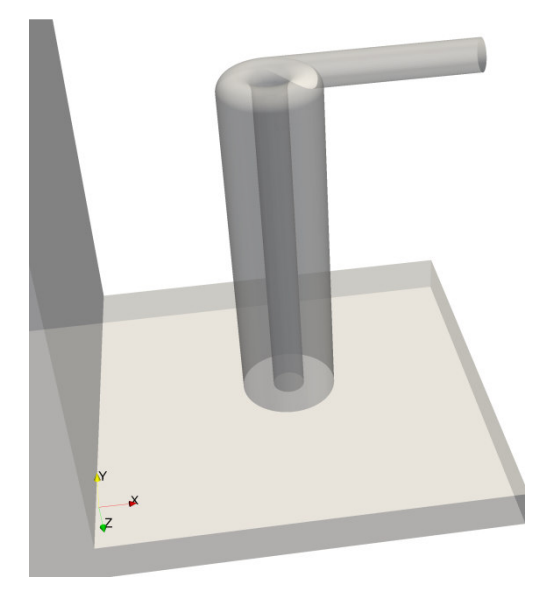

**Abbildung 1.2: Exzentrischer Drallerzeuger zylindrisch** 

Eine andere Bauart basiert auf einem drehenden Rohr und kann mit oder ohne Einsatz von Hilfsenergie realisiert werden. Auch dabei gibt es mehrere Varianten. Eine Variante nach Abbildung 1.3 besteht im Prinzip nur aus einem geraden, sich drehenden und hohlen Rohr ohne Einbauten. Durch entsprechenden Schlupf zwischen hindurch strömendem Fluid und dem sich drehenden Rohr kann die Drehgeschwindigkeit des Fluids deutlich geringer als die Drehgeschwindigkeit des Rohres ausfallen.

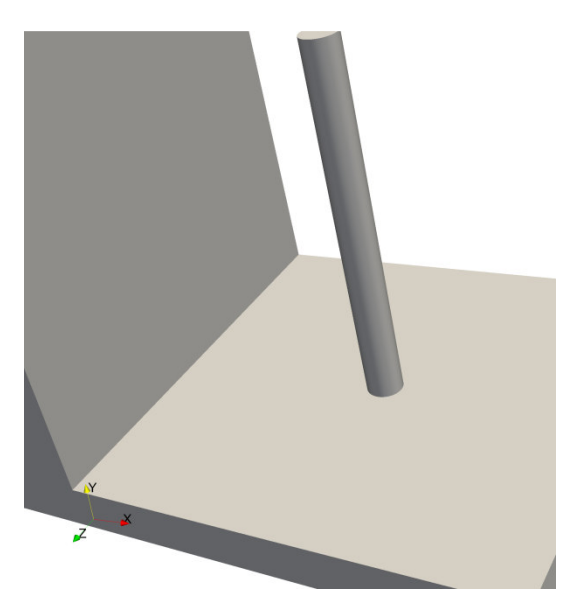

**Abbildung 1.3: Drallerzeuger mit drehendem Rohr** 

Eine Unterart verwendet anstatt des hohlen Rohres eines mit Einbauten, die in Form eines Kreuzes nach Abbildung 1.4 ausgeführt werden können. Dabei verhindern die Einbauten zu einem gewissen Grad den Schlupf und können somit höheren Drall bei gleicher Drehgeschwindigkeit ermöglichen. Innerhalb der Kammern des Drehrohres mit Einbauten ist allerdings die Entstehung bedeutender Sekundärströmungen möglich, die die Effizienz wieder verringern können.

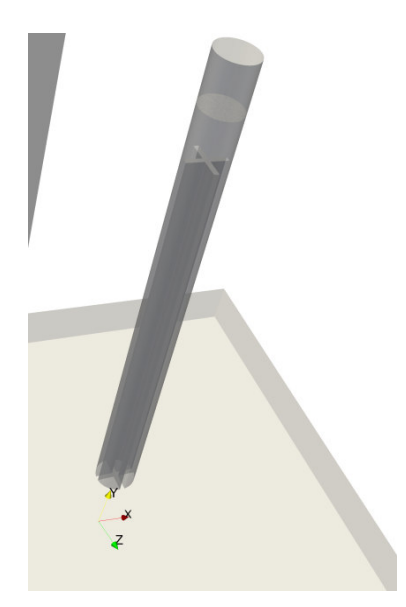

#### **Abbildung 1.4: Drallerzeugung mittels drehendem Rohr mit Einbauten**

Der Antrieb des drehenden Rohres kann entweder durch Hilfsenergie in Form eines externen Elektromotors oder mittels eines miniaturisierten Schaufelrades durch das Einblasefluid selbst erfolgen. Um dabei höhere Drehzahlen zu erreichen, wäre eine Getriebeuntersetzung ebenso denkbar. Um den rauen Betriebsbedingungen im Rotor einer Turbomaschine gerecht zu werden, sind die Antriebe hinreichend robust und temperaturbeständig auszuführen. Wünschenswert wäre hier insbesondere ein Einsatz ohne externe Hilfsenergie, weil ein Motor eine zusätzliche Fehlerquelle darstellt und die Temperatur- und Erschütterungsresistenz nicht ohne Weiteres zu erreichen ist. Ferner wären hier Fragestellungen der Energieübermittlung an den Rotor mit Hilfe von Schleifringen an der Welle zu diskutieren. Was die Getriebeuntersetzung betrifft, so müssen auch hier sämtliche Spiele so beschaffen sein, dass sie bei allen möglichen Betriebsbedingungen eine Leichtgängigkeit aller beweglichen Bauteile ermöglichen. Dies sollte nach Möglichkeit wiederum ohne Einsatz von Schmierstoffen durch geeignete Materialkombinationen erzielbar sein, weil eine Schmierstoffversorgung für jede Schaufel wieder ein sehr komplexes und störanfälliges technisches System darstellt.

Außerdem besteht auch die Möglichkeit der Drallerzeugung durch Strömungsumlenkung in einem Schaufelgitter, wie dies in Abbildung 1.5 ausgeführt ist. Dabei wird die Einblaseströmung ohne Zufuhr von externer Hilfsenergie in einem kreisringförmig angeordneten Schaufelgitter von axialer in teiltangentiale Strömung, bezogen auf das Einblaserohr, umgelenkt und so eine Rotationsströmung erzeugt.

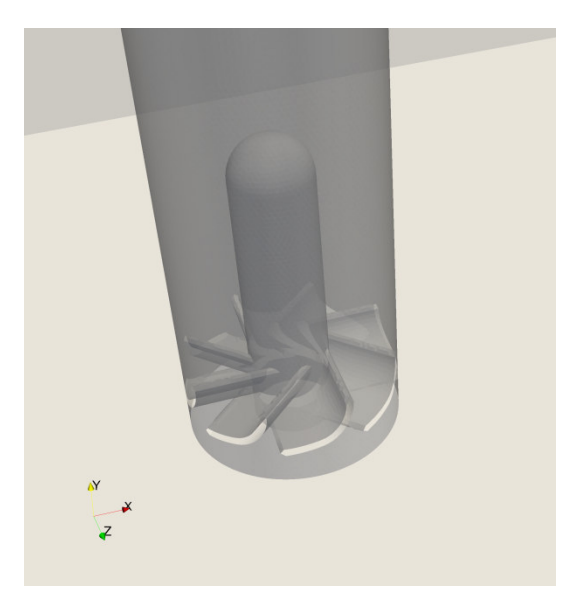

**Abbildung 1.5: Drallerzeugung durch Schaufelgitter** 

Ebenso wie bei einer Getriebeuntersetzung spielen auch hier stark miniaturisierte Maßstäbe eine Rolle. Dabei sind zum einen die Robustheit und Exaktheit zu berücksichtigen, zum anderen aber auch das Verlustverhalten durch Wandreibungsprozesse. Insgesamt sind zur Entwicklung zweckmäßiger Antriebsmechanismen noch weitergehende Forschungstätigkeiten erforderlich. Durch die verdrallte Zuströmung entsteht im Schaufelspalt eine Rotationsströmung, die auch Fluidströme der Spaltströmung erfasst und in Drehung versetzt, sodass die Größe der sich ausbildenden Rotationsströmung deutlich größer als die Einblasebohrung ausfällt. Durch die so hervorgerufenen Wandreibungseffekte wird eine Vergrößerung des Druckabfalls über den Schaufelspalt erwartet. Außerdem wird von einer periodischen Anordnung von Einblasebohrungen ausgegangen, sodass ab einer gewissen Stärke der Rotationsströmung auch eine gegenseitige Beeinflussung der Wirbelsysteme der diskreten Einblasebohrungen erwartet wird. Dabei wird eine zusätzliche Verlustbildung durch Reibungseffekte in den Trennschichten angenommen. Ferner werden die Impulseffekte der Einblaseströmung einer Untersuchung zugeführt, um Effekte separieren zu können.

## 2 Literaturübersicht

#### **Spalteinblasung**

Anik et al. [3] untersuchen den Einfluss von Spalteinblasung an einem dreiflügeligen Rotor einer Windturbine, die stromab eines kreisförmigen Windkanals aufgestellt wird. Dabei wird sowohl der Fall ohne Einblasung, als auch mit unterschiedlichen Einblasestärken betrachtet. Die gesamte Konstruktion der Windturbine ist so ausgeführt, dass sie mit hohen Luftgeschwindigkeiten angeströmt werden kann. Während der Rotation der Turbine wird im Fall mit Einblasung Druckluft aus den Schaufelspitzen ausgeblasen. Einblasung zeigt einen wesentlichen Einfluss auf die Leistung der Turbine, wenn sie in einem gewissen Bereich liegt. Es lässt sich auch eine optimale Einblasestärke ermitteln. Wenn der Einblasemassenstrom zu gering ist, kann die Drehzahl nicht beeinflusst werden.

Benoni [6] beschreibt die Wirksamkeit der Methode passiver Einblasung mit einer 45° gegen die Spaltströmung geneigten Einblasebohrung experimentell und numerisch und kann eine verbesserte diesbezügliche Wirksamkeit aufgrund des Einblasewinkels nachweisen. Bei der numerischen Betrachtungsweise wird die Einblasebohrung aufgrund gewisser Schwierigkeiten nicht explizit modelliert sondern durch Randbedingungen überbrückt. Bei der experimentellen Untersuchung wird mit pneumatischen Fünflochdrucksonden am Windkanal gearbeitet und die Nachlaufströmung in Form eines gerasterten Gitters vermessen. Die Messdaten werden außerdem unter Verwendung statistischer Methoden auf ihre Aussagekraft hin überprüft. Die Untersuchungen werden für drei unterschiedliche Spaltweiten durchgeführt, um den Bereich realistischer Spaltweiten zu einem gewissen Grad abdecken zu können. Außerdem wird ein erweitertes analytisches Modell entwickelt, das insbesondere die bei rotierender Laufreihe wirkenden Kräfte berücksichtigt.

Gao et al. [15] erkennen das Potential von Einblasung zur Beeinflussung der Spaltströmung. Sie optimieren die Einblasung für den Fall unterschiedlicher Betriebsbedingungen. Zuerst werden experimentelle Messungen an einem linearen Schaufelgitter vorgenommen und mit Ergebnissen numerischer Simulationen verglichen um deren Eignung zur Vorhersage von Effekten der Einblasung auf die Spaltströmung zu überprüfen. Insbesondere sollen auch unregelmäßige Konzepte für Einblasepositionen ebenso berücksichtigt werden wie eine Kombination mit Streifkanten. Es zeigt sich, dass die Wirkung der Einblasung im vorderen Bereich der Schaufel größer ist, dass dort aber ebenso die Empfindlichkeit der Wirkung der Einblasung bei unterschiedlichen Betriebsbedingungen höher ist und, dass diese Empfindlichkeit durch die Kombination mit Streifkanten reduziert werden kann.

Ghaffari [17] untersucht den Einfluss des Schaufelspitzenkantenradius auf das Verlustverhalten im Schaufelspalt unter Berücksichtigung von Einblasung. Da sich der Schaufelspitzenkantenradius im Laufe der Lebenszeit einer Schaufel durch Abnutzung erhöht, spielt dieser Einfluss für das Verlustverhalten eine wesentliche Rolle, weil so der Spaltmassenstrom zunimmt und die Wirksamkeit der Einblasung indirekt abnimmt. Das Verhalten wird mittels zweidimensionaler numerischer Simulationen untersucht. Außerdem

werden die Varianten der Einblasung von der Schaufelvorderkante und von der Druckseite der Schaufel aus näher untersucht. Für die Untersuchungen werden zwei unterschiedliche Spaltweiten und Einblasewinkel verglichen um die entsprechenden Auswirkungen tendenziell besser beurteilen zu können. Im Bereich der numerischen Strömungssimulation werden ebenso die Charakteristika unterschiedlicher Turbulenzmodelle untersucht.

Niu und Zang [33] untersuchen den Einfluss von Einblasung in den Schaufelspalt zur Beeinflussung des Spaltmassenstroms und zur Kühlung an einem stark umlenkenden axialen Turbinengitter. Dabei soll die Wirksamkeit unter Nennbedingungen und Teillastbedingungen untersucht werden. Dazu werden unterschiedliche Staffelungswinkel untersucht. Dabei zeigt sich, dass auch bei Teillastbedingungen eine Reduktion des Spaltmassenstromes durch Einblasung erzielt werden kann und, dass dadurch die Wechselwirkung zwischen der Spaltströmung und der Kanalströmung reduziert werden kann. Durch die Einblasung kann auch das Wärmeübergangsverhalten im zentralen und hinteren Schaufelbereich verbessert werden.

Niu und Zang [34] untersuchen den Einfluss von Einblasung in den Schaufelspalt vom Standpunkt der Kühlung und der Verlustreduktion. Dazu werden experimentell Schaufeln mit äquidistanten Einblasebohrungen verwendet. Erfolgt die Einblasung unter einem kleineren Winkel in Umfangsrichtung, kann der Spaltmassenstrom besser reduziert werden. Die Größe des Spaltwirbels steigt jedoch an. Vom Standpunkt der Kühlung hingegen kann bei einer rechtwinkeligen Ausblasung ein besseres Ergebnis erzielt werden.

Steiner [41] untersucht den Einfluss der Rotation auf die Einblasung in den Schaufelspalt. Dazu werden Untersuchungen mittels kompressiblen Mediums vorgenommen um die Abhängigkeiten besser analysieren zu können. Die Abhängigkeit der Einblasegeschwindigkeit von der Rotation wird näher untersucht. Entsprechende Modellbildungen erfolgen sowohl an vereinfachten als auch an realistischen Geometrien von Beschaufelungen. Auch der Einfluss der Geometrie der Einblasebohrung wird anhand unterschiedlicher Varianten eingehend inspiziert und erläutert. Die Grundlagen eines analytischen Modells zur Betrachtung des Druckabfalls im Spalt werden für die Gegebenheiten der Schaufelrotation und der veränderlichen Einblasegeschwindigkeit übersichtlich ausgeprägt.

Wang et al. [45] betrachten den Einfluss einer Einblasung in den Schaufelspalt auf das Kühlungsverhalten im Schaufelspalt. Experimentelle und numerische Untersuchungen werden zur Beschreibung des diesbezüglichen Strömungsverhaltens ausgeführt und dabei unterschiedliche Einblasewinkel und Einblasepositionen zur Anwendung gebracht. Eine flache Schaufelspitze im hinteren Schaufelbereich anstatt einer Streifkante dort sorgt für eine verbesserte Kühlwirkung ohne besondere aerodynamische Nachteile.

#### **Spalt- und Sekundärverluste**

Bindon [7] zeigt die detaillierte Aufspaltung und Entwicklung der Spaltverluste vom Beginn des Schaufelspaltes an der Druckseite bis zum Ende an der Saugseite an einem linearen Turbinengitter. Beiträge gibt es dabei durch die Vermischung von Strömungen ebenso wie

durch innere Scherströmungen und Sekundärströmungen. Nur ein geringer Teil der Gesamtverluste stammt von den Sekundärverlusten. Den größten Anteil haben die Mischungsverluste, gefolgt von den internen Scherverlusten. Alle Spaltströmungsverluste scheinen mit der Ablöseblase in Zusammenhang zu stehen. Durch das Wiedereinfügen jenes Fluids, das vorher in die Ablöseblase separiert wurde, entsteht ein hoher Anteil an den Verlusten. Eine zweckmäßige Geometrie kann durch gegenseitige Optimierung von Strömungsumlenkung und Entropieproduktion erreicht werden.

Bindon und Morphis [8] untersuchen Möglichkeiten zur Reduktion von Spaltverlusten, die einen bedeutenden Anteil an den Gesamtverlusten einer thermischen Turbomaschine aufweisen. Es wird versucht, durch geometrische Modifikationen die Entstehung der Ablöseblase und mit ihr in Zusammenhang stehende Verluste zu vermeiden. Wenn die Schaufel an der druckseitigen Kante zum Schaufelspalt entsprechend abgerundet wird, lässt sich zwar die Ablöseblase reduzieren und die Verluste innerhalb des Schaufelspaltes lassen sich so reduzieren, aber dies führt zu höheren Mischungsverlusten und die Gesamtverluste blieben in ihrer Höhe praktisch unverändert. Die Ablöseblase scheint daher die Mischungsverluste nicht zu beeinflussen. Experimentelle Daten von linearen Turbinengittern werden auf rotierende Laufreihen umgerechnet und herangezogen, um optimierte Laufreihen zu entwickeln. Die Verluste im Spalt allein können nicht verwendet werden, um eine Verbesserung des Gesamtwirkungsgrades zu erreichen, weil auch die Bereiche des Austritts und Eintritts in den Spalt in die Untersuchung mit einbezogen werden sollten.

Knezevici et al. [28] untersuchen die Möglichkeiten zur Reduktion von Sekundärverlusten an hochbelasteten Turbinengittern durch die Einführung nicht axisymmetrisch konturierter Seitenwände. Sekundärströmungen werden auch experimentell mit Siebenlochdrucksonden pneumatischer Bauart und Visualisierungen von Strömungen mit Öl an Oberflächen untersucht.

Moore und Tilton [30] zeigen eine experimentelle und analytische Beschreibung der Strömung im Schaufelspalt eines linearen Schaufelgitters einer Rotorreihe einer Turbine. Statische Drücke im Wandbereich werden vermessen, um ein analytisches Modell zu überprüfen, das die Strömung im Bereich der Vena Contracta und die anschließende Vermischung der Strömungen beschreiben soll. Es wird festgestellt, dass ein dafür häufig verwendetes Modell der Potentialtheorie die tatsächlichen Vorgänge nicht zweckmäßig beschreibt und ein verbessertes Modell wird entwickelt. Die Potentialtheorie wird mit einem Mischungsmodell kombiniert, um den Druckanstieg nach der Vena Contracta zweckmäßig beschreiben zu können. Auch Überlegungen zum Wärmeübergang werden angestellt.

Xiao et al. [51] befassen sich mit Effekten der Spaltströmung an axialen Turbinen. Untersucht werden die Verteilung des Drucks und die Verluste ebenso wie Turbulenzparameter und Geschwindigkeitsfelder. Messtechnisch werden sowohl pneumatische Fünflochsonden als auch Laser Doppler Anenometer eingesetzt. Regionen mit niedrigem Druck und hohen Verlusten stellen die Orte des Spaltwirbels dar. Die Relativbewegung zwischen der Schaufel und dem Gehäuse führt zu einem komplexen Druckfeld im Schaufelspalt. Der Kanalwirbel produziert insgesamt mehr Verluste als der Spaltwirbel, auch wenn lokal die Verluste des Spaltwirbels doppelt so hoch wie jene des Kanalwirbels sein können.

Yamamoto [52] beschreibt die Mechanismen dreidimensionaler Strömungen und der durch sie hervorgerufenen Verlustmechanismen in der Nähe der Schaufelspitze einer linearen Schaufel mit Schaufelspalt. Die Untersuchungen werden experimentell im Windkanal mit einer pneumatischen Fünflochsonde ausgeführt. Der Anströmungswinkel und die Spaltweite werden als wesentlichste verlustbeeinflussende Ursachen erkannt. Druckverteilungen und die Richtung von Strömungen im Schaufelspalt werden angegeben.

#### **Drallströmung und Drallerzeuger**

Borosi [9] untersucht drallbehaftete Strömungen in Wirbelkammern zum Zweck der Partikelabscheidung. Als Grundlage für die Beschreibung des Wirbelverhaltens wird der Potentialwirbel herangezogen. Wirbelerscheinungen und deren Variationen wurden sowohl numerisch als auch experimentell vermessen. Für experimentelle Untersuchungen wurde primär die Laser Doppler Anenometrie herangezogen, während im Bereich der numerischen Untersuchungen bevorzugt mit instationären Modellen unter Verwendung von Reynolds-Spannungs-Modellen gearbeitet wurde. Die Wirbelverteilung war demnach näherungsweise unabhängig von der Länge der Wirbelkammer und den Austrittsrandbedingungen. Die Kernströmung kann eher als instabil angesehen werden während die Außenströmung aufgrund der Fliehkräfte einen stabilisierenden Charakter aufweist. Wenn bei den Wirbelkammern Tauchrohre zum Einsatz kommen, so hat deren Länge einen Einfluss auf die Abscheidewirkung.

Ekkad et al. [12] messen den Wärmeübergang zwischen parallelen Röhren, die in regelmäßigen Abständen durch Bohrungen verbunden sind. Dabei werden verschiedene Konfigurationen in Bezug auf den Einblasewinkel und die Montageposition der Trennwand untersucht. Es zeigt sich, dass bei mehreren untersuchten Reynoldszahlen bei optimierter Konfiguration eine deutliche Verbesserung des Wärmeübergangsverhaltens erreicht werden kann, wenn Platten mit mehreren Bohrungen eingesetzt werden und deren Verhalten mit dem Referenz-Design verglichen wird, bei dem die Strömung nach Durchströmen eines Kanals um 180° einfach umgelenkt wird.

Facciolo und Alfredsson [13] beschreiben die Strömung in einem rotierenden Rohr und nach dem Verlassen des Rohrs im Sinne einer Düsenwirkung. Durch die Rotation werden die grundlegende Strömungsform im Rohr ebenso beeinflusst wie die Turbulenz und die Reynoldsspannungen. Rund sechs Düsendurchmesser stromab des rotierenden Rohres stellt sich eine rotierende Strömung ein, die einen zur Rohrdrehung entgegengesetzten Drehsinn aufweist. Dies wird durch den Einfluss von Reynoldsspannungen erklärt, die ihren Ursprung in der Rohrströmung haben.

Garcìa-Villalba et al. [16] stellen eine numerische Large Eddy Simulation einer unbegrenzten stark turbulenten Drallströmung auf. Die Ergebnisse stehen in guter Übereinstimmung mit experimentellen Labormessungen. Betrachtet wird dabei neben der Hauptströmung auch die Schwankungsbewegung aufgrund der Turbulenz. Zwei Familien zusammenhängender Strukturen können erkannt werden, die rechtwinkelig zu den Stromlinien der Hauptströmung ausgebildet sind. Es wird angenommen, dass sie das Resultat einer Kelvin-Helmholtz Instabilität darstellen.

Healey [20] betrachtet die Entwicklung von reibungsfreien axisymmetrischen linearisierten Störungen bei Drallströmungen. Es wird untersucht, wann die Grundströmung absolut oder konvektiv instabil ist. Ein betrachtetes Modell geht von einer einheitlichen Axialgeschwindigkeit und einer Festkörperrotation sowie einer Strömung in ein ruhendes Fluid aus. Wenn das ruhende Fluid in radialer Richtung unendlich ausgedehnt ist, dann ist die Drallströmung konvektiv instabil in Bezug auf axisymmetrische Wellen. Wenn jedoch die Drallströmung durch ein axisymmetrisches Hüllrohr umgeben ist, wird die Konzeption absolut instabil, wenn der Drall stark genug ist.

Oberleithner et al. [35] betrachten das raum-zeitliche Verhalten von turbulenten Drallströmungen bis zur Auflösung von Wirbelstrukturen. Experimente deuten eine selbsterhaltende Mode mit einer einzelnen dominanten Frequenz an. Diese oszillierende Mode mit Helixstruktur stellt sich jedoch als instabil heraus. Diese wird aus zeitlich unkorreliert vermessenen Particle Image Velocimetry Daten aus zweidimensionalen Abbildungen ermittelt, die mit Methoden der Proper Orthogonal Decomposition bearbeitet wurden. Dabei wurden Phasenmittelungen vorgenommen. Dieses Verfahren ist für eine weite Gruppe turbulenter Scherströmungen einsetzbar.

Sparrow und Gregg [38] analysieren die Effekte von Einblasung und Absaugung an einer rotierenden Scheibe. Dabei werden primär gasförmige Regime untersucht. Analytische Gleichungen zur Beschreibung der Aerodynamik, des Wärmeübergangs und der Diffusion werden dargestellt. Es werden der Einfluss auf die Temperatur und die Geschwindigkeit, aber auch den Massentransport, den Wärmeübergang und die Erfordernisse an das Drehmoment zum Antrieb der Scheibe beschrieben. Einblasung führt zu einem deutlich verbesserten Wärmeübergang an der Oberfläche der rotierenden Scheibe.

Wen [46] untersucht das Strömungsverhalten von kreisrunden Drallstrahlen, die auf eine horizontale Platte von oben auftreffen, an der der Wärmeübergang vermessen wird und die in der vertikalen Richtung Vibrationen ausgesetzt wird. Außerdem wird Rauch zur Strömungsvisualisierung eingesetzt und verschiedene Düsendurchmesser, Reynoldszahlen und Plattenplatzierungen werden untersucht. Ein Modell zur Vorhersage des Wärmeübergangsverhaltens unter Berücksichtigung von [47] wird angegeben.

Wen und Jang [47] betrachten in ihrer Arbeit den Wärmeübergang zwischen einer Platte und kreisrunden Strahlströmungen, die mit und ohne Drall auf diese auftreffen. Um die komplexen Strömungsvorgänge zu untersuchen, werden auch Rauchströmungen zur Visualisierung eingesetzt. Untersucht werden Konfigurationen unterschiedlicher Reynoldszahlen ebenso wie verschiedener Düsengeometrien und Auftreffpunkte auf die Platte.

Weng [48] analysiert primär den Druckverlust und den Abscheidegrad in Gleichstromzyklonen. Dabei bedient er sich analytischer, numerischer und experimenteller Methoden. Unterschiedliche Parametervariationen werden durchgeführt und für den Druckverlust kann eine ganzheitliche formelmäßige Darstellung angegeben werden, was sich für den Abscheidegrad nicht realisieren lässt, da dieser auch von lokalen Rezirkulationszonen abhängig ist. Bei der Anwendung von Sekundärstromzyklonen ist grundsätzlich eine Entkopplung zwischen Druckverlust und Abscheideleistung möglich.

Wetzel [49] befasst sich mit der Optimierung von Verbrennungssystemen zur Verbesserung des Wirkungsgrades unter Anwendung verdrallter Strömungen. Es sollen die Auswirkungen gleich- und gegensinning verdrallter Flammen auf das Stabilitätsverhalten untersucht werden. Zur Analyse der Stabilität der Flammen werden geeignete Stabilitätsmodelle angegeben und die Grenzen ihrer Anwendbarkeit aufgezeigt. Die Optimierung der turbulenten Drallströmungen wird numerisch realisiert. Die relevanten Strömungs- und Mischungsfelder werden detailliert ausgewertet. Es erfolgt auch ein vergleichender Befund unter Heranziehung experimentell gewonnener Daten.

#### **Einblasung in Querströmung allgemein**

Bellofiore [5] beschreibt die Einblasung von Fluid in eine Querströmung vom Standpunkt der Emissionsreduktion bei Gasturbinen. Hier wird eine flüssige Einblasung in eine gasförmige Querströmung vorgenommen. Dabei werden insbesondere im experimentellen Bereich eine Vielzahl von Parametervariationen vorgenommen und die daraus ermittelten Daten statistisch aufbereitet. Es wird eine Betrachtung des Stabilitätsverhaltens einzelner Konfigurationen vorgenommen und Oberflächenspannungseffekte werden analysiert. Anschließend werden Kontrollen durch numerische Simulationen durchgeführt.

Hsieh et al. [23] untersuchen das Wärmeübergangsverhalten bei der Einblasung in eine Querströmung, deren Wände teilweise gerippte Strukturen aufweisen. Es werden unterschiedliche Einblasegeschwindigkeiten und Düsendurchmesser experimentell mit Luft als Medium untersucht. Durch geeignete Auswahl von Parametern kann eine deutliche Beeinflussung des Wärmeübergangverhaltens erreicht werden.

Hüning [24] befasst sich mit der Optimierung von Sekundär- bzw. Kühlluftsystemen bei Gasturbinen um die Erfüllung der Aufgaben des Sekundärluftsystems bei einem Minimum an Luftverbrauch zu ermöglichen, der als Verlust anzusehen ist. Eine Vorauslegung derartiger Systeme mit numerischen Methoden stellt einen wesentlichen Aspekt dar. Ergebnisse von Labormessungen aus der Literatur und dort veröffentlichte teilanalytische Verlustmodelle werden verglichen und analysiert. Ein Modell unter Berücksichtigung geometrischer Modifikationen wird angegeben.

Huq und Dhanak [25] beschreiben die Einblasung einer rotationssymmetrischen Strömung in eine Querströmung. Dazu werden sowohl experimentelle Untersuchungen durchgeführt als auch eine analytische Modellbildung auf Basis einer reibungsfreien Strömung, wobei sich eine gute Übereinstimmung ergibt. Die Einblaseströmung wird in zwei Wirbelsysteme aufgespalten, die gegensinnigen Drehsinn aufweisen. Der Winkel, den die beiden Wirbelarme zueinander einschließen, ist vom Geschwindigkeitsverhältnis der Einblaseströmung zur Spaltströmung abhängig. Für geringere Einblasegeschwindigkeiten tritt die genannte

Aufspaltung der Einblaseströmung nicht auf. Unterdessen bilden sich andere Sekundärströmungen weiter aus. Viele Wirbelsysteme können auch noch weit stromab der Einblaseposition nachgewiesen werden.

Karagozian [27] betrachtet Einblasung in eine Querströmung für Energieumwandlungs- und Antriebssysteme. Dabei wird Interesse auf die Wirbeldynamik von Konfigurationen unterschiedlicher und gleicher Dichte gelegt. Die Stabilität der Grenzschichten stromauf der Einblasung stellt bei den Untersuchungen einen wichtigen Punkt dar. Bei großen Verhältnissen der Impulsströme von Einblasung zu Querströmung werden diese Grenzschichten allmählich konvektiv instabil, während sie bei kleinen Verhältnissen absolut instabil sind. Diese Stabilitätseigenschaften haben bedeutenden Einfluss darauf, wie Einblasung zur Beeinflussung der Querströmung genutzt werden kann. Diesbezüglich müssen die Mischungsvorgänge auf molekularer Ebene näher untersucht werden, um weitere Erkenntnisse gewinnen zu können.

Mashayek [29] befasst sich mit experimenteller und numerischer Beschreibung von Einblasung im gasförmigen Zustand. Das Hauptaugenmerk besteht in der Untersuchung der räumlichen Ausbreitung der Einblasung. Im experimentellen Bereich wird dazu eine eigene, von mehreren Seiten zugängliche, Apparatur entwickelt, um die größenmäßige Entwicklung der Einblasung mit Lasermethoden wie Particle Image Velocimetry analysieren zu können. Auch ein Modell zur Beschreibung der Größenverhältnisse stromab der Einblasung wird unter Benutzung von analytischen Methoden und numerischen Kenntnissen entwickelt.

Muppidi [31] beschreibt das Nahfeld und das Stromlinienverhalten von kreisförmigen Einblasungen in eine Querströmung bei höheren Geschwindigkeitsverhältnissen von Einblasung zu Querströmung. Die Ergebnisse der numerischen Simulationen stehen in guter Übereinstimmung mit vorhandenen experimentellen Ergebnissen. Die Produktion kinetischer Energie stromauf der Einblasung und das Auftreten turbulenter Dissipation stromab der Einblasung werden beobachtet.

Nakabe et al. [32] zeigen auf, dass durch die Erhöhung der Betriebstemperaturen zum Erzielen höherer Wirkungsgrade bei Gasturbinen auch eine verbesserte Kühlung unumgänglich ist. Dazu sollen langgezogene Wirbelstrukturen im Schaufelspalt unterstützend wirken. Eine abgelenkte Einblasung in den Spalt ohne weitere Einbauten stellt ein zweckmäßiges Mittel zur Verbesserung der Kühlwirkung dar, selbst wenn eine Querströmung vorliegt. Diese Auffassung wird durch experimentelle Untersuchungen und entsprechende Messungen deutlich unterstützt.

Theodoridis et al. [43] untersuchen den Einfluss von Filmkühlung einer Schaufel durch Einblasung in der Nähe der Vorderkante. Unterschiedliche Kühlluftmengen werden numerisch untersucht und in Bezug auf Geschwindigkeits- sowie Druckfelder und Turbulenzparameter mit experimentellen Daten verglichen. Es wird ein voll implizites Finite-Volumen Verfahren mit *kε*-Turbulenzmodell herangezogen. Dieses kann insbesondere Sekundärströmungen, die durch die Einblasung hervorgerufen werden, im Bereich der Saugseite richtig wiedergeben. An der Druckseite wird der räumliche Einfluss der Einblasung unterschätzt. Hier werden bessere Ergebnisse mit Turbulenzmodellen erzielt, die die einzelnen Reynoldsspannungen berücksichtigen. An der Saugseite, wo die Anisotropie der Turbulenz geringer ist, ergeben sich dadurch keine signifikanten Änderungen.

#### **Einblasung in Querströmung mit Schwerpunkt Dralleinfluss**

Ahmed und So [1] betrachten die Einblasung einer Strömung in eine rotierende Querströmung, die durch einen Drallgenerator erzeugt wird. Die kreisförmige Einblasung wird einen Düsendurchmesser der Querströmung stromab des Endes der Querströmungsdüse angebracht. Das Mischungs- und Nachlaufverhalten wird mittels Laser Doppler Anenometrie vermessen. Die durch die Einblasung verursachten Störungen wirken sich nur in einem sehr kleinen Bereich um die Einblasung aus und beeinflussen das Turbulenzverhalten stärker als die Hauptströmung. Wenn der Impuls der Einblasung erhöht wird, kann auch der Beeinflussungsbereich derselben ausgeweitet werden.

Al-Zurfi und Turan [2] befassen sich mit Filmkühlung an Gasturbinen und untersuchen den Einfluss von Einblasung auf eine verdrallte Hauptströmung, die mittels Drallgenerator erzeugt wird. Auch der Rotationseinfluss der Schaufel wird bei der Modellbildung berücksichtigt. Es wird eine Finite Volumen Methode mit instationärem PISO Algorithmus verwendet. Unterschiedliche Rotationsgeschwindigkeiten werden dabei untersucht. Mit steigender Winkelgeschwindigkeit wird das Filmkühlungsverhalten reduziert. Die Einblasung wird mittels quadratischer Öffnung realisiert.

Bunyajitradulya und Sathapornnanon [10] messen den Einfluss von rotierenden und nichtrotierenden Strömungen, die in eine Querströmung eingeblasen werden, experimentell, indem die Einblaseströmung erhitzt wird und die Temperaturverteilung der vermischten Strömung vermessen wird. Die verwendete Konfiguration ermöglicht die ungestörte Ausbildung von Scherströmungen aufgrund der Vermischung der Fluide. Störungen auf die Wirbelstrukturen haben einen wesentlichen Einfluss auf diese, auch wenn sie weiter stromab von der Störungsposition untersucht werden.

Denev et al. [11] untersuchen Einblasungen einer kreisrunden Strömung in eine Querströmung mittels Large Eddy Simulation. Die Mischung der beiden Ströme wird so näher untersucht wobei unterschiedliche Wirbelstärken der Einblasung betrachtet werden. Positive Wirbelstärken führen automatisch zu Asymmetrien in der Gesamtströmung. Die von der Einblasung verursachten Wirbelsysteme binden in vielen Fällen große Mengen der Querströmung an sich. Eine höhere Wirbelstärke führt gleichfalls zu einer höheren turbulenten kinetischen Energie und zu einer besseren Vermischung der Ströme. Eine höhere Wirbelstärke führt aber auch zu einem stärkeren Anschmiegen der Einblasung an die gegenüberliegende Wand wodurch die verbesserte Mischungswirkung wieder weiter abgeschwächt wird.

Herbst et al. [21] befassen sich mit stationärer Einblasung verdrallter Strömungen im Bereich von Niederdruckturbinen. Dabei entwickeln sie ein semiempirisches Modell, um den laminarturbulent Übergang dieser Strömungen besser beschreiben zu können. Das entsprechende Modell wird in eine numerische Simulation integriert und zeigt eine gute Übereinstimmung mit experimentellen Befunden. Stationäre und periodisch-instationäre Strömungsbedingungen werden untersucht. Die entwickelten Maßnahmen ermöglichen eine gute quantitative Entwicklung neuer Beschaufelungen.

Hong et al. [22] untersuchen den Stoff- und Wärmeübergang beim Auftreffen des Einblasemassenstromes auf eine Wand bei rotierender Laufreihe. Es werden zwei Konfigurationen untersucht. Eine weist eine regelmäßige Anordnung mehrerer Einblasebohrungen in einer Reihe auf, wobei die andere Seite des Spaltes der Querströmung eine geschlossene Oberfläche aufweist, während bei der anderen eine Absaugung auf der zweiten Seite ebenso in regelmäßiger Anordnung von Absaugebohrungen erfolgt. Der Wärmeübergang wird stark von der Rotationsgeschwindigkeit geprägt und nimmt bei der Anordnung mit größerer Spaltweite stark ab.

Kalghatgi und Acharya [26] verbessern das Filmkühlungsverhalten durch eine Verdrallung des ausgeblasenen Kühlfluids mittels einer speziell geformten Vertiefung an der Ausblaseposition. Dadurch kann die Wirksamkeit der Kühlung durch eine breitere und besser an der zu kühlenden Oberfläche anliegende Kühlströmung erhöht werden. Mehrere Wirbelsysteme, die dadurch entstehen, werden systematisiert und näher erläutert. Es erfolgt auch ein Vergleich mit einer rein kreisförmigen Ausblasung von Kühlluft unter einem spitzen Winkel in Strömungsrichtung. Die numerischen Vergleiche werden mittels Large Eddy Simulation durchgeführt.

Rodriguez und El-Genk [36] untersuchen Mischungsvorgänge mit industrieller Anwendung sowohl in Heizöfen als auch zu Kühlungszwecken unter anderem vom Standpunkt des Wärmeüberganges aus. Auch zur Kühlung von Nuklearreaktoren können passende Konzepte der Beschreibung von Drallströmungen eingesetzt werden. Insbesondere die Axialgeschwindigkeit einer Wirbelströmung hat einen bedeutenden Einfluss auf das Mischungsverhalten und den Wärmeübergang. Simulationen werden sowohl für freie Drallströmungen durchgeführt als auch für solche, die auf eine Wand auftreffen.

Terzis et al. [42] untersuchen experimentell die Auswirkungen einer leichten Dralleinblasung in eine Querströmung. Dabei zeigt sich im Wesentlichen eine Asymmetrie des Strömungsfeldes im Nachlauf des Einblasepunktes. Durch die Rotation verbleibt die Einblaseströmung eher in Wandnähe. Insbesondere die beiden Wirbeläste im Nachlauf der Einblasung sind unterschiedlich stark ausgeprägt. Bei sehr hohen Winkelgeschwindigkeiten werden die Wirbeläste im Nachlauf zerstört und es bilden sich andere Sekundärströmungsstrukturen entsprechend weiter aus.

Tsao und Lin [44] untersuchen die Wechselwirkung zwischen Luftstrahlen und der verdrallten Querströmung auf das interne Strömungsfeld einer Gasturbinenbrennkammer numerisch mittels Reynolds-Spannungs-Modell. Durch die starke Wechselwirkung zwischen Drall- und Querströmung wird eine starke Drallströmung im Zentrum der vermischten Strömung transportiert. Die Wirbelstärke im Kern der inneren Strömung ist von der Wirbelstärke der Querströmung vor der Vermischung abhängig. Bei starkem Drall am Eintritt führt die Verlangsamung des Dralls zu einer starken Veränderung des Drucks in Richtung der Stromlinien. Ein Modell, das mit den Ergebnissen der Simulation verglichen wird, zeigt eine gute Übereinstimmung.

Yingjaroen et al. [53] untersuchen Einblaseströmungen mit und ohne Drall in eine Querströmung und stellen dabei drei Mischungsregionen fest. Eine äußere Mischungsregion die bereits im Nahfeld der Einblasung entsteht und eine zentrale Mischungsregion, die erst weiter stromab dominant wird. Eine innere Mischungsregion bildet sich zwar auch aus, jedoch nur sehr schwach. Für schwach verdrallte Strömungen ist sie praktisch nicht existent. Bei stärkeren Drallströmungen bildet sie sich unmittelbar stromab aus.

### 3 Analytische Modellbildung

#### 3.1 Problemstellung

Die Aufgabenstellung orientiert sich an der in Abbildung 3.1 dargestellten Geometrie. Diese ist hier mit Einblasebohrung dargestellt. Aufgrund der Asymmetrie der gegenwärtigen Problemstellung wird die dargestellte Geometrie ohne Symmetrieausnutzung weiter betrachtet.

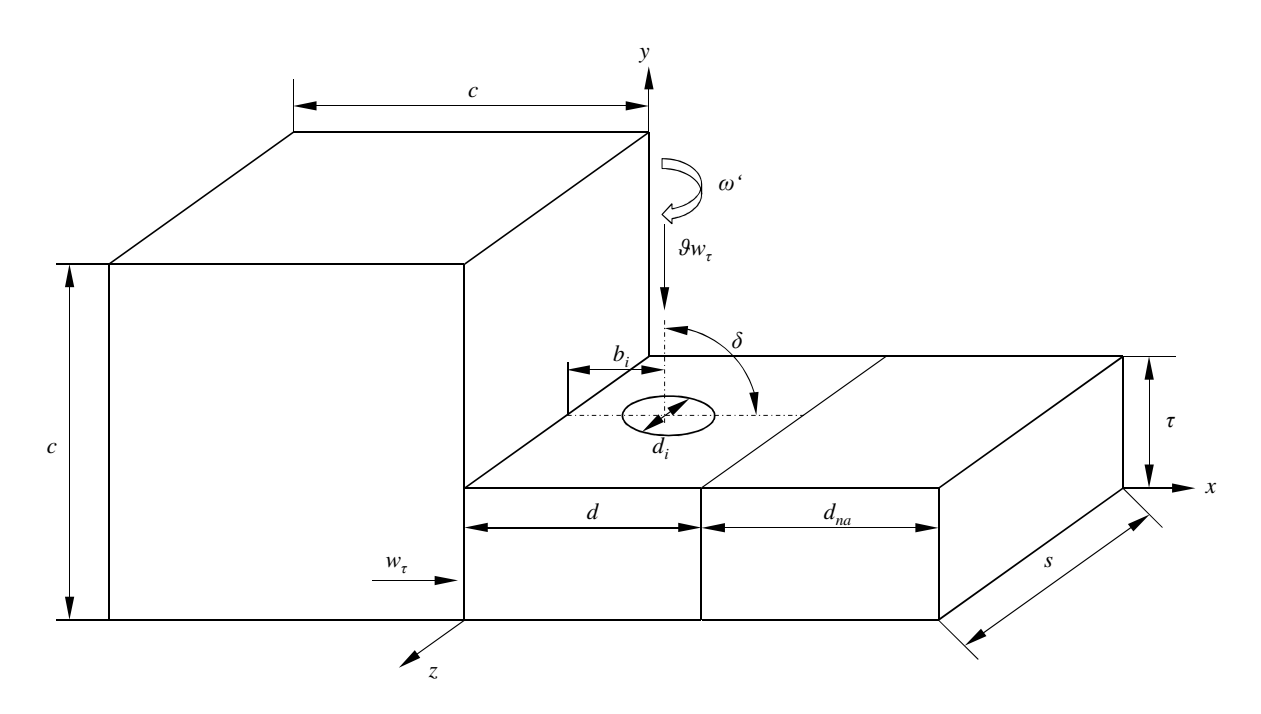

**Abbildung 3.1: Darstellung Betrachtungsbereich** 

Dabei tritt die Strömung im Einlaufbereich in das Betrachtungsgebiet im Sinne einer Senkenströmung ein. Für die Betrachtungen der gegenwärtigen Arbeit wird die bezogene Größe des Einlaufbereiches bei (3.1) festgelegt.

$$
\frac{c}{\tau} = 20\tag{3.1}
$$

Die bezogene Länge des Schaufelspaltes orientiert sich grob an realen Geometrien und wird für die weitere Betrachtung nach (3.2) gewählt.

$$
\frac{d}{\tau} = 10\tag{3.2}
$$

Die Wahl dieser Länge resultiert auch daraus, dass der Mischungseffekt zwischen der Einblasung und der Spaltströmung möglichst gut und getrennt von anderen Effekten beobachtbar sein soll. Bei kürzeren Spaltlängen und somit einem geringeren Abstand der Einblasung zum Spalteintritt kann es zu Wechselwirkungen zwischen dem Eintrittsbereich und den Einblaseerscheinungen kommen, die dazu führen, dass die Eintrittsrandbedingungen zu unrealistischen Ergebnissen führen, weil sie nicht mehr in hinreichend unbeeinflussten Strömungsbereichen liegen.

Soweit die bezogene Position der kreisförmigen Einblasung in Spaltströmungsrichtung betroffen ist, wird diese aus erläuterten Gründen mit größtmöglichem Abstand zu den beiden Enden des Spaltes bei (3.3) angegeben.

$$
\frac{b_i}{d} = 0,5\tag{3.3}
$$

Die Breite des Simulationsgebietes wird an beiden Seiten durch Periodizitätsrandbedingungen begrenzt und es stellt sich somit eine unendlich lange Schaufelspitze mit äquidistanten Einblasebohrungen, gleicher Einblaseposition über die Schaufeldicke und gleichen Einblasewinkeln dar. Die bezogene Breite des Betrachtungsgebietes nimmt den Wert von (3.4) an.

$$
\frac{s}{\tau} = 10\tag{3.4}
$$

Für die bezogene Axialgeschwindigkeit des Einblasemassenstromes wird aufgrund theoretischer Überlegungen bei Hamik [18] der bei (3.5) angegebene Wert verwendet.

$$
\vartheta = \frac{u_3}{w_\tau} = 1\tag{3.5}
$$

Für den bezogenen Durchmesser der Einblasebohrung wird (3.6) herangezogen.

$$
\frac{d_i}{\tau} = 0,8\tag{3.6}
$$

Diese Wahl führt dazu, dass das Massenstromverhältnis von Einblasemassenstrom zu Spaltmassenstrom ohne Berücksichtigung des Einblasemassenstromes einen Wert nach (3.7) annimmt.

$$
\frac{d_i^2 \pi}{4} u_3 = 0,05027
$$
 (3.7)

Diese Wahl des Einblasedurchmessers ermöglicht, dass die in dieser Arbeit erhaltenen Ergebnisse zum Teil leichter mit den Arbeiten Hamik [18] und Hamik [19] verglichen werden können. Trotzdem ergeben sich beim Vergleich der Werte kleinere Abweichungen, weil das Verhältnis der Einblaseflächen nicht vollständig übereinstimmt oder Rundungsdifferenzen vorliegen.

Was den Einblasewinkel betrifft, so werden in der aktuellen Arbeit folgende Werte nach (3.8) analysiert.

$$
\delta = [45 \ 90 \ 135] \tag{3.8}
$$

Dies ermöglicht eine Analyse beider Richtungen, die in gleicher Winkelabweichung zur Normalenrichtung stehen.

Die Reynoldszahl wird für die gegenwärtige Problemstellung als Spaltreynoldszahl mit der Spalthöhe als charakteristischer Länge bei (3.9) definiert.

$$
Re_{\tau} = \frac{\tau w_{\tau}}{\left(\frac{\mu}{\rho}\right)}
$$
(3.9)

Im Bereich der Reynoldszahlen werden in der gegenwärtigen Arbeit folgende Werte gewählt, die in Hamik [18] aus den Anforderungen einer schwach umlenkenden Gasturbinenschaufel für die niedrigere Reynoldszahl und einer stark umlenkenden Dampfturbinenschaufel für die höhere Reynoldszahl abgeleitet wurden und (3.10) entnommen werden können.

$$
Re\tau = [10000 \quad 235000]
$$
 (3.10)

Grundsätzlich werden alle Auswertungen gleichermaßen für beide Reynoldszahlen ausgeführt. Wirkungsgraduntersuchungen werden im Rahmen der aktuellen Arbeit jedoch ausschließlich für die höhere Reynoldszahl angegeben.

Da dem analytischen und dem numerischen Modell grundsätzlich die gleiche Geometrie zugrundeliegt, wird in diesem Zusammenhang auch eine Ergänzung angegeben, die ausschließlich im Bereich der numerischen Modellbildung zu tragen kommt. Da insbesondere durch die Einblasung bzw. ihre Verdrallung anisotrope Strömungszustände entstehen, wäre die Anbringung einer Druckaustrittsrandbedingung mit konstantem Druck am unmittelbaren Ende des Schaufelspaltes nicht gerechtfertigt. Deshalb wird dieser um eine fiktive Nachlaufstrecke verlängert, die jedoch nur für die Simulation verwendet wird. Die Auswertung sämtlicher weiterführender numerischer und analytischer Daten erfolgt ausschließlich am Ende des realen Schaufelspaltes. Die bezogene Nachlauflänge nimmt den Wert von  $(3.11)$  an.

$$
\frac{d_{na}}{\tau} = 20\tag{3.11}
$$

Die durch den Einlaufbereich eintretende Spaltströmung wird somit bei Vorhandensein von Einblasung mit dem Einblasemassenstrom vermischt und verlässt das Betrachtungsgebiet am Ende des Schaufelspaltes in den Schaufelkanal.

Im Bereich der Verdrallung der Einblasemassenströmung werden im gegebenen Rahmen die bei (3.12) angegebenen bezogenen Winkelgeschwindigkeiten zur Anwendung gebracht.

$$
\omega = \frac{\omega^{\prime} \tau}{w_{\tau}} = [0 \quad 7.5 \quad 15 \quad 30 \quad 60 \quad 120]
$$
 (3.12)

Dabei erfolgt die Angabe der dimensionslosen Winkelgeschwindigkeit in Radiant. Ferner ist bei realistischen Ausführungen von Drallströmungen zu beachten, dass bei einem zu kleinen Verhältnis von Nabenradius zu Außenradius der Dralleinblasung ein kritisches Nabenverhältnis unterschritten werden kann und Nabenablösung auftritt.

#### 3.2 Realisierbare Winkelgeschwindigkeiten

Die realisierbare Größe der Winkelgeschwindigkeit für den Einblasemassenstrom ist von der Konstruktionsart des Drallerzeugers abhängig. Betrachtet man einen Drallerzeuger auf Exzenterbasis nach Abbildung 1.2, so lässt sich folgende Höhe der Winkelgeschwindigkeit erzielen: Bei allen Überlegungen in diesem Abschnitt wird der einfacheren Modellbildung wegen angenommen, dass die Einblasung im Fall von verdrallter Strömung nicht als kreisrunde Bohrung erfolgt, sondern als Kreisringspalt, bei dem die Spaltbreite klein ist im Verhältnis zum mittleren Radius des Kreisringspaltes. Damit können die axialen und tangentialen Komponenten der Einblasung für einen mittleren Radius angegeben und als repräsentativ für die gesamte Breite des Ringspaltes angesehen werden. Außerdem wird zur groben Abschätzung in diesem Abschnitt von einer verlust- und reibungsfreien Strömung ausgegangen. Die grundsätzlichen Verhältnisse am Ringspalt können Abbildung 3.2 entnommen werden. Dabei wird mit dem Index "E" der aus der Schaufelspitze austretende Massenstrom mit Geschwindigkeit *u* verstanden. Dieser besteht aus einer axialen Komponente  $u_F$  und einer tangentialen Komponente  $w_F$ , in die der von der Verdrallung ankommende Einblasemassenstrom vektoriell aufgeteilt wird.

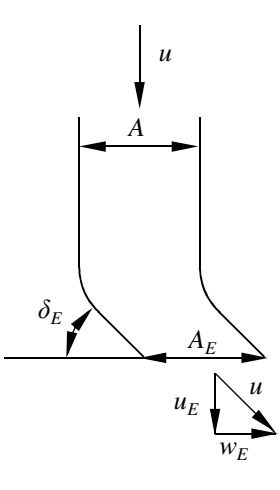

**Abbildung 3.2: Vektorielle Aufteilung Einblasemassenstrom am Kreisringspalt** 

Bei den Überlegungen wird hier ferner davon ausgegangen, dass die Einblasegeschwindigkeit dieselbe Größenordnung wie der ungestörte Spaltmassenstrom aufweist. Wenn nun die Axialgeschwindigkeit beim Austritt aus der Schaufel denselben Wert wie beim Eintritt in die Schaufel aufweist, muss aufgrund der Massenerhaltung bei einem inkompressiblen Medium auch die Eintrittsfläche genauso groß wie die Austrittsfläche ausfallen. Verdeutlicht man sich das an der Geschwindigkeitsvektorenzerlegung in Abbildung 3.2, so erkennt man, dass *u<sup>E</sup>* genauso groß sein muss wie *u* und dass daher *wE* gleich null sein muss. Deshalb sind

Drallerzeuger von der Bauart Exzenter geeignet, in ihrem Inneren Mischungs- oder Abscheidevorgänge durchzuführen. Zur Erzeugung einer Drallströmung an ihrem Austritt, der denselben Querschnitt wie die Zuströmung aufweist, sind sie jedoch nicht geeignet. Mit ihnen kann unter den gegebenen Bedingungen keine Drallströmung erzeugt werden. Um dies zu erreichen, muss die Axialgeschwindigkeit beim Eintritt in den Schaufelspalt reduziert werden. Man kann nun grob abschätzen, welche maximale Winkelgeschwindigkeit man erzielen kann, wenn man die Axialgeschwindigkeitskomponente auf null absenkt. Dazu wird die vektorielle Aufteilung der Eintrittsgeschwindigkeit nach der Verdrallung bei (3.13) angegeben.

$$
u = \sqrt{{u_E}^2 + {w_E}^2}
$$
 (3.13)

Zwischen der Winkelgeschwindigkeit und der Tangentialgeschwindigkeit besteht ein Zusammenhang nach (3.14).

$$
\omega' r_{\text{ms}} = w_E \tag{3.14}
$$

Die Spaltringfläche lässt sich unter Verwendung eines mittleren Radius und einer Spaltbreite nach (3.15) angeben.

$$
A = \left( \left( r_{mS} + \frac{b_S}{2} \right)^2 - \left( r_{mS} - \frac{b_S}{2} \right)^2 \right) \pi \tag{3.15}
$$

Außerdem lässt sich (3.13) wie bei (3.16) umformen.

$$
w_E = \sqrt{u^2 - u_E^2}
$$
 (3.16)

Aus der Massenerhaltung folgt somit (3.17).

$$
Au = A_E u_E \tag{3.17}
$$

Dies lässt sich umformen, wie bei (3.18) angegeben.

$$
u = \frac{A_E}{A} u_E
$$
  

$$
u_E = \frac{A}{A_E} u
$$
 (3.18)

Unter Verwendung von (3.18) lässt sich nun (3.16) entsprechend umformen, wie bei (3.19) realisiert.

$$
w_{E} = u_{E} \sqrt{\left(\frac{A_{E}}{A}\right)^{2} - 1} = \sqrt{\left(\frac{A_{E}}{A}\right)^{2} - 1} \frac{A}{A_{E}} u = \sqrt{1 - \left(\frac{A}{A_{E}}\right)^{2}} u
$$
(3.19)

Dies lässt sich nun mit (3.14) zu (3.20) umformen.

$$
\frac{A}{A_E} = \sqrt{1 - \left(\frac{\omega' r_{ms}}{u}\right)^2}
$$
\n(3.20)

Somit kann die Winkelgeschwindigkeit im Klammerausdruck ansteigen, bis unter der Wurzel ein Wert von null ausgebildet wird. Dies ist bei (3.21) ausgeführt.

$$
\omega = \frac{\frac{u}{w_{\tau}}}{\frac{r_{\text{ms}}}{\tau}} = \frac{1}{0.4} = 2.5
$$
 (3.21)

Dabei sind auch schon die für die Modellbildung in diesem Abschnitt verwendeten Zahlenwerte eingefügt worden. Man erkennt dabei, dass sich mit dieser Methode auch im Grenzfall nur sehr geringe Winkelgeschwindigkeiten realisieren lassen und daher für die in dieser Arbeit untersuchten Winkelgeschwindigkeiten andere Arten der Drallerzeugung zu nutzen sind.

Eine andere Möglichkeit der Drallerzeugung basiert auf einem Schaufelgitter nach Abbildung 1.5. Auch zur Erläuterung dieser Möglichkeit kann die Darstellung des Kreisringspaltes aus Abbildung 3.2 herangezogen werden, bei der die Höhe der Winkelgeschwindigkeit vom Abströmwinkel der Umlenkschaufel abhängig ist. Mit ihr lässt sich folgende trigonometrische Beziehung (3.22) aufstellen.

$$
w_E = \omega^r r_{ms} = \frac{u_E}{\tan \delta_E} \tag{3.22}
$$

Für eine gegebene Höhe der Winkelgeschwindigkeit lässt sich daraus nach Umformung bei (3.23) der zugehörige Abströmwinkel ermitteln.

$$
\delta_E = \arctan\left(\frac{u_E}{\omega' r_{ms}}\right) = \arctan\left(\frac{1}{\omega \cdot 0, 4}\right)
$$
\n(3.23)

Darin sind in einem weiteren Schritt schon die Werte der Modellbildung im aktuellen Abschnitt berücksichtigt. Für die in dieser Arbeit betrachteten Höhen der bezogenen Winkelgeschwindigkeit lässt sich der zugehörige Abströmwinkel Tabelle 3.1 entnehmen.

| $\omega$ | $\delta_{\scriptscriptstyle E}$ [°] |
|----------|-------------------------------------|
| 7,5      | 18,43                               |
| 15       | 9,46                                |
| 30       | 4,76                                |
| 60       | 2,39                                |
| 120      | 1,19                                |

**Tabelle 3.1: Zusammenhang Höhe Winkelgeschwindigkeit Abströmwinkel** 

Die Winkelgeschwindigkeiten werden durch ein entsprechendes Ablenkgitter und der in ihm hervorgerufenen Beschleunigung der Strömung erzeugt. Geringe Abströmwinkel stellen speziell bei vergleichsweise dünnen Naben Anforderungen an die mögliche Feinheit des erstellbaren Gitters. Abgesehen von gewissen geometrischen Einschränkungen sollte eine derartige Umlenkung jedoch möglich sein. Zur Vermeidung größerer Verluste ist die Umlenkung dabei möglichst aerodynamisch auszuführen.

Eine weitere Möglichkeit der Drallerzeugung liegt im drehenden Rohr mit oder ohne Einbauten nach den Abbildungen 1.3 und 1.4. Dabei ist ein Antrieb durch eine Art Turbinenrad denkbar, das am schaufelinnenseitigen Ende des drehenden Rohres angebracht ist und vom Einblasemassenstrom vor dem Durchströmen des sich drehenden Rohres durchströmt wird, um das Rohr dadurch in Drehung zu versetzen. Geht man davon aus, dass der mittlere Radius des Turbinenrades mit dem mittleren Radius des sich drehenden Rohres übereinstimmt, ist im Turbinenrad eine Geschwindigkeit nach (3.24) erforderlich, wenn man davon ausgeht, dass alle Prozesse reibungs- und verlustfrei sowie ohne Einfluss von Schlupf ablaufen.

$$
u_r = \omega r_{ms} \tag{3.24}
$$

Da diese Geschwindigkeit üblicherweise höher als die Zuströmgeschwindigkeit liegt, ist eine Beschleunigung der Strömung im Konfusor und nach dem Turbinenrad eine Verzögerung im Diffusor erforderlich. Hier wird wieder davon ausgegangen, dass diese Prozesse näherungsweise verlustfrei ausgeführt werden können, weil keine bedeutenden Längenrestriktionen bestehen und somit eine sehr strömungsgünstige Ausführung mit sanften Übergängen der Querschnitte möglich ist. Für den Strömungsquerschnitt am Turbinenrad folgt aus der Massenerhaltung (3.25).

$$
A_r = \frac{Au}{u_r} \tag{3.25}
$$

Das Verhältnis des Strömungsquerschnittes am Turbinenrad zu jenem am Schaufeleintritt ist somit gleichbedeutend der Geschwindigkeit am Schaufeleintritt zu jener am Turbinenrad. Für die in der Modellbildung dieses Abschnittes gewählten Größen ergeben sich für die untersuchten Werte der bezogenen Winkelgeschwindigkeit Steigerungen der Strömungsgeschwindigkeit nach Tabelle 3.2.

| $\omega$ | $u_T$<br>u |
|----------|------------|
| 7,5      | 3          |
| 15       | 6          |
| 30       | 12         |
| 60       | 24         |
| 120      | 48         |

**Tabelle 3.2: Zusammenhänge Turbinenrad** 

Je höher die gewünschte Winkelgeschwindigkeit, desto geringer der erforderliche Strömungsquerschnitt beim Turbinenrad, das hier mit einfachen, ebenen Schaufeln angenommen wird. Je nach verwendeter Art des Drallerzeugers sollte es daher einen gewissen Spielraum zur Herstellung untersuchter Winkelgeschwindigkeiten geben, auch wenn der dazu erforderliche Aufwand und die damit verbundenen Unsicherheiten naturgemäß mit sich erhöhender Winkelgeschwindigkeit ansteigen.

#### 3.3 Darstellung Auswertungsgröße

Zur Bestimmung der Wirksamkeit der Einblasung wird hier primär der Druckabfall über den Schaufelspalt bei konstant bleibendem Spaltmassenstrom am Spalteintritt herangezogen. Steigt der Druckabfall durch die Einblasung an, kann dies grundsätzlich als positiver Effekt gewertet werden. Zu dessen dimensionsloser Darstellung wird der *CD*-Wert herangezogen, der als das Verhältnis von tatsächlichem zu theoretischem Spaltmassenstrom bei (3.26) angegeben wird.

$$
C_D = \frac{\dot{m}_r}{\dot{m}_{r,th}} = \frac{w_r}{\sqrt{\frac{2(p_{1t} - p_2)}{\rho}}}
$$
(3.26)

Dabei stellt der Index 1 den Beginn und der Index 2 das Ende des Schaufelspaltes dar. Der letzte dabei angegebene Ausdruck ermöglicht in dieser Form auch die Ermittlung des *CD*-Wertes aus Simulationsdaten.

#### 3.4 Herleitung  $C<sub>D</sub>$ -Modell

Zur Ermittlung grundsätzlicher Faktoren und Einflussgrößen, aus denen der *CD*-Wert im analytischen Modell zusammengesetzt wird, werden kurz dimensionsanalytische Betrachtungen angegeben. Dabei kann man ansetzen, aus welchen Einflussgrößen der *CD*-Wert allgemein bestehen soll, wie bei (3.27) ausgeführt.

$$
C_D = f(w_\tau, u_w, \tau, d, v, b_i, f, u_3, \omega', s, \delta)
$$
\n(3.27)

Die Dimensionen dieser Größen, die die Masse nie enthalten und sich somit nur aus der Dimension Länge (*L*) und der Dimension Zeit (*T*) zusammensetzen, sind in Tabelle 3.3 angegeben.

| $\mid W_{\tau} \mid$ | $\vert u_{W} \vert$ | $\tau \mid d$ | $\mathcal{D}$ | $u_{3}$ | $\omega'$ |  |
|----------------------|---------------------|---------------|---------------|---------|-----------|--|
|                      |                     |               |               |         |           |  |
|                      |                     |               |               |         |           |  |

**Tabelle 3.3: Dimensionen Einflussgrößen** *CD***-Wert** 

Aus den dimensionsbehafteten Größen der Tabelle 3.3 lassen sich nach Spurk [39] bei zwei Dimensionen dimensionslose Produkte formen, wie dies bei (3.28) ausgeführt ist.

( ) ( ) ( ) DimensionsbehafteteGrößen 10 Basisdimensionen 2 = = Dimensionslose Produkte 8 − (3.28)

Diese sind bei (3.29) angegebenen und werden im Weiteren teilweise für den *CD*-Wert verwendet.

$$
\frac{u_3}{w_{\tau}} = \frac{u_w}{w_{\tau}} = \frac{f}{\tau s} = \frac{\tau}{d} = \frac{w_{\tau}\tau}{\nu} = \frac{b_i}{d} = \frac{s}{\tau} = \frac{\omega^{\prime}\tau}{w_{\tau}}
$$
(3.29)

Einige der Produkte fließen nicht in das *CD*-Modell ein, weil dieses nur auf eindimensionalen Überlegungen basiert oder eine bewegte Wand nicht in die Modellierung aufgenommen wurde.

Die Herleitung des C<sub>D</sub>-Modells basiert auf der Aufstellung von Massen- und Impulsbilanz am Kontrollvolumen nach Abbildung 3.3. Im Rahmen der aktuellen Arbeit wird die Einblasung wie bei der numerischen Simulation nur einseitig, dafür mit vollständiger Stärke, ausgebildet. Alternativ dazu ist in Analogie zu Abbildung 3.3 auch eine symmetrische Ausbildung möglich, um in der Abbildungsebene normal zur Spaltströmung eine verschwindende resultierende Kraft bei der Impulsbilanz zu erreichen. Auf die Resultate der Modellbildung in Spaltströmungsrichtung hat dies aber keinen Einfluss. Bei symmetrischer Ausbildung ist jede Einblasebohrung mit dem vollen Radius auszubilden wie bei asymmetrischer Anordnung. Der Drehsinn der beiden Rotationsströmungen ist so anzuordnen, dass er bei einem Einblasewinkel von 90° gegensinnig wäre. Es können bei einer Einblasebohrung die aktiven Kreissektoren der Einblasung beliebig gewählt werden. Ihre Summe muss zu einem Zentriwinkel von 180° führen. Die Einblasebohrung auf der gegenüberliegenden Seite muss dann die projizierten aktiven Kreissektoren der vorher gewählten Seite ebenso als aktive Kreissektoren aufweisen.

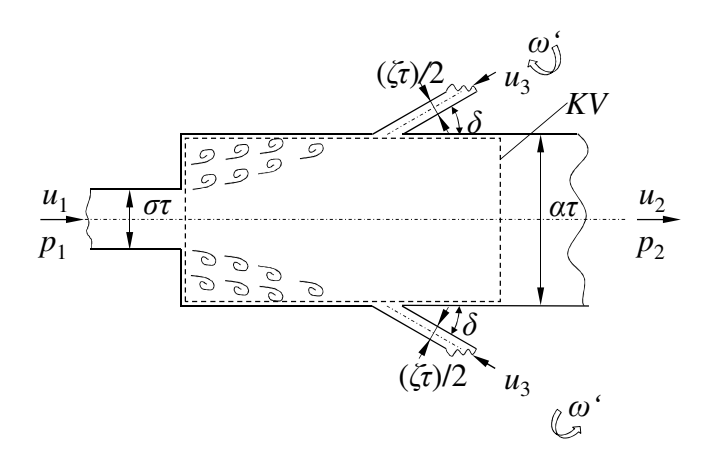

**Abbildung 3.3: Kontrollvolumen** *CD***-Modell** 

Die Massenbilanz basiert für eine stationäre und inkompressible Problemstellung auf der Grundform nach (3.30).

$$
\oint_{\partial K V} u_i \, n_i \, dO = 0 \tag{3.30}
$$

Für die konkrete Anwendung auf das gegebene Kontrollvolumen ergibt sich die Form nach (3.31).

$$
\sigma \tau s u_1 + \zeta \tau s u_3 = \alpha \tau s u_2 \tag{3.31}
$$

Für die Hauptströmung lässt sich auch eine Gleichung im Sinne der verlustlosen Stromfadentheorie von Bernoulli angeben, die entlang eines Stromfadens ohne relevante Höhenunterschiede die allgemeine Form nach (3.32) annimmt.

$$
\frac{p_i}{\rho} + \frac{u_i^2}{2} = const \tag{3.32}
$$

Im Speziellen folgt daraus die gleichungsmäßige Darstellung bei (3.33).

$$
\frac{p_1}{\rho} + \frac{u_1^2}{2} = \frac{p_2^B}{\rho} + \frac{u_2^2}{2}
$$
 (3.33)

Die Impulsbilanz wiederum weist für eine stationäre und inkompressible Problemstellung eine allgemeine Form auf, die in (3.34) dargestellt wird.

$$
\oint_{\partial KV} \rho \vec{u} \left( \vec{u} \cdot \vec{n} \right) dO + \oint_{\partial KV} \rho \vec{n} dO = \vec{F} \tag{3.34}
$$

Für die weitere Behandlung wird der Aspekt der verdrallten Einblasung näher betrachtet. Dazu wird die Einblasebohrung in der *xy*-Ebene des Koordinatensystems in Abbildung 3.4 und in der *xz*-Ebene in Abbildung 3.5 angegeben.

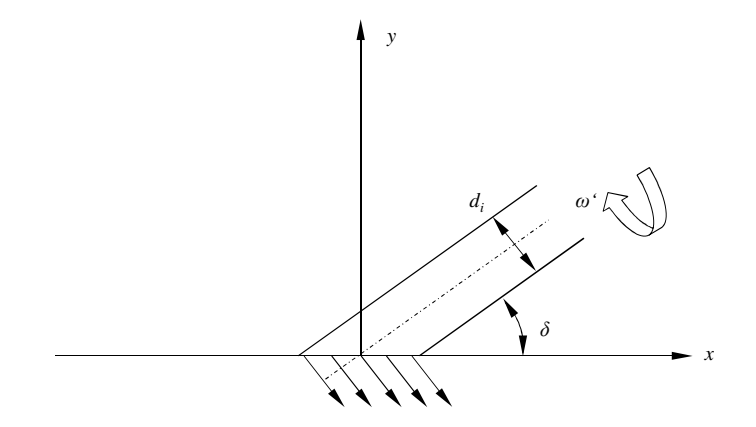

**Abbildung 3.4: Detail Einblasung** *xy***-Ebene** 

Die spezifische Aufstellung der Impulsbilanz für die gegebene Problemstellung erfolgt ausschließlich in der *x*-Richtung, die der Spaltströmungsrichtung entspricht. Es wird bei der Modellbildung angenommen, dass keine Kräfte zwischen Wandflächen und Fluid übertragen werden. Da die weitere Behandlung jedoch nur für die *x*-Richtung erfolgt, ist auch diese Annahme im Prinzip nur für die *x*-Richtung erforderlich.

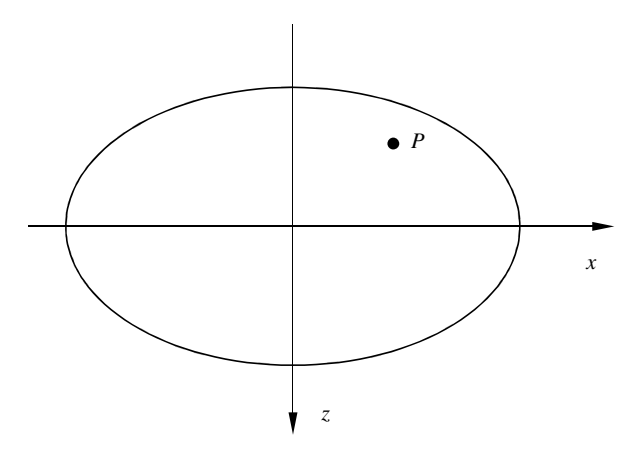

**Abbildung 3.5: Detail Einblasung** *xz***-Ebene** 

Betrachtet man folglich die Symmetrieachse der Einblasebohrung, so nimmt diese die Form nach (3.35) an, wenn man voraussetzt, dass sie in Richtung des einströmenden Fluids ausgerichtet ist.

$$
\overrightarrow{SA} = \begin{pmatrix} -\cos\delta \\ -\sin\delta \\ 0 \end{pmatrix}
$$
 (3.35)

Die nicht rotierende Einblaseströmung nimmt die Form nach (3.36) an.

$$
\vec{u}_3 = u_3 \begin{pmatrix} -\cos \delta \\ -\sin \delta \\ 0 \end{pmatrix}
$$
 (3.36)

Im Rahmen der aktuellen Modellbildung wird der Ursprung des lokalen Koordinatensystems in das Zentrum der Einblasebohrung an der Oberfläche des Schaufelspaltes gesetzt. Der Abstand eines beliebigen Punktes der Einblasefläche vom Koordinatenursprung lässt sich daher nach (3.37) ausführen.

$$
\vec{P} = \begin{pmatrix} x \\ 0 \\ z \end{pmatrix} \tag{3.37}
$$

Bei Vorgabe einer Winkelgeschwindigkeit lässt sich daher die Geschwindigkeit eines beliebigen Punktes der Einblasefläche angeben, wie bei (3.38).

$$
\vec{u}_{3,D} = \boldsymbol{\omega}^{\mathrm{T}} \cdot \overrightarrow{SA} \times \overrightarrow{P} = \begin{pmatrix} -\boldsymbol{\omega}^{\mathrm{T}} \cos \delta \\ -\boldsymbol{\omega}^{\mathrm{T}} \sin \delta \\ 0 \end{pmatrix} \times \begin{pmatrix} x \\ 0 \\ z \end{pmatrix} = \begin{pmatrix} -\boldsymbol{\omega}^{\mathrm{T}} \sin \delta \\ \boldsymbol{\omega}^{\mathrm{T}} \cos \delta \\ \boldsymbol{\omega}^{\mathrm{T}} \sin \delta \end{pmatrix}
$$
(3.38)
Dabei ist zu berücksichtigen, dass dieser Ausdruck nur den Drallanteil der Einblaseströmung beinhaltet und der Axialanteil an gegebener Stelle berücksichtigt wird. Der für die Integration der Impulsbilanz nach außen zeigende Normalenvektor nimmt die Form nach (3.39) an.

$$
n_3 = \begin{pmatrix} 0 \\ 1 \\ 0 \end{pmatrix} \tag{3.39}
$$

Für die gesamte Einblaseströmung aus rotationsfreier und rotationsbehafteter Einblasung folgt (3.40).

$$
\vec{u}_{3,t} = \vec{u}_3 + \vec{u}_{3,D} = \begin{pmatrix} -u_3 \cos \delta \\ -u_3 \sin \delta \\ 0 \end{pmatrix} + \begin{pmatrix} -\omega' z \sin \delta \\ \omega' z \cos \delta \\ \omega' x \sin \delta \end{pmatrix}
$$
(3.40)

Damit erhält man in (3.41) für den Anteil der Einblasung an der Impulsbilanz.

$$
\vec{u}_{3,t} \left( \vec{u}_{3,t} \cdot \vec{n}_3 \right) = \begin{pmatrix} -u_3 \cos \delta - \omega' z \sin \delta \\ -u_3 \sin \delta + \omega' z \cos \delta \\ \omega' x \sin \delta \end{pmatrix} \cdot \left( -u_3 \sin \delta + \omega' z \cos \delta \right) =
$$
\n
$$
= \begin{pmatrix} -\omega'^2 z^2 \sin \delta \cos \delta + u_3 \omega' z (\sin^2 \delta - \cos^2 \delta) + u_3^2 \sin \delta \cos \delta \\ \omega'^2 z^2 \cos^2 \delta - 2u_3 \omega' z \sin \delta \cos \delta + u_3^2 \sin^2 \delta \\ \omega'^2 x z \sin \delta \cos \delta - u_3 \omega' x \sin^2 \delta \end{pmatrix}
$$
\n(3.41)

Für die Integration dieses Ausdrucks über die Einblasefläche wird eine Transformation auf ein elliptisches Polarkoordinatensystem vorgenommen. Mit den Halbachsen *a* und *b* sowie dem Integrationsradius *R* und dem Integrationswinkel *φ* ergibt sich die Transformation, wie sie bei (3.42) folgt.

$$
x = aR\cos\varphi = \frac{r_i}{\sin\delta}R\cos\varphi
$$
  

$$
z = bR\sin\varphi = r_iR\sin\varphi
$$
 (3.42)

Für die Integration der *x*-Komponente der Impulsgleichung lässt sich daher weiter angeben: Es erfolgt die Integration in Bezug auf den Integrationsradius vom Ursprung des Koordinatensystems bis an die Begrenzungslinie der Ellipse, also von 0 bis 1, während die Integration in Bezug auf den Integrationswinkel grundsätzlich von der positiven *x*-Richtung im Sinne der Strömungsrichtung, also von 0, bis 2*π* im Sinne einer Umrundung der Ellipse ausgeführt wird. Dies erfolgt jedoch tatsächlich nur für den Term der rotationsfreien Einblasung und den gemischten Term zwischen rotationsfreier Einblasung und Rotation. Der Term der reinen Rotation wird nur bis zur negativen Strömungsrichtung im Sinne von *π* integriert. Es erfolgt keine Integration über die gesamte Einblasefläche, weil der Impuls nur in jener Flächenhälfte im Sinne einer Starrkörperrotation in den Spalt eingebracht wird, in der tatsächlich eine Zuströmung über das Kontrollvolumen erfolgt. Da die *z*-Koordinate nur

quadratisch in den zu integrierenden Term eingeht, ist die Drehrichtung des Dralls für das Resultat unerheblich. Jene Hälfte der Einblasefläche, in der eigentlich eine Abströmung stattfindet, wird nicht berücksichtigt, weil bei ihr die Abströmung näherungsweise normal auf die Begrenzungsfläche des Kontrollvolumens steht und daher von dieser Strömung in *x*-Richtung kein Impuls berücksichtigt werden kann. Denn selbst wenn man eine verdrallte Zuströmung einbringt, kann eine Abströmung unter einem bestimmten Winkel nicht automatisch erzwungen werden, weil eben keine vollständige starrkörperrotationsähnliche Strömung am Eintritt der Einblaseströmung gegeben sein kann, nicht zuletzt durch Wechselwirkung mit der Spaltströmung. Der gemischte Term hingegen muss, wie erwähnt, über eine gesamte Umrundung integriert werden, denn er enthält auch bei einer rechtwinkeligen Einblasung von null verschiedene Terme, wenn nur eine halbe Ellipse betrachtet wird. Es wäre nicht möglich, die genannte Modellbildung auf diesen Term zu übertragen, weil bei rechtwinkeliger Einblasung auch dieser Term ausgeglichen sein muss, und bei einer kleinen Abweichung vom rechten Winkel nur mehr eine Hälfte einen Impuls liefern würde. Dies würde zu unrealistischen, unstetigen Durchflussbeiwerten oder Geschwindigkeitsverläufen in Abhängigkeit des Einblasewinkels führen. Die im Rahmen der Simulation erreichte Geschwindigkeitsverteilung im Bereich der Einblasebohrung wird exemplarisch für den Fall der Reynoldszahl von 235000 und einem Einblasewinkel von 135° bei einer bezogenen Winkelgeschwindigkeit von 15 in den Abbildungen 3.6 und 3.7 dargestellt.

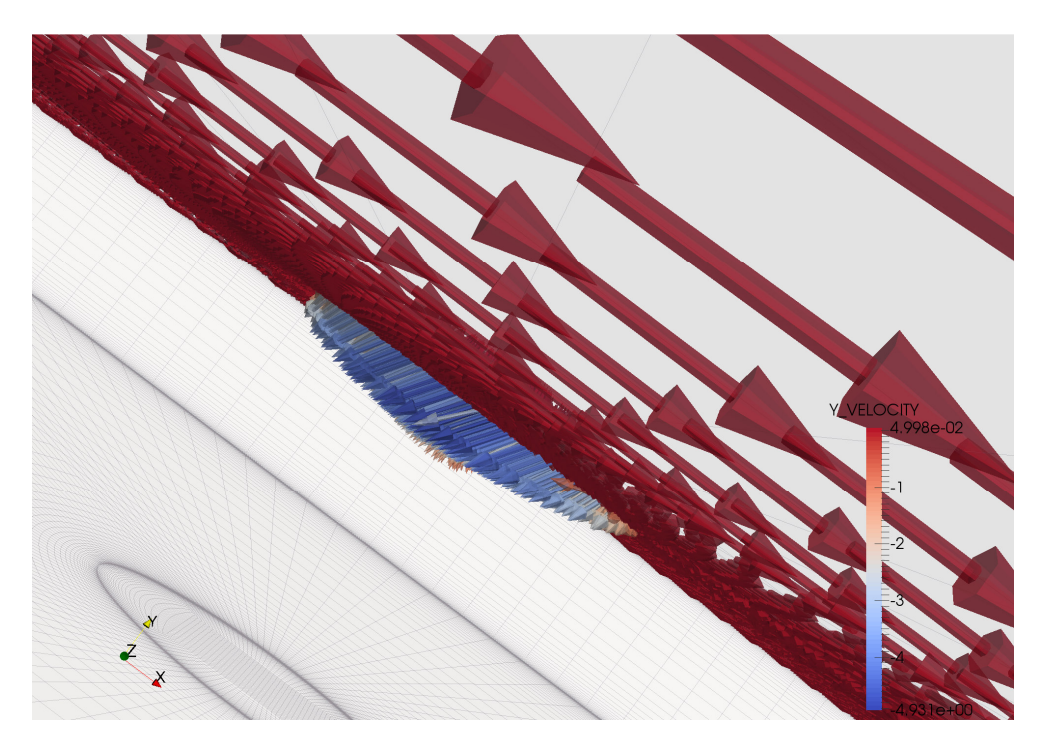

**Abbildung 3.6: Geschwindigkeitsvektoren Einblasung, nach innen gerichteter Teil** 

Dabei zeigt Abbildung 3.6 die Einblaseströmung, die ins Innere des Rechengebietes gerichtet ist. Hier kann man deutlich einen Winkel von 45° zur Schaufelspitze erkennen. Im Bereich der Abbildung 3.7 ist jener Anteil der Einblasung zu erkennen, der aus dem Rechengebiet heraus gerichtet ist. Dieser weist einen Winkel von rund 90° zur Begrenzungswand des Schaufelspalts auf. Die Einfärbung der Abbildungen erfolgt hier nach der bezogenen *y*-Geschwindigkeitskomponente. Es lässt sich die Form des Integrals angeben wie bei (3.43).

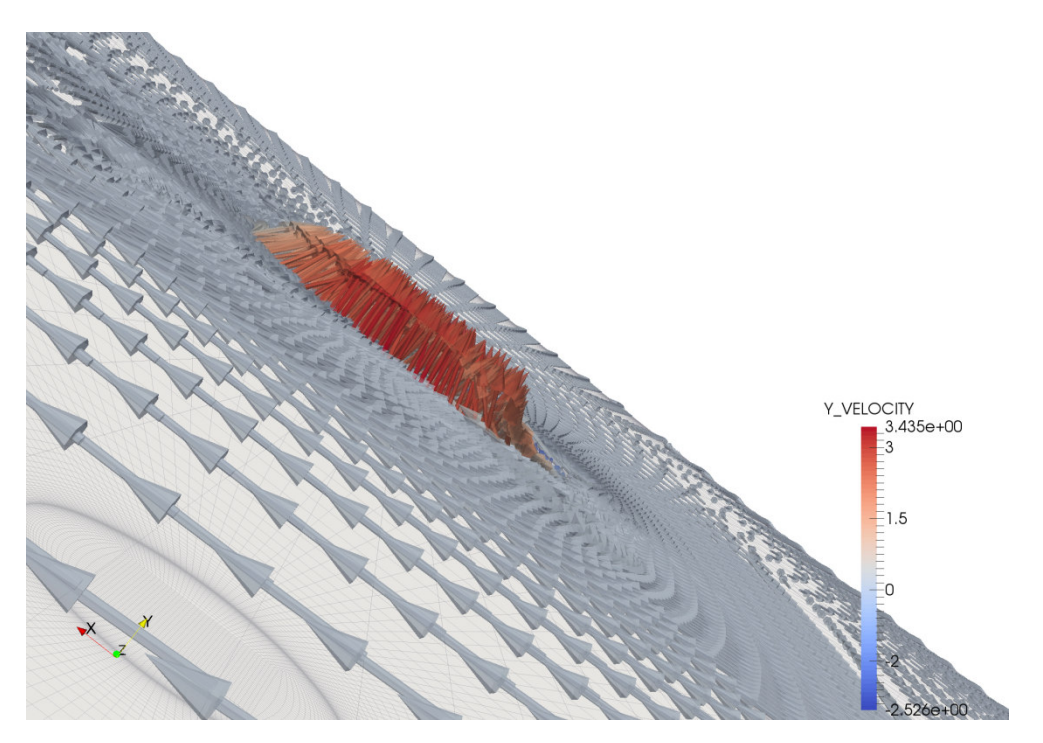

**Abbildung 3.7: Geschwindigkeitsvektoren Einblasung, nach außen gerichteter Teil** 

$$
\int_0^{\pi} \int_0^1 (\vec{u} (\vec{u} \cdot \vec{n}))_x d\theta R dR d\varphi =
$$
  
\n
$$
= -\omega'^2 \sin \delta \cos \delta b^3 a \int_0^{\pi} \int_0^1 R^3 \sin^2 \varphi dR d\varphi +
$$
  
\n
$$
+ u_3 \omega' (\sin^2 \delta - \cos^2 \delta) b^2 a \int_0^{2\pi} \int_0^1 R^2 \sin \varphi dR d\varphi +
$$
  
\n
$$
+ u_3^2 \sin \delta \cos \delta b a \int_0^{2\pi} \int_0^1 R dR d\varphi =
$$
  
\n
$$
= -\omega'^2 \sin \delta \cos \delta b^3 a \int_0^{\pi} \frac{R^4}{4} \sin^2 \varphi \Big|_0^1 d\varphi +
$$
  
\n
$$
+ u_3 \omega' (\sin^2 \delta - \cos^2 \delta) b^2 a \int_0^{2\pi} \frac{R^3}{3} \sin \varphi \Big|_0^1 d\varphi +
$$
  
\n
$$
+ u_3^2 \sin \delta \cos \delta b a \int_0^{2\pi} \frac{R^2}{2} \Big|_0^1 d\varphi =
$$
  
\n
$$
= \frac{-\omega^2 \sin \delta \cos \delta b^3 a}{4} \Big( \frac{\varphi}{2} - \frac{1}{4} \sin (2\varphi) \Big|_0^{\pi} +
$$
  
\n
$$
+ \frac{u_3 \omega' (\sin^2 \delta - \cos^2 \delta) b^2 a}{3} (-\cos \varphi) \Big|_0^{2\pi} + \frac{u_3^2 \sin \delta \cos \delta b a}{2} (\varphi) \Big|_0^{2\pi} =
$$
  
\n
$$
= \frac{-\omega^2 \sin \delta \cos \delta b^3 a \pi}{8} + u_3^2 \sin \delta \cos \delta b a \pi =
$$
  
\n
$$
= \frac{-\pi \omega^2 r_1^4 \cos \delta}{8} + u_3^2 \cos \delta r_1^2 \pi
$$
  
\n(3.43)

Es lässt sich schließlich die Impulsbilanz für die *x*-Richtung entsprechend (3.44) ausführen.

$$
-\rho u_1^2 \sigma \tau s + \rho u_2^2 \alpha \tau s + \rho u_3^2 \zeta \tau s \cos \delta - \rho \frac{1}{8} \omega^2 r_i^2 \zeta \tau s \cos \delta - p_1 \tau s + p_2 \tau s = 0 \qquad (3.44)
$$

Dabei wurde von Beziehung (3.45) Gebrauch gemacht.

$$
\zeta = \frac{r_i^2 \pi}{\tau_s} \tag{3.45}
$$

Für die weitere Modellbildung wird auch die verlustbehaftete Energiebilanz nach Bernoulli benötigt, die grundsätzlich die Form nach (3.46) annimmt.

$$
\frac{p_{1t}}{\rho} = \frac{p_1}{\rho} + \frac{u_1^2}{2} = \frac{p_2}{\rho} + \frac{\Delta p_c}{\rho} + \frac{\Delta p_v}{\rho} + \frac{u_2^2}{2} + \frac{\Delta p_v}{\rho}
$$
(3.46)

Zusätzlich zu dem Ausdruck ohne Dralleinfluss wird hier näherungsweise ein zusätzlicher Reibungsverlust durch Wandreibung in der Nähe der Einblasebohrung, hervorgerufen durch die Drallströmung, berücksichtigt. Da diese Beeinflussung der Spaltströmung jedoch nur in dem eher kleineren Bereich der Einblasebohrungen erfolgt, sind die entsprechenden Effekte in Bezug auf die beteiligten Massenströme zu gewichten. Für die Verbindung mit der verlustbehafteten Energiebilanz nach Bernoulli wird daher der Druckabfall bei (3.47) realisiert.

$$
\Delta p_{V_i} = \vartheta \zeta \lambda \frac{l}{d_i} \rho \frac{u_D^2}{2} = \vartheta \zeta \lambda \rho \frac{\left(\omega' \frac{r_i}{2}\right)^2}{2} = \frac{1}{8} \vartheta \zeta \lambda \rho \omega'^2 r_i^2 \tag{3.47}
$$

Dabei wird für das flächenmäßige Ausmaß des relevanten Reibungsverhaltens eine fiktive bezogene Verlängerung der Einblasebohrung in die Spaltströmung vorgenommen, für die nach (3.48) angesetzt wurde.

$$
\frac{l}{d_i} = 1\tag{3.48}
$$

Die massenstrommäßige Gewichtung ist erforderlich, weil sich die Ermittlung des Druckverlustes durch Reibung, hervorgerufen durch den Drall, auf den Einblasemassenstrom bezieht, die Bernoulligleichung hingegen für den Spaltmassenstrom definiert ist und die Bernoulligleichung streng genommen nur entlang eines Stromfadens aufgestellt werden kann. Der hier gewählten Darstellung liegt die Annahme zugrunde, dass nicht der Stromfaden der Einblaseströmung Reibungsverluste erfährt, sondern der Stromfaden der Spaltströmung. Es erfährt aber nicht jeder Stromfaden der Spaltströmung diese Verluste, sondern nur diejenigen, die sich in der Nähe einer Einblasebohrung befinden. Dies wird durch die massenstrommäßige Gewichtung abgebildet.

Für die mittlere Geschwindigkeit wird der mittlere Radius der Einblasebohrung herangezogen.

Der Druckabfall der Spaltströmung wiederum wird wie bei (3.49) ausgeführt.

$$
\Delta p_V = \lambda \rho \frac{d}{2\tau} \frac{\left(\alpha u_2\right)^2}{2} \tag{3.49}
$$

Unter Berücksichtigung der Impulsbilanz (3.44) und der Massenbilanz (3.31) lässt sich der Druckabfall über den Spalt bei (3.50) angeben.

$$
p_2 - p_1 = \rho u_1^2 \left( \sigma - \left( \frac{u_2}{u_1} \right)^2 \alpha - \left( \frac{u_3}{u_1} \right)^2 \zeta \cos \delta + \left( \frac{\omega' r_i}{u_1} \right)^2 \zeta \frac{1}{8} \cos \delta \right) =
$$
  

$$
= \rho u_1^2 \left( \sigma - \left( \sigma \left( \frac{1}{\alpha} + \frac{\zeta}{\alpha} \frac{u_3}{\sigma u_1} \right) \right)^2 \alpha - \left( \frac{u_3}{\sigma u_1} \right)^2 \sigma^2 \zeta \cos \delta + \left( \frac{\omega' r_i}{\sigma u_1} \right)^2 \sigma^2 \zeta \frac{1}{8} \cos \delta \right)
$$
(3.50)

Für den Carnot'schen Stoßverlust lässt sich folglich als Differenz des reibungsbehafteten und reibungsfreien Druckes am Spaltende der bei (3.51) angegebene Ausdruck analysieren.

$$
\Delta p_C = p_2^B - p_2 = \frac{\rho}{2} u_1^2 - \frac{\rho}{2} u_1^2 \left( \sigma \left( \frac{1}{\alpha} + \frac{\zeta}{\alpha} \frac{u_3}{\sigma u_1} \right) \right)^2 - (p_2 - p_1) =
$$
  

$$
= \frac{\rho}{2} u_1^2 \left( 1 + \left( \sigma \left( \frac{1}{\alpha} + \frac{\zeta}{\alpha} \frac{u_3}{\sigma u_1} \right) \right)^2 \left( -1 + 2\alpha \right) - 2\sigma +
$$
  

$$
+ 2\zeta \sigma^2 \cos \delta \left( \frac{u_3}{\sigma u_1} \right)^2 - \frac{1}{4} \zeta \sigma^2 \cos \delta \left( \frac{\omega' r_i}{\sigma u_1} \right)^2 \right)
$$
(3.51)

Aus Umformung der verlustbehafteten Energiebilanz (3.46) folgt Ausdruck (3.52).

$$
\frac{2(p_{1i} - p_2)}{\rho u_1^2 \sigma^2} = \frac{1}{\sigma^2} \left( \sigma \left( \frac{1}{\alpha} + \frac{\zeta}{\alpha} \frac{u_3}{\sigma u_1} \right)^2 (2\alpha - 1) + (1 - 2\sigma) + \n+2\zeta \sigma^2 \cos \delta \left( \frac{u_3}{\sigma u_1} \right)^2 - \frac{1}{4} \zeta \sigma^2 \cos \delta \left( \frac{\omega' r_i}{\sigma u_1} \right)^2 \right) + \n+ \frac{u_2^2}{\sigma^2 u_1^2} + \frac{\lambda}{2} \frac{d}{\sigma} \frac{\alpha^2}{u_1^2} + \frac{\nu}{2} \zeta \left( \frac{\omega' r_i}{\sigma u_1} \right)^2 \frac{1}{4} = \n= \left( \frac{1}{\alpha} + \frac{\zeta}{\alpha} \frac{u_3}{\sigma u_1} \right)^2 (2\alpha - 1) + \left( \frac{1}{\sigma^2} - \frac{2}{\sigma} \right) + 2\zeta \cos \delta \left( \frac{u_3}{\sigma u_1} \right)^2 - \frac{1}{4} \zeta \cos \delta \left( \frac{\omega' r_i}{\sigma u_1} \right)^2 + \n+ \left( \frac{\lambda}{2} \frac{d}{\tau} \frac{\alpha^2}{\sigma^2} + \frac{1}{\sigma^2} \right) \left( \sigma \left( \frac{1}{\alpha} + \frac{\zeta}{\alpha} \frac{u_3}{\sigma u_1} \right) \right)^2 + \frac{\nu}{\zeta} \zeta \left( \frac{\omega' r_i}{\sigma u_1} \right)^2 \frac{1}{4} = \n= \left( \frac{1}{\alpha} + \frac{\zeta}{\alpha} \frac{u_3}{\sigma u_1} \right)^2 \left( 2\alpha + \frac{\lambda}{2} \frac{d}{\tau} \alpha^2 \right) + \left( \frac{1}{\sigma^2} - \frac{2}{\sigma} \right) + \n+2\zeta \cos \delta \left( \frac{u_3}{\sigma u_1} \right)^2 - \frac{1}{4} \zeta \cos \delta \left( \frac{\omega' r_i}{\sigma u_1} \right)^2 + \frac{\nu}{\zeta} \zeta \left( \frac{\omega' r_i}{\sigma u_1} \right)^2 \frac{1
$$

Nach der Definition des  $C<sub>D</sub>$ -Wertes bei (3.26) lässt sich der gegebene Ausdruck sinngemäß in die Form bringen, wie das bei (3.53) dargestellt ist.

$$
C_D = \frac{1}{\sqrt{\left(1+\zeta\vartheta\right)^2 \left(\frac{2}{\alpha}+\frac{\lambda}{2}\frac{d}{\tau}\right) + \left(\frac{1}{\sigma^2}-\frac{2}{\sigma}\right) + 2\zeta\vartheta^2\cos\delta - \frac{1}{4}\zeta\vartheta_3^2\cos\delta + \frac{1}{4}\zeta\vartheta\lambda\vartheta_3^2}}
$$
(3.53)

Dabei wurde zur vereinfachten Darstellung von (3.54) Gebrauch gemacht.

$$
\vartheta_3 = \frac{\omega' r_i}{\sigma u_1} \tag{3.54}
$$

Für die gegenwärtigen Betrachtungen werden die in Tabelle 3.4 folgenden Werte verwendet, deren Herleitung teilweise Hamik [18] entnommen werden kann.

| $\alpha$                     | 1                                            |  |  |  |  |  |  |  |  |  |
|------------------------------|----------------------------------------------|--|--|--|--|--|--|--|--|--|
| $\delta$                     | $45^{\circ}$<br>90 $^{\circ}$ 135 $^{\circ}$ |  |  |  |  |  |  |  |  |  |
| $\sigma$                     | 0,611                                        |  |  |  |  |  |  |  |  |  |
| $\vartheta$                  | 1<br>0                                       |  |  |  |  |  |  |  |  |  |
| $\vartheta_3$                | 3 6 12 24<br>48<br>0                         |  |  |  |  |  |  |  |  |  |
| $d/\tau$                     | 10                                           |  |  |  |  |  |  |  |  |  |
| $\lambda_{Re_{\tau}=10000}$  | 0,0266                                       |  |  |  |  |  |  |  |  |  |
| $\lambda_{Re_{\tau}=235000}$ | 0,0132                                       |  |  |  |  |  |  |  |  |  |
|                              | 0,05027                                      |  |  |  |  |  |  |  |  |  |

**Tabelle 3.4: Parameter-Werte** *CD***-Modell** 

# 3.5 Empfindlichkeit  $C_D$ -Modell

In diesem Abschnitt erfolgen die partiellen Ableitungen des C<sub>D</sub>-Modells aus (3.53) nach den in ihm vorkommenden Größen. Für die Empfindlichkeit in Bezug auf die Rotationsgeschwindigkeit der Einblasung lässt sich (3.55) angeben.

$$
\frac{\partial C_D}{\partial \vartheta_3} =
$$
\n
$$
= -\frac{1}{2} \left( \left( 1 + \zeta \vartheta \right)^2 \left( \frac{2}{\alpha} + \frac{\lambda}{2} \frac{d}{\tau} \right) + \left( \frac{1}{\sigma^2} - \frac{2}{\sigma} \right) + 2 \zeta \vartheta^2 \cos \delta - \frac{1}{4} \zeta \vartheta_3^2 \cos \delta + \frac{1}{4} \zeta \vartheta \lambda \vartheta_3^2 \right)^{-\frac{3}{2}} (3.55)
$$
\n
$$
\left( -\frac{1}{2} \zeta \vartheta_3 \cos \delta + \frac{1}{2} \zeta \vartheta \vartheta_3 \lambda \right)
$$

Die tabellarische Angabe betrachteter Empfindlichkeiten bezüglich der Rotationsgeschwindigkeit kann Tabelle 3.5 entnommen werden.

| $\omega$                              | 0              | 7,5       | 15        | 30        | 60        | 120       |
|---------------------------------------|----------------|-----------|-----------|-----------|-----------|-----------|
| $Re_z = 10000, \delta = 45^{\circ}$   | $\theta$       | 0,0111    | 0,0273    | 0,2220    |           |           |
| $Re_z = 10000, \delta = 90^{\circ}$   | $\theta$       | $-0,0004$ | $-0,0009$ | $-0,0017$ | $-0,0029$ | $-0,0040$ |
| $Rer = 10000, \delta = 135^{\circ}$   | $\overline{0}$ | $-0,0117$ | $-0,0193$ | $-0,0211$ | $-0,0120$ | $-0,0040$ |
| $Re_z = 235000, \delta = 45^{\circ}$  | $\theta$       | 0,0120    | 0,0302    | 0,2963    |           |           |
| $Re_z = 235000, \delta = 90^{\circ}$  | $\overline{0}$ | $-0,0002$ | $-0,0005$ | $-0,0009$ | $-0,0017$ | $-0,0027$ |
| $Re_z = 235000, \delta = 135^{\circ}$ | $\overline{0}$ | $-0,0123$ | $-0,0201$ | $-0,0218$ | $-0,0122$ | $-0,0041$ |
| $Re_z = 10000, \vartheta = 0$         | $\overline{0}$ |           |           |           |           |           |
| $Re_z = 235000, \vartheta = 0$        | $\theta$       |           |           |           |           |           |

**Tabelle 3.5: Empfindlichkeit** *CD***-Modell Rotationsgeschwindigkeit Einblasung** 

Betrachtet man die Empfindlichkeit je Einblasewinkel und Reynoldszahl separat, so führt eine höhere Winkelgeschwindigkeit zu einer höheren Empfindlichkeit des *CD*-Wertes. Ebenso ist die Empfindlichkeit bei der höheren Reynoldszahl etwas höher ausgeprägt. Die Empfindlichkeit bei einem Einblasewinkel von 90° ist generell etwas geringer. Die Empfindlichkeit des Einblasewinkels von 45° ist insbesondere bei größeren Winkelgeschwindigkeiten höher als bei jenem von 135°.

Für die Empfindlichkeit des *CD*-Wertes in Bezug auf den Einblasewinkel wird entsprechend (3.56) abgeleitet.

$$
\frac{\partial C_D}{\partial \delta} =
$$
\n
$$
= -\frac{1}{2} \left( \left( 1 + \zeta \vartheta \right)^2 \left( \frac{2}{\alpha} + \frac{\lambda}{2} \frac{d}{\tau} \right) + \left( \frac{1}{\sigma^2} - \frac{2}{\sigma} \right) + 2\zeta \vartheta^2 \cos \delta - \frac{1}{4} \zeta \vartheta_3^2 \cos \delta + \frac{1}{4} \zeta \vartheta_3 \vartheta_3 \right)^{-\frac{3}{2}} (3.56)
$$
\n
$$
\left( -2\zeta \vartheta^2 \sin \delta + \frac{1}{4} \zeta \vartheta_3^2 \sin \delta \right)
$$

Die tabellarische Angabe betrachteter Empfindlichkeiten bezüglich des Einblasewinkels kann Tabelle 3.6 entnommen werden.

Bis auf den Fall der bezogenen Winkelgeschwindigkeit von 120 nimmt die Empfindlichkeit je Kategorie mit zunehmender Winkelgeschwindigkeit weiter zu. Im Fall ohne Drall ist sie gegenüber geringen Winkelgeschwindigkeiten höher. Die höhere Reynoldszahl weist wieder leicht höhere Empfindlichkeiten auf. Insbesondere bei höheren Winkelgeschwindigkeiten steigt die Empfindlichkeit bei einem Einblasewinkel von 45° stark an, auch gegenüber dem Einblasewinkel von 135°.

| $\omega$                             | $\overline{0}$ | 7,5       | 15        | 30        | 60        | 120       |
|--------------------------------------|----------------|-----------|-----------|-----------|-----------|-----------|
| $Rer = 10000, \delta = 45^{\circ}$   | 0,0144         | $-0,0019$ | $-0,0663$ | $-1,3074$ |           |           |
| $Re_z = 10000, \delta = 90^{\circ}$  | 0,0216         | $-0,0027$ | $-0,0747$ | $-0,3520$ | $-1,3100$ | $-3,5886$ |
| $Re_z = 10000, \delta = 135^{\circ}$ | 0,0162         | $-0,0019$ | $-0,0434$ | $-0,1154$ | $-0,1363$ | $-0,0929$ |
| $Re_z = 235000, \delta = 45^{\circ}$ | 0,0153         | $-0,0020$ | $-0,0719$ | $-1,7110$ |           |           |
| $Re_z = 235000, \delta = 90^{\circ}$ | 0,0230         | $-0,0029$ | $-0,0801$ | $-0,3828$ | $-1,5031$ | $-4,8566$ |
| $Rer = 235000, \delta = 135^{\circ}$ | 0,0173         | $-0,0020$ | $-0,0461$ | $-0,1213$ | $-0,1415$ | $-0,0958$ |
| $Re_z = 10000, \vartheta = 0$        | $\Omega$       |           |           |           |           |           |
| $Re_z = 235000, \vartheta = 0$       | $\overline{0}$ |           |           |           |           |           |

**Tabelle 3.6: Empfindlichkeit** *CD***-Modell Einblasewinkel** 

Für die Empfindlichkeit des *CD*-Wertes nach der strömungsgefüllten Spalthöhe am Ende des Schaufelspaltes wird (3.57) konstruiert.

$$
\frac{\partial C_D}{\partial \alpha} =
$$
\n
$$
= -\frac{1}{2} \left( \left( 1 + \zeta \vartheta \right)^2 \left( \frac{2}{\alpha} + \frac{\lambda}{2} \frac{d}{\tau} \right) + \left( \frac{1}{\sigma^2} - \frac{2}{\sigma} \right) + 2\zeta \vartheta^2 \cos \delta - \frac{1}{4} \zeta \vartheta_3^2 \cos \delta + \frac{1}{4} \zeta \vartheta \lambda \vartheta_3^2 \right)^{-\frac{3}{2}} (3.57)
$$
\n
$$
\left( -2 \left( 1 + \zeta \vartheta \right)^2 \alpha^{-2} \right)
$$

Die tabellarische Angabe betrachteter Empfindlichkeiten bezüglich der Strömungshöhe am Ende des Schaufelspaltes kann Tabelle 3.7 entnommen werden.

| $\omega$                              | $\theta$ | 7,5    | 15     | 30     | 60     | 120    |
|---------------------------------------|----------|--------|--------|--------|--------|--------|
| $Re\tau = 10000, \delta = 45^{\circ}$ | 0,4459   | 0,4756 | 0,5878 | 2,3867 |        |        |
| $Re_z = 10000, \delta = 90^{\circ}$   | 0,4732   | 0,4720 | 0,4684 | 0,4544 | 0,4049 | 0,2744 |
| $Re_z = 10000, \delta = 135^{\circ}$  | 0,5034   | 0,4684 | 0,3845 | 0,2107 | 0,0596 | 0,0100 |
| $Re_z = 235000, \delta = 45^{\circ}$  | 0,4743   | 0,5080 | 0,6374 | 3,1234 |        |        |
| $Re_z = 235000, \delta = 90^{\circ}$  | 0,5047   | 0,5040 | 0,5020 | 0,4941 | 0,4646 | 0,3713 |
| $Rer = 235000, \delta = 135^{\circ}$  | 0,5384   | 0,5000 | 0,4085 | 0,2215 | 0,0618 | 0,0104 |
| $Re_z = 10000, \vartheta = 0$         | 0,5241   |        |        |        |        |        |
| $Re_z = 235000, \vartheta = 0$        | 0,5603   |        |        |        |        |        |

**Tabelle 3.7: Empfindlichkeit** *CD***-Modell strömungsgefüllte Spalthöhe Spaltende** 

Die Empfindlichkeit bezüglich der Strömungshöhe am Spaltende nimmt mit steigender Winkelgeschwindigkeit bei Einblasewinkeln von 90° und 135° generell ab, bei Einblasewinkeln von 45° stark zu. Die Empfindlichkeit bei der größeren Reynoldszahl ist höher ausgeprägt.

Bei der Empfindlichkeit des *CD*-Wertes bezüglich der Einblasefläche wird (3.58) angegeben.

$$
\frac{\partial C_D}{\partial \zeta} =
$$
\n
$$
= -\frac{1}{2} \left( \left( 1 + \zeta \vartheta \right)^2 \left( \frac{2}{\alpha} + \frac{\lambda}{2} \frac{d}{\tau} \right) + \left( \frac{1}{\sigma^2} - \frac{2}{\sigma} \right) + 2\zeta \vartheta^2 \cos \delta - \frac{1}{4} \zeta \vartheta_3^2 \cos \delta + \frac{1}{4} \zeta \vartheta \lambda \vartheta_3^2 \right)^{-\frac{3}{2}} (3.58)
$$
\n
$$
\left( 2 \left( 1 + \zeta \vartheta \right) \vartheta \left( \frac{2}{\alpha} + \frac{\lambda}{2} \frac{d}{\tau} \right) + 2 \vartheta^2 \cos \delta - \frac{1}{4} \vartheta_3^2 \cos \delta + \frac{1}{4} \vartheta \lambda \vartheta_3^2 \right)
$$

Die tabellarische Angabe betrachteter Empfindlichkeiten bezüglich der Einblasefläche kann Tabelle 3.8 entnommen werden.

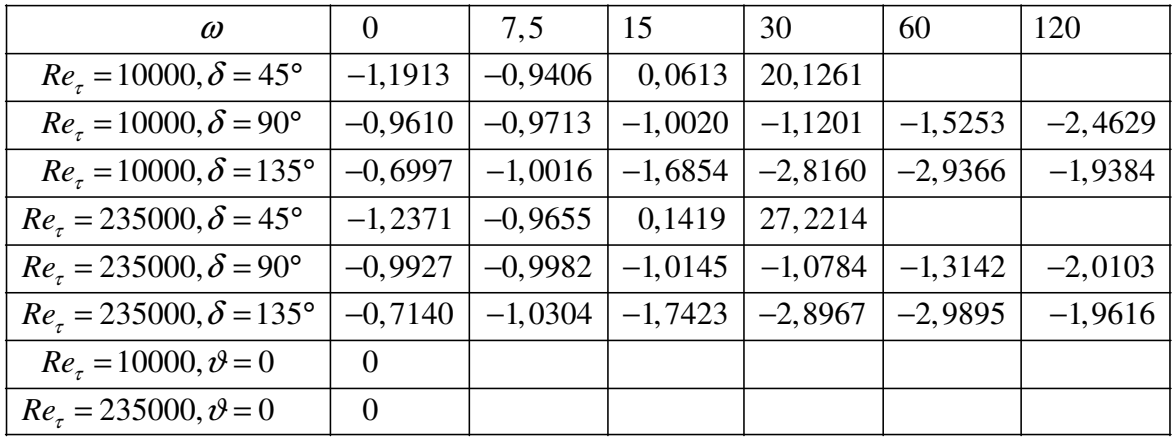

#### **Tabelle 3.8: Empfindlichkeit** *CD***-Modell Einblasefläche**

Die Empfindlichkeit des *CD*-Wertes auf die Einblasefläche ist bei einem Einblasewinkel von 45° und höheren Winkelgeschwindigkeiten sehr stark ausgeprägt. Höhere Reynoldszahlen führen zu leicht höherer Empfindlichkeit. Die Empfindlichkeit nimmt bei Einblasewinkeln von 90° generell und bei 135° bis zu einer bezogenen Winkelgeschwindigkeit von 60 mit der Winkelgeschwindigkeit zu. Bei Vorhandensein von Drall steigt sie auch mit dem Einblasewinkel bis zu einer bezogenen Winkelgeschwindigkeit von 60 an.

Bei der Empfindlichkeit des *CD*-Wertes im Bereich der Wandreibung ergibt sich (3.59).

$$
\frac{\partial C_D}{\partial \lambda} =
$$
\n
$$
= -\frac{1}{2} \left( \left( 1 + \zeta \vartheta \right)^2 \left( \frac{2}{\alpha} + \frac{\lambda}{2} \frac{d}{\tau} \right) + \left( \frac{1}{\sigma^2} - \frac{2}{\sigma} \right) + 2\zeta \vartheta^2 \cos \delta - \frac{1}{4} \zeta \vartheta_3^2 \cos \delta + \frac{1}{4} \zeta \vartheta \lambda \vartheta_3^2 \right)^{-\frac{3}{2}} (3.59)
$$
\n
$$
\left( \frac{1}{2} \left( 1 + \zeta \vartheta \right)^2 \frac{d}{\tau} + \frac{1}{4} \zeta \vartheta \vartheta_3^2 \right)
$$

Die tabellarische Angabe betrachteter Empfindlichkeiten bezüglich der Wandreibung kann Tabelle 3.9 entnommen werden.

| $\omega$                              | $\theta$  | 7,5        | 15        | 30         | 60        | 120       |
|---------------------------------------|-----------|------------|-----------|------------|-----------|-----------|
| $Re\tau = 10000, \delta = 45^{\circ}$ | $-1,1147$ | $-1, 2133$ | $-1,5901$ | $-7,9243$  |           |           |
| $Re_z = 10000, \delta = 90^{\circ}$   | $-1,1830$ | $-1,2041$  | $-1,2670$ | $-1,5087$  | $-2,3406$ | $-4,2870$ |
| $Rer = 10000, \delta = 135^{\circ}$   | $-1,2585$ | $-1,1951$  | $-1,0401$ | $-0,6997$  | $-0,3445$ | $-0,1570$ |
| $Re_z = 235000, \delta = 45^{\circ}$  | $-1,1858$ | $-1,2961$  | $-1,7243$ | $-10,3706$ |           |           |
| $Re_z = 235000, \delta = 90^{\circ}$  | $-1,2617$ | $-1,2858$  | $-1,3579$ | $-1,6406$  | $-2,6857$ | $-5,8019$ |
| $Rer = 235000, \delta = 135^{\circ}$  | $-1,3460$ | $-1,2757$  | $-1,1051$ | $-0,7353$  | $-0,3575$ | $-0,1618$ |
| $Re_z = 10000, \vartheta = 0$         | $-1,3103$ |            |           |            |           |           |
| $Re_z = 235000, \vartheta = 0$        | $-1,4009$ |            |           |            |           |           |

**Tabelle 3.9: Empfindlichkeit** *CD***-Modell Wandreibung** 

Auch die Empfindlichkeit bezüglich der Wandreibung steigt mit der Reynoldszahl leicht an. Die Empfindlichkeit steigt bei Einblasewinkeln von 45° und 90° mit der Reynoldszahl, bei 135° sinkt sie. Die Empfindlichkeit sinkt bei größeren Winkelgeschwindigkeiten mit dem Einblasewinkel.

Bezüglich der Empfindlichkeit des *CD*-Wertes auf die Einblasegeschwindigkeit folgt (3.60).

$$
\frac{\partial C_D}{\partial \vartheta} =
$$
\n
$$
= -\frac{1}{2} \left( \left( 1 + \zeta \vartheta \right)^2 \left( \frac{2}{\alpha} + \frac{\lambda}{2} \frac{d}{\tau} \right) + \left( \frac{1}{\sigma^2} - \frac{2}{\sigma} \right) + 2\zeta \vartheta^2 \cos \delta - \frac{1}{4} \zeta \vartheta_3^2 \cos \delta + \frac{1}{4} \zeta \vartheta \lambda \vartheta_3^2 \right)^{-\frac{3}{2}} (3.60)
$$
\n
$$
\left( 2 \left( 1 + \zeta \vartheta \right) \zeta \left( \frac{2}{\alpha} + \frac{\lambda}{2} \frac{d}{\tau} \right) + 4\zeta \vartheta \cos \delta + \frac{1}{4} \zeta \lambda \vartheta_3^2 \right)
$$

Die tabellarische Angabe betrachteter Empfindlichkeiten bezüglich der Einblasegeschwindigkeit kann Tabelle 3.10 entnommen werden.

| $\omega$                             | $\theta$  | 7,5       | 15        | 30        | 60        | 120       |
|--------------------------------------|-----------|-----------|-----------|-----------|-----------|-----------|
| $Re_z = 10000, \delta = 45^{\circ}$  | $-0,0743$ | $-0,0798$ | $-0,1011$ | $-0,4495$ |           |           |
| $Re_z = 10000, \delta = 90^{\circ}$  | $-0,0483$ | $-0,0488$ | $-0,0504$ | $-0,0563$ | $-0,0767$ | $-0,1238$ |
| $Re_z = 10000, \delta = 135^{\circ}$ | $-0,0189$ | $-0,0183$ | $-0,0166$ | $-0,0125$ | $-0,0074$ | $-0,0039$ |
| $Rer = 235000, \delta = 45^{\circ}$  | $-0,0775$ | $-0,0833$ | $-0,1058$ | $-0,5439$ |           |           |
| $Re_z = 235000, \delta = 90^{\circ}$ | $-0,0499$ | $-0,0502$ | $-0,0510$ | $-0,0542$ | $-0,0661$ | $-0,1010$ |
| $Rer = 235000, \delta = 135^{\circ}$ | $-0,0185$ | $-0,0176$ | $-0,0152$ | $-0,0100$ | $-0,0048$ | $-0,0022$ |
| $Re_z = 10000, \vartheta = 0$        | $\Omega$  |           |           |           |           |           |
| $Re_z = 235000, \vartheta = 0$       | $\Omega$  |           |           |           |           |           |

#### **Tabelle 3.10: Empfindlichkeit** *CD***-Modell Einblasegeschwindigkeit**

Die Empfindlichkeit des C<sub>D</sub>-Wertes bezüglich der Einblasegeschwindigkeit steigt bei Einblasewinkeln von 45° und 90° mit der Winkelgeschwindigkeit, bei 135° sinkt sie. Die Empfindlichkeit sinkt mit steigendem Einblasewinkel.

Betrachtet man die Empfindlichkeit des *CD*-Wertes nach der Kontraktionsziffer, so erhält man (3.61).

$$
\frac{\partial C_D}{\partial \sigma} =
$$
\n
$$
= -\frac{1}{2} \left( \left( 1 + \zeta \vartheta \right)^2 \left( \frac{2}{\alpha} + \frac{\lambda}{2} \frac{d}{\tau} \right) + \left( \frac{1}{\sigma^2} - \frac{2}{\sigma} \right) + 2\zeta \vartheta^2 \cos \delta - \frac{1}{4} \zeta \vartheta_3^2 \cos \delta + \frac{1}{4} \zeta \vartheta \lambda \vartheta_3^2 \right)^{-\frac{3}{2}} (3.61)
$$
\n
$$
\left( -2\sigma^{-3} + 2\sigma^{-2} \right)
$$

Die tabellarische Angabe betrachteter Empfindlichkeiten bezüglich der Kontraktionsziffer kann Tabelle 3.11 entnommen werden.

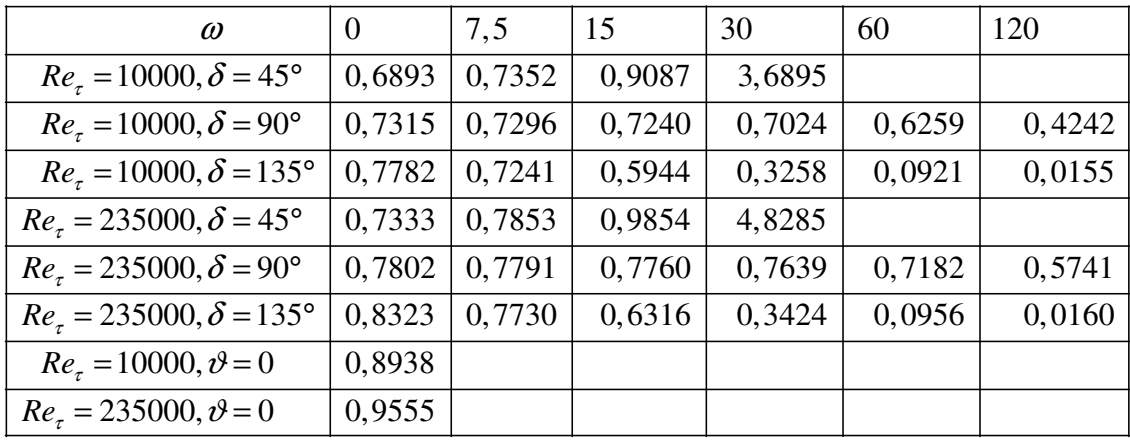

#### **Tabelle 3.11: Empfindlichkeit** *CD***-Modell Kontraktionsziffer**

Die Empfindlichkeit bezüglich der Kontraktionsziffer sinkt bei Einblasewinkeln von 90° und 135° mit der Winkelgeschwindigkeit, bei 45° steigt sie stark an. Die höhere Reynoldszahl führt zu höherer Empfindlichkeit. Die Empfindlichkeit sinkt mit steigendem Einblasewinkel, wenn ein Drall vorhanden ist.

Analysiert man die Empfindlichkeit des *CD*-Wertes in Bezug auf die Spaltlänge, so ergibt sich (3.62).

$$
\frac{\partial C_D}{\partial \frac{d}{\tau}} =
$$
\n
$$
= -\frac{1}{2} \left( \left( 1 + \zeta \vartheta \right)^2 \left( \frac{2}{\alpha} + \frac{\lambda}{2} \frac{d}{\tau} \right) + \left( \frac{1}{\sigma^2} - \frac{2}{\sigma} \right) + 2\zeta \vartheta^2 \cos \delta - \frac{1}{4} \zeta \vartheta_3^2 \cos \delta + \frac{1}{4} \zeta \vartheta \lambda \vartheta_3^2 \right)^{\frac{3}{2}} (3.62)
$$
\n
$$
\left( \left( 1 + \zeta \vartheta \right)^2 \frac{\lambda}{2} \right)
$$

Die tabellarische Angabe betrachteter Empfindlichkeiten bezüglich der Spaltlänge kann Tabelle 3.12 entnommen werden.

| $\omega$                              | $\theta$  | 7,5       | 15        | 30        | 60        | 120       |
|---------------------------------------|-----------|-----------|-----------|-----------|-----------|-----------|
| $Re_z = 10000, \delta = 45^{\circ}$   | $-0,0030$ | $-0,0032$ | $-0,0039$ | $-0,0159$ |           |           |
| $Re_z = 10000, \delta = 90^{\circ}$   | $-0,0031$ | $-0,0031$ | $-0,0031$ | $-0,0030$ | $-0,0027$ | $-0,0018$ |
| $Re_z = 10000, \delta = 135^{\circ}$  | $-0,0033$ | $-0,0031$ | $-0,0026$ | $-0,0014$ | $-0,0004$ | $-0,0001$ |
| $Rer = 235000, \delta = 45^{\circ}$   | $-0,0016$ | $-0,0017$ | $-0,0021$ | $-0,0103$ |           |           |
| $Rer = 235000, \delta = 90^{\circ}$   | $-0,0017$ | $-0,0017$ | $-0,0017$ | $-0,0016$ | $-0,0015$ | $-0,0012$ |
| $Re_z = 235000, \delta = 135^{\circ}$ | $-0,0018$ | $-0,0017$ | $-0,0013$ | $-0,0007$ | $-0,0002$ | $-0,0000$ |
| $Re_z = 10000, \vartheta = 0$         | $-0,0035$ |           |           |           |           |           |
| $Re_z = 235000, \vartheta = 0$        | $-0,0018$ |           |           |           |           |           |

**Tabelle 3.12: Empfindlichkeit** *CD***-Modell Spaltlänge** 

Die Empfindlichkeit bezüglich der Spaltlänge ist generell sehr gering ausgeprägt. Sie sinkt mit steigender Winkelgeschwindigkeit bei Einblasewinkeln von 90° und 135°, bei 45° steigt sie. Sie ist bei höherer Reynoldszahl geringer ausgeprägt. Sie sinkt bei Vorhandensein von Drall mit dem steigenden Einblasewinkel, ohne Drall steigt sie.

Damit ist die ganzheitliche Ermittlung der Empfindlichkeiten des *CD*-Wertes nach seinen Einflussgrößen angegeben.

### 3.6 Wirkungsgradbetrachtungen

Bisher wurde im Rahmen des *CD*-Modells im Prinzip nur der Druckabfall über den Schaufelspalt betrachtet. Wenn man nun daran interessiert ist, ob eine bestimmte Konfiguration von Einblasung den Wirkungsgrad verbessert, so sind zusätzliche Überlegungen anzustellen, denn ein gesteigerter Druckabfall alleine reicht dafür nicht aus. So wird für die Einblasung ein Einblasemassenstrom benötigt, der insofern als Verlust anzusehen ist, als er im Schaufelkanal nicht zur Strömungsumlenkung zur Verfügung steht. Ferner wird von der Schaufel Fluid in der Einblaseleitung gefördert und je nach Konfiguration kann es sein, dass dafür Energie vom Fluid an die Schaufel übertragen wird, was als positiver Effekt zu sehen ist, oder eben umgekehrt. Dem hier dargestellten Modell zur Beurteilung des Wirkungsgrades liegt das Spaltverlustmodell von Bammert et al. [4] zugrunde, das von Willinger und Haselbacher [50] verbessert wurde und das Verhältnis der Axialgeschwindigkeiten in Spalt und Schaufelkanal darstellt. Die diesbezügliche Modifikation für den Fall mit Einblasung kann Hamik [18] entnommen werden. Grundsätzlich wird hier das Massenstromverhältnis von Spalt zu Schaufelkanal als Abweichung des tatsächlichen vom idealen Wirkungsgrad für die jeweiligen Anwendungsfälle definiert. Dabei lässt sich das Massenstromverhältnis nach (3.63) angeben.

$$
\frac{\dot{m}_{\tau}}{\dot{m}_{g}} = C_{D} \frac{A_{\tau}}{A_{g}} \frac{w_{2x,\tau}}{w_{2x}}
$$
(3.63)

Dieses setzt sich aus dem *CD*-Wert, dem Flächenverhältnis von Spalt und Schaufelkanal und dem Verhältnis der diesbezüglichen Axialgeschwindigkeiten zusammen. Für den Fall ohne Einblasung lässt sich daher dieser Ausdruck als Abweichung des tatsächlichen vom idealen Wirkungsgrad gemäß (3.64) ausführen.

$$
\frac{\Delta \eta_0}{\eta_0} = C_{D_0} \frac{4 \frac{\tau}{D} - \left(2 \frac{\tau}{D}\right)^2}{\left(1 - \left(\frac{r_{in}}{r_a}\right)^2\right)}
$$
\n
$$
\sqrt{1 + \frac{1}{\tan^2 \beta_2^*} - \left\{\left(\frac{w_{1x}}{w_{2x}}\right) \frac{1}{\tan \beta_1} - e^{-14 \frac{\tau}{s_L}} \left[\left(\frac{w_{1x}}{w_{2x}}\right) \frac{1}{\tan \beta_1} + \frac{1}{\tan \beta_2^*}\right]\right\}^2}
$$
\n(3.64)

Für den Fall mit Einblasung kann die bezogene Abweichung wie in (3.65) formuliert werden.

$$
\frac{\Delta \eta_{+}}{\eta_{+}} = \frac{\dot{m}_{\tau}}{\dot{m}_{g+}} + \frac{\dot{m}_{eb}}{\dot{m}_{g+}} + \frac{P_{eb}}{P_{g+}} = \frac{\dot{m}_{\tau}}{\dot{m}_{g+}} + \frac{\dot{m}_{eb}}{\dot{m}_{g+}} \frac{\dot{m}_{\tau}}{\dot{m}_{g+}} + \frac{P_{eb}}{P_{g+}} =
$$
\n
$$
= (1 + \zeta \vartheta) \frac{\dot{m}_{\tau}}{\dot{m}_{g+}} + \frac{P_{eb}}{P_{g+}} = (1 + \zeta \vartheta) \frac{\Delta \eta_{0}}{\eta_{0}} \frac{C_{D_{+}}}{C_{D_{0}}} + \frac{P_{eb}}{P_{g+}} \tag{3.65}
$$

Der erste Teil im letzten Bereich des letzten Ausdrucks kann daher leicht durch Umformung und Ergänzung des Ausdrucks für den Fall ohne Einblasung ermittelt werden. Separat zu entwickeln ist der letzte sogenannte Leistungsterm. Nach der Eulerschen Drehmomentengleichung lässt sich die Einblaseleistung bei (3.66) darstellen.

$$
P_{eb} = \omega_r \dot{m}_{eb} \left( r_a c_{u_a} - r_m c_{u_m} \right) \tag{3.66}
$$

Die Umfangsgeschwindigkeitskomponente an einem mittleren Radius für den Bereich des Beginns der Einblaseleitung an der Schaufelvorderkante lässt sich daher bei (3.67) ausführen.

$$
c_{u_m} = w_{u_m} + \omega_r r_m = w_1 \cos \beta_1 + \omega_r r_m \tag{3.67}
$$

Ebenso lässt sich auch der analoge Ausdruck für den Austritt aus der Einblaseleitung ermitteln. Dieser enthält jedoch auch einen Beitrag durch die Verdrallung des Einblasemassenstromes. Zu seiner Berücksichtigung wird zuerst ein mittlerer Geschwindigkeitsbeitrag in der Umfangsebene ermittelt. Dazu wird das bei (3.38) aufgestellte Geschwindigkeitsfeld der Einblasefläche in der *x*- und *z*-Richtung des lokalen Koordinatensystems gemittelt.

Zuerst erfolgt die Mittelung über die *x*-Richtung. Diese erfolgt durch Integration des *x*-Geschwindigkeitsfeldes über die Einblasefläche und anschließende Division durch die Einblasefläche, um einen gemittelten Wert zu erhalten. Die Integration erfolgt wiederum nur für eine allgemeine Ellipsenhälfte, weil angenommen wird, dass die Absaugung von Fluid an der Einblasefläche normal auf die Schaufelspitze erfolgt und daher keinen Beitrag zu Geschwindigkeitskomponenten in der *xz*-Ebene liefert. Die so ausgeführte Integration wird in (3.68) aufgestellt.

$$
\iint u_x dO = \int_0^{\pi} \int_0^1 u_x abR \, dR \, d\varphi =
$$
\n
$$
= \int_0^{\pi} \int_0^1 -\omega' \sin \delta bR \sin \varphi abR \, dR \, d\varphi = -\omega' \sin \delta ab^2 \int_0^{\pi} \int_0^1 R^2 \sin \varphi dR \, d\varphi =
$$
\n
$$
= -\omega' \sin \delta ab^2 \frac{1}{3} \left( -\cos \varphi \right) \Big|_0^{\pi} = -\frac{2}{3} \omega' \sin \delta \frac{r_i^3}{\sin \delta} = -\frac{2}{3} \omega' r_i^3
$$
\n(3.68)

Mittelt man nun den ermittelten Ausdruck durch die halbe Ellipsenfläche, so ergibt sich eine Darstellung nach (3.69).

$$
\overline{\iint u_x dO} = \frac{\iint u_x dO}{\frac{ab\pi}{2}} = \frac{2\omega' \sin \delta \left(-\frac{2}{3}\right) ab^2}{ab\pi} = \omega' \sin \delta \frac{1}{\pi} \left(-\frac{4}{3}\right) r_i \tag{3.69}
$$

In Bezug auf die Koordinatensysteme ist dabei jedoch zu beachten, dass die mittlere Geschwindigkeit des Dralls bei einem Einblasewinkel kleiner dem rechten Winkel in Richtung der Spaltströmung, also die positive *x*-Richtung zeigt, und bei einem Einblasewinkel größer dem rechten Winkel in die negative *x*-Richtung sinngemäß entgegen der Spaltströmung. Diese Konvention ist insgesamt unabhängig davon, ob der Drall positives oder negatives Vorzeichen aufweist. Um diesbezüglich nicht immer achten zu müssen, ob nun von 0 nach  $\pi$  oder von  $\pi$  nach  $2\pi$  integriert werden soll, wird obiger Ausdruck etwas umgestaltet um die Anwendbarkeit zu verbessern. Damit lässt sich der Ausdruck (3.70) anführen.

$$
\overline{\iint u_x dO} = |\omega| \sin \delta \frac{4r_i}{3\pi} \text{sign}(\cos \delta)
$$
 (3.70)

Im Bereich der *z*-Geschwindigkeitskomponente lässt sich sinngemäß der Ausdruck nach (3.71) angeben.

$$
\int_0^{\pi} \int_0^1 \omega' \sin \delta a R \cos \varphi a b R \, dR \, d\varphi = \omega' \sin \delta a^2 b \int_0^{\pi} \int_0^1 R^2 \cos \varphi dR \, d\varphi =
$$
  
=  $\omega' \sin \delta a^2 b \frac{1}{3} (\sin \varphi) \Big|_0^{\pi} = 0$  (3.71)

Folglich liefert die *z*-Komponente keinen diesbezüglichen Beitrag. Für die Umfangskomponente des Endes der Ausblaseleitung im Schaufelspalt lässt sich daher folgende Gleichung (3.72) darstellen.

$$
c_{u_a} = w_{u_a} + \omega_r r_a =
$$
  
=  $\omega_r r_a - \vartheta w_r \cos \delta \sin \gamma + |\omega| \sin \delta \frac{4r_i}{3\pi} \sin (\cos \delta) \sin \gamma =$  (3.72)  
=  $\omega_r r_a - \vartheta w_r \cos \delta \sin \gamma + |\vartheta_3| w_r \sin \delta \frac{4}{3\pi} \sin (\cos \delta) \sin \gamma$ 

Da die Spaltströmungsrichtung im Sinne der *x*-Richtung des lokalen Koordinatensystems noch nicht automatisch in Umfangsrichtung der rotierenden Schaufel zeigt, muss die entsprechende trigonometrische Anpassung über den Staffelungswinkel vorgenommen werden. Damit lässt sich die Einblaseleistung formulieren, wie bei (3.73) angegeben.

$$
P_{eb} = \dot{m}_{eb} w_{\tau}^{2} \left( \left( \frac{u_{w}}{w_{\tau}} \frac{1}{\sin \gamma} \right)^{2} \left( 1 - \left( \frac{r_{m}}{r_{a}} \right)^{2} \right) - \left( \frac{u_{w}}{w_{\tau}} \frac{1}{\sin \gamma} \right) \right)
$$
  

$$
\left( \vartheta \cos \delta \sin \gamma - |\vartheta_{3}| \sin \delta \frac{4}{3\pi} \operatorname{sign} \left( \cos \delta \right) \sin \gamma + \frac{r_{m}}{r_{a}} \frac{w_{1}}{w_{\tau}} \cos \beta_{1} \right) \right)
$$
(3.73)

Die Leistung im Schaufelkanal selbst kann wieder ohne Anpassung vom Fall ohne Verdrallung übernommen werden. Daraus lässt sich das Verhältnis von Einblaseleistung zu Schaufelkanalleistung bei (3.74) darstellen.

$$
\frac{P_{eb}}{P_{g+}} = -\frac{\dot{m}_{eb}}{\dot{m}_+} \frac{\left(\frac{u_w}{w_\tau} \frac{1}{\sin \gamma}\right) \left(1 - \left(\frac{r_m}{r_a}\right)^2\right)}{\left(\frac{r}{r_a} \frac{w_1}{w_\tau} \left(\frac{w_2}{w_1} \cos \beta_2 - \cos \beta_1\right)\right)} + \frac{\dot{m}_{eb}}{\left(\frac{\partial \cos \delta \sin \gamma - |\mathcal{V}_3| \sin \delta \frac{4}{3\pi} \sin(\cos \delta) + \frac{r_m}{r_a} \frac{w_1}{w_\tau} \cos \beta_1\right)}{\left(\frac{r}{r_a} \frac{w_1}{w_\tau} \left(\frac{w_2}{w_1} \cos \beta_2 - \cos \beta_1\right)\right)}
$$
\n(3.74)

Es ergibt sich die Abweichung des Wirkungsgrades vom idealen Wirkungsgrad, bezogen auf den idealen Wirkungsgrad, für den Fall mit verdrallter Einblasung in (3.75).

$$
\frac{\Delta \eta_{+}}{\eta_{+}} = C_{D_{+}} \frac{4 \frac{\tau}{D} - \left(2 \frac{\tau}{D}\right)^{2}}{\left(1 - \left(\frac{r_{m}}{r_{a}}\right)^{2}\right)}
$$
\n
$$
\sqrt{1 + \frac{1}{\tan^{2} \beta_{2}^{+}} - \left\{\left(\frac{w_{1x}}{w_{2x}}\right) \frac{1}{\tan \beta_{1}} - e^{-1 \frac{4 \frac{\tau}{s_{l}}}{s_{l}}}\left[\left(\frac{w_{1x}}{w_{2x}}\right) \frac{1}{\tan \beta_{1}} + \frac{1}{\tan \beta_{2}^{+}}\right]\right\}^{2}}
$$
\n
$$
\left(1 + \zeta v \left(1 - \left(\frac{w_{w}}{w_{z}}\right) \frac{1}{\left(\frac{r}{w_{z}} \frac{w_{1}}{w_{z}}\right)\left(1 - \left(\frac{r_{m}}{r_{a}}\right)^{2}\right)}\right) + \frac{\left(\frac{v}{v_{0}} \cos \delta \sin \gamma - \left|v_{3}\right| \sin \delta \frac{4}{3\pi} \sin \left(\cos \delta\right) \sin \gamma + \frac{r_{m}}{r_{a}} \frac{w_{1}}{w_{z}} \cos \beta_{1}\right)\right)}{\left(\frac{r}{r_{a}} \frac{w_{1}}{w_{r}}\left(\frac{w_{2}}{w_{l}} \cos \beta_{2} - \cos \beta_{1}\right)\right)}
$$
\n(3.75)

Um nun zu zeigen, dass sich durch Einblasung eine Verbesserung der Abweichung des tatsächlichen Wirkungsgrades vom idealen Wirkungsgrad, bezogen auf den idealen Wirkungsgrad ergibt, wird dieser Ausdruck für den Fall mit Einblasung auf den zugehörigen Ausdruck für den Fall ohne Einblasung bezogen. Ergibt dieser so ermittelte Ausdruck einen Wert kleiner eins, so ergibt sich eine positive Wirkung durch die Einblasung. Dieses Verhältnis wird in (3.76) angeführt.

$$
\frac{\Delta \eta_{+}}{\frac{\eta_{+}}{\eta_{0}}} = \Phi = \frac{C_{D_{+}}}{C_{D_{0}}}\left[1 + \zeta \vartheta \left(1 - \left(\frac{u_{w}}{w_{\tau}} \frac{1}{\sin \gamma}\right) \left(1 - \left(\frac{r_{m}}{r_{a}}\right)^{2}\right)\right)\right] + \frac{\left(\vartheta \cos \delta \sin \gamma - |\vartheta_{0}| \sin \delta \frac{4}{3\pi} \sin(\cos \delta) + \frac{r_{m}}{w_{\tau}} \frac{w_{1}}{w_{\tau}} \cos \beta_{1}\right)\right)}{\left(\frac{r}{r_{a}} \frac{w_{1}}{w_{\tau}} \left(\frac{w_{2}}{w_{1}} \cos \beta_{2} - \cos \beta_{1}\right)\right)} - \frac{\left(\frac{r}{r_{a}} \frac{w_{1}}{w_{\tau}} \left(\frac{w_{2}}{w_{1}} \cos \beta_{2} - \cos \beta_{1}\right)\right)}{\left(\frac{r}{r_{a}} \frac{w_{1}}{w_{\tau}} \left(\frac{w_{2}}{w_{1}} \cos \beta_{2} - \cos \beta_{1}\right)\right)}\right] = \frac{C_{D_{+}}}{C_{D_{0}}}(1 + \zeta \vartheta (1 + \Theta))
$$
\n(3.76)

Damit lässt sich schließlich in (3.77) auch angeben, wie klein der *C<sub>D</sub>*-Wert für den Fall mit Einblasung mindestens sein muss, damit sich noch eine Verbesserung des Wirkungsgrades ergeben kann.

$$
C_{D_+} < \frac{C_{D_0}}{1 + \zeta \vartheta (1 + \Theta)}\tag{3.77}
$$

Dieselben Wirkungsgradvergleiche, die hier zwischen den Fällen mit und ohne Einblasung dargestellt wurden, können sinngemäß auch zwischen Fällen mit reiner und verdrallter Einblasung realisiert werden, um im Bereich der Einblasung nur die Wirksamkeit des Aspektes Verdrallung zusätzlich zur Einblasung untersuchen zu können. Dazu kann als Referenzfall für den Fall mit Einblasung, aber ohne Verdrallung, jener Fall herangezogen werden, der in der Arbeit von Hamik [18] das höchste Potential gezeigt hat. Dabei handelt es sich um den Fall der Einblasung 45° gegen die Spaltströmung. Dies lässt sich bei (3.78) angeben.

$$
\frac{\left(\frac{\Delta \eta_{+}}{\eta_{+}}\right)_{\text{Mit Einblasung und Drall}}}{\left(\frac{\Delta \eta_{+}}{\eta_{+}}\right)_{\text{Mit Einblasung ohne Drall, \delta=45^{\circ}}}
$$
\n(3.78)

Hier scheinen wiederum nur jene Fälle als vorteilhaft auf, bei denen dieser Ausdruck einen Wert kleiner als eins annimmt.

Im weiteren Verlauf der Arbeit werden diese Wirkungsgradbetrachtungen ausschließlich für den Fall der Reynoldszahl von 235000 weiter verfolgt.

In Bezug auf die geometrischen Grundgrößen dieses Turbinengitters kommen die dimensionslosen Kennzahlen gemäß Tabelle 3.13 zur Anwendung, die in Hamik [18] hergeleitet wurden und sich teilweise voneinander ermitteln lassen.

| $\frac{\tau}{D}$                 | 0,00085      | $\beta_{\text{\tiny{l}}}$    | $80^{\circ}$ | $W_1$<br>$W_{\tau}$           | 0,453         |
|----------------------------------|--------------|------------------------------|--------------|-------------------------------|---------------|
| $r_{in}$<br>$r_a$                | 0,875        | $\tau$<br>$S_L$              | 0,0204       | $\frac{r}{\sqrt{2}}$<br>$r_a$ | 0,94          |
| $\beta_2^{\scriptscriptstyle +}$ | $20^{\circ}$ | $u_{W}$<br>$W_{\tau}$        | 0,4853       | $W_2$<br>$W_1$                | 2,88          |
| $W_{1x}$<br>$W_{2x}$             | 1            | γ                            | $40^{\circ}$ | $\beta_{_2}$                  | $160^{\circ}$ |
|                                  |              | $r_{\underline{m}}$<br>$r_a$ | 0,9375       |                               |               |

**Tabelle 3.13: Kennzahlen stark umlenkende Dampfturbinenschaufel** 

# 4 Numerische Modellbildung

# 4.1 Netzerstellung

Das zur Anwendung gebrachte Netz, bestehend aus dem Einlaufbereich und der anschließenden Schaufelspalt- und Nachlaufstrecke, wird in den folgenden Abbildungen näher dargestellt. Abbildung 4.1 zeigt eine Gesamtübersicht des Simulationsbereiches. Abbildung 4.2 zeigt den Einlaufbereich normal zur Spaltströmungsrichtung in tangentialer Richtung. Abbildung 4.3 zeigt den Schaufelspalt normal zur Spaltströmungsrichtung in tangentialer Richtung. Abbildung 4.4 zeigt die Nachlaufstrecke normal zur Spaltströmungsrichtung in tangentialer Richtung. Abbildung 4.5 zeigt den Einlaufbereich in radialer Richtung. Abbildung 4.6 zeigt den Schaufelspalt in radialer Richtung. Abbildung 4.7 zeigt die Nachlaufstrecke in radialer Richtung. Abbildung 4.8 zeigt das Detail der Einblasebohrung. Die Bezeichnungen tangential und radial beziehen sich auf die Beschaufelung einer äquivalenten Laufreihe.

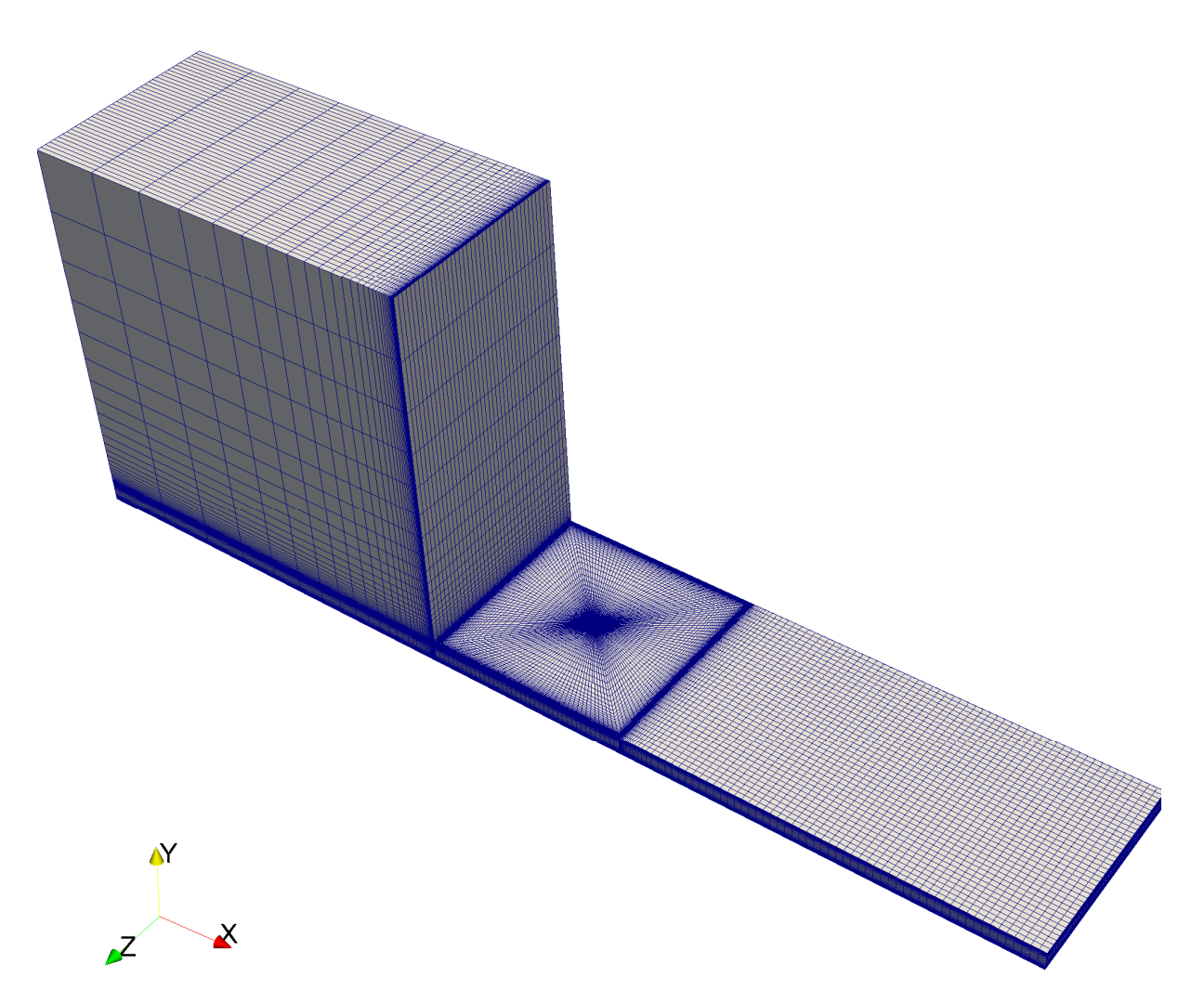

**Abbildung 4.1: Simulationsbereich gesamt** 

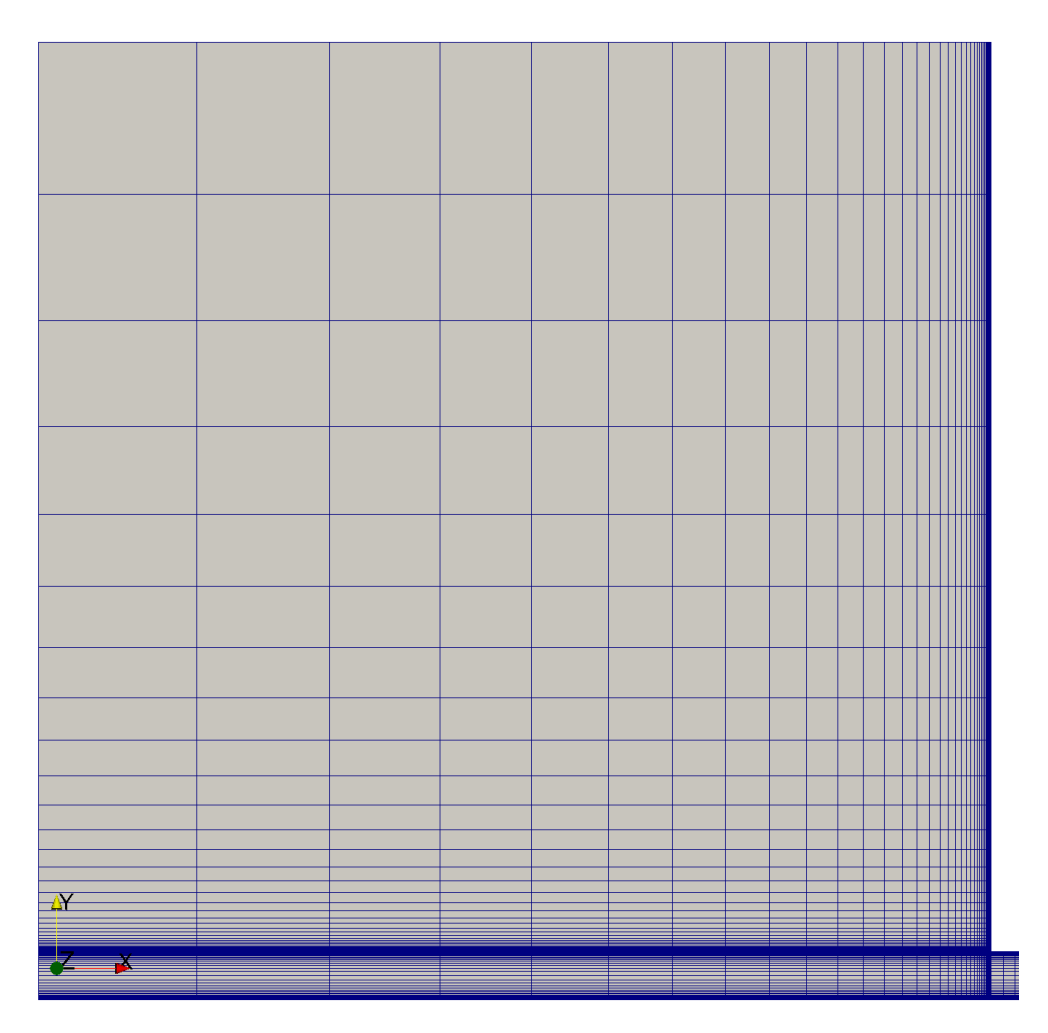

**Abbildung 4.2: Einlaufbereich, tangential** 

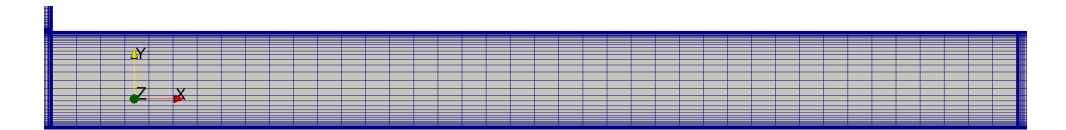

**Abbildung 4.3: Schaufelspalt, tangential** 

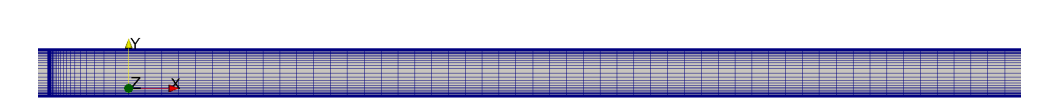

**Abbildung 4.4: Nachlaufstrecke, tangential** 

| $\mathbf{Z}$ |  |  |  |  |  |  |  |
|--------------|--|--|--|--|--|--|--|
|              |  |  |  |  |  |  |  |
|              |  |  |  |  |  |  |  |
| x            |  |  |  |  |  |  |  |
|              |  |  |  |  |  |  |  |

**Abbildung 4.5: Einlaufbereich, radial** 

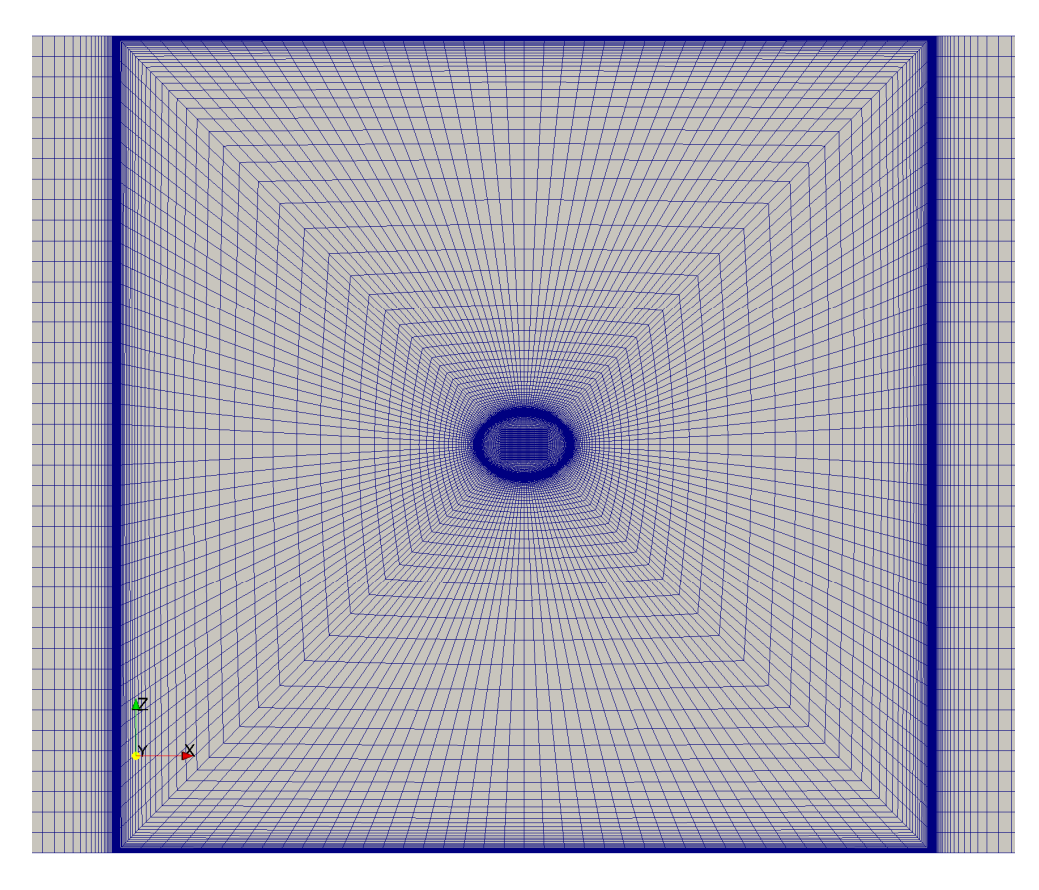

**Abbildung 4.6: Schaufelspalt, radial** 

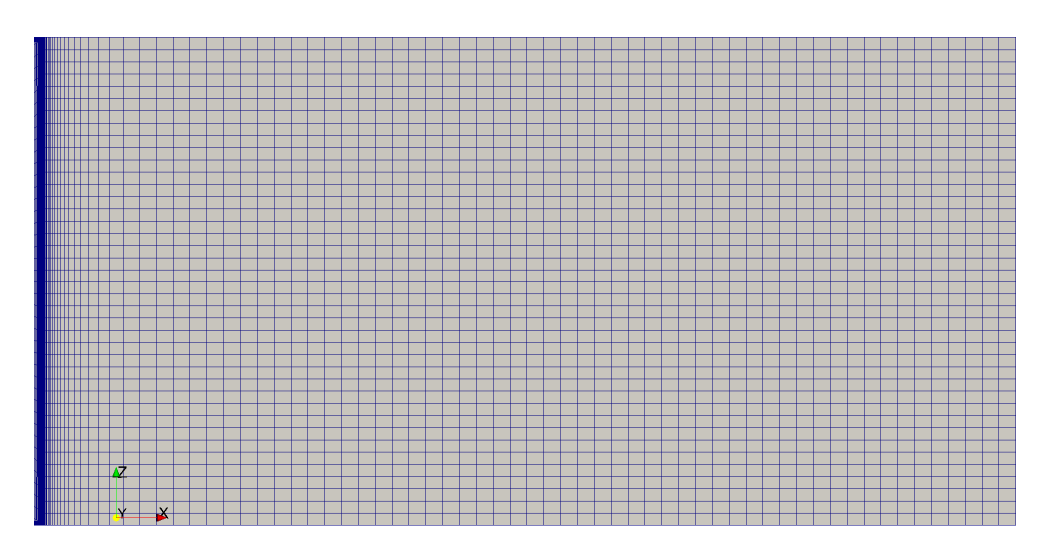

**Abbildung 4.7: Nachlaufstrecke, radial** 

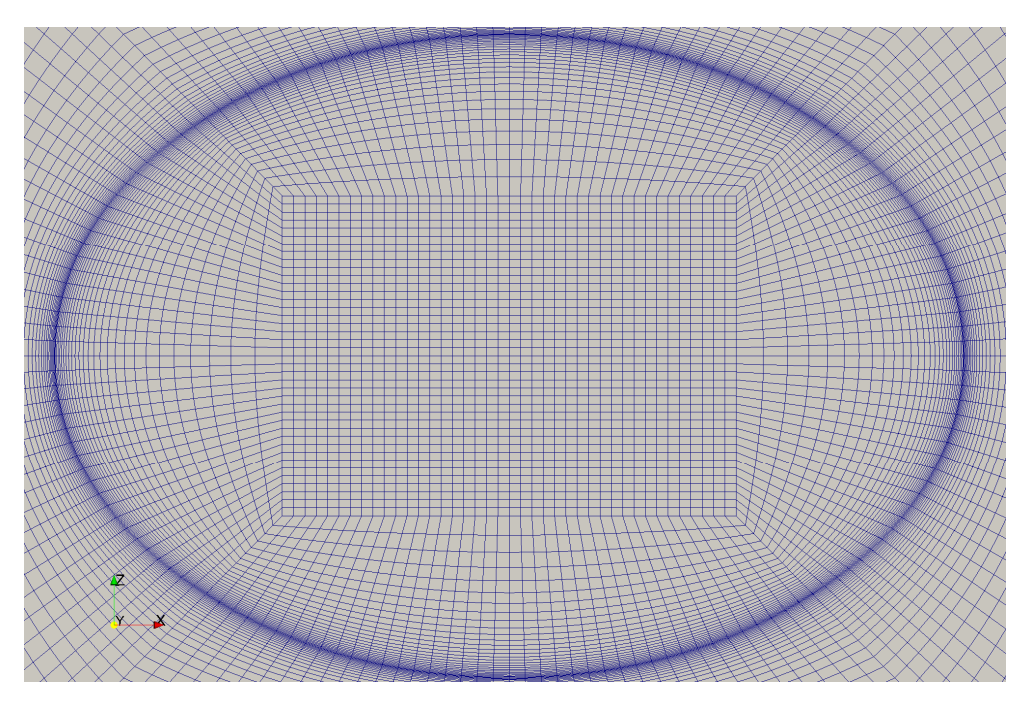

**Abbildung 4.8: Detail Einblasebohrung, radial** 

Das hier dargestellte Netz wird für Einblasewinkel von 45° oder 135° verwendet. Daneben wurde noch ein zweites Netz für Einblasewinkel von 90° herangezogen. Insgesamt wurden ausschließlich diese beiden Netze für alle Simulationsfälle verwendet.

Da Versuche gezeigt haben, dass die Verwendung von Gittern mit Wandfunktionen eine zweckmäßige Auflösung und Ermittlung der relevanten Strömungsvorgänge im Schaufelspalt nicht ermöglicht, wurden alle durchgeführten Simulationen mit Gittern mit voller Wandauflösung ausgeführt.

Zur Ermittlung einer zweckmäßigen wandnächsten Zellhöhe wurde folgende Vorgangsweise gewählt. Dabei wurde das Gitter so ausgeführt, dass die Mitte der wandnächsten Zelle einen *y* + Wert von 5 bei einer Reynoldszahl von 235000 ohne Berücksichtigung von Einblasung im

Schaufelspalt nicht überschreitet. Deshalb kann es insbesondere im Nahbereich der Einblasung zu einer Überschreitung des angegebenen Wertes kommen. Für die Reynoldszahl von 10000 wurde mit demselben Netz gerechnet.

Für die Herleitung eines Anhaltspunktes für eine realistische Wandzellenhöhe, insbesondere im Schaufelspalt, wird in der auch von Schlichting und Gersten [37] verwendeten Notation folgender Weg gewählt.

Grundsätzlich definiert man einen dimensionslosen Wandabstand wie bei (4.1).

$$
y^+ = \frac{\tilde{y}\tilde{u}_\tau}{V} \tag{4.1}
$$

Dieser besteht aus dem dimensionsbehafteten Wandabstand, der Schubspannungsgeschwindigkeit und im Nenner der kinematischen Viskosität. Insgesamt lässt sich dieser Ausdruck daher auch als Wandreynoldszahl klassifizieren.

Daneben definiert man ebenso eine dimensionslose Geschwindigkeit, wie dies bei (4.2) ausgeführt wird.

$$
u^+ = \frac{\overline{u}}{\widetilde{u}_\tau} \tag{4.2}
$$

Hier wird das Verhältnis des zeitlichen Mittelwertes der Geschwindigkeit auf die Schubspannungsgeschwindigkeit bezogen. Betrachtet man nun den Bereich der laminaren Unterschicht in der Grenzschichtstruktur, so gilt dort nach Schlichting und Gersten [37], wie bei (4.3) angegeben.

$$
u^+ = y^+ \tag{4.3}
$$

Die laminare Unterschicht hat dabei in Bezug auf den dimensionslosen Wandabstand den bei (4.4) ausgeführten Anwendungsbereich.

$$
y^+ \le 5\tag{4.4}
$$

Dieser Wert ist als Abschätzungswert für die Größenordnung zu verstehen. Für die Anwendbarkeit einer numerischen Simulation mit voller Wandauflösung ist es erforderlich, dass die Mitte der wandnächsten Zelle in der laminaren Unterschicht liegt, um einen realistischen Aufbau des Grenzschichtbereiches zu ermöglichen.

Nach Spurk und Aksel [40] lässt sich die Geschwindigkeitsverteilung der ebenen Plattengrenzschicht näherungsweise durch das 1/7-Potenzgesetz beschreiben, das bei (4.5) angegeben wird.

$$
\frac{\overline{u}}{\overline{u}_c} = \left(\frac{\tilde{y}}{\delta_G}\right)^{\frac{1}{7}}
$$
\n(4.5)

Es stellt das Verhältnis der zeitlich gemittelten Geschwindigkeit an einem Ort der Grenzschicht zur zeitlich gemittelten Geschwindigkeit der ungestörten Strömung außerhalb der Grenzschicht dar. Dieses Verhältnis wird beschrieben durch das Verhältnis des Wandabstandes der Untersuchungsposition zur gesamten Dicke der Grenzschicht, versehen mit der Potenz von 1/7. Dieses Potenzgesetz ist gültig, wenn die mit der Plattenlänge gebildete Reynoldszahl im Anwendungsbereich des Blasius-Gesetzes liegt, der nach Spurk und Aksel [40] im bei (4.6) angegebenen Bereich liegt.

$$
5.10^5 < Re_L < 10^7 \tag{4.6}
$$

Bei der gegenwärtigen Problemstellung wird für die bezogene Plattenlänge nach (4.7) eine untere Grenze mit der Länge des halben Einlaufbereiches und eine obere Grenze mit der Länge des Einlaufbereiches, des Schaufelspaltes und des Nachlaufbereiches angenommen.

$$
\frac{L}{\tau} = [10 - 50] \tag{4.7}
$$

Damit ergeben sich für die verwendete Reynoldszahl von 235000, die mit der Spalthöhe gebildet wird und für die Konstruktion des Gitters maßgeblich ist, folgende Grenzwerte der mit der Plattenlänge gebildeten Reynoldszahl bei (4.8).

$$
Re_{\tau} = 235000 \quad Re_{L} = \frac{\frac{u}{w_{\tau}} \frac{L}{\tau}}{\frac{v}{w_{\tau} \tau}} = 235000 \cdot [10 - 50] = [2, 35 \cdot 10^{6} - 1, 175 \cdot 10^{7}] \quad (4.8)
$$

Damit ist gezeigt, dass die vorliegenden, mit der Plattenlänge gebildeten, Reynoldszahlen näherungsweise in jenem Intervall liegen, in denen die Anwendung des 1/7-Potenz Gesetzes gerechtfertigt ist. Hier wird weiter angenommen, dass die Grenzschicht im Bereich des Schaufelspaltes voll entwickelt ist und daher der halben Spalthöhe entspricht, wie bei (4.9) angegeben.

$$
\delta_G = \frac{\tau}{2} \tag{4.9}
$$

Formt man nun (4.1) nach dem dimensionsbehafteten Wandabstand um, so erhält man (4.10).

$$
\tilde{y} = \frac{y^{\dagger} \nu}{\tilde{u}_{\tau}}
$$
\n(4.10)

Setzt man weiter für die Schubspannungsgeschwindigkeit den Ausdruck (4.2) ein, so ergibt sich bei (4.11) der folgende Term.

$$
\tilde{y} = \frac{y^+ v u^+}{\overline{u}} \tag{4.11}
$$

Berücksichtigt man weiter den Zusammenhang zwischen dimensionslosem Wandabstand und dimensionsloser Geschwindigkeit in der laminaren Unterschicht (4.3), so ergibt sich (4.12).

$$
\tilde{y} = \frac{y^{2}}{\overline{u}} \tag{4.12}
$$

Setzt man nun für die gemittelte Geschwindigkeit in der Grenzschicht das 1/7 Potenzgesetz (4.5) unter Berücksichtigung von (4.9) für die Grenzschichtdicke ein, so folgt der Ausdruck (4.13).

$$
\tilde{y} = \frac{y^{2}v\left(\frac{\tau}{2}\right)^{\frac{1}{7}}}{\overline{u}_c\tilde{y}^{\frac{1}{7}}}
$$
\n(4.13)

Formt man diesen nach dem Wandabstand explizit um, ergibt sich (4.14).

$$
\tilde{y} = \frac{y^{\frac{7}{4}} \nu^{\frac{7}{8}} \tau^{\frac{1}{8}}}{2^{\frac{1}{8}} \overline{u_c}^{\frac{7}{8}}}
$$
\n(4.14)

Fordert man weiter die Einhaltung der laminaren Unterschicht nach (4.4), so ergibt sich ein Wandabstand nach (4.15) für die Reynoldszahl von 235000, die für das aktuelle Gitter maßgeblich ist, weil dieses dann auch für die Reynoldszahl von 10000 verwendet wird, für die sich ein gröberes Gitter ergeben würde.

$$
\frac{\tilde{y}}{\tau} = 3 \cdot 10^{-4} \tag{4.15}
$$

Die Höhe der wandnächsten Zelle muss daher dem Zweifachen dieses Wertes entsprechen, womit sich eine Höhe nach (4.16) ergibt.

$$
\frac{y_0}{\tau} = \frac{2\tilde{y}}{\tau} = 6.1 \cdot 10^{-4}
$$
 (4.16)

Damit lassen sich die Gitter der einzelnen Bereiche mit Hilfe der Summenformel der geometrischen Reihe nach (4.17) konstruieren.

$$
\Sigma = y_0 \frac{1 - q^{\tilde{n}}}{1 - q}
$$
 (4.17)

Dabei ergibt sich die Gesamtbreite des zu vernetzenden Bereiches aus der Wandzellhöhe, der Gesamtzellenanzahl und der Wachstumsrate, die sich als Quotient zweier aufeinanderfolgender Zellendicken angeben lässt.

Bei dem so konstruierten Gitter für einen Einblasewinkel von 90° kommen dabei die in der folgenden Tabelle 4 dargestellten Wachstumsraten und Zellenzahlen zum Einsatz, um die geforderte Grenzschichtdicke näherungsweise einzuhalten. Kommen im Gitter Geraden vor,

an denen die Vernetzung in zwei Richtungen symmetrisch gestreckt wird, so scheint in der Tabelle für die Gitterproportionen nur jeweils die halbe Länge der Geraden und die sich auf diese Länge beziehenden Eigenschaften auf.

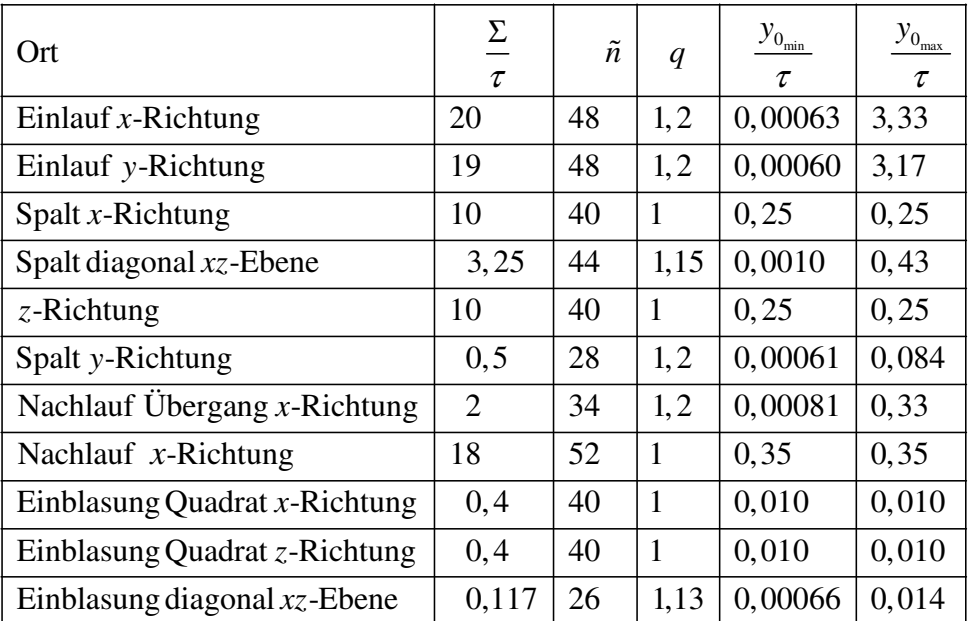

#### **Tabelle 4: Daten Vernetzung**

Die Zellenanzahl je Teilstrecke und die Streckungsfaktoren sind auch für den Fall der Einblasung von 45° ident mit jenen der Einblasung von 90°, lediglich die Längen im Bereich der Einblasung werden direkt proportional der großen Ellipsenhauptachse verzerrt.

## 4.2 Randbedingungen

#### 4.2.1 Eintrittsrandbedingung Einblasung

Die Einblaseströmung setzt sich grundsätzlich aus einer Axialgeschwindigkeitskomponente zusammen, die für den Massenstrom verantwortlich ist, und einer Tangentialgeschwindigkeitskomponente, die durch die Verdrallung der Zuströmung hervorgerufen wird. Die Axialgeschwindigkeitskomponente lässt sich nach (4.18) darstellen.

$$
\vec{u}_3 = \overrightarrow{SA} \cdot u_3 = \begin{pmatrix} -\cos \delta \\ -\sin \delta \\ 0 \end{pmatrix} u_3 \tag{4.18}
$$

Dabei wurde die Symmetrieachse der Einblasung (3.35) entnommen. Diese braucht nicht mehr normiert zu werden, weil sie bereits für alle Winkel einen Einheitsvektor darstellt. Wird für die Axialgeschwindigkeit ein positiver Wert eingesetzt, folgt automatisch eine Strömung ins Innere des Rechengebietes. Geht man dabei von einem bezogenen Einblasegeschwindigkeitsverhältnis von eins zur Spaltströmung aus, so folgt damit (4.19).

$$
\frac{\vec{u}_3}{w_\tau} = \begin{pmatrix} -\cos\delta \\ -\sin\delta \\ 0 \end{pmatrix}
$$
\n(4.19)

Im Bereich des Dralls kann man auf der Betrachtung von (3.38) aufbauen. Da jedoch der Ursprung des numerischen Koordinatensystems im Allgemeinen nicht mit dem Ursprung der Einblasebohrung bzw. dem dort angebrachten lokalen Koordinatensystem übereinstimmt, werden hier allgemeinere Überlegungen verfolgt. Diese gehen von der Definition des Zentrums eines lokalen Koordinatensystems, ausgedrückt in den Koordinaten des Simulationskoordinatensystems, aus. Damit lässt sich das dimensionslose Zentrum der Einblasung nach (4.20) ausdrücken.

$$
\frac{\overline{KU}}{\tau} = \begin{pmatrix} \frac{x_{KU}}{\tau} \\ \frac{y_{KU}}{\tau} \\ \frac{z_{KU}}{\tau} \end{pmatrix} = \begin{pmatrix} 5 \\ 1 \\ 5 \end{pmatrix}
$$
(4.20)

Betrachtet man im Weiteren die Abstände aller möglichen Zellzentren der Randbedingungsfläche, hier mit *ZZ* gekennzeichnet, vom lokalen Koordinatenursprung, so erhält man den Ursprungsabstand, hier mit *UA* gekennzeichnet, dimensionslos bei (4.21).

$$
\frac{\overrightarrow{UA}}{\tau} = \frac{\overrightarrow{ZZ}}{\tau} - \frac{\overrightarrow{KU}}{\tau} = \begin{pmatrix} \frac{x_{zz}}{\tau} \\ \frac{y_{zz}}{\tau} \\ \frac{z_{zz}}{\tau} \end{pmatrix} - \begin{pmatrix} 5 \\ 1 \\ 5 \end{pmatrix}
$$
(4.21)

In einem nächsten Schritt ist man an der Ermittlung der Normalabstände aller so ermittelten Ursprungsabstände von der Symmetrieachse interessiert, um so die erforderlichen Radien zur Ermittlung der Drallgeschwindigkeit zu bestimmen. Dabei lässt sich der Radialabstand, hier mit *RA* bezeichnet, angeben, wie bei (4.22).

$$
\overrightarrow{RA} = \overrightarrow{UA} - (\overrightarrow{SA} \cdot \overrightarrow{UA}) \overrightarrow{SA}
$$
 (4.22)

Dies kann man sich so veranschaulichen: Wenn Symmetrieachse und Ursprungsabstand normal zueinander stehen, so ergibt das In-Produkt einen Wert von null und der Ursprungsabstand stellt bereits den gewünschten Normalabstand dar. Ist der Winkel nicht normal, ergibt das In-Produkt einen von null verschiedenen Beitrag, mit dem der Ursprungsabstand um Anteile der Richtung der Symmetrieachse bereinigt wird, um normal

auf die Symmetrieachse zu stehen. Dies entspricht der Grundaufgabe des Abstandes eines Punktes von einer Geraden.

Es lässt sich die Tangentialgeschwindigkeit weiter angeben, wie dies bei (4.23) ausgeführt ist.

$$
\vec{u}_{3,D} = \boldsymbol{\omega} \cdot \overrightarrow{SA} \times \overrightarrow{RA}
$$
 (4.23)

Dabei wird der Drall in die Richtung des Einheitsvektors der Symmetrieachse koordinatenmäßig ausgerichtet und skaliert. Mit diesem Vektor und jenem des Radialabstandes wird das Kreuzprodukt gebildet, um nach der Rechte-Hand-Regel den normal zu der Ebene, die aus diesen beiden Vektoren gebildet wird, gerichteten Geschwindigkeitsvektor der Tangentialgeschwindigkeit zu ermitteln.

Weiter setzt sich die Einblasegeschwindigkeit aus der vektoriellen Summe von Axialgeschwindigkeit und Tangentialgeschwindigkeit zusammen, wie dies bei (4.24) angegeben wird.

$$
\vec{u}_{3,t} = \vec{u}_3 + \vec{u}_{3,D} \tag{4.24}
$$

#### 4.2.2 Eintrittsrandbedingung Einlauf

Die Eintrittsrandbedingung am Einlauf stellt ebenso eine Geschwindigkeitsrandbedingung dar. Sie wird durch eine Punktsenke charakterisiert, die sich am Beginn des Schaufelspaltes an der Gehäusewand befindet und in Abbildung 4.9 schematisch dargestellt ist.

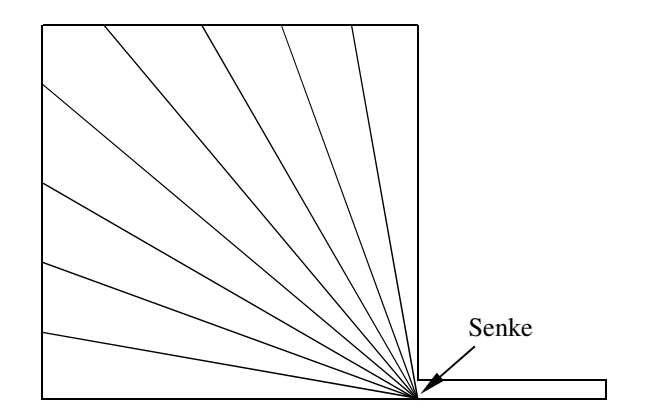

**Abbildung 4.9: Punktsenke [18]** 

Auch in diesem Bereich wird ein Koordinatenursprung und eine Symmetrieachse definiert um die Einlaufbedingungen im Sinne einer Zylinderdarstellung abbilden zu können. Der dimensionslose Koordinatenursprung wird nach (4.25) als ein Punkt der Punktsenkenlinie dargestellt.

$$
\frac{\overrightarrow{KU}_{Ei}}{\tau} = \begin{pmatrix} \frac{x_{KU_{Ei}}}{\tau} \\ y_{KU_{Ei}} \\ \frac{z_{KU_{Ei}}}{\tau} \end{pmatrix} = \begin{pmatrix} 0 \\ 0 \\ 0 \end{pmatrix}
$$
(4.25)

An diesen schließt wiederum eine Symmetrieachse in Einheitsvektorform im Sinne der Punktsenkenlinie an, die bei (4.26) angegeben wird.

$$
\overrightarrow{SA}_{Ei} = \begin{pmatrix} \frac{x_{SA_{Ei}}}{\tau} \\ y_{SA_{Ei}} \\ \frac{z_{SA_{Ei}}}{\tau} \end{pmatrix} = \begin{pmatrix} 0 \\ 0 \\ 1 \end{pmatrix}
$$
(4.26)

Damit wird wiederum der bezogene Abstand aller Punkte der Einlaufrandbedingung vom Koordinatenursprung ermittelt, wie bei (4.27) dargestellt.

$$
\frac{\overrightarrow{UA}_{Ei}}{\tau} = \frac{\overrightarrow{ZZ}_{Ei}}{\tau} - \frac{\overrightarrow{KU}_{Ei}}{\tau} = \begin{pmatrix} \frac{x_{ZZ_{Ei}}}{\tau} \\ y_{ZZ_{Ei}} \\ \frac{z_{ZZ_{Ei}}}{\tau} \end{pmatrix} - \begin{pmatrix} 0 \\ 0 \\ 0 \end{pmatrix} = \begin{pmatrix} \frac{x_{ZZ_{Ei}}}{\tau} \\ \frac{y_{ZZ_{Ei}}}{\tau} \\ \frac{z_{ZZ_{Ei}}}{\tau} \end{pmatrix}
$$
(4.27)

In einem nächsten Schritt wird der Normalabstand aller Punkte von der Symmetrielinie ermittelt, im Sinne des Abstandes eines Punktes von einer Geraden. Dies wird bei (4.28) realisiert.

$$
\overrightarrow{RA}_{Ei} = \overrightarrow{UA}_{Ei} - \left(\overrightarrow{SA}_{Ei} \cdot \overrightarrow{UA}_{Ei}\right) \overrightarrow{SA}_{Ei}
$$
\n(4.28)

Danach erfolgt die Umrechnung der Eintrittsgeschwindigkeit für den Einlaufbereich in Form eines Viertelkreises mit Einheitsradius gemäß Abbildung 4.10.

Ein Viertel eines Kreises mit Einheitsradius weist eine bezogene Länge nach (4.29) auf.

$$
\frac{U_{EK}}{\tau} = \frac{\frac{2r\pi}{4}}{\tau} \quad \left| \frac{r}{\tau} = 1 \quad \frac{U_{EK}}{\tau} = \frac{\pi}{2} \right. \tag{4.29}
$$

Bei Durchströmen des Viertelkreises ergibt sich daher folgende, bei (4.30) angegebene bezogene Durchschnittsgeschwindigkeit.

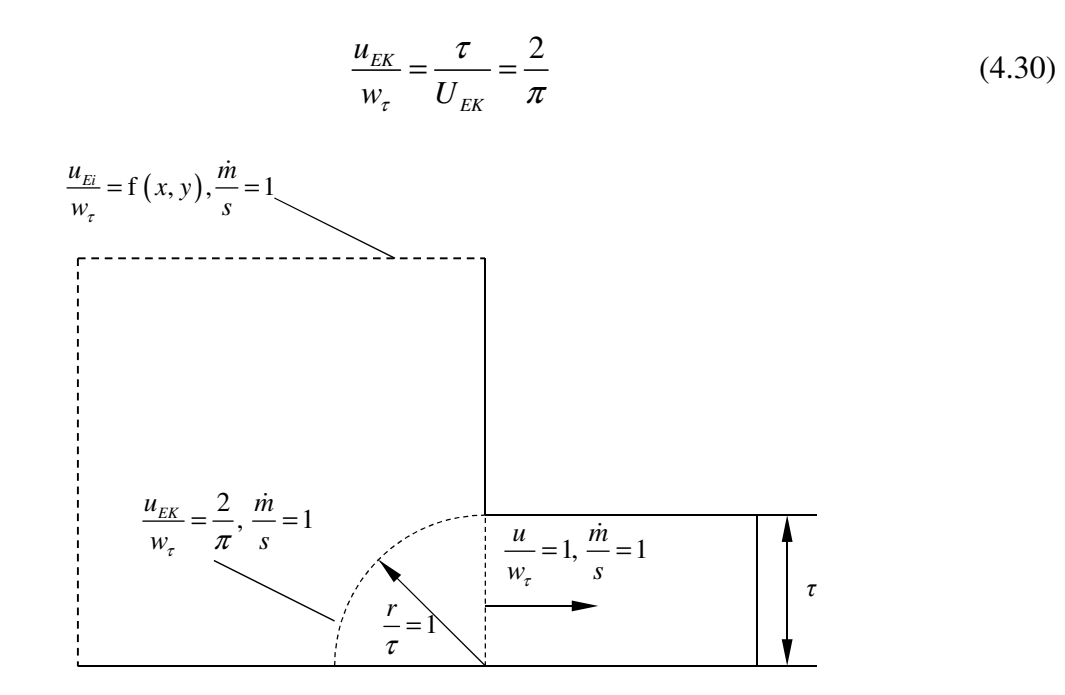

**Abbildung 4.10: Einheitsviertelkreis Einlaufbereich**

Damit lässt sich das bezogene Geschwindigkeitsfeld im Einlaufbereich ermitteln, wie bei (4.31) gezeigt.

$$
\frac{\vec{u}_{Ei}}{w_{\tau}} = \frac{\frac{u_{EK}}{w_{\tau}}}{\frac{|\overrightarrow{RA}_{Ei}|}{\tau}} \frac{(-1)\overrightarrow{RA}_{Ei}}{\frac{\tau}{|\overrightarrow{RA}_{Ei}|}} = \frac{\frac{2}{\pi}}{\frac{|\overrightarrow{RA}_{Ei}|}{\tau}} \frac{(-1)\overrightarrow{RA}_{Ei}}{\frac{\tau}{\tau}}
$$
(4.31)

Dabei wird die auf den Einheitsviertelkreis adjustierte Geschwindigkeit entsprechend dem Betrag des Radialabstandes zur Punktsenke adjustiert. Ist der Abstand größer als die Einheitslänge, wird die Geschwindigkeit umgekehrt proportional reduziert. Dieser Faktor wird mit dem ebenfalls auf vektorielle Einheitslänge skalierten Radialabstand multipliziert um die entsprechenden vektoriellen Geschwindigkeitskomponenten der Einlaufströmung erhalten zu können. Aus der Definition des Abstandes eines Punktes vom Koordinatenursprung folgt, dass eine positive Geschwindigkeit von der Symmetrieachse weg zeigt, weshalb hier eine Multiplikation mit negativem Vorzeichen erforderlich ist, um der nach innen zeigenden Strömung Rechnung zu tragen.

#### 4.2.3 Sonstige Randbedingungen

Alle Wände werden als ruhend und hydraulisch glatt modelliert. Auch für die Simulationsfälle ohne Einblasung werden jene Netze verwendet, die eine Einblasebohrung aufweisen. Sie wird diesbezüglich als Randbedingung vom Typ Wand modelliert.

Die seitlichen Begrenzungsflächen in *z*-Richtung werden als Periodizitätsrandbedingungen formuliert, um eine unendlich lange, geradenförmige Schaufel mit äquidistanten Einblasebohrungen gleichen Durchmessers, gleichen Einblasewinkels und gleicher Position über die Spaltlänge abbilden zu können.

Die Austrittsrandbedingung am Ende des Nachlaufbereiches wird als Druckaustrittsrandbedingung formuliert, bei der ein konstanter Druck von null über die gesamte Austrittsfläche gesetzt wird.

#### 4.2.4 Turbulenzrandbedingungen

Im Bereich der Turbulenzmodellierung kommt ein reynoldsgemitteltes Navier Stokes Turbulenzmodell im Sinne des RNG-*kε* Turbulenzmodells zur Anwendung, um Staupunkteffekte besser abbilden zu können.

Im gesamten Rechengebiet wird von einem Turbulenzgrad nach (4.32) ausgegangen.

$$
Tu = 5\% \tag{4.32}
$$

Für den Beiwert *Cµ* wird ein Wert nach (4.33) angewandt.

$$
C_{\mu} = 0.09 \tag{4.33}
$$

Damit lässt sich die turbulente kinetische Energie unter Verwendung der lokalen zeitlich gemittelten Geschwindigkeit und unter Annahme einer isotropen Turbulenz formal angeben, wie bei (4.34).

$$
k = \frac{3}{2} (Tu \cdot \overline{u})^2
$$
 (4.34)

Die turbulente Dissipation lässt sich wiederum bestimmen, wie es der Darstellung (4.35) entnommen werden kann.

$$
\varepsilon = \frac{C_{\mu}^{\frac{3}{4}}k^{\frac{3}{2}}}{l_m}
$$
 (4.35)

Dabei kommt auch ein entsprechendes turbulentes Längenmaß zum Einsatz, das grundsätzlich zu einem Zehntel der Grenzschichtdicke angesetzt wird, womit sich (4.36) angeben lässt.

$$
l_m = \frac{\delta_G}{10} \tag{4.36}
$$

Im Bereich des Einlaufes wird das bezogene turbulente Längenmaß jedoch nach anderen Erfordernissen im Sinne eines Tausendstels der Teilung der Schaufelreihe bestimmt. Ihre Werte wurden bei Hamik [18] ermittelt, womit sich bei (4.37) die Längenmaße ergeben.

$$
\frac{l_{m,\text{ Einlauf, Re}_{\tau} = 10000}}{\tau} = 0,001 \cdot 63,74 = 0,06374
$$
\n
$$
\frac{l_{m,\text{ Einlauf, Re}_{\tau} = 235000}}{\tau} = 0,001 \cdot 46,99 = 0,04699
$$
\n(4.37)

Im Bereich des Auslaufes lässt sich für die Fälle mit und ohne Einblasung folgender Wert für die bezogenen Turbulenzparameter ermitteln, die bei (4.38) angeführt werden.

$$
\frac{k_{\text{Auslauf, ohne Einblasung}}}{w_{\tau}^{2}} = \frac{3}{2} \left( T u \cdot \frac{\overline{u}_{\text{Auslauf, ohne Einblasung}}}{w_{\tau}} \right)^{2} = \frac{3}{2} (0, 05 \cdot 1)^{2} = 0,00375
$$
\n
$$
\frac{k_{\text{Auslauf, mit Einblasung}}}{w_{\tau}^{2}} = \frac{3}{2} \left( T u \cdot \frac{\overline{u}_{\text{Auslauf, mit Einblasung}}}{w_{\tau}} \right)^{2} = \frac{3}{2} (0, 05 \cdot 1, 05)^{2} = 0,00414
$$
\n
$$
\frac{\varepsilon_{\text{Auslauf, ohne Einblasung}}}{w_{\tau}^{3}} = \frac{C_{\mu}^{\frac{3}{4}} \frac{k_{\text{Auslauf, ohne Einblasung}}^{\frac{3}{2}}}{w_{\tau}^{3}}}{\frac{l_{m,\text{Auslauf}}}{\tau}} = \frac{0,09^{\frac{3}{4}} \cdot 0,00375^{\frac{3}{2}}}{0.5} = 7,54 \cdot 10^{-4}
$$
\n
$$
\frac{\varepsilon_{\text{Auslauf, mit Einblasung}}}{w_{\tau}^{3}} = \frac{C_{\mu}^{\frac{3}{4}} \frac{k_{\text{Auslauf, mit Einblasung}}^{\frac{3}{2}}}{w_{\tau}^{3}}}{\frac{l_{m,\text{Auslauf, mit Einblasung}}}{\frac{m_{\tau}^{3}}{\tau}} = \frac{0,09^{\frac{3}{4}} \cdot 0,00414^{\frac{3}{2}}}{10} = 8,74 \cdot 10^{-4}
$$
\n
$$
\frac{w_{\tau}^{3}}{\tau} = \frac{l_{m,\text{Ausauf}}}{\tau}
$$
\n(4.38)

Im Bereich der Einblasebohrung werden die bezogenen Turbulenzparameter im Fall von Einblasung auf den gesamten Einblasemassenstrom ohne Berücksichtigung von Grenzschichten bezogen. Dazu wird die zeitlich gemittelte Geschwindigkeit der Einblasung aus dem Geschwindigkeitsfeld der Einblasung (3.40), dargestellt im globalen Koordinatensystem, bei (4.39) ermittelt, wobei in einem weiteren Schritt bereits ein bezogenes Einblasegeschwindigkeitsverhältnis von eins berücksichtigt wurde.

$$
\frac{\overline{u}_{\text{Einblasung}}^2}{w_{\tau}^2} = \begin{pmatrix} -\omega \left(\frac{z}{\tau} - 5\right) \sin \delta - \frac{u_3}{w_{\tau}} \cos \delta \\ \omega \left(\frac{z}{\tau} - 5\right) \cos \delta - \frac{u_3}{w_{\tau}} \sin \delta \\ \omega \left(\frac{x}{\tau} - 5\right) \sin \delta \end{pmatrix} = 1 + \omega^2 \left( \left(\frac{z}{\tau} - 5\right)^2 + \left(\frac{x}{\tau} - 5\right)^2 \sin^2 \delta \right) \quad (4.39)
$$

Die bezogenen Turbulenzgrößen können der Darstellung (4.40) entnommen werden.

$$
\frac{k_{\text{Einblasung}}}{w_{\tau}^2} = \frac{3}{2} \left( T u \cdot \frac{\overline{u}_{\text{Einblasung}}}{w_{\tau}} \right)^2 = \frac{3}{2} 0,05^2 \frac{\overline{u}_{\text{Einblasung}}^2}{w_{\tau}^2}
$$
\n
$$
\frac{\varepsilon_{\text{Einblasung}}}{w_{\tau}^3} = \frac{C_{\mu}^{\frac{3}{4}} \frac{k_{\text{Einblasung}}^{\frac{3}{2}}}{w_{\tau}^3}}{\frac{w_{\tau}^3}{\tau}} = \frac{0,09^{\frac{3}{4}} \cdot \frac{k_{\text{Einblasung}}^{\frac{3}{2}}}{w_{\tau}^3}}{\frac{0,4}{10}}
$$
\n(4.40)

Im Bereich des Einlaufes werden die bezogenen Turbulenzparameter an die lokalen Werte der Einlaufgeschwindigkeit angepasst. Sie nehmen daher jene Form an, die bei (4.41) dargestellt wird. Dabei wurden exemplarisch jeweils die höchsten und niedrigsten vorkommenden Wertkombinationen angegeben.

Die Wandbehandlung im Bereich der Turbulenz wurde mit verbesserter Wandbehandlung unter Berücksichtigung von Druckgradienteneffekten und verbesserter Behandlung von Drallströmungen durchgeführt.

$$
\frac{k_{\text{Einlaff}}}{w_{\tau}^{2}} = \frac{3}{2} \left( T u \cdot \frac{\overline{u}_{\text{Einlaff}}}{w_{\tau}} \right)^{2} = \frac{3}{2} \left( 0, 05 \cdot \left[ 0, 0318 - 0, 0225 \right] \right)^{2} = \left[ 3, 79 \cdot 10^{-6} - 1, 9 \cdot 10^{-6} \right]
$$
\n
$$
\frac{\varepsilon_{\text{Einlaff}, Re_{\tau} = 10000}}{\frac{w_{\tau}^{3}}{\tau}} = \frac{\frac{C_{\mu}^{\frac{3}{2}} k_{\text{Einlaff}, Re_{\tau} = 10000}}{\tau}}{\tau}
$$
\n
$$
= \frac{0, 09^{\frac{3}{4}} \cdot \left[ 3, 79 \cdot 10^{-6} - 1, 9 \cdot 10^{-6} \right]^{\frac{3}{2}}}{0, 06374} = \left[ 1, 9 \cdot 10^{-8} - 6, 75 \cdot 10^{-9} \right]
$$
\n
$$
\frac{\varepsilon_{\text{Einlaff}, Re_{\tau} = 235000}}{\frac{w_{\tau}^{3}}{\tau}} = \frac{C_{\mu}^{\frac{3}{4}} k_{\text{Einlaff}, Re_{\tau} = 235000}}{\frac{w_{\tau}^{3}}{\tau}}
$$
\n
$$
= \frac{0, 09^{\frac{3}{4}} \cdot \left[ 3, 79 \cdot 10^{-6} - 1, 9 \cdot 10^{-6} \right]^{\frac{3}{2}}}{0, 04699} = \left[ 2, 58 \cdot 10^{-8} - 9, 16 \cdot 10^{-9} \right] \tag{4.41}
$$

### 4.3 Solvereinstellungen und Auswertungsvorgehensweise

Die Berechnung der Geschwindigkeitsiterationen in der aktuellen Arbeit wurde für jede Geschwindigkeitskomponente separat ausgeführt. Als Diskretisierungsschema für die Geschwindigkeitskomponenten und die Turbulenzparameter wurde ein Upwind-Verfahren zweiter Ordnung herangezogen, um eine hinreichend genaue Berechnung der Strömungsvorgänge zu ermöglichen. Für den Druck wurde ebenfalls ein Verfahren zweiter Ordnung als Diskretisierungsschema gewählt. Die Druck-Geschwindigkeitskopplung wurde nach dem Simple Algorithmus ausgeführt. Sämtliche Berechnungen wurden dreidimensional und stationär mit doppelter Genauigkeit ausgeführt. Die Geschwindigkeitsformulierung wurde absolut gewählt und die Gradienten-Behandlung Zellen-basiert. Im Bereich der Unterrelaxationsfaktoren wurde bis zum Erreichen eines quasistationären Zustandes mit Relaxationsfaktoren von 0,3 für den Druck, 0,7 für die Geschwindigkeitskomponenten und 0,8 für die Turbulenzparameter gerechnet. Danach wurden alle Relaxationsparameter gleichermaßen halbiert, um das Konvergenzverhalten zu verbessern. Die Rechnungen wurden grundsätzlich am Beginn mit einem Einheitsgeschwindigkeitsfeld in *x*-Richtung initialisiert.

Nach Erreichen eines quasistationären Zustandes wurden die volumenstromgemittelten statischen Drücke am Einlaufbereich und am Ende des Schaufelspalts alle 20 Iterationsschritte über eine hinreichend große Anzahl auftretender quasistationärer Schwingungen dokumentiert. Danach wurde grundsätzlich eine arithmetische Mittelung über die gleichen Iterationsschritte am Einlaufbereich und am Ende des Schaufelspalts durchgeführt und diese Daten dann für die weitere Auswertung herangezogen. Sämtliche Simulationen wurden mit Fluent [14] realisiert.

# 5 Auswertung der Ergebnisse

## 5.1 Qualitative Auswertungen

#### 5.1.1 Druckverlauf xy-Ebene

In diesem Bereich werden Betrachtungen des statischen Druckes in der *xy*-Ebene auf Höhe der Periodizitätsrandbedingung, fokussiert auf das Detail der Vena Contracta, vorgenommen. Dabei handelt es sich um einen eingeschnürten Strömungsabschnitt, der durch die Umlenkung und Beschleunigung der Strömung beim Eintritt in den Schaufelspalt auftritt. Damit verbunden ist eine Rezirkulationszone am druckseitigen Ende der Schaufelspitze. Diese ist grundsätzlich durch niedrige Drücke gekennzeichnet. Vorgestellt wird hier das statische Druckfeld für Fälle mit einer bezogenen Winkelgeschwindigkeit von 15. In Abbildung 5.1 wird der Fall der Reynoldszahl von 10000 und einem Einblasewinkel von 90° dargestellt. In Abbildung 5.2 findet sich das Pendant für eine Reynoldszahl von 235000. In Abbildung 5.3 wiederum findet sich der Fall der Reynoldszahl von 235000 mit einem Einblasewinkel von 45° während sich in Abbildung 5.4 das Pendant für einen Einblasewinkel von 135° findet.

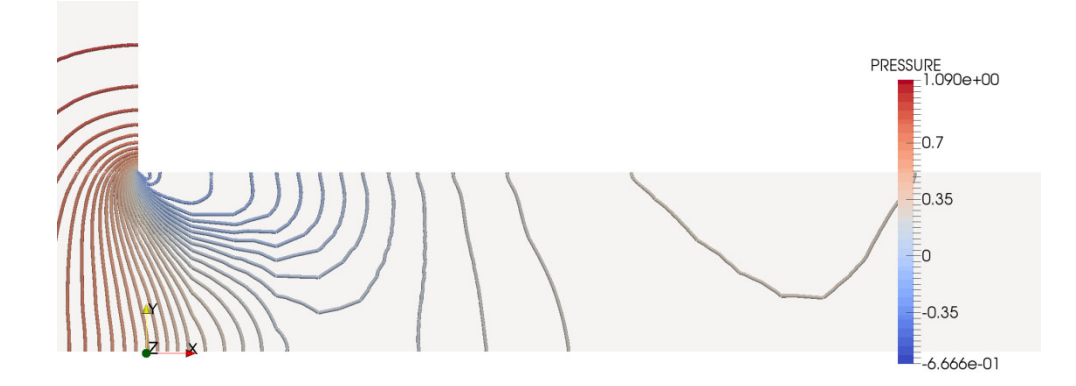

**Abbildung 5.1: Bezogener Druckverlauf,** *xy***-Ebene,** *Reτ***=10000,** *δ***=90°,** *ω***=15** 

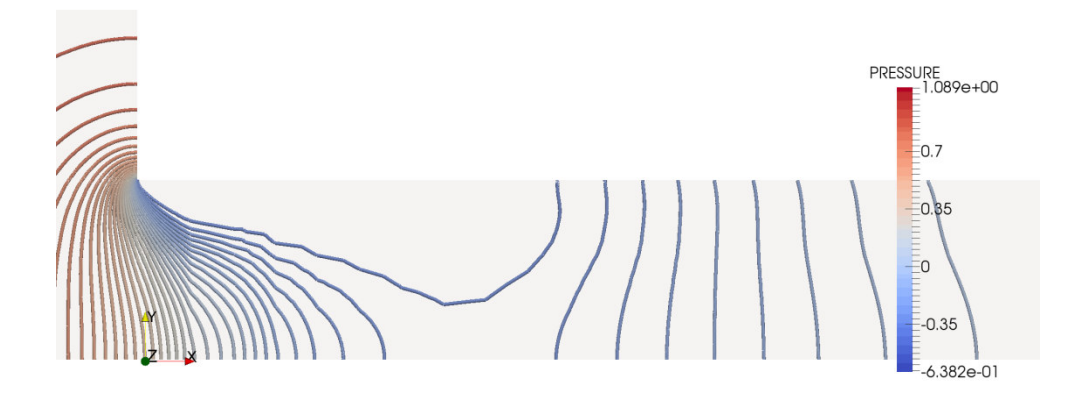

**Abbildung 5.2: Bezogener Druckverlauf,** *xy***-Ebene,** *Reτ***=235000,** *δ***=90°,** *ω***=15** 

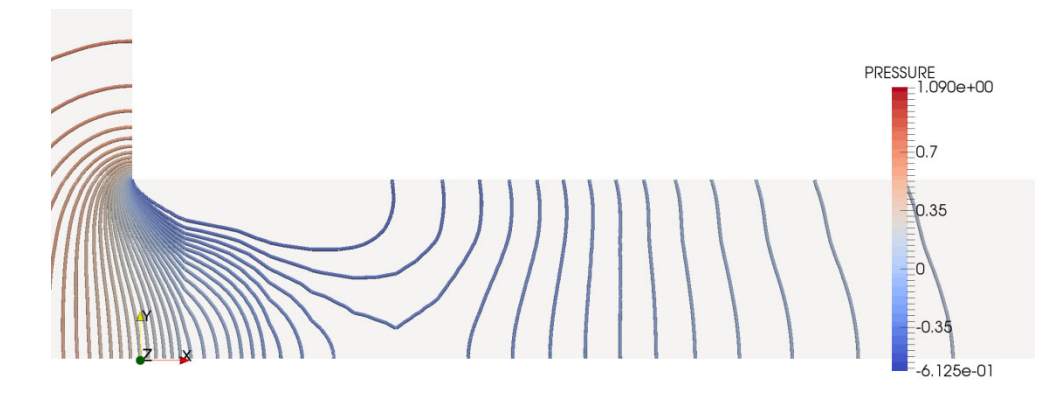

**Abbildung 5.3: Bezogener Druckverlauf,** *xy***-Ebene,** *Reτ***=235000,** *δ***=45°,** *ω***=15** 

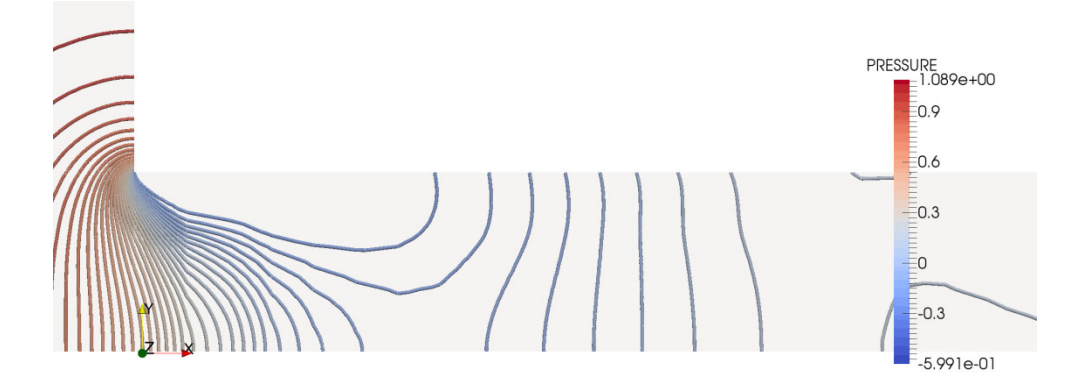

**Abbildung 5.4: Bezogener Druckverlauf,** *xy***-Ebene,** *Reτ***=235000,** *δ***=135°,** *ω***=15** 

Bei der Betrachtung aller Abbildungen fallen der hohe Druck im Einlaufbereich und der niedere Druck im Bereich der Ablöseblase auf. Vergleicht man die beiden Reynoldszahlen für einen Einblasewinkel von 90°, so fällt auf, dass der Bereich sehr niederen Druckes im Bereich der Ablöseblase der niedrigeren Reynoldszahl deutlich kleiner ausgeprägt ist. Er erfüllt insbesondere nicht die gesamte Spalthöhe. Der Druckanstieg nach der Einschnürungsstelle ist bei der niedrigeren Reynoldszahl offenbar auch stärker ausgeprägt. Vergleicht man die drei Einblasewinkel der höheren Reynoldszahl, so weist der Fall eines Einblasewinkels von 45° eine gewisse Ähnlichkeit mit dem vorher betrachteten Fall der niedrigeren Reynoldszahl auf. Besonders ist hier wiederum der schnelle Druckanstieg hinter der Ablöseblase zu erkennen. Der Winkel von 90° liegt hier im Mittelfeld und der Winkel von 135° ist durch ein Gebiet sehr niedrigen Druckes auch etwas weiter stromab der Ablöseblase gekennzeichnet. Insgesamt ist allen Darstellungen gemeinsam, dass der Druckabfall am Beginn des Schaufelspaltes relativ schlagartig auftritt.

#### 5.1.2 Stromlinienbilder

#### 5.1.2.1 Stromlinien xy-Ebene

In den hier vorliegenden Stromlinienabbildungen wird wieder das Detail der Vena Contracta für jene ausgewählten Fälle betrachtet, für die auch bereits der Druckverlauf analysiert wurde.
Vorgestellt wird hier das Stromlinienfeld für Fälle mit einer bezogenen Winkelgeschwindigkeit von 15. In Abbildung 5.5 wird der Fall der Reynoldszahl von 10000 und einem Einblasewinkel von 90° dargestellt. In Abbildung 5.6 findet sich das Pendant für eine Reynoldszahl von 235000. In Abbildung 5.7 wiederum findet sich der Fall der Reynoldszahl von 235000 mit einem Einblasewinkel von 45° während sich in Abbildung 5.8 das Pendant für einen Einblasewinkel von 135° findet. Sämtliche hier vorgestellten Stromlinienbilder sind jeweils entsprechend der turbulenten dynamischen Viskosität eingefärbt.

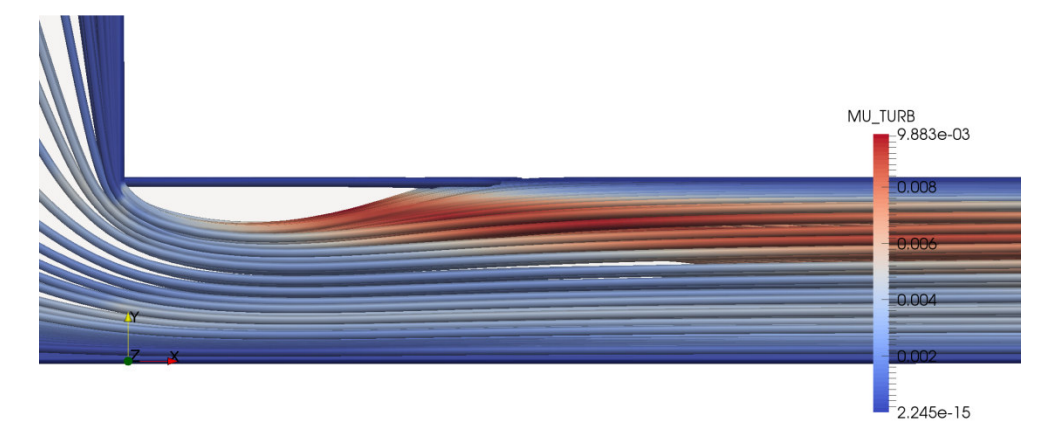

Abbildung 5.5: Stromlinienverlauf,  $xy$ -Ebene,  $Re_z = 10000$ ,  $\delta = 90^\circ$ ,  $\omega = 15$ 

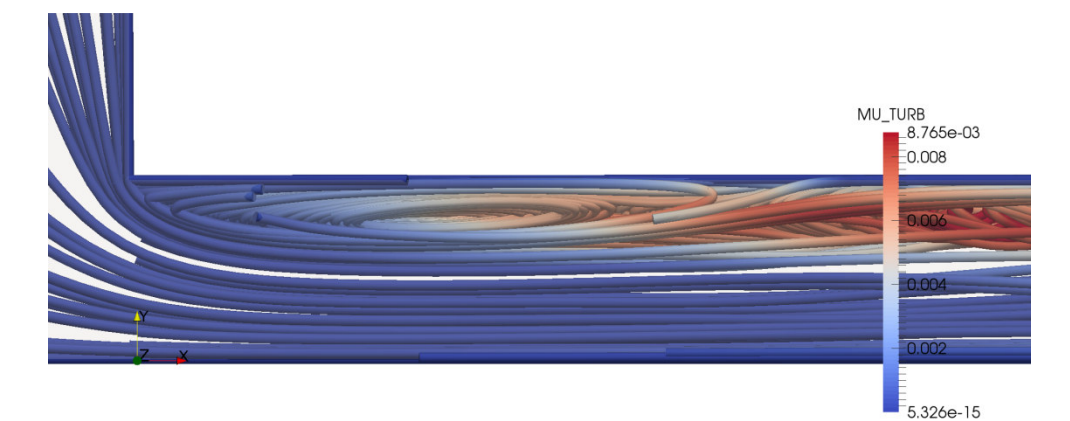

**Abbildung 5.6: Stromlinienverlauf,** *xy***-Ebene,** *Reτ***=235000,** *δ***=90°,** *ω***=15** 

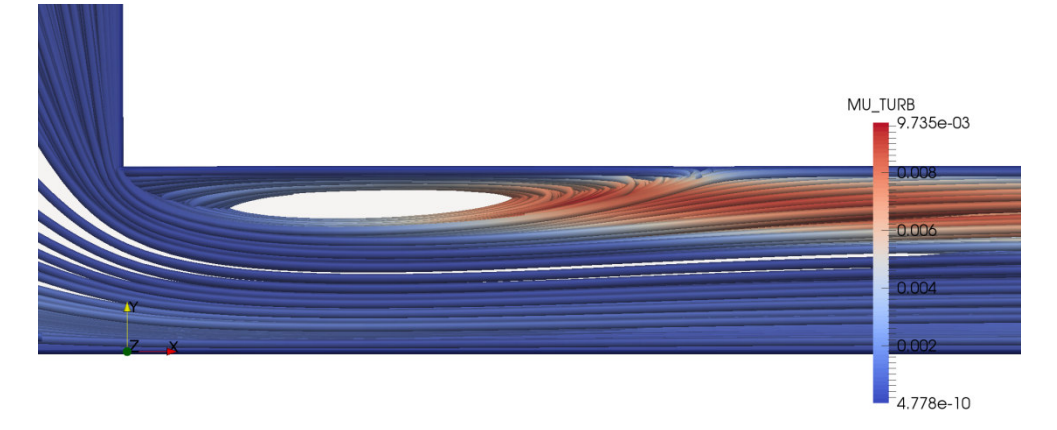

**Abbildung 5.7: Stromlinienverlauf,** *xy***-Ebene,**  $Re<sub>z</sub>=235000$ **,**  $\delta=45^{\circ}$ **,**  $\omega=15$ 

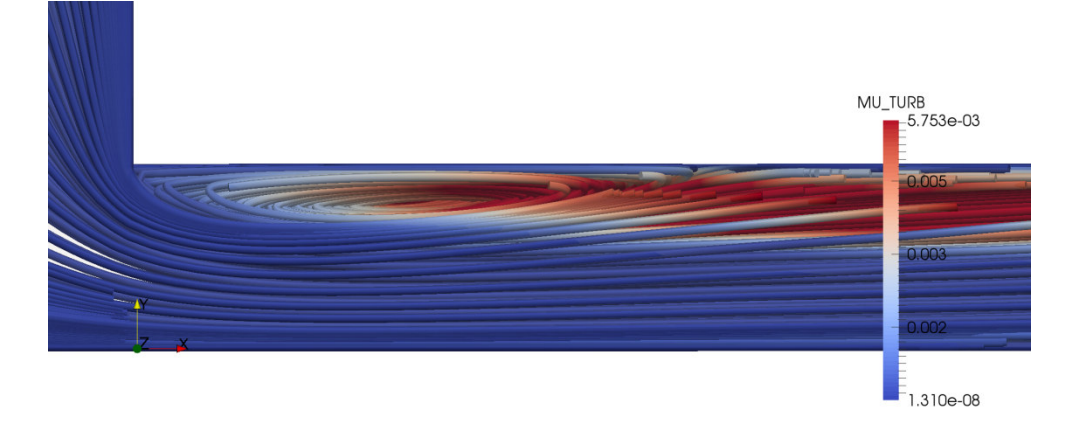

**Abbildung 5.8: Stromlinienverlauf,** *xy***-Ebene,** *Reτ***=235000,** *δ***=135°,** *ω***=15** 

Vergleicht man hierbei wiederum die Größe der Vena Contracta bei Veränderung der Reynoldszahl bei einem Einblasewinkel von 90° und einer bezogenen Winkelgeschwindigkeit von 15, so erkennt man, dass die Ablöseblase im Fall der kleineren Reynoldszahl insbesondere in Richtung der Spaltströmung deutlich kürzer ausgeprägt ist als im Fall der höheren Reynoldszahl, dass es also zu einem rascheren Wiederanlegen der Strömung kommt. Die Dicke der Ablöseblase in Richtung der Spalthöhe ist nur geringfügig kleiner ausgeprägt.

Betrachtet man die Größen und Formen der Ablöseblase im Bereich der Reynoldszahl von 235000 für die drei untersuchten Einblasewinkel, so können hier keine grundsätzlichen Unterschiede im Bereich der Größe der Ablöseblase festgestellt werden. Ob bei den Abbildungen der Bereich der Ablöseblase selbst von Stromlinien erfüllt ist, hängt davon ab, ob von Positionen, von denen Partikel ausgesendet werden, die Ablöseblase erreicht werden kann.

## 5.1.2.2 Stromlinien ausgehend von der Einblasebohrung

In diesem Abschnitt werden Stromlinienbilder betrachtet, wobei die Stromlinien grundsätzlich nur von der Einblasebohrung stromauf und stromab ausgehen. Dabei wird in Abbildung 5.9 der Fall der Reynoldszahl von 10000 bei einem Einblasewinkel von 90° ohne Drall dargestellt, während in Abbildung 5.10 das Gegenstück mit einer bezogenen Winkelgeschwindigkeit von 15 vorgestellt wird. In Abbildung 5.11 findet sich die Darstellung für die Reynoldszahl von 235000 bei einem Einblasewinkel von 45° ohne Drall, während in Abbildung 5.12 der Fall für einen Einblasewinkel von 90° und in Abbildung 5.13 für einen Einblasewinkel von 135° angegeben ist. In Abbildung 5.14 findet sich der Fall einer Reynoldszahl von 235000 und einem Einblasewinkel von 45° bei einer bezogenen Winkelgeschwindigkeit von 15, während man in Abbildung 5.15 den äquivalenten Fall für einen Einblasewinkel von 90 ° und in Abbildung 5.16 für einen Einblasewinkel von 135° findet. In Abbildung 5.17 wiederum findet sich der Fall einer Reynoldszahl von 235000 für einen Einblasewinkel von 135° bei einer bezogenen Winkelgeschwindigkeit von 120.

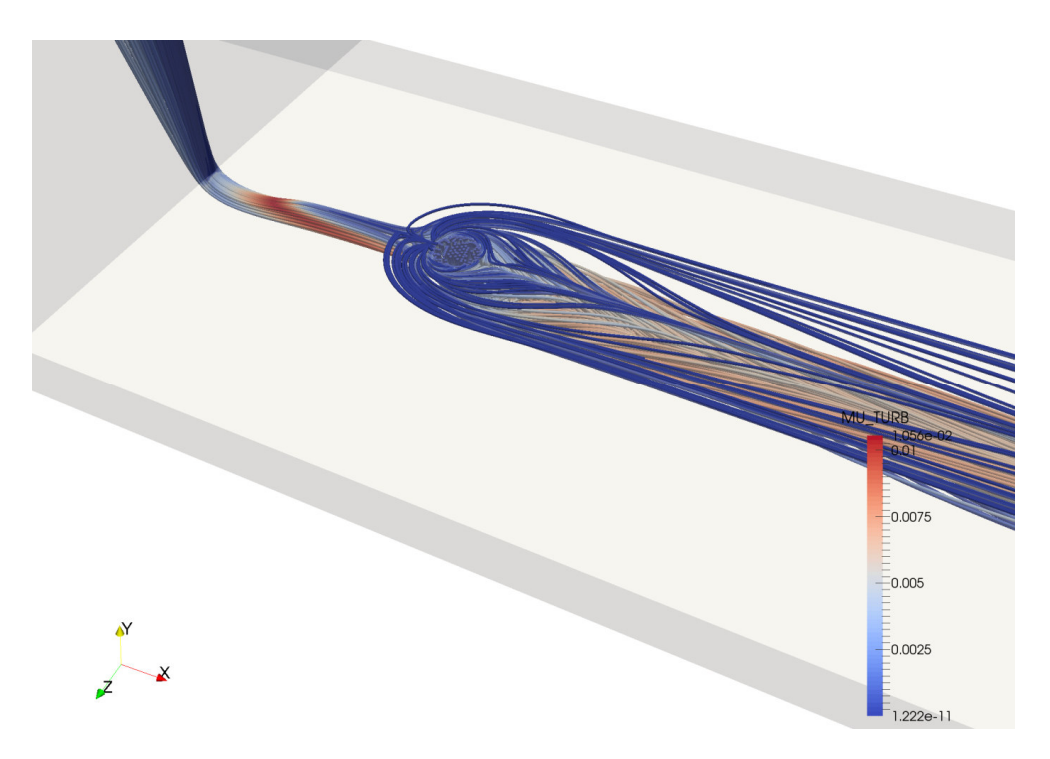

**Abbildung 5.9: Stromlinienverlauf, Einblasebohrung,** *Reτ***=10000,** *δ***=90°,** *ω***=0** 

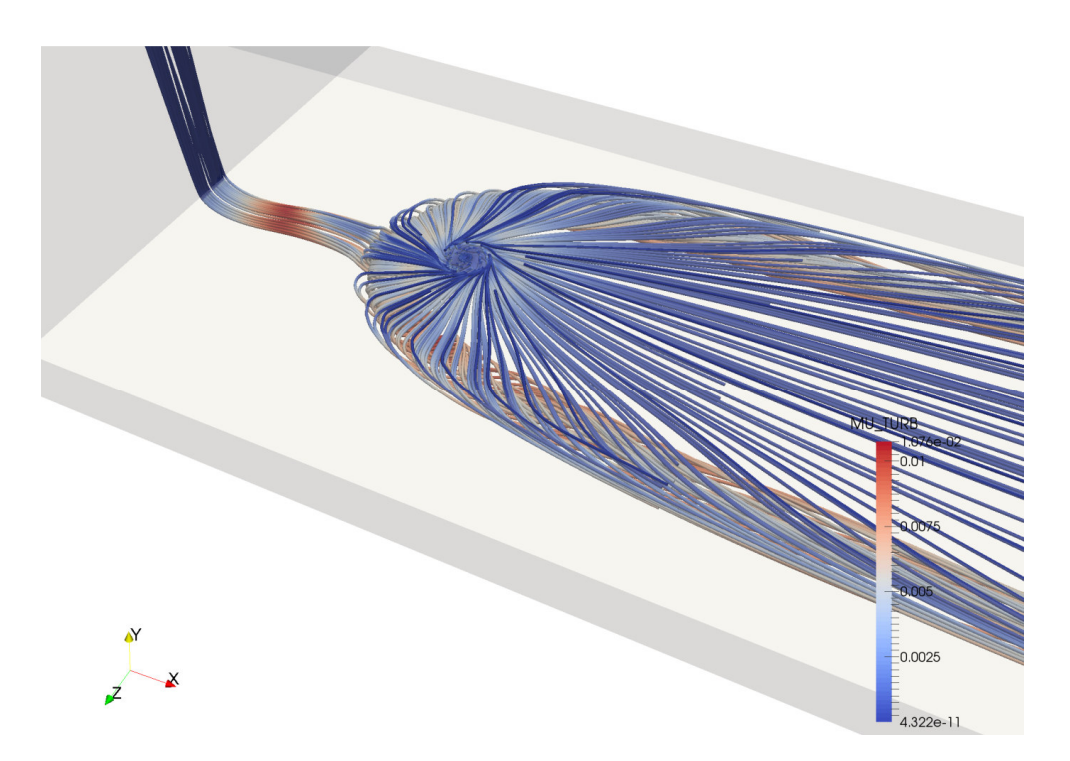

**Abbildung 5.10: Stromlinienverlauf, Einblasebohrung,** *Reτ***=10000,** *δ***=90°,** *ω***=15** 

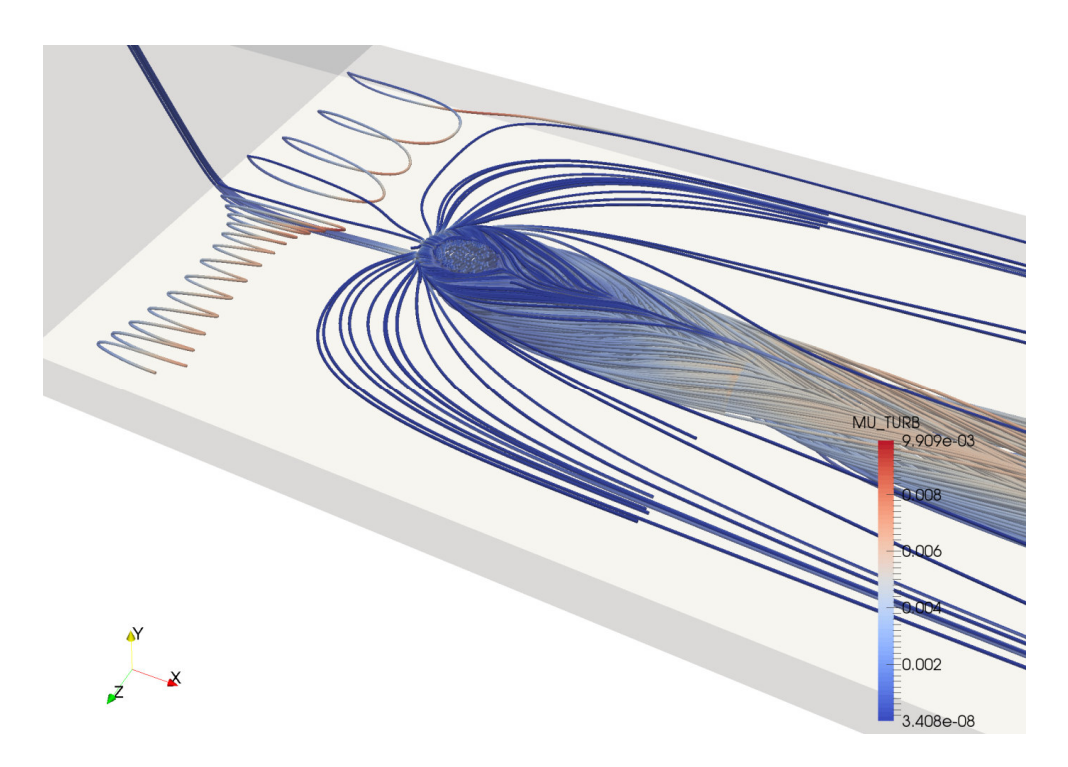

**Abbildung 5.11: Stromlinienverlauf, Einblasebohrung,** *Reτ***=235000,** *δ***=45°,** *ω***=0** 

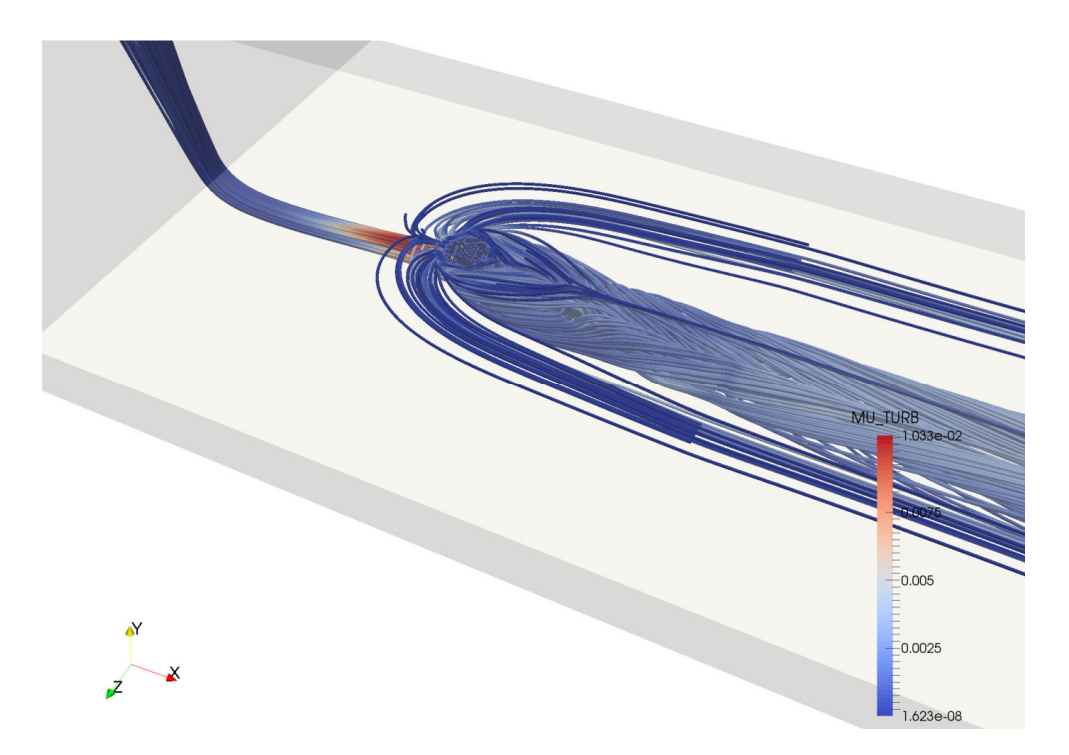

**Abbildung 5.12: Stromlinienverlauf, Einblasebohrung,** *Reτ***=235000,** *δ***=90°,** *ω***=0** 

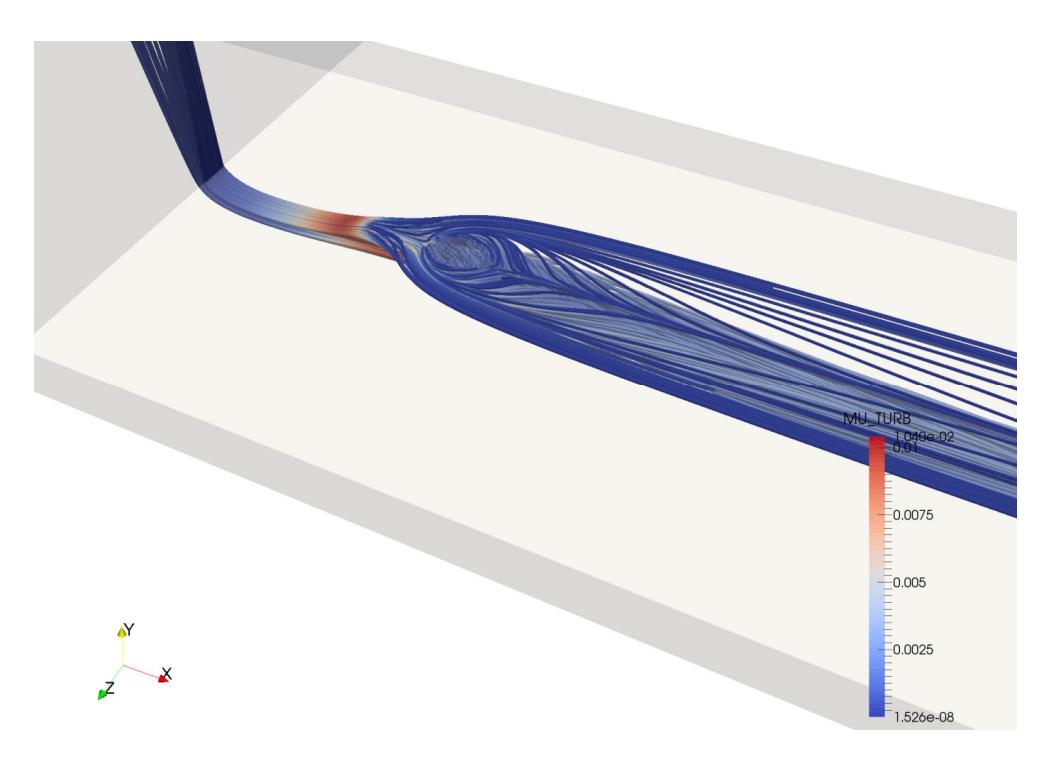

**Abbildung 5.13: Stromlinienverlauf, Einblasebohrung,** *Reτ***=235000,** *δ***=135°,** *ω***=0** 

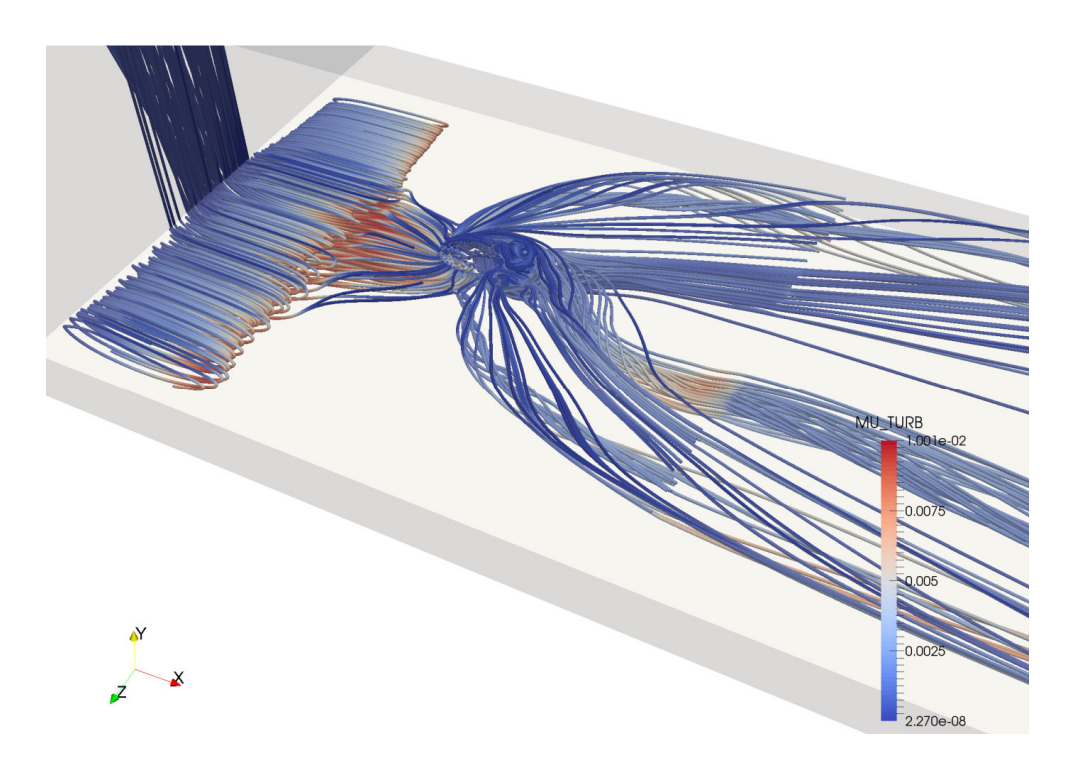

**Abbildung 5.14: Stromlinienverlauf, Einblasebohrung,** *Reτ***=235000,** *δ***=45°,** *ω***=15** 

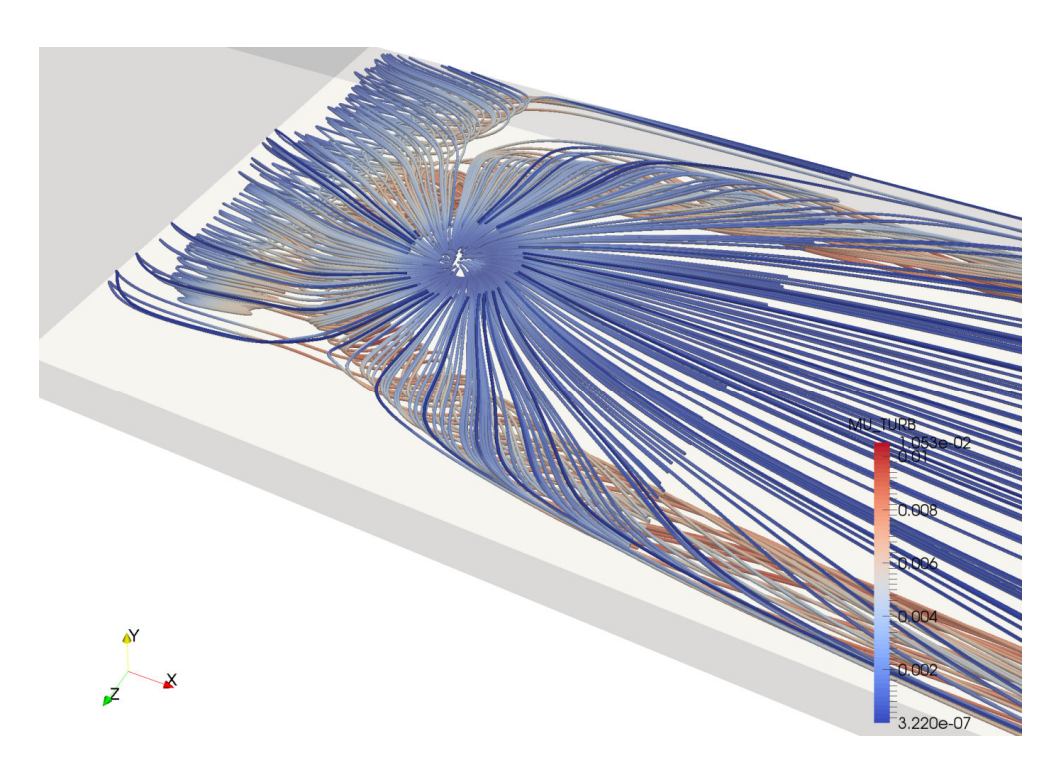

**Abbildung 5.15: Stromlinienverlauf, Einblasebohrung,** *Reτ***=235000,** *δ***=90°,** *ω***=15** 

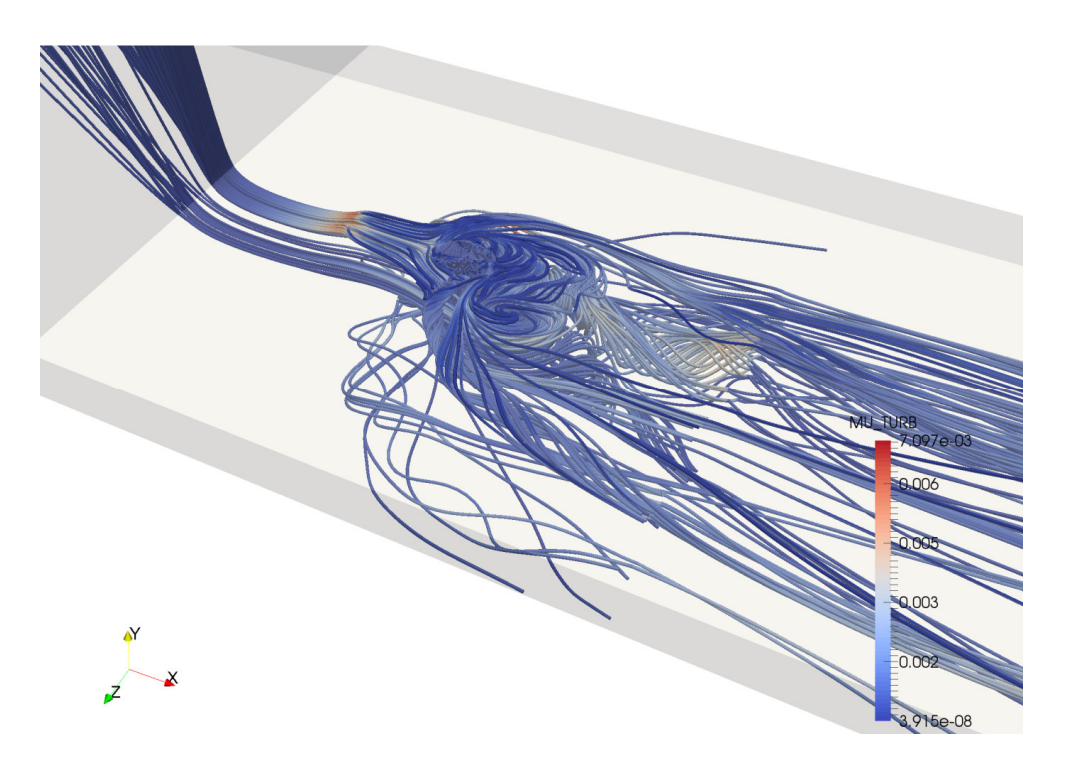

**Abbildung 5.16: Stromlinienverlauf, Einblasebohrung,** *Reτ***=235000,** *δ***=135°,** *ω***=15** 

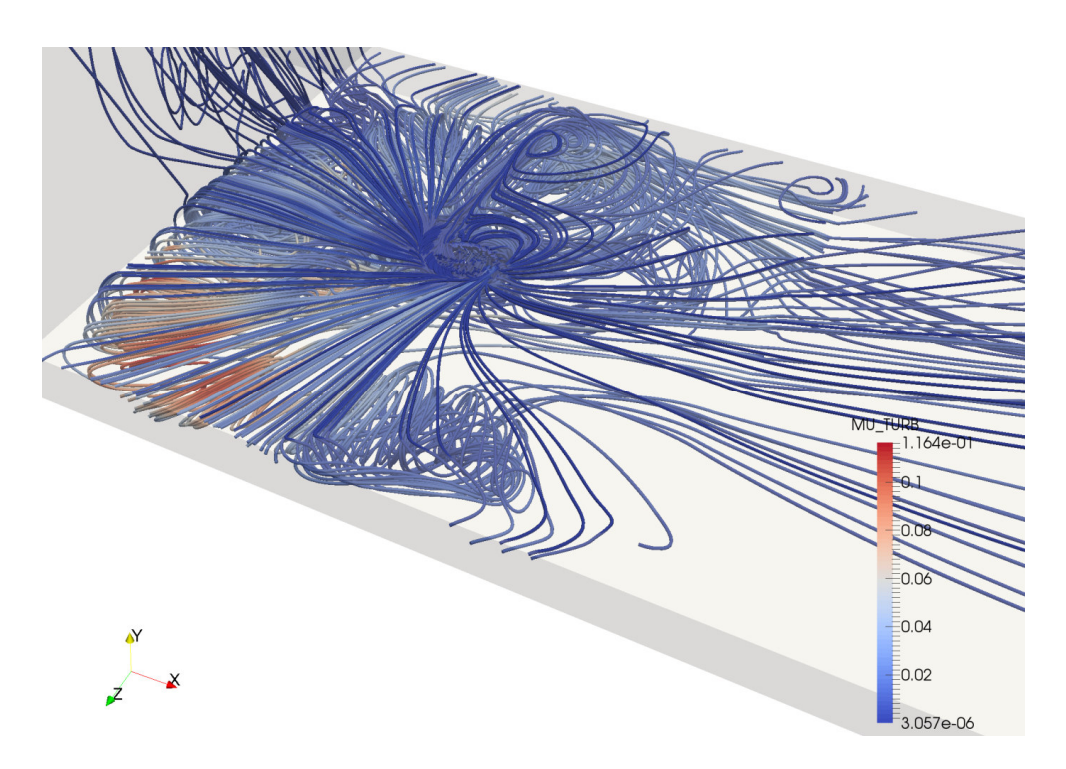

**Abbildung 5.17: Stromlinienverlauf, Einblasebohrung,** *Reτ***=235000,** *δ***=135°,** *ω***=120** 

Vergleicht man bei einer Reynoldszahl von 10000 die beiden Fälle ohne Drall und mit einer bezogenen Winkelgeschwindigkeit von 15 bei einem Einblasewinkel von 90°, so erkennt man, dass das jeweils durch die Einblasung initiierte gegensinnig drehende Wirbelpaar, das stromab der Einblaseposition ausgebildet wird, im Fall ohne Drall sehr eng liegt, sodass sich die gegensinnig drehenden Wirbeläste fast berühren, während sie im Fall mit Drall einen beträchtlichen Abstand voneinander aufweisen.

Analysiert man die drei Fälle der Reynoldszahl von 235000 ohne Drall für die drei Einblasewinkel, so zeigt sich in Bezug auf die gegensinnig drehenden Wirbelzöpfe ein ähnliches Bild wie im Fall der Reynoldszahl von 10000 ohne Drall. Das Wirbelpaar liegt sehr eng beisammen und ist eher schlank ausgeprägt. Unterschiede zwischen den Einblasewinkeln zeigen sich an den schaufelspitzenseitig verlaufenden Stromlinien. Sie sind bei einem Einblasewinkel von 135° sehr stromlinienförmig und ähnlich breit wie das Wirbelpaar ausgeprägt, was auch schlüssig erscheint, wenn in Strömungsrichtung eingeblasen wird und damit die Strömung sehr verlustarm beschleunigt wird. Im Gegensatz dazu zeigt sich bei einem Einblasewinkel von 45° eine sehr breite Auffächerung der Stromlinien an der Schaufelspitze und es werden auch manche Stromlinien von der Ablöseblase der Vena Contracta aufgewickelt, wo zusätzliche Verluste erzeugt werden. Der Fall des Einblasewinkels von 90° liegt in Bezug auf die schaufelspitzenseitigen Stromlinien zwischen den beiden anderen Einblasewinkeln. Ein Aufwickeln von Stromfäden an der Vena Contracta tritt hier nicht auf.

Betrachtet man die analogen drei Fälle für eine bezogene Winkelgeschwindigkeit von 15, so erkennt man, dass für alle drei Einblasewinkel ein gegensinnig drehendes Wirbelpaar fast die gesamte Breite des Simulationsgebietes zwischen den Periodizitätsrandbedingungen ausfüllt. Beim Einblasewinkel von 45° tritt ein massives Aufwickeln von Wirbelfäden an der Vena Contracta auf. Beim Einblasewinkel von 90° kann dies etwas schwächer beobachtet werden. Beim Einblasewinkel von 135° ist es nicht erkennbar. Weiters fällt auf, dass bei einem von 90° abweichenden Einblasewinkel zwei gegensinnig drehende Wirbelpaare stromab der Einblasebohrung auftreten, bei denen eines breiter und eines schmäler ausgeprägt ist, sowohl in Bezug auf den Abstand der beiden Wirbelzöpfe als auch in Bezug auf ihren Durchmesser. Die Verwirbelungen im Nahbereich der Einblasung scheinen für einen Einblasewinkel von 135° etwas stärker ausgeprägt zu sein. Außerdem sind die Stärke der beiden Zöpfe der Wirbelpaare und deren Verdrehungsverhalten nicht völlig symmetrisch ausgeprägt, was infolge der Asymmetrie der verdrallten Einblaseströmung auch realistisch erscheint. Die Stromlinien der von 90° abweichenden Einblasewinkel sind großteils auf die beschriebenen Wirbelzöpfe bzw. die Vena Contracta beschränkt, während bei einem Einblasewinkel von 90° Wirbelfäden sehr gleichmäßig in alle Richtungen der *xz*-Ebene ausgebreitet werden. Bei der Beschreibung der Wirbelfäden ist jedoch zu beachten, dass aufgrund der Erfordernis, Ausgangspunkte für Partikel festlegen zu müssen, keine volle Gleichartigkeit der Auswertung zwischen den einzelnen Fällen erreicht werden kann, und bei veränderter Realisierung von Anfangspunkten von Teilchenbahnen auch Stromlinien bei manchen Bildern realisiert werden können, die in den aktuellen Abbildungen nur bei anderen Fällen auftreten.

Im Bereich des Stromlinienbildes der bezogenen Winkelgeschwindigkeit von 120 zeigen sich die Grenzen einer stationären Simulation, weil hier bereits stark oszillierende Strömungsstrukturen auftreten. Bei einem Einblasewinkel von 135° kann ein sehr massives Aufrollen der Wirbelfäden durch die Vena Contracta erkannt werden. Es zeigt sich schemenhaft ein gegensinnig rotierendes Wirbelpaar, das sich ganz außen an den Periodizitätsrandbedingungen schlank und dünn anlegt. Viele Stromlinien weichen von geordneten Bahnen ab.

Abbildung 5.18 zeigt weiter eine Darstellung der Teilchenbahnen am Ende des Nachlaufbereiches für eine Reynoldszahl von 235000, einen Einblasewinkel von 90° und eine bezogene Winkelgeschwindigkeit von 15. Darin kann sehr gut beobachtet werden, wie sich das gegensinnig drehende Wirbelpaar ganz außen an den Periodizitätsbedingungen anschmiegt und den Querschnitt des Spalts zu einem bedeutenden Teil ausfüllt.

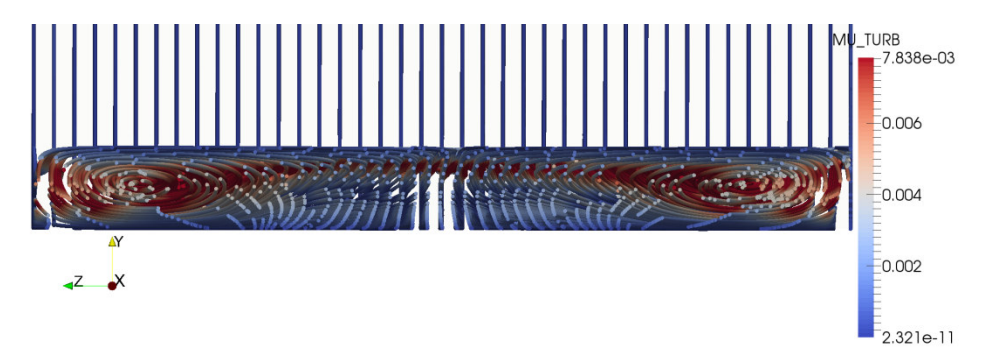

**Abbildung 5.18: Stromlinien Nachlaufaustritt,** *Reτ***=235000,** *δ***=90°,** *ω***=15** 

#### 5.1.2.3 Stromlinien ausgehend von der Einlauffläche

Hier wird das Gegenstück der Stromlinien des letzten Abschnitts dargestellt in dem Sinn, dass von der Einblasebohrung keine Teilchenbahnen ausgesendet werden. Hier werden jedoch die Teilchen ausschließlich von den Einlaufflächen ausgesendet. Dabei wird in Abbildung 5.19 der Fall der Reynoldszahl von 10000 bei einem Einblasewinkel von 90° ohne Drall dargestellt, während in Abbildung 5.20 das Gegenstück mit einer bezogenen Winkelgeschwindigkeit von 15 vorgestellt wird. In Abbildung 5.21 findet sich die Darstellung für die Reynoldszahl von 235000 bei einem Einblasewinkel von 45° ohne Drall, während in Abbildung 5.22 der Fall für einen Einblasewinkel von 90° und in Abbildung 5.23 für einen Einblasewinkel von 135° angegeben ist. In Abbildung 5.24 findet sich der Fall einer Reynoldszahl von 235000 und einem Einblasewinkel von 45° bei einer bezogenen Winkelgeschwindigkeit von 15, während man in Abbildung 5.25 den äquivalenten Fall für einen Einblasewinkel von 90° und in Abbildung 5.26 für einen Einblasewinkel von 135° findet.

Sinngemäß zeigt sich hier beim Vergleich der beiden Fälle für die Reynoldszahl von 10000, dass im Fall ohne Drall die Interaktion der vom Einlaufbereich kommenden Strömung mit den Wirbelzöpfen der Einblasung schwach ist, während im Fall mit Drall eine deutliche Einbeziehung in die Wirbelstrukturen des gegensinnigen Wirbelpaares zu erkennen ist.

Ebensolches zeigt sich bei Vergleich der drei Einblasewinkel für den Fall der Reynoldszahl von 235000 ohne Drall. Je stärker der Einblasewinkel von 135° zu 45° hin wandert, desto mehr seitlichen Raum fordert die Wirbelstruktur der Einblasung. Auch die Stromlinien speziell im schaufelspitzennahen Bereich werden umso abrupter auseinandergedrückt. Die Aufwicklungen der Stromfäden zur Ablöseblase der Vena Contracta können teilweise gut erkannt werden.

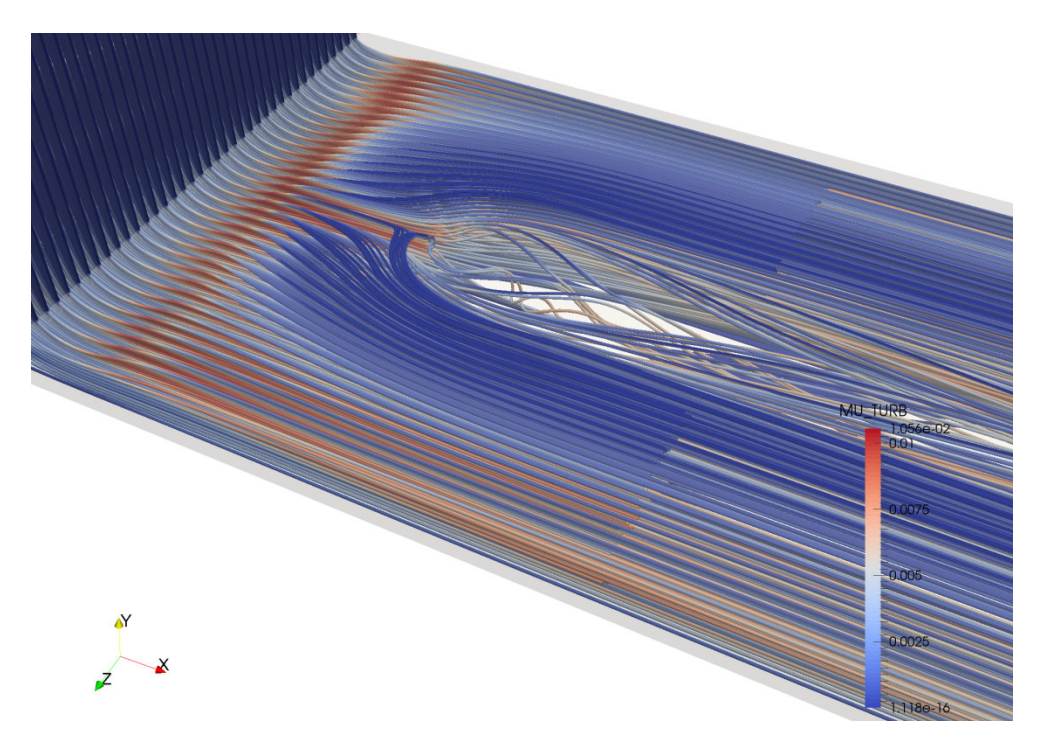

**Abbildung 5.19: Stromlinienverlauf, Einlauf,** *Reτ***=10000,** *δ***=90°,** *ω***=0** 

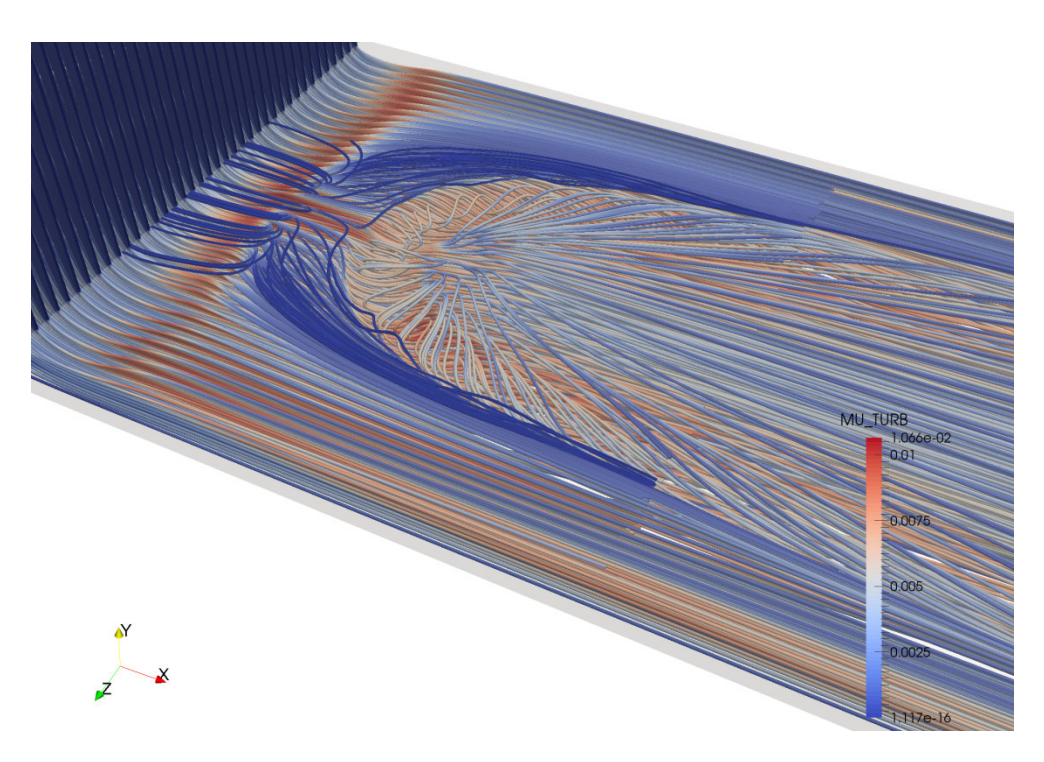

**Abbildung 5.20: Stromlinienverlauf, Einlauf,** *Reτ***=10000,** *δ***=90°,** *ω***=15** 

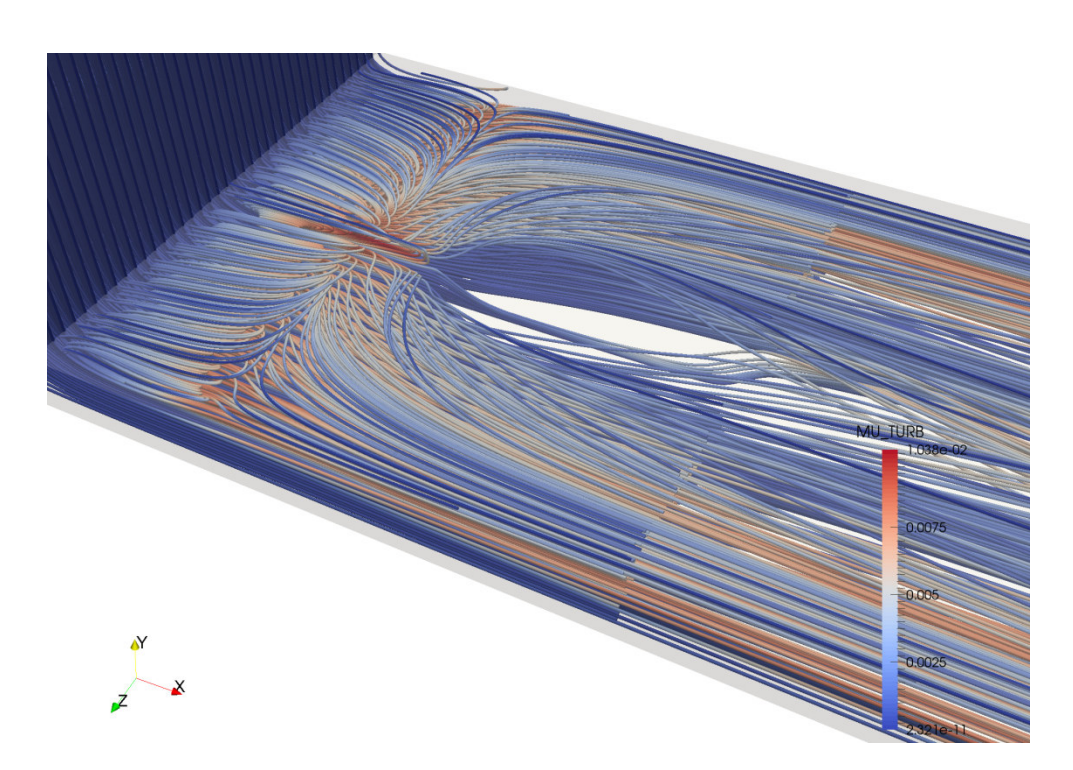

**Abbildung 5.21: Stromlinienverlauf, Einlauf,** *Reτ***=235000,** *δ***=45°,** *ω***=0** 

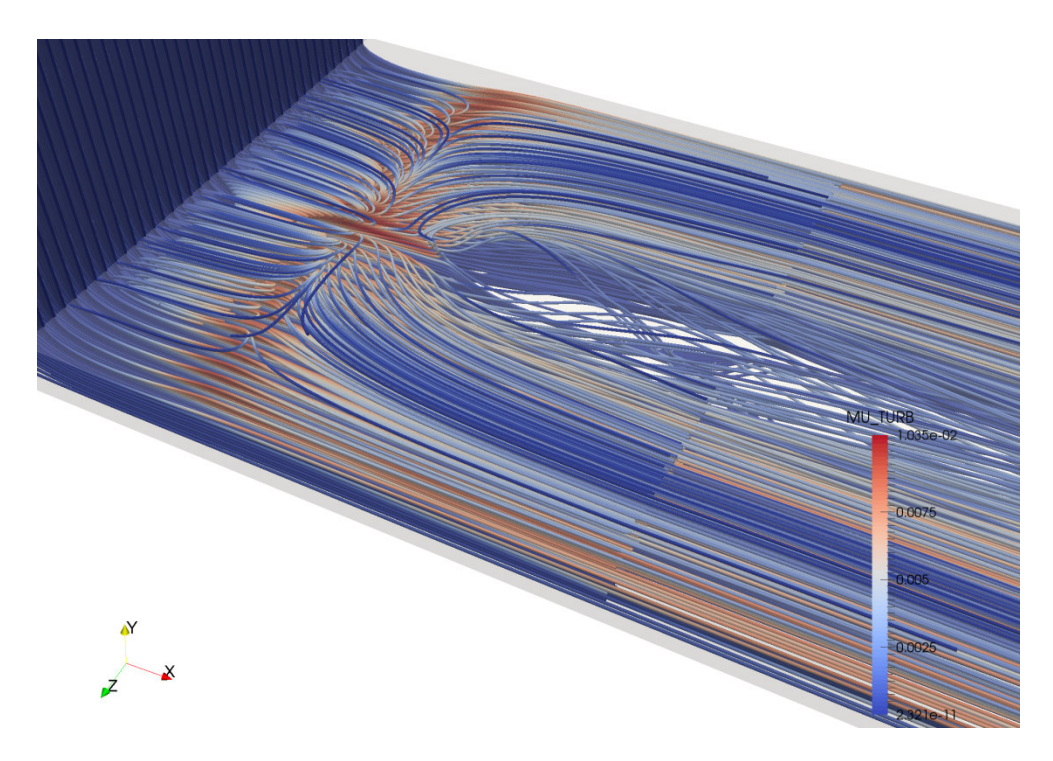

**Abbildung 5.22: Stromlinienverlauf, Einlauf,** *Reτ***=235000,** *δ***=90°,** *ω***=0** 

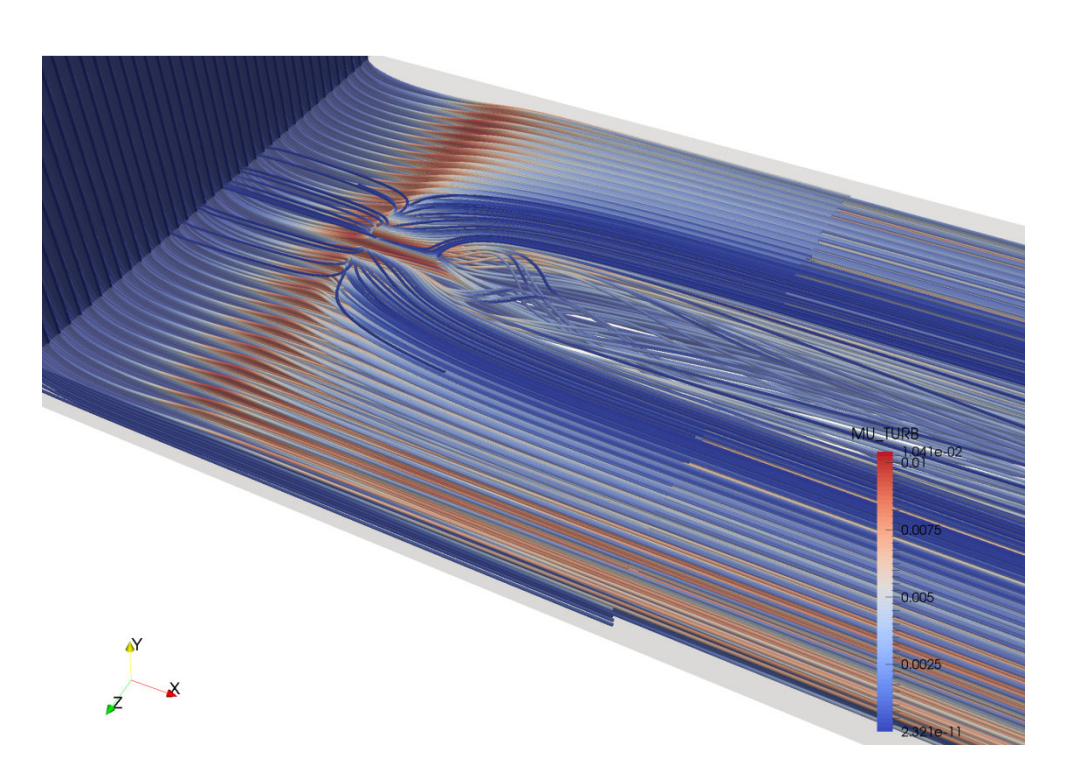

**Abbildung 5.23: Stromlinienverlauf, Einlauf,** *Reτ***=235000,** *δ***=135°,** *ω***=0** 

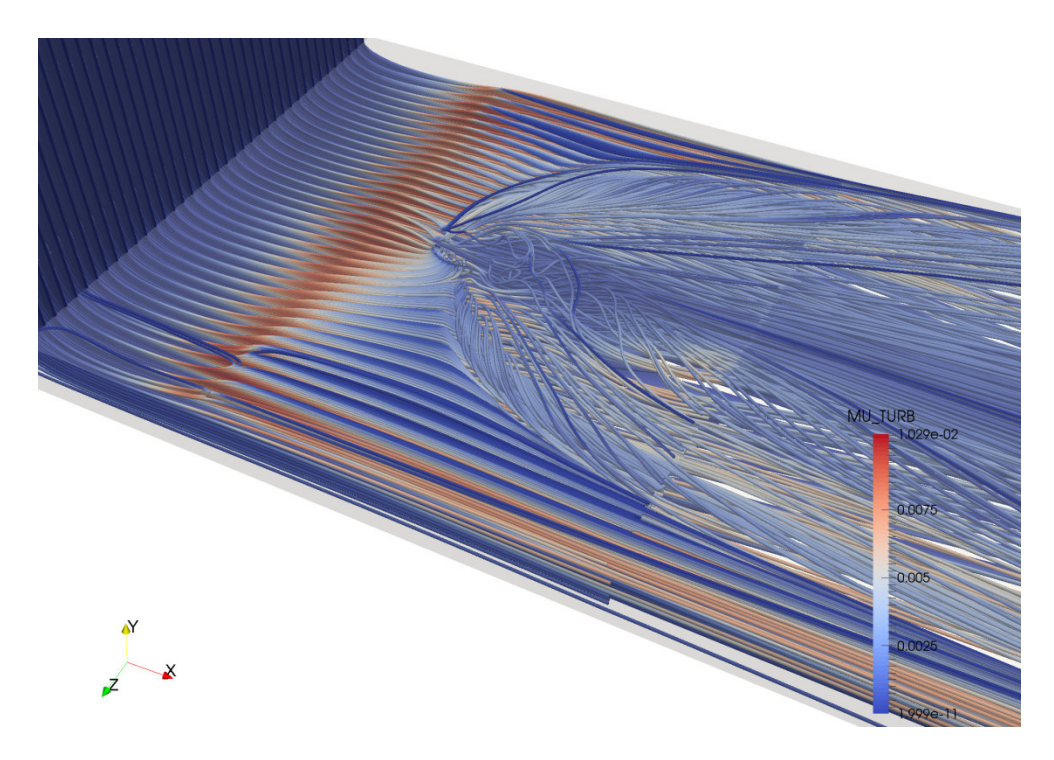

**Abbildung 5.24: Stromlinienverlauf, Einlauf,** *Reτ***=235000,** *δ***=45°,** *ω***=15** 

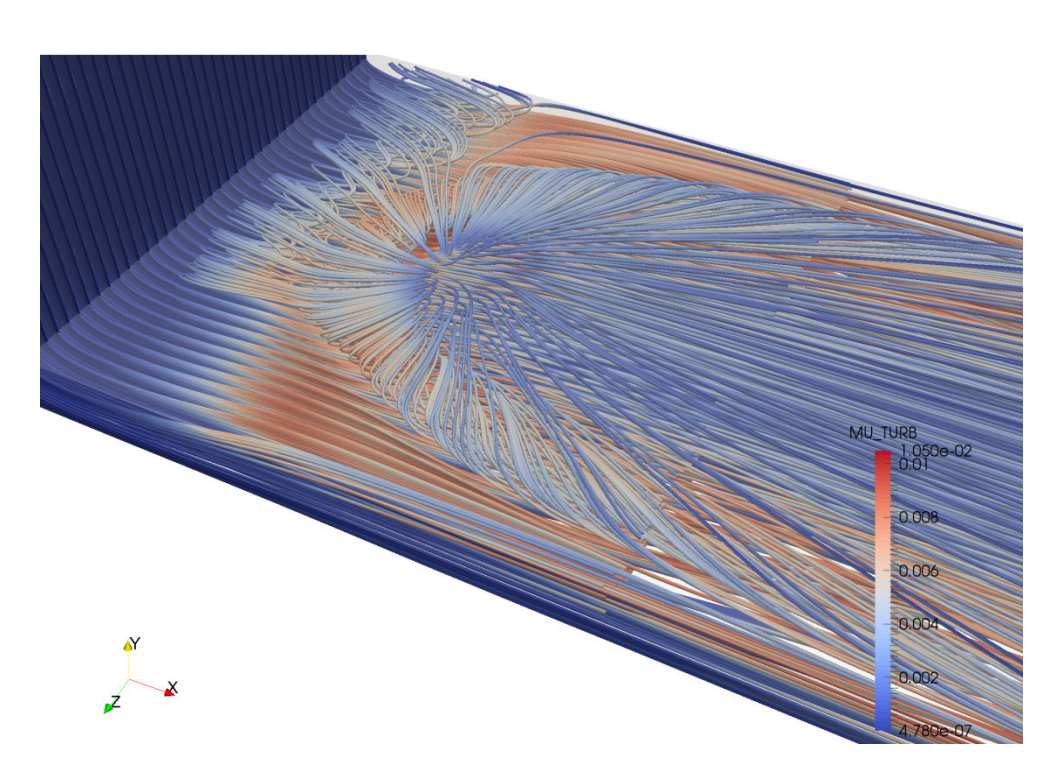

**Abbildung 5.25: Stromlinienverlauf, Einlauf,** *Reτ***=235000,** *δ***=90°,** *ω***=15** 

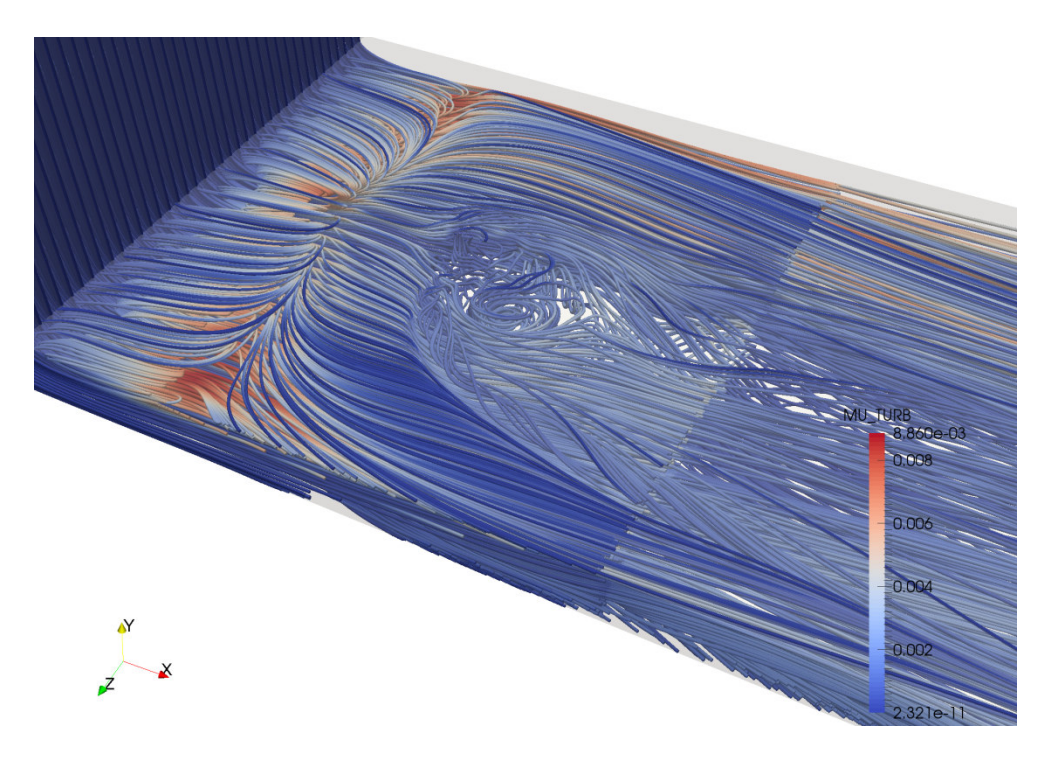

**Abbildung 5.26: Stromlinienverlauf, Einlauf,** *Reτ***=235000,** *δ***=135°,** *ω***=15** 

Beim Einblasewinkel von 45° bei einer bezogenen Winkelgeschwindigkeit von 15 und einer Reynoldszahl von 235000 sieht man wenig Auswirkung der Einblasung stromauf der Einblaseposition. Auch die Einbeziehung der Einlaufströmung in die Wirbelzöpfe ist gering ausgeprägt. Betrachtet man hier den Einblasewinkel von 90°, so zeigt sich schon eine deutliche Einbeziehung der Stromfäden zur Ausbildung der Ablöseblase und auch der seitliche Raumbedarf der Einblasung ist bereits angewachsen. Es bilden sich hier vergleichsweise regelmäßige Strukturen aus. Bei einem Einblasewinkel von 135° ist die Interaktion mit der Ablöseblase bereits massiv und auch der seitliche Raumbedarf im schaufelspitzennahen Bereich steigt sehr rasch an. Massive Verwirbelungsstrukturen auch in der Nähe der Gehäusewand an der Einblaseposition können beobachtet werden.

Diese Stromliniendarstellungen sollen einen möglichen Einblick in die Funktionsmechanismen und Kräfteverhältnisse von Einblasung, Drall, Ablöseblase und Spaltströmung geben, der in den folgenden Abschnitten durch stärker quantitativ geprägte Daten weiter verfestigt wird.

## 5.2 Quantitative Auswertungen

## 5.2.1 Druckverlauf Spaltmitte

In diesem Abschnitt wird der statische Druckverlauf entlang von Geraden betrachtet, die auf halber Spalthöhe in *x*-Richtung, in die Periodizitätsrandbedingungsebene gelegt werden. Dabei wird in Abbildung 5.27 der statische Druckverlauf für die Reynoldszahlen von 235000 und 10000 bei einem Einblasewinkel von 90° und einer bezogenen Winkelgeschwindigkeit

der Einblasung von 0 und 15 verglichen. Im Bereich der Abbildung 5.28 werden für eine Reynoldszahl von 235000 die drei Einblasewinkel von 45°, 90° und 135° verglichen, wobei die Einblasung keinen Drall aufweist. In Abbildung 5.29 wird eine ähnliche Darstellung für eine bezogene Winkelgeschwindigkeit von 15 ausgeführt.

Die dargestellten statischen Druckverläufe in Richtung der Spaltströmung weisen insgesamt eine ähnliche Gesamtstruktur auf. Im Bereich des Einlaufes liegt ein konstantes Druckniveau mit vergleichsweise hohem Druck vor. Beim Eintritt in den Schaufelspalt kommt es zu einem Absinken des Druckes bis zum Erreichen der Vena Contracta. Danach entsteht ein Druckrückgewinn im Sinn eines Druckanstieges bis zur Einblasebohrung. Danach dominieren überwiegend Reibungseffekte, die zu einem leichten Druckabfall führen. In den hier angebrachten Darstellungen ist der Druckverlauf jeweils über das gesamte Simulationsgebiet dargestellt und beinhaltet somit auch den Nachlaufbereich.

In Abbildung 5.27 ist erkennbar, dass die Druckverläufe der Reynoldszahl von 10000 größere Druckabfälle aufweisen als jene der Reynoldszahl von 235000, womit gefolgert werden kann, dass sich unter realen Bedingungen bei höherer Viskosität durch verstärkte Reibungswirkung geringere Spaltmassenströme einstellen werden. Dies wird auch durch den stärkeren kontinuierlichen Druckabfall im Schaufelspalt unterstützt, wie der Abbildung entnommen werden kann. Bei der Reynoldszahl von 235000 tritt nach dem Druckrückgewinn nach der Vena Contracta eine längere Zone mit näherungsweise konstantem Druckniveau auf, erst weiter stromab tritt ein Absinken des Druckes durch Reibungserscheinungen hervor.

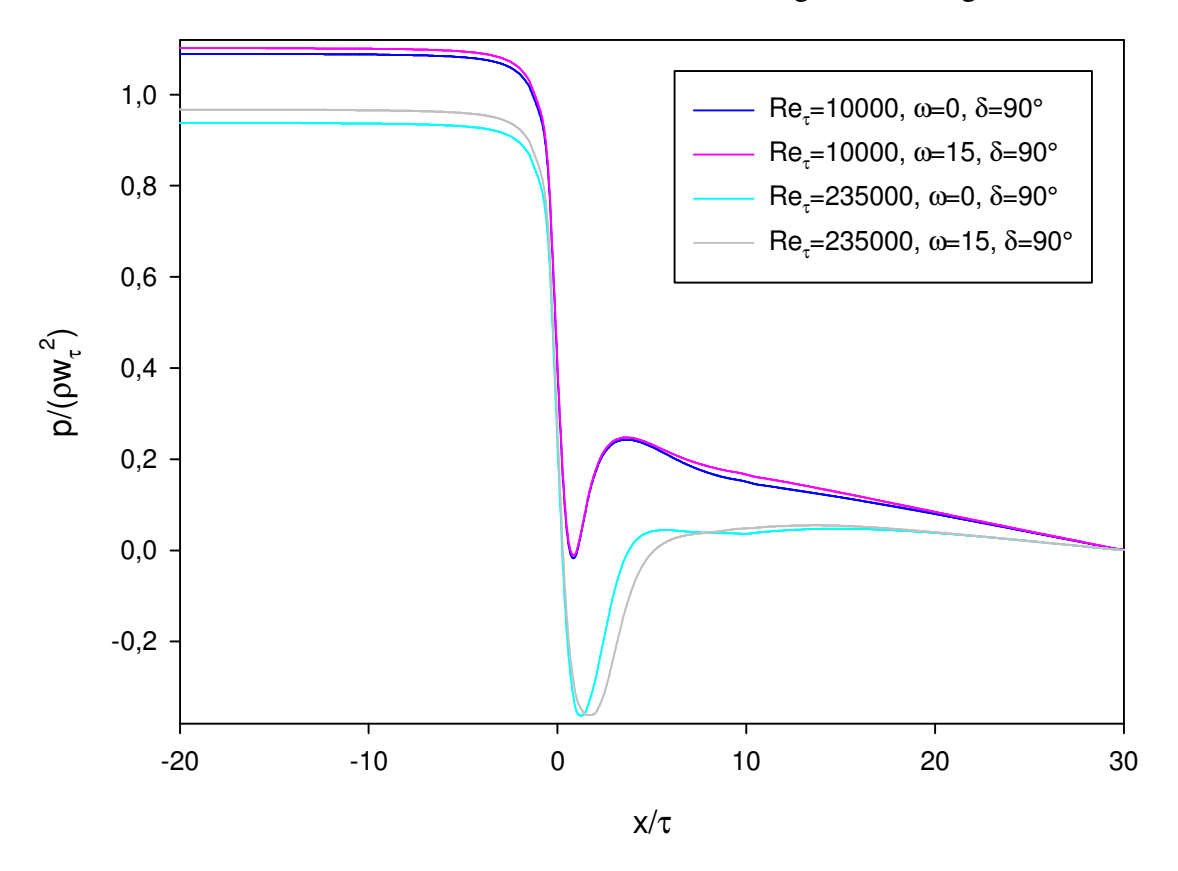

**Abbildung 5.27: Bezogener Druckverlauf, Vergleich Reynoldszahlen und Drall** 

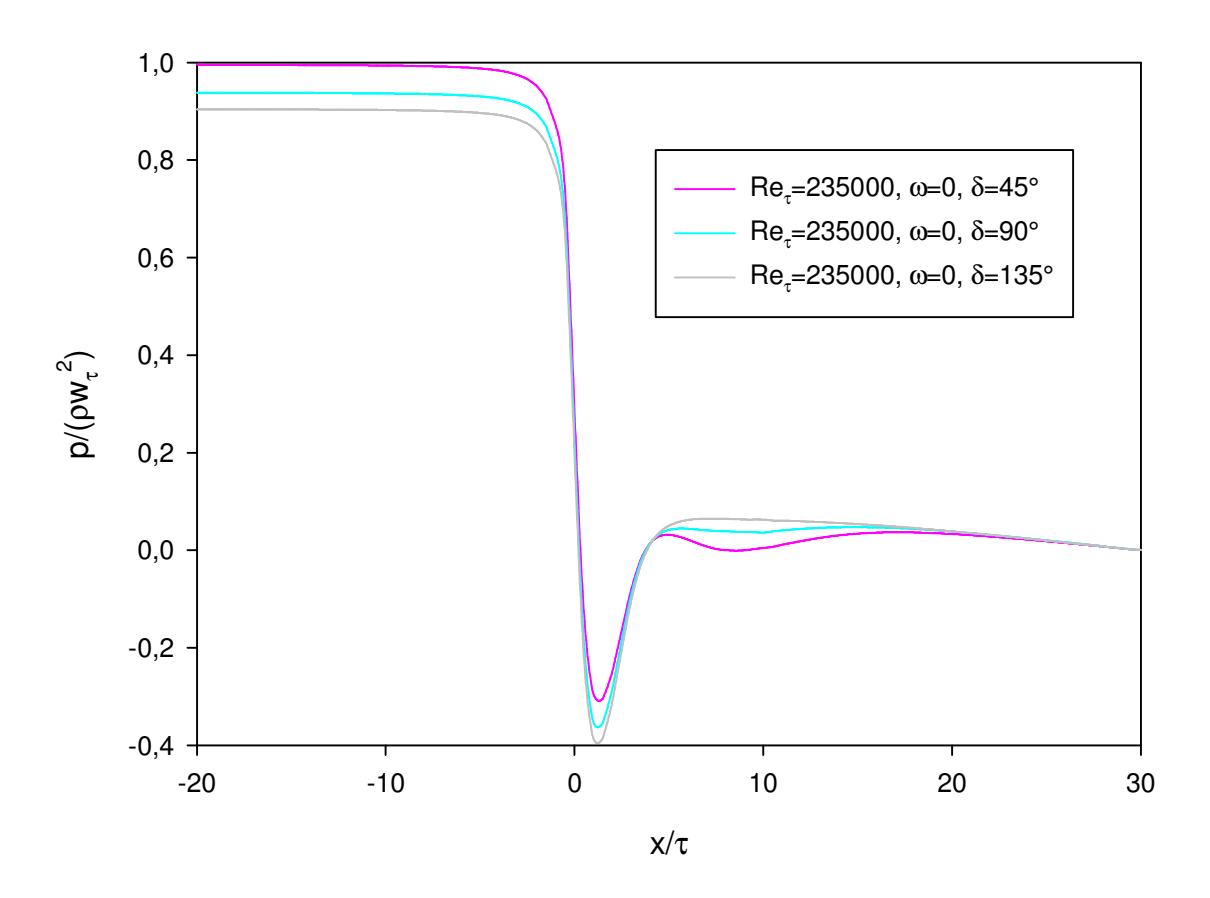

**Abbildung 5.28: Bez. Druckverlauf,** *Reτ***=235000,** *ω***=0, Vergleich Einblasewinkel** 

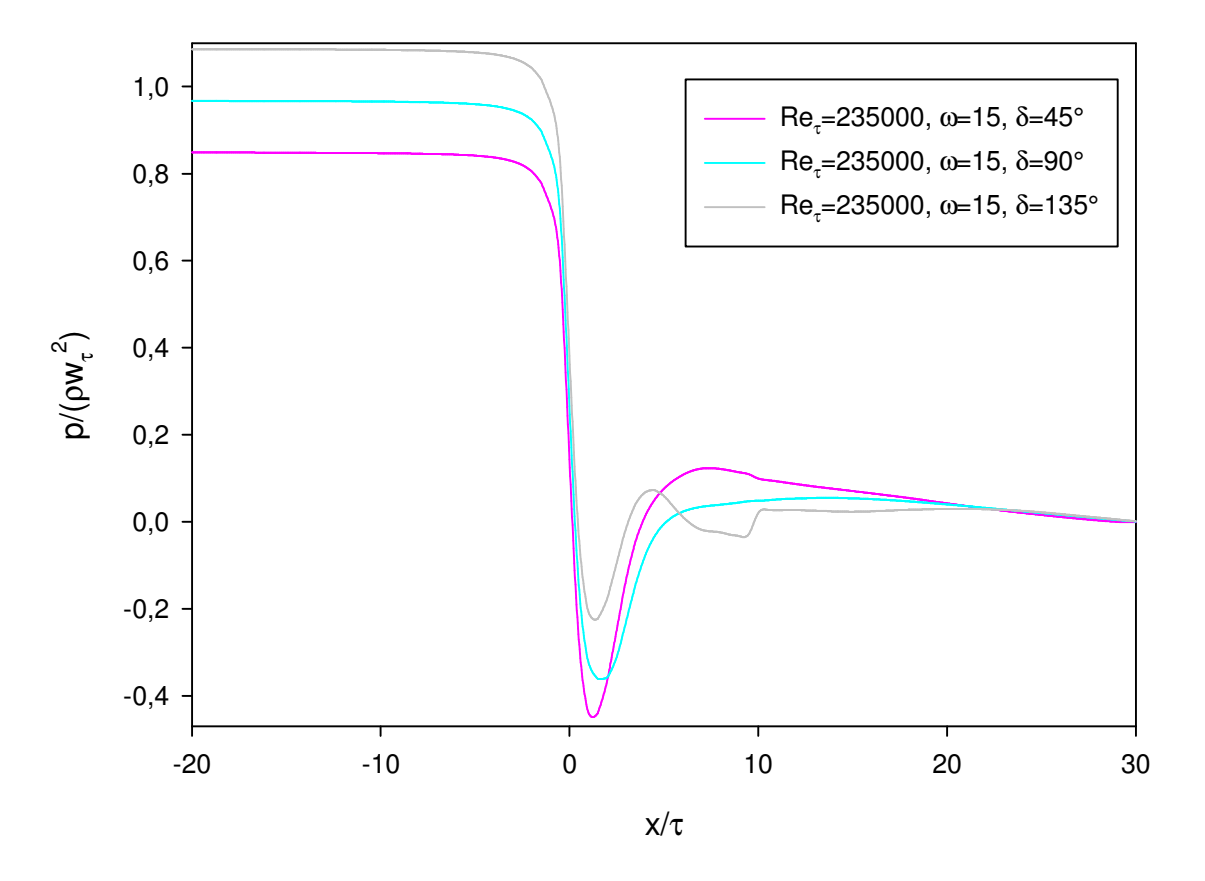

**Abbildung 5.29: Bez. Druckverlauf,** *Reτ***=235000,** *ω***=15, Vergleich Einblasewinkel** 

Die Unterschiede, die durch die bezogene Winkelgeschwindigkeit von 15 hervorgerufen werden, sind vergleichsweise gering. Die erkennbaren Unterschiede treten vornehmlich erst im Einlaufbereich hervor. Dort führen verdrallte Einblasungen bei beiden Reynoldszahlen zu einem etwas höheren Druckabfall und somit geringeren Spaltströmen. Im Bereich des Schaufelspaltes nach der Vena Contracta liegt das Druckniveau für die Fälle mit Drall nur sehr leicht über jenem ohne Drall. Bei der Reynoldszahl von 235000 liegt unmittelbar nach der Ablöseblase das Druckniveau für den Fall mit Verdrallung sogar etwas geringer.

Vergleicht man in Abbildung 5.28 die drei Einblasewinkel für den Fall der Einblasung ohne Drall, so zeigt sich, dass ein Einblasewinkel von 45° zu dem größten Druckabfall führt, während der Winkel von 90° im Mittelfeld liegt und der Winkel von 135° den geringsten Druckabfall aufweist. Diese Reihung bleibt auch im Bereich des lokalen Druckminimums an der Vena Contracta bestehen Im Bereich der Einblasung und deren unmittelbarem Nachlauf zeigt sich eine umgekehrte Reihung. Hier weist der Fall mit 45° Einblasung einen geringeren Druck auf als der 90° Fall, der wiederum bei einem geringeren Druck liegt als der Fall mit einem Einblasewinkel von 135°. Für die Fälle der Einblasung von 90° und 45° kommt es im Nachlauf der Einblasung zu einem weiteren, lokal ausgeprägten Druckminimum.

Vergleicht man die äquivalenten Fälle für eine bezogene Winkelgeschwindigkeit von 15 in Abbildung 5.29, so ergibt sich eine umgekehrte Tendenz. Der Fall mit dem Einblasewinkel von 135° führt zu dem höchsten Druckabfall, während der Fall mit einem Einblasewinkel von 45° zu dem geringsten Druckabfall führt. Diese Drucktendenz bleibt auch im Bereich der Vena Contracta erhalten. Im Schaufelspalt selbst ist der Druckabfall durch Reibung für den Fall von 45° am größten, während er für den Fall von 135° am geringsten ausfällt. Dafür ist der Druckrückgewinn nach der Vena Contracta für den Fall der Einblasung von 45° am stärksten ausgeprägt, während er für den Fall von 135° am geringsten ausfällt.

## 5.2.2  $C_D$ -Wert Vergleiche Simulation und Modell

## 5.2.2.1 Winkelgeschwindigkeit

Im Bereich der Winkelgeschwindigkeit werden in Abbildung 5.31 die *CD*-Werte für einen Einblasewinkel von 45° für alle ermittelten Winkelgeschwindigkeiten und die Reynoldszahlen von 10000 und 235000 für die Ergebnisse der numerischen Simulation und der analytischen Modellbildung aufgetragen. In Abbildung 5.32 erfolgt die analoge Darstellung für einen Einblasewinkel von 90°, während in Abbildung 5.33 die Darstellung der Gegebenheiten für einen Einblasewinkel von 135° ausgeführt wird. In Abbildung 5.34 wird ein vergleichender Überblick über die *CD*-Werte in Abhängigkeit der Winkelgeschwindigkeit bei der Reynoldszahl von 10000 für kleine Werte des Dralls in Bezug auf die drei ermittelten Einblasewinkel für Modell und Simulation angegeben. Daneben wird auch der Referenzfall ohne Einblasung ausgeführt. In Abbildung 5.35 wiederum erfolgt die analoge Darstellung für eine Reynoldszahl von 235000.

In den Abbildungen der *CD*-Wert Vergleiche sind jeweils die Ergebnisse der analytischen Modellbildung als durchgezogene Linien dargestellt, während die Ergebnisse der numerischen Simulation als gefüllte Kreise angegeben sind, die durch Tendenzgeraden verbunden sind. Bestehen Ergebnisse der analytischen Modellbildung nur aus einem Punkt, wird dieser als gefülltes, nach oben zeigendes, Dreieck dargestellt. Die zusammengehörenden Ergebnisse von analytischer Modellbildung und numerischer Simulation sind jeweils in derselben Farbe ausgeführt. Dies wird durch die Abbildung 5.30 verdeutlicht.

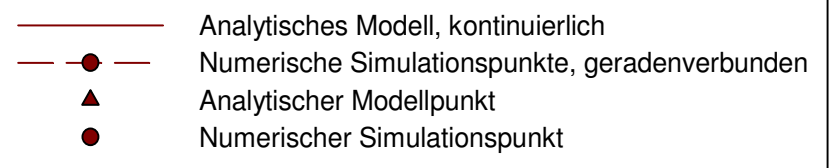

#### **Abbildung 5.30: Darstellung Nomenklatur**

Da eine Berechnung des C<sub>D</sub>-Wertes aufgrund seiner Definition nur für bestimmte Wertebereiche möglich ist, können nicht alle Ergebnisse der numerischen Simulation bzw. die dazugehörigen Werte der analytischen Modellbildung als *CD*-Wert dargestellt werden, weil sich sonst komplexe Zahlenwerte ergeben würden. Die Darstellungen beinhalten die *CD*-Werte daher nur in Bereichen, in denen sie definiert und somit auch darstellbar sind.

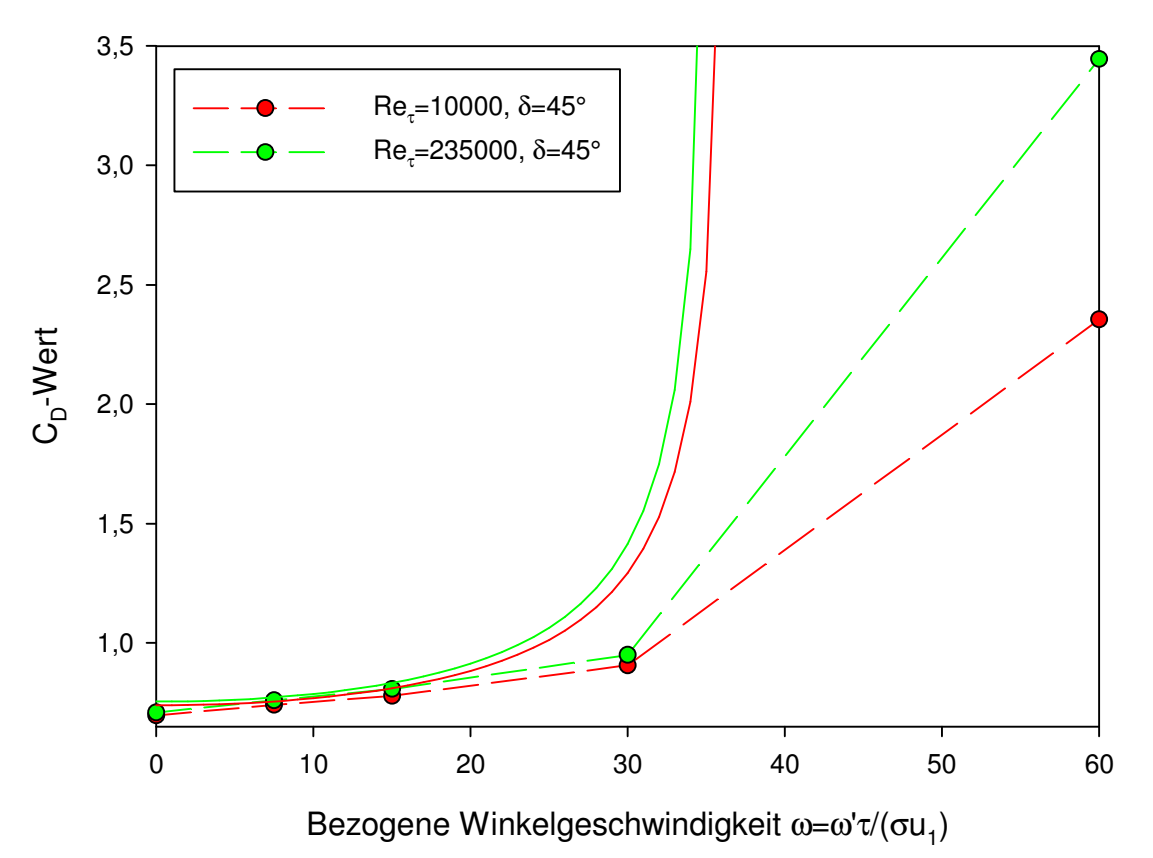

**Abbildung 5.31:** *CD***-Wert-Drall-Vergleich,** *δ***=45°** 

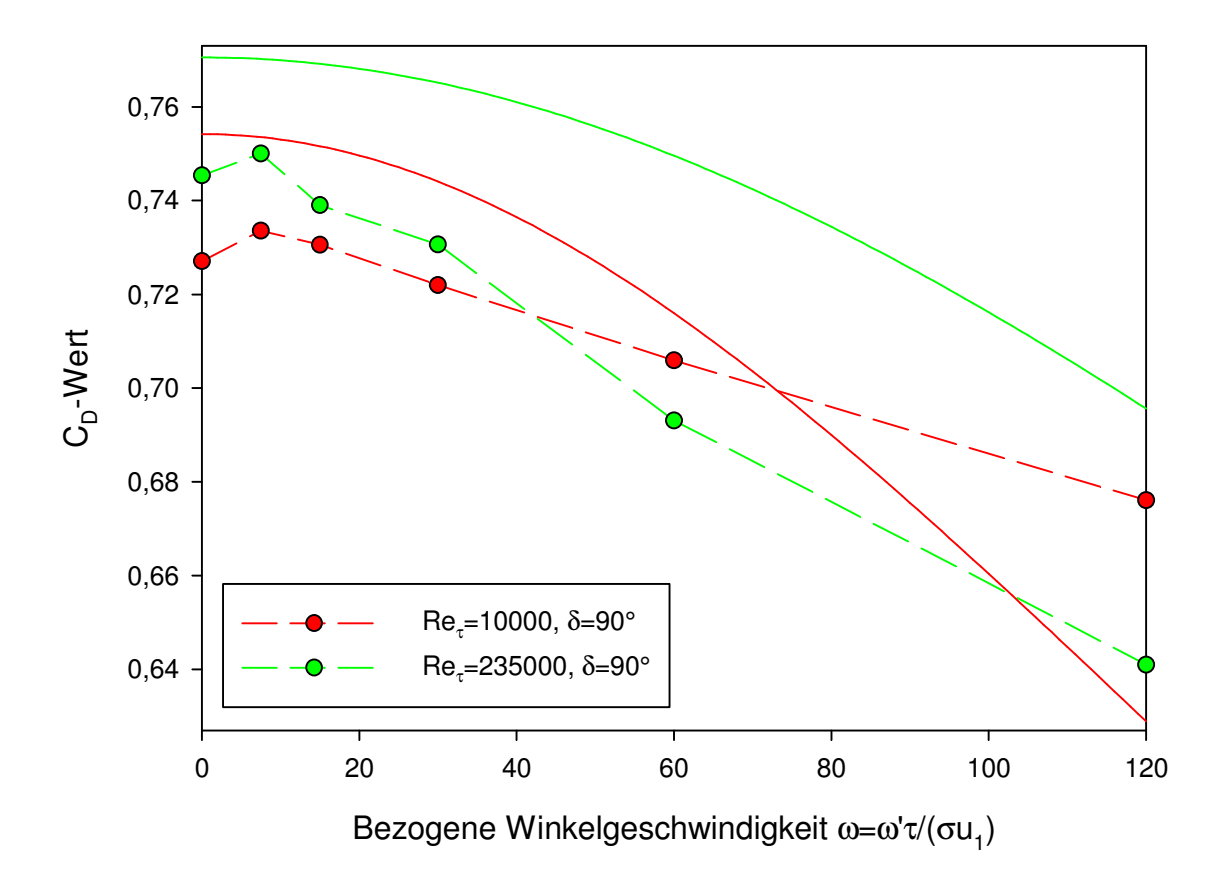

**Abbildung 5.32:** *CD***-Wert-Drall-Vergleich,** *δ***=90°** 

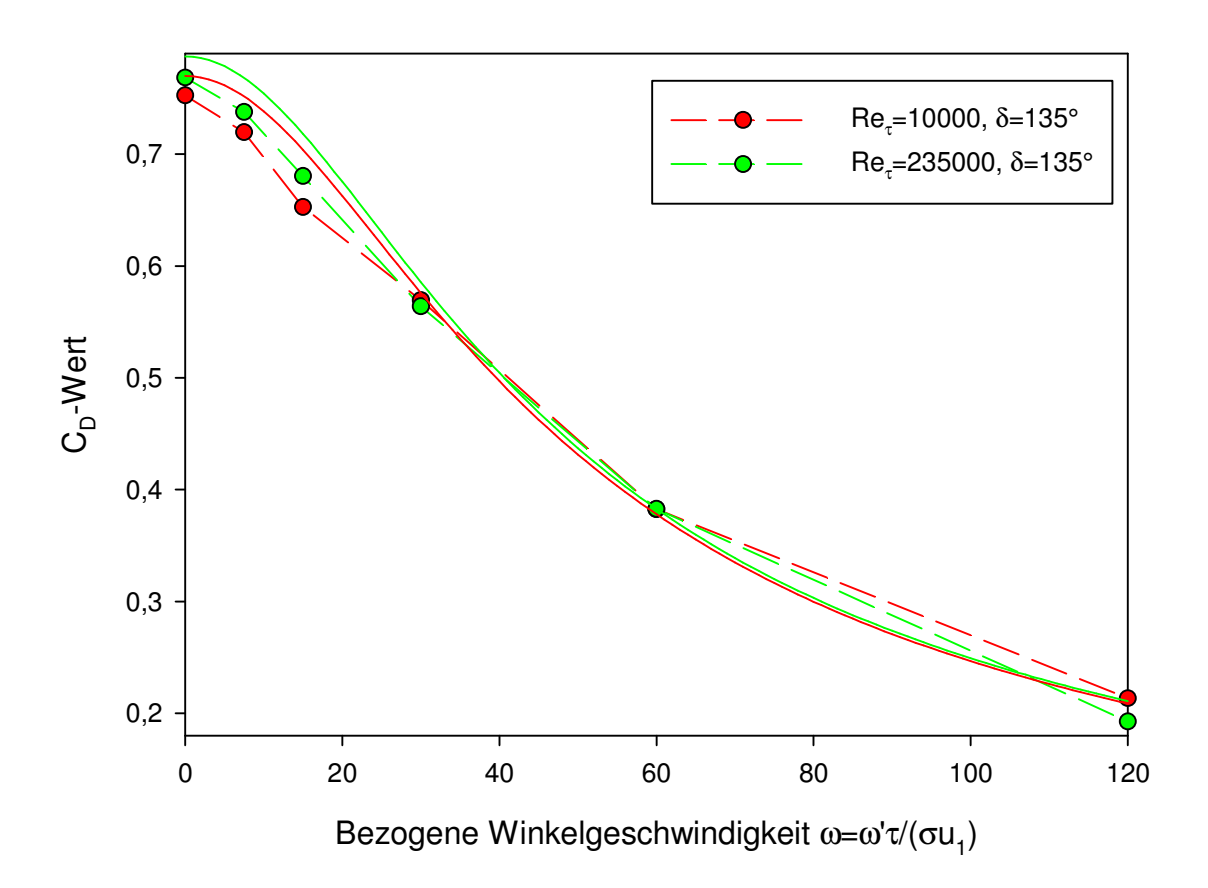

**Abbildung 5.33:** *CD***-Wert-Drall-Vergleich,** *δ***=135°** 

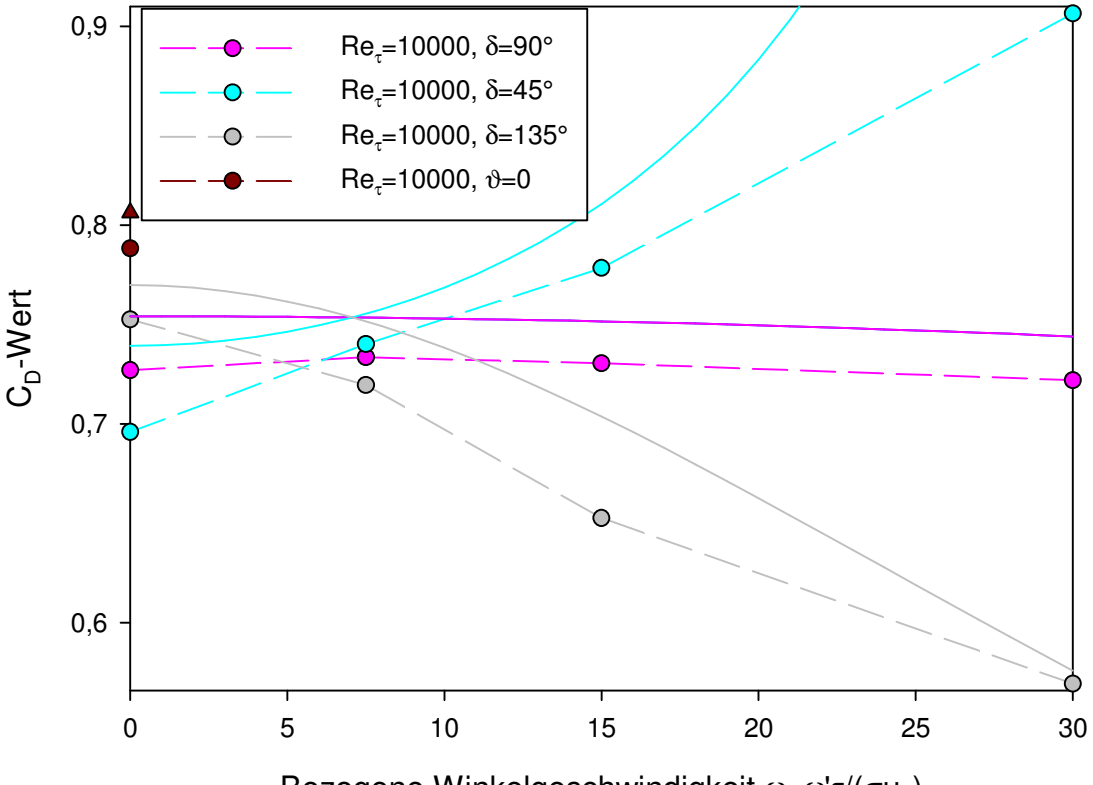

Bezogene Winkelgeschwindigkeit ω=ω'τ/(σu<sub>1</sub>)

**Abbildung 5.34:** *CD***-Wert-Drall-Vergleich,** *Reτ***=10000,** *ω***≤30** 

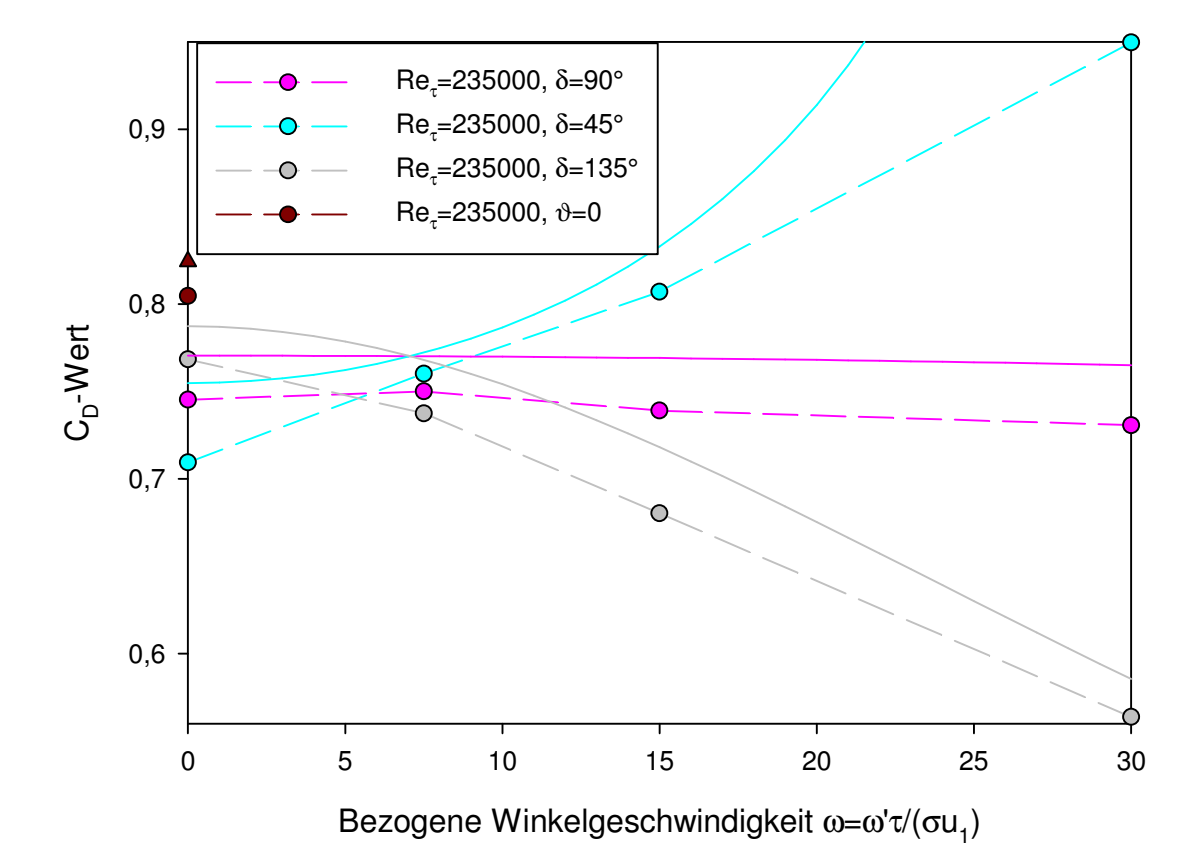

**Abbildung 5.35:** *CD***-Wert-Drall-Vergleich,** *Reτ***=235000,** *ω***≤30** 

In Abbildung 5.31 kann erkannt werden, dass die *CD*-Werte bei einem Einblasewinkel von 45° gegen die Spaltströmung für den Fall der Reynoldszahl von 10000 für alle Winkelgeschwindigkeiten geringer liegen als jene der Reynoldszahl von 235000. Somit ist das Verhältnis aus tatsächlichem zu theoretischem Spaltmassenstrom aufgrund der erhöhten Reibungswirkung durch die höhere Viskosität geringer ausgeprägt. Mit zunehmender Winkelgeschwindigkeit steigt der *CD*-Wert stark an. Der Drall weist also bei einem Einblasewinkel von 45° eine negative Wirkung auf. Dies kann dadurch erklärt werden, dass die Winkelgeschwindigkeitskomponenten größere Werte annehmen als die Axialgeschwindigkeitskomponente. Bei einem Winkel von 45° zeigt jedoch die Geschwindigkeit der Winkelgeschwindigkeitskomponente, die in den Schaufelspalt eintritt, in die Richtung der Spaltströmung und führt so zu einer Beschleunigung derselben. Sämtliche geschilderten Tendenzen werden vom analytischen Modell und der numerischen Simulation gleichermaßen abgebildet. Die Übereinstimmung ist bei geringeren Winkelgeschwindigkeiten besser gegeben. Bei höheren Winkelgeschwindigkeiten zeigt das Modell deutlich höhere *CD*-Werte an, als das bei der Simulation der Fall ist. Dies ist aber auch durch die Definition des *CD*-Wertes beeinflusst, der in der Nähe jener Bereiche, an denen er sehr hohe Werte annimmt, eine sehr hohe Empfindlichkeit aufweist und eine sehr gute Übereinstimmung mit Simulationsdaten daher nur schwer zu erzielen ist. Insbesondere bei höheren bezogenen Winkelgeschwindigkeiten über 30 zeigt sich, dass der *CD*-Wert Werte über eins annimmt, also der tatsächliche Spaltmassenstrom deutlich höher als der theoretische Spaltmassenstrom ausfällt.

Im Bereich der Abbildung 5.32 erkennt man, dass bei einem Einblasewinkel von 90° grundsätzlich eine gesteigerte Winkelgeschwindigkeit zu einem geringeren *CD*-Wert führt, also eine positive Wirkung aufweist. Diese Reduktion des *CD*-Wertes kommt dabei vornehmlich durch erhöhte Reibungseffekte zustande. Von den übereinstimmenden Trends ergeben sich jedoch einige Abweichungen. So führt eine geringe bezogene Winkelgeschwindigkeit von 7,5 bei beiden betrachteten Reynoldszahlen zu einem höheren *CD*-Wert als der Fall ohne Verdrallung, was einen negativen Effekt darstellt. Dies trifft im Bereich der Reynoldszahl von 10000 auch für die bezogene Winkelgeschwindigkeit von 15 zu. Diese Tendenzen werden durch die analytische Modellbildung nicht abgedeckt. Ferner weist die analytische Modellbildung für alle Winkelgeschwindigkeiten für die Reynoldszahl von 10000 niedrigere *CD*-Werte auf. Dies wird durch die numerische Simulation allerdings nur bis zu einer bezogenen Winkelgeschwindigkeit von 30 unterstützt. Danach liefert die numerische Simulation bei der Reynoldszahl von 235000 die niedrigeren *CD*-Werte. Bei den meisten Simulationspunkten weist die analytische Modellbildung höhere *CD*-Werte auf. Auch, wenn die Abweichungen zwischen Modell und Simulation bei einem Einblasewinkel von 90° größer erscheinen, so ist dies auch auf den Achsenmaßstab zurückzuführen, der bei einem Winkel von 90° einen deutlich geringeren Bereich von C<sub>D</sub>-Werten abdeckt, als dies bei den beiden anderen untersuchten Winkeln der Fall ist. Daraus lässt sich auch folgern, dass der Drall bei einem Einblasewinkel von 90° einen verhältnismäßig geringen Einfluss auf den *CD*-Wert hat.

Bei Abbildung 5.33 wird der Einblasewinkel von 135° betrachtet, bei dem die Eintrittsgeschwindigkeitskomponente der Drallströmung vornehmlich gegen die

Spaltströmung zeigt und daher positive Effekte ausübt. Aus der Abbildung kann entnommen werden, dass eine Reynoldszahl von 10000, abgesehen von der bezogenen Winkelgeschwindigkeit 120, zu geringeren *CD*-Werten führt als die Reynoldszahl von 235000, wie dies auch vom analytischen Modell für alle Winkelgeschwindigkeiten angegeben wird, auch wenn der Abstand bei höheren Winkelgeschwindigkeiten geringer wird. Sowohl bei Modell als auch Simulation führt ein höherer Drall an allen Punkten zu einem geringeren *CD*-Wert. Der tatsächliche Spaltmassenstrom ist auch bei allen betrachteten Punkten kleiner als der theoretische, weil der *CD*-Wert immer kleiner als eins ist, insbesondere bei höherem Drall sogar deutlich kleiner. Bei kleinerem Drall liegen die Werte des Modells etwas höher als bei der Simulation. Die Abweichungen zwischen den beiden Reynoldszahlen werden durch die analytische Modellbildung einigermaßen realistisch wiedergegeben.

Beim Vergleich der drei Einblasewinkel für kleinere Winkelgeschwindigkeiten einer Reynoldszahl von 10000 bei Abbildung 5.34 erkennt man, dass die Tendenzen der numerischen Simulation durch die analytische Modellbildung sehr gut wiedergegeben werden. Die analytische Modellbildung liefert etwas zu hohe  $C<sub>D</sub>$ -Werte, dies jedoch bei allen Simulationspunkten annähernd gleich. Der Fall ohne Einblasung erreicht nur etwas höhere *CD*-Werte als der Fall einer bezogenen Winkelgeschwindigkeit von 15 bei einem Einblasewinkel von 45°, was dessen Ineffizienz hervorhebt. Auch der Schnittpunkt der Linien für den numerischen und den analytischen Fall liegt ähnlich, kommt er im analytischen Fall ungefähr bei einer bezogenen Winkelgeschwindigkeit von 7 zu liegen, erreicht er bei den Tendenzlinien der Simulation einen Wert von 6. Folglich gibt es eine Winkelgeschwindigkeit, bei der der *CD*-Wert näherungsweise unabhängig vom Einblasewinkel ist. Bei kleineren Winkelgeschwindigkeiten liegt der Einblasewinkel von 45° vorteilhafter, bei größeren jener von 135°. Auf der anderen Seite liegt der *CD*-Wert des Falls ohne Drall bei einem Einblasewinkel von 45° so gut, dass bei einem Einblasewinkel von 135° zumindest eine bezogene Winkelgeschwindigkeit von rund 15 erforderlich ist, um zu einem geringeren *CD*-Wert zu gelangen.

Analysiert man die drei Einblasewinkel für den Fall der Reynoldszahl von 235000 in Abbildung 5.35, so ergeben sich qualitativ sehr ähnliche Ergebnisse wie für den Fall der Reynoldszahl von 10000, woraus sich folgern lässt, dass für tendenzielle Betrachtungen der Einfluss der Reynoldszahl als gering eingeschätzt werden kann. Denn nur absolut ergeben sich leicht höhere *CD*-Werte. Alle in den Abbildungen ermittelten *CD*-Werte gehen von einer bezogenen Spaltlänge von zehn aus. Die daran anschließende Auslaufstrecke bleibt dabei somit unberücksichtigt. In der Tabelle 5.1 werden die über den Einlaufbereich der numerischen Simulation volumenstromgemittelten statischen Drücke angegeben, die über den quasistatischen Simulationsbereich in zeitlicher Sicht aus jenen Daten gemittelt wurden, die alle 20 Iterationsschritte dokumentiert wurden.

Die analogen Drücke am Ende des Schaufelspaltes vor Beginn des Nachlaufbereiches können der Tabelle 5.2 entnommen werden. Diese werden für die Ermittlung des *CD*-Wertes zwischen Einlaufbereich und Ende des Schaufelspalts benötigt, um eine bessere Vergleichbarkeit mit weiteren bei Hamik [18] durchgeführten Berechnungen zu erreichen.

| $\omega$                               | $\overline{0}$ | 7,5    | 15     | 30     | 60        | 120       |
|----------------------------------------|----------------|--------|--------|--------|-----------|-----------|
| $Re_z = 10000, \delta = 45^{\circ}$    | 1,1374         | 1,0747 | 1,0071 | 0,7369 | $-0,4772$ | $-6,0971$ |
| $Re\tau = 10000, \delta = 90^{\circ}$  | 1,0893         | 1,0868 | 1,1018 | 1,1319 | 1,1804    | 1,2574    |
| $Re\tau = 10000, \delta = 135^{\circ}$ | 1,0431         | 1,1266 | 1,2425 | 1,6490 | 3,4292    | 10,7073   |
| $Re_z = 235000, \delta = 45^{\circ}$   | 0,9925         | 0,9261 | 0,8405 | 0,5417 | $-0,9596$ | $-7,1750$ |
| $Re_z = 235000, \delta = 90^{\circ}$   | 0,9404         | 0,9425 | 0,9669 | 0,9921 | 1,0997    | 1,1703    |
| $Re_z = 235000, \delta = 135^{\circ}$  | 0,9044         | 0,9849 | 1,1221 | 1,5852 | 3,2526    | 12,7804   |
| $Re_z = 10000, \, \vartheta = 0$       | 0,9510         |        |        |        |           |           |
| $Re_z = 235000, \, \vartheta = 0$      | 0,8250         |        |        |        |           |           |

**Tabelle 5.1: Bezogener statischer Druck Einlaufbereich, numerische Simulation** 

| $\omega$                               | $\theta$  | 7,5    | 15     | 30        | 60        | 120       |
|----------------------------------------|-----------|--------|--------|-----------|-----------|-----------|
| $Re\tau = 10000, \delta = 45^{\circ}$  | 0,1054    | 0,1624 | 0,1823 | 0,1288    | $-0,5669$ | $-4,9789$ |
| $Re_z = 10000, \delta = 90^{\circ}$    | 0,1438    | 0,1580 | 0,1653 | 0,1730    | 0,1774    | 0,1639    |
| $Re\tau = 10000, \delta = 135^{\circ}$ | 0,1608    | 0,1614 | 0,0691 | 0,1071    | 0,0113    | $-0,2861$ |
| $Re_z = 235000, \delta = 45^{\circ}$   | $-0,0006$ | 0,0612 | 0,0733 | $-0,0122$ | $-1,0013$ | $-7,1287$ |
| $Re_z = 235000, \delta = 90^{\circ}$   | 0,0408    | 0.0541 | 0,0518 | 0,0559    | 0,0593    | $-0,0462$ |
| $Rer = 235000, \delta = 135^{\circ}$   | 0,0580    | 0,0662 | 0,0423 | 0,0129    | $-0,1630$ | $-0,7051$ |
| $Re_z = 10000, \ \theta = 0$           | 0,1468    |        |        |           |           |           |
| $Re_z = 235000, \, \vartheta = 0$      | 0,0531    |        |        |           |           |           |

**Tabelle 5.2: Bezogener statischer Druck Ende Schaufelspalt, numerische Simulation** 

Im Bereich der volumenstromgemittelten bezogenen dynamischen Drücke am Einlaufbereich wurde für alle Berechnungen mit einem Wert von 0,000448 gerechnet, der aus gemittelten Simulationsdaten gewonnen wurde. In Tabelle 5.3 werden die aus den numerischen Simulationsdaten gewonnenen *CD*-Werte dargestellt, die zwischen dem Einlaufbereich und dem Ende des Schaufelspalts ermittelt wurden. Sie werden in sämtlichen Abbildungen zum Vergleich mit dem analytischen Modell herangezogen.

| $\omega$                              | $\overline{0}$ | 7,5    | 15     | 30     | 60     | 120    |
|---------------------------------------|----------------|--------|--------|--------|--------|--------|
| $Rer = 10000, \delta = 45^{\circ}$    | 0,6959         | 0,7401 | 0,7784 | 0,9064 | 2,3548 |        |
| $Re_z = 10000, \delta = 90^{\circ}$   | 0,7270         | 0,7335 | 0,7305 | 0,7219 | 0,7059 | 0,6761 |
| $Re_z = 10000, \delta = 135^{\circ}$  | 0,7526         | 0,7196 | 0,6526 | 0,5694 | 0,3825 | 0,2133 |
| $Rer = 235000, \delta = 45^{\circ}$   | 0,7094         | 0,7601 | 0,8071 | 0,9497 | 3,4451 |        |
| $Re_z = 235000, \delta = 90^{\circ}$  | 0,7453         | 0,7500 | 0,7390 | 0,7306 | 0,6931 | 0,6410 |
| $Re_z = 235000, \delta = 135^{\circ}$ | 0,7684         | 0,7375 | 0,6803 | 0,5638 | 0,3826 | 0,1926 |
| $Re_z = 10000, \vartheta = 0$         | 0,7883         |        |        |        |        |        |
| $Re_z = 235000, \ \vartheta = 0$      | 0,8046         |        |        |        |        |        |

**Tabelle 5.3:** *CD***-Werte numerische Simulation, Einlaufbereich bis Ende Spalt** 

Dabei wurden nur jene Zahlenwerte angegeben, die auch in der reellen Zahlenebene dargestellt werden können. Werte, die einen negativen Betrag unter der Wurzel erzielen und daher nur in der komplexen Zahlenebene dargestellt werden können, wurden nicht ausgewertet.

Da es aufgrund der Datenlage möglich ist, wird in der folgenden Tabelle 5.4 der *CD*-Wert zwischen dem Einlaufbereich und dem Ende des Nachlaufbereiches der numerischen Simulation ausgewertet. Die dabei erhaltenen Werte stellen jedoch nur eine Information dar und werden in anderen ausgeführten Darstellungen nicht entsprechend weiter analysiert und verwendet.

| $\omega$                              | 0      | 7,5    | 15     | 30     | 60     | 120    |
|---------------------------------------|--------|--------|--------|--------|--------|--------|
| $Re\tau = 10000, \delta = 45^{\circ}$ | 0,6629 | 0,6820 | 0,7045 | 0,8234 |        |        |
| $Re_z = 10000, \delta = 90^{\circ}$   | 0,6774 | 0,6781 | 0,6735 | 0,6645 | 0,6507 | 0,6305 |
| $Re_z = 10000, \delta = 135^{\circ}$  | 0,6922 | 0,6661 | 0,6342 | 0,5506 | 0,3818 | 0,2161 |
| $Re_z = 235000, \delta = 45^{\circ}$  | 0,7096 | 0,7346 | 0,7711 | 0,9603 |        |        |
| $Re_z = 235000, \delta = 90^{\circ}$  | 0,7290 | 0,7282 | 0,7189 | 0,7098 | 0,6742 | 0,6535 |
| $Rer = 235000, \delta = 135^{\circ}$  | 0,7434 | 0,7124 | 0,6674 | 0,5615 | 0,3920 | 0,1978 |
| $Re\tau = 10000, \ \vartheta = 0$     | 0,7249 |        |        |        |        |        |
| $Re_z = 235000, \, \vartheta = 0$     | 0,7783 |        |        |        |        |        |

**Tabelle 5.4:** *CD***-Werte numerische Simulation, Einlaufbereich bis Ende Auslauf** 

Bei der überwiegenden Anzahl der Werte liegt der so ermittelte *CD*-Wert bei leicht niedrigeren Werten, als dies bei der Ermittlung nur bis zum Ende des Schaufelspalts der Fall war. Bei einigen Werten ist aber in sehr geringfügigem Umfang auch eine Veränderung in Gegenrichtung wahrzunehmen.

Der Vollständigkeit halber werden in der anschließenden Tabelle 5.5 die Ergebnisse des analytischen Modells in Bezug auf den *CD*-Wert dargestellt, der auch im Bereich der Abbildungen herangezogen wurde.

| $\omega$                             | $\theta$ | 7,5    | 15     | 30     | 60     | 120    |
|--------------------------------------|----------|--------|--------|--------|--------|--------|
| $Re_z = 10000, \delta = 45^{\circ}$  | 0,7394   | 0,7554 | 0,8107 | 1,2933 |        |        |
| $Re_z = 10000, \delta = 90^{\circ}$  | 0,7542   | 0,7535 | 0,7516 | 0,7441 | 0,7160 | 0,6289 |
| $Rer = 10000, \delta = 135^{\circ}$  | 0,7699   | 0,7516 | 0,7038 | 0,5759 | 0,3780 | 0,2088 |
| $Re_z = 235000, \delta = 45^{\circ}$ | 0,7548   | 0,7722 | 0,8329 | 1,4147 |        |        |
| $Re_z = 235000, \delta = 90^{\circ}$ | 0,7705   | 0,7702 | 0,7692 | 0,7651 | 0,7496 | 0,6956 |
| $Rer = 235000, \delta = 135^{\circ}$ | 0,7873   | 0,7682 | 0,7181 | 0,5855 | 0,3827 | 0,2110 |
| $Re_z = 10000, \, \vartheta = 0$     | 0,8063   |        |        |        |        |        |
| $Re_z = 235000, \vartheta = 0$       | 0,8244   |        |        |        |        |        |

**Tabelle 5.5:** *CD***-Werte analytisches Modell, Einlaufbereich bis Ende Schaufelspalt** 

Damit lassen sich auch die relativen Abweichungen des *CD*-Wertes zwischen der analytischen Modellbildung und der numerischen Simulation ermitteln. Deren Werte können der nachfolgenden Tabelle 5.6 näher entnommen werden.

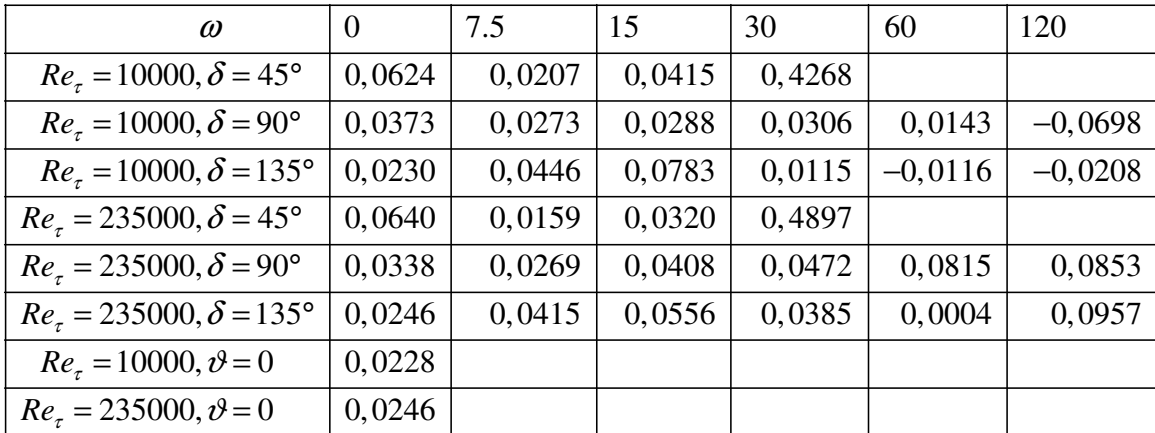

## **Tabelle 5.6: Relative Abweichung** *CD***-Wert**

Dabei zeigt sich, dass, mit Ausnahme von Positionen mit ungünstiger Skalierbarkeit des *CD*-Modells, die relativen Abweichungen durchwegs unter 10% liegen. Die allermeisten relativen Abweichungen liegen sogar kleiner als 5%. Dadurch zeigt sich die generelle gute Übereinstimmung zwischen analytischem Modell und numerischer Simulation.

## 5.2.2.2 Einblasewinkel

Eine weitere variierende Darstellungsmöglichkeit ergibt sich über die Anordnung des *CD*-Wertes über dem Einblasewinkel. Die diesbezüglichen Darstellungen werden in Abbildung 5.36 für eine Reynoldszahl von 10000 und kleinere Werte der Winkelgeschwindigkeit angegeben, während sich in Abbildung 5.37 die analoge Darstellung für größere Werte der Winkelgeschwindigkeit wiederfindet. In Abbildung 5.38 wird die entsprechende Darstellung für die Reynoldszahl von 235000 für kleinere Werte der Winkelgeschwindigkeit angegeben, während in Abbildung 5.39 die analoge Angabe für höhere Werte der Winkelgeschwindigkeit erfolgt.

In Abbildung 5.36 lässt sich der *CD*-Wert in Abhängigkeit des Einblasewinkels analysieren. Dabei führt eine Einblasung ohne Drall mit steigendem Einblasewinkel zu steigenden *CD*-Werten, weshalb hier vorteilhafterweise ein möglichst kleiner Einblasewinkel zur Anwendung kommt. Diese steigende Tendenz wird von Modell und Simulation mit ähnlicher Steigung wiedergegeben. Eine bezogene Winkelgeschwindigkeit von 7,5 führt mit zunehmendem Einblasewinkel zu positiven, geringeren *CD*-Werten, weshalb hier bereits ein möglichst großer Einblasewinkel vorteilhaft ist. Auch im Bereich der Simulation ist die fallende Tendenz deutlich zu erkennen. Mit steigender Winkelgeschwindigkeit wird diese fallende Tendenz verstärkt, wie anhand des Falles der bezogenen Winkelgeschwindigkeit von 15 ersichtlich. Wiederum weist die analytische Modellbildung etwas höhere *CD*-Werte auf. Die analytische Modellbildung erreicht hier bei allen Winkelgeschwindigkeiten die Einblasewinkel von 0° und 180° mit einer horizontalen Tangente.

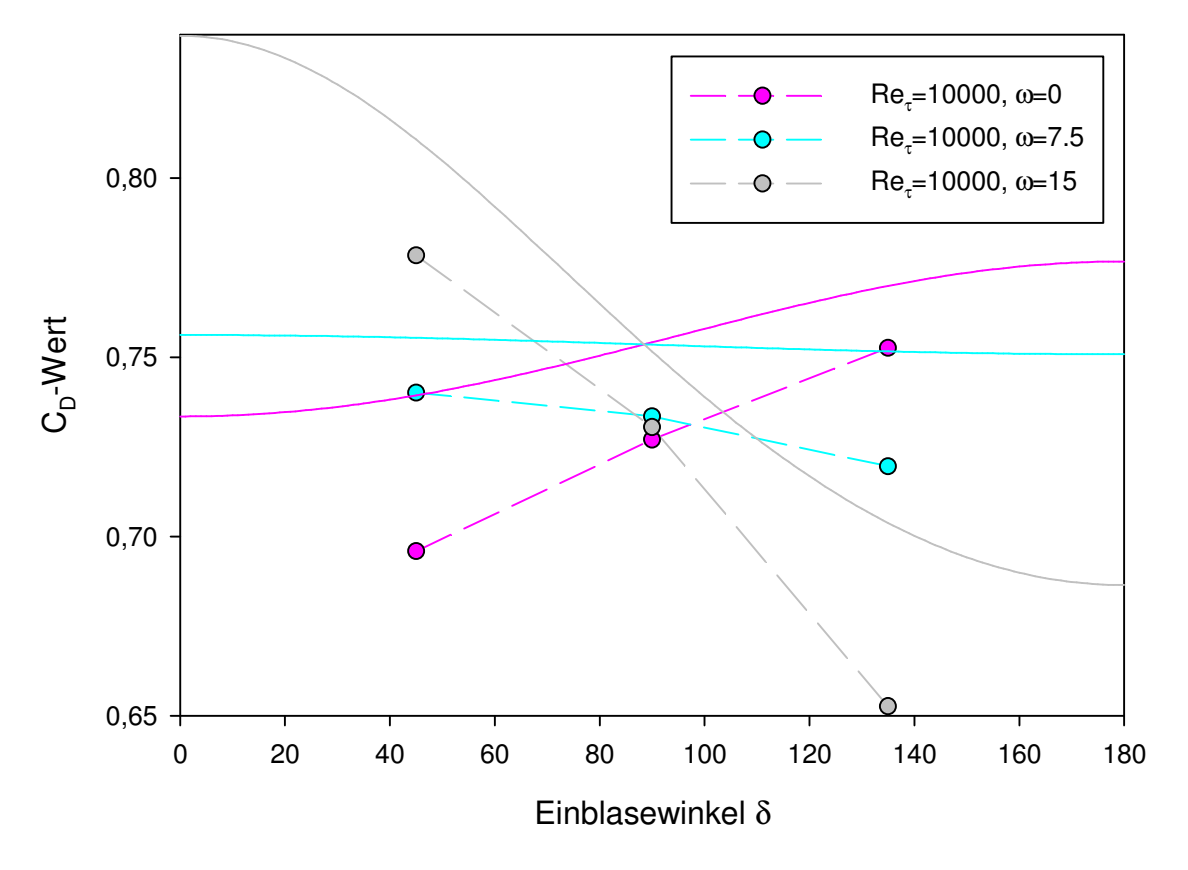

**Abbildung 5.36:** *CD***-Wert-Einblasewinkel-Vergleich,** *Reτ***=10000,** *ω***≤15** 

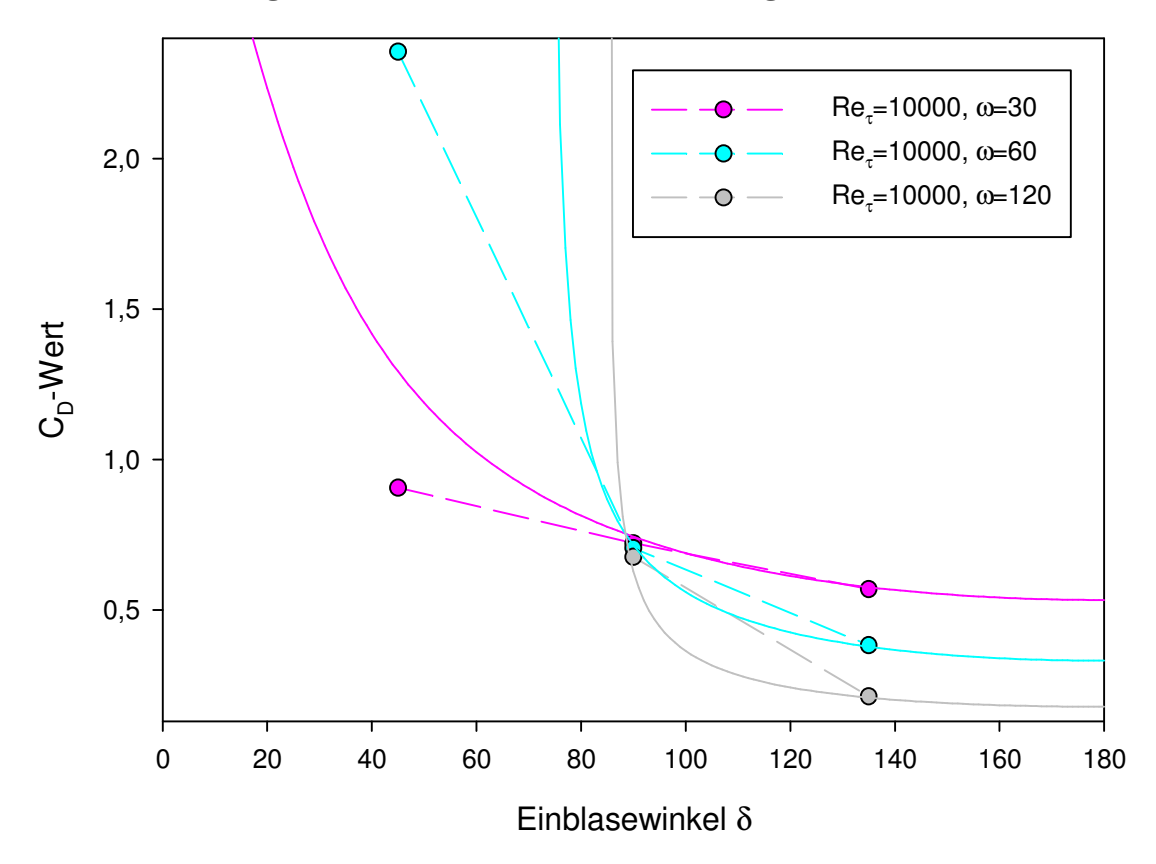

**Abbildung 5.37:** *CD***-Wert-Einblasewinkel-Vergleich,** *Reτ***=10000,** *ω***>15** 

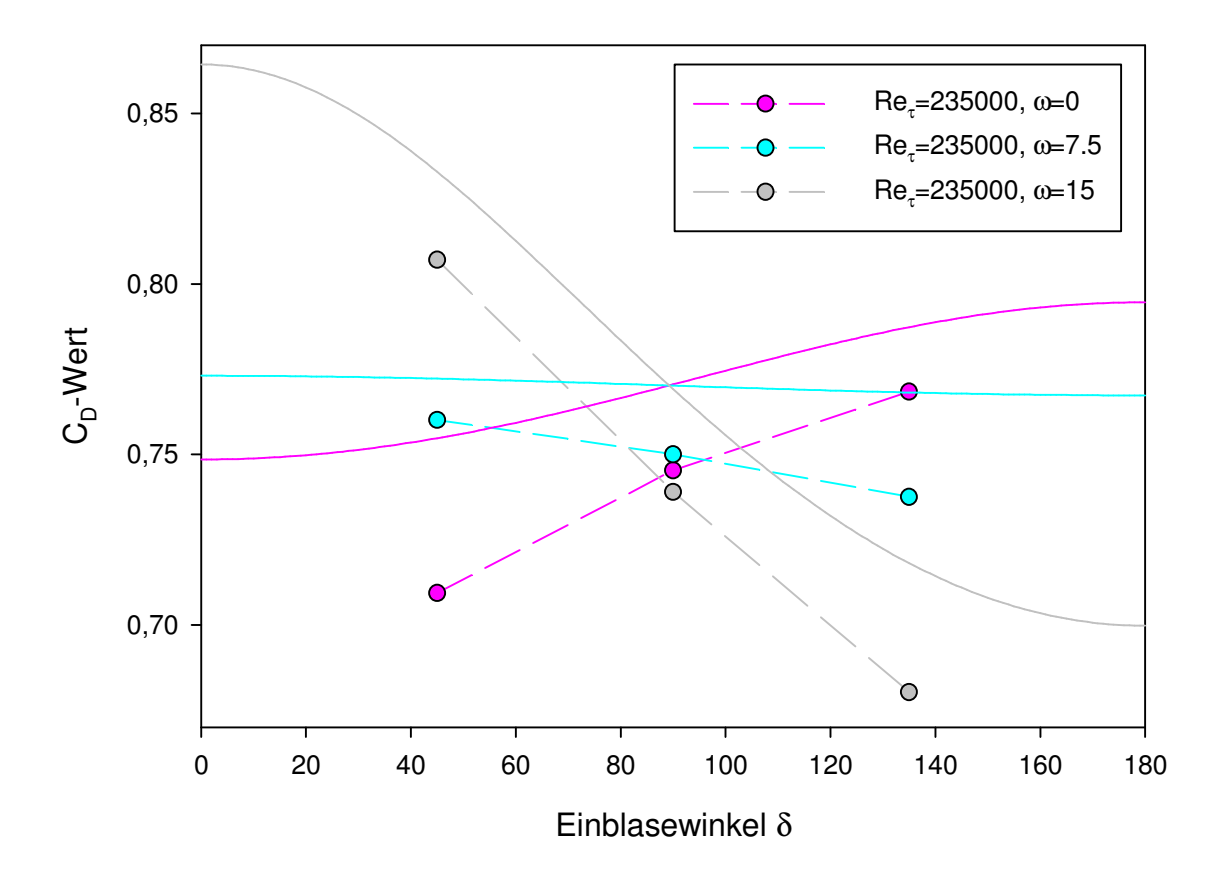

**Abbildung 5.38:** *CD***-Wert-Einblasewinkel-Vergleich,** *Reτ***=235000,** *ω***≤15** 

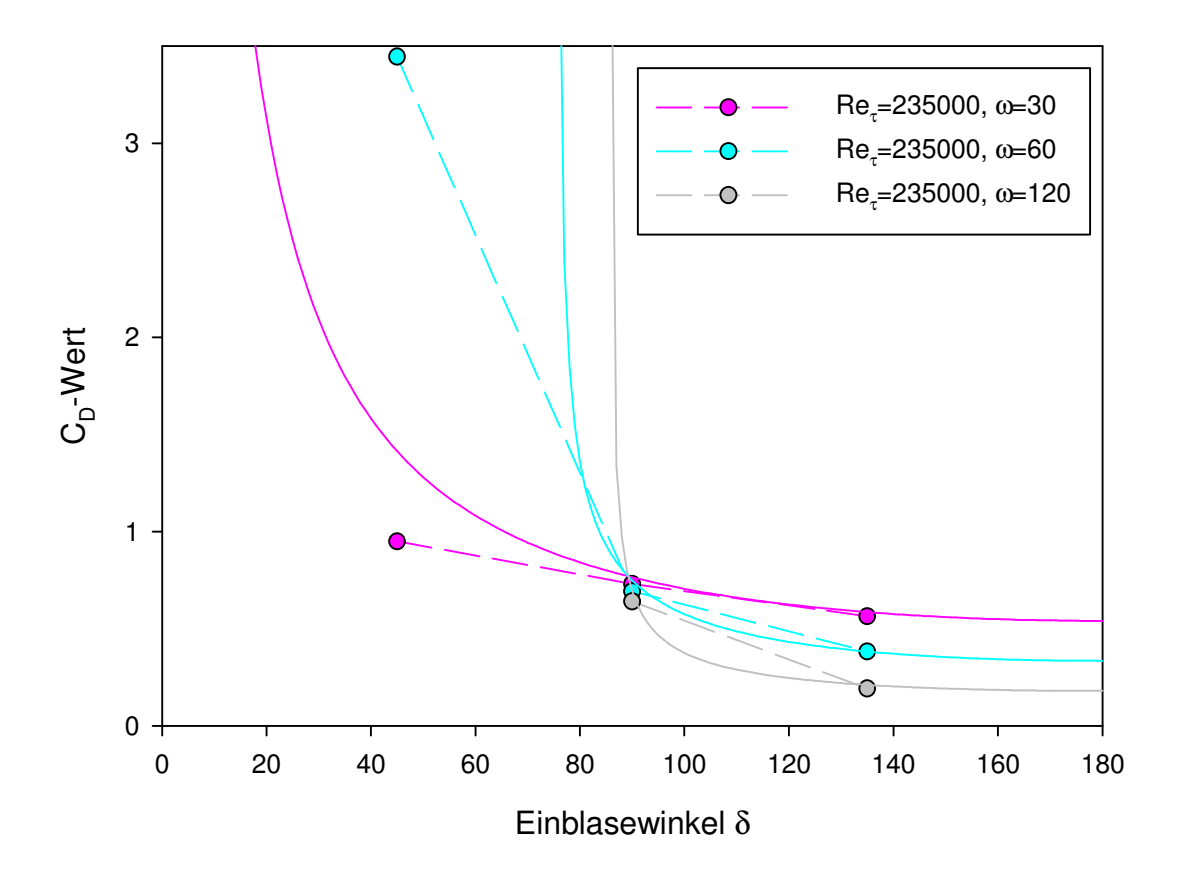

**Abbildung 5.39:** *CD***-Wert-Einblasewinkel-Vergleich,** *Reτ***=235000,** *ω***>15** 

Zieht man nun in Abbildung 5.37 für die Reynoldszahl von 10000 größere Winkelgeschwindigkeiten heran, so ist die waagrechte Tangente der analytischen Modellbildung nur mehr beim Einblasewinkel von 180° erkennbar. Beim Einblasewinkel von 0° wird sie außerhalb des Abbildungsbereiches nur für die bezogene Winkelgeschwindigkeit von 30 knapp erreicht. Im Fall der bezogenen Winkelgeschwindigkeiten von 60 und 120 hat das analytische Modell keine Lösung im Sinn einer reellen Zahl. Die Tendenz des fallenden *CD*-Wertes mit steigendem Einblasewinkel wird für alle Fälle vom analytischen Modell wiedergegeben, auch wenn die Abweichung zu den Simulationsdaten im Bereich des Einblasewinkels von 45° deutlich wegen der ungünstigen Empfindlichkeit des *CD*-Modells ansteigt. Für die bezogene Winkelgeschwindigkeit von 120 lässt sich auch aus den Simulationsdaten für einen Einblasewinkel von 45° kein *CD*-Wert mehr ermitteln. Die Änderung von einer näherungsweise horizontalen zu einer näherungsweise vertikalen Linienführung bei der analytischen Modellbildung erfolgt mit steigendem Drall umso abrupter.

In Abbildung 5.38 werden niedrige Winkelgeschwindigkeiten für die Reynoldszahl von 235000 verglichen. Auch hier zeigt sich eine steigende Tendenz des *CD*-Wertes für eine Einblasung ohne Drall, die von Modell und Simulation angegeben wird. Mit stärkerem Drall ergibt sich ein stärkerer Abfall des *CD*-Wertes bei größeren Einblasewinkeln und umgekehrt ein stärkerer Anstieg des *CD*-Wertes zu kleineren Einblasewinkeln hin. Man erkennt auch, wie schon in den vorigen Abbildungen, dass die Unterschiede der jeweils dargestellten Winkelgeschwindigkeiten bei einem Einblasewinkel von 90° sehr gering ausfallen. Auch dies wird durch die analytische Modellbildung in realistischer Form angezeigt.

In Abbildung 5.39 zeigt sich wiederum, dass bei keiner Winkelgeschwindigkeit eine Angabe eines *CD*-Wertes durch das analytische Modell für einen Einblasewinkel von 0° möglich ist und bei der bezogenen Winkelgeschwindigkeit von 120 mit Einblasewinkel 45° auch auf Basis der Simulationsdaten keine Ermittlung des *CD*-Wertes möglich ist. Beim Einblasewinkel von 135° zeigt sich eine gute Übereinstimmung von analytischer und numerischer Modellbildung, auch in Bezug auf absolute Werte, was beim Einblasewinkel von 45° wieder entsprechend schlechter ausfällt.

## 5.2.3 Wirkungsgradüberlegungen

Da in den vergangenen Abschnitten ausschließlich der *C<sub>D</sub>*-Wert betrachtet wurde, sollen in diesem Abschnitt die Wirkungsgradüberlegungen stärker betont werden, bei denen die Fragestellung dahingehend zu analysieren ist, ob sich durch die Maßnahme der Einblasung im Allgemeinen und der verdrallten Einblasung im Besonderen eine Verbesserung des Wirkungsgrades erzielen lässt. Diese Frage wird auf die Konstruktion eines Ausdrucks der Abweichung des tatsächlichen Wirkungsgrades vom idealen Wirkungsgrad, bezogen auf den idealen Wirkungsgrad, reduziert. Wie erläutert und bei Hamik [18] ausgeführt, werden die Wirkungsgradüberlegungen ausschließlich für die Reynoldszahl von 235000 ausgeführt. Eine generelle diesbezügliche Fragestellung gilt der Einblaseleistung. Ist diese positiv, muss zur Realisierung der gewünschten Strömung Energie von der Schaufel auf das Fluid übertragen

werden, was in gewisser Weise einen Aufwand darstellt. Ist sie negativ, wird Energie vom Fluid an die Schaufel abgegeben, was einen positiv zu bewertenden Beitrag darstellt. Im Rahmen der gegebenen Auswertungen wurden dabei folgende Werte für die Einblaseleistung, bezogen auf den Einblasemassenstrom, ermittelt, die der folgenden Tabelle 5.7 entnommen werden können.

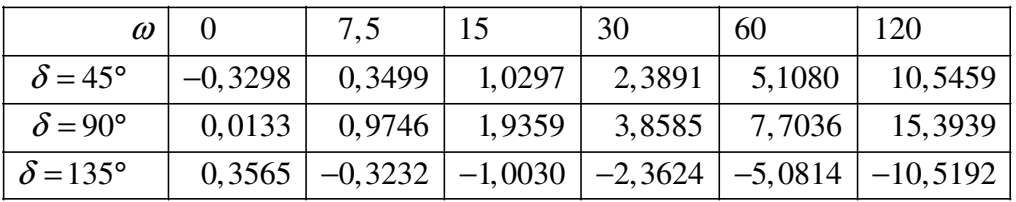

## **Tabelle 5.7: Bezogene Einblaseleistung,** *Reτ***=235000**

Dabei zeigt sich, dass bei einem Einblasewinkel von 45° nur in dem Fall ohne Dralleinfluss Energie an die Schaufel als positivem Effekt abgegeben wird. Im Fall des Einblasewinkels von 90° ist dies für keine untersuchte Konfiguration der Fall. Im Bereich des Einblasewinkels von 135° ist die Einblaseleistung für alle untersuchten Fälle mit Dralleinfluss negativ und gibt somit Energie an die Schaufel ab. Auch aus diesem Blickwinkel zeichnen sich für eine Konfiguration mit Dralleinfluss die Schaufeln mit einem Einblasewinkel von 135° als eher zweckmäßig ab.

Betrachtet man in weiterer Folge die Abweichung des tatsächlichen Wirkungsgrades vom idealen, bezogen auf den idealen, so lässt sich dieser Ausdruck als Ergebnis der analytischen Modellbildung Tabelle 5.8 entnehmen.

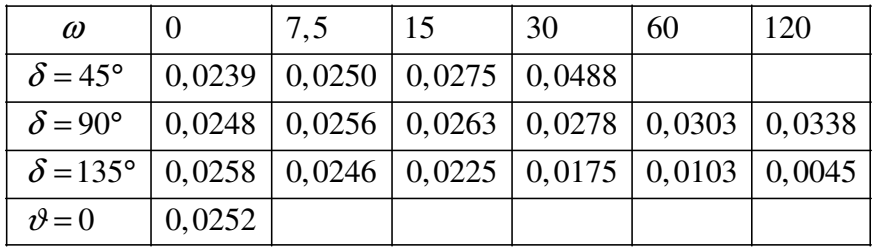

## **Tabelle 5.8: ∆***η***/***η***, analytisches Modell**

Betrachtet man dabei die Tendenzen, so zeigt sich, dass für den Einblasewinkel von 45° mit zunehmendem Drall die Abweichung vom idealen Wirkungsgrad größer, der tatsächliche Wirkungsgrad daher schlechter wird, und der Drall kontraproduktiv ist. Im Fall des Einblasewinkels von 90° nimmt die Abweichung ebenso mit zunehmendem Drall zu, wodurch sich ein negativer Effekt einstellt. Im Fall des Einblasewinkels von 45° zeigt sich eine zunehmende Reduktion der Abweichung und somit eine Verbesserung des Wirkungsgrades. Diese Tendenzen bleiben auch erhalten, wenn man für jede Winkelgeschwindigkeit isoliert die drei Einblasewinkel nach Vorteilhaftigkeit ordnen würde.

Die analoge Darstellung für den Fall des Ergebnisses der numerischen Simulation kann Tabelle 5.9 entnommen werden.

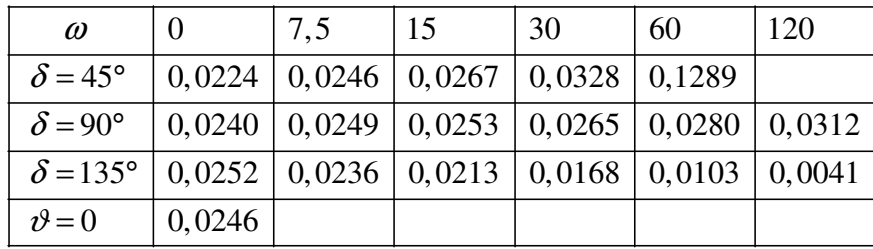

#### **Tabelle 5.9: ∆***η***/***η***, numerische Simulation**

Die generellen Tendenzen der Vorteilhaftigkeit, die als Ergebnis des analytischen Modells beschrieben wurden, können auch aus den Daten der numerischen Simulation abgeleitet werden.

In einem nächsten Schritt werden die relativen Abweichungen der Abstände vom idealen Wirkungsgrad in der folgenden Tabelle 5.10 näher analysiert.

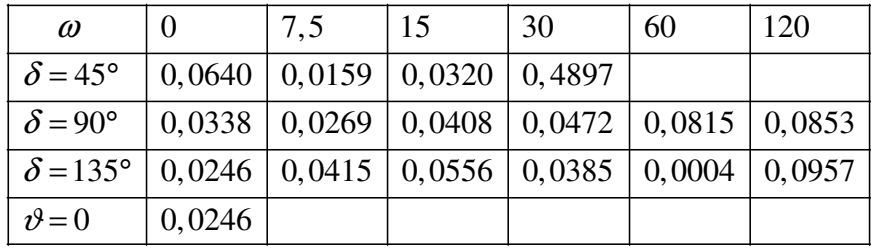

#### **Tabelle 5.10: Relative Abweichung ∆***η***/***η*

Hierbei zeigt sich, dass die relativen Abweichungen fast aller Punkte kleiner als 10% liegen. Viele Abweichungen liegen kleiner als 5%, womit auch in diesem Punkt die relativ gute Übereinstimmung zwischen Modell und Simulation wiedergegeben wird.

Ein anderer interessierender Punkt ist die Fragestellung, ob die Einblasung gegenüber dem Referenzfall ohne Einblasung überhaupt eine Verbesserung des Wirkungsgrades mit sich bringt. Deshalb werden in der folgenden Tabelle 5.11 die Abweichungen des tatsächlichen vom idealen Wirkungsgrad bezogen auf den idealen Wirkungsgrad für den Fall mit Einblasung, auf die Abweichungen des tatsächlichen vom idealen Wirkungsgrad bezogen auf den idealen Wirkungsgrad für den Fall ohne Einblasung als Ergebnis der analytischen Modellbildung bezogen.

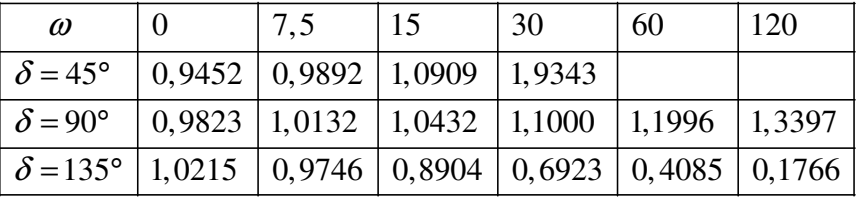

#### **Tabelle 5.11:**  $(\Delta \eta_+/\eta_+)/(\Delta \eta_0/\eta_0)$ , analytisches Modell

Die analoge Darstellung als Ergebnis der numerischen Simulation kann Tabelle 5.12 entnommen werden. Dabei weist eine Situation einen besseren Wirkungsgrad als der Referenzfall auf, wenn der diesbezügliche Quotient kleiner als eins ist, also die bezogene

Wirkungsgradabweichung geringer geworden ist. Hier ist erkennbar, dass dies bei einem Einblasewinkel von 45° nur für die Fälle ohne Dralleinfluss und mit einer bezogenen Winkelgeschwindigkeit von 7,5 der Fall ist. Bei einem Einblasewinkel von 90° ist dies nur im Fall der Einblasung ohne Drall gegeben und bei einem Einblasewinkel von 135° bei einer bezogenen Winkelgeschwindigkeit von mindestens 7,5.

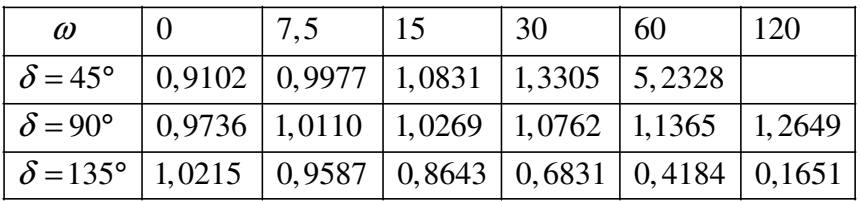

## **Tabelle 5.12:**  $(\Delta \eta_+/\eta_+)/(\Delta \eta_0/\eta_0)$ , numerische Simulation

Im Fall der Daten der numerischen Simulation können alle Tendenzen so wie als Ergebnis der analytischen Modellbildung entnommen werden. Nur die Absoluthöhen der Werte weisen geringfügige Unterschiede auf.

Daher werden in weiterer Folge die relativen Abweichungen dieser Quotienten in Tabelle 5.13 weitergehend analysiert.

| $\omega$                          |                             | 7,5                                        | 15                                       | 30 | 60                                                     | 120    |
|-----------------------------------|-----------------------------|--------------------------------------------|------------------------------------------|----|--------------------------------------------------------|--------|
| $\delta$ = 45°                    |                             | $0,0384$   $-0,0085$   $0,0072$   $0,4538$ |                                          |    |                                                        |        |
| $\delta = 90^{\circ}$             | $\vert 0.0090 \vert 0.0022$ |                                            | $\vert 0.0158 \vert 0.0221 \vert 0.0555$ |    |                                                        | 0,0592 |
| $\delta$ = 135°   0,0000   0,0165 |                             |                                            |                                          |    | $\vert 0.0302 \vert 0.0135 \vert -0.0237 \vert 0.0693$ |        |

**Tabelle 5.13: Relative Abweichung**  $(\Delta \eta_+ / \eta_+)/(\Delta \eta_0 / \eta_0)$ 

Hier zeigt sich die gute Übereinstimmung zwischen Modell und Simulation durch eine maximale relative Abweichung von rund 7% außerhalb von ungünstig skalierten Bereichen.

Eine andere Art der Vorteilhaftigkeit von Einblasung kann angegeben werden, wenn als Referenzfall nicht der Fall ohne Einblasung, sondern jener Fall mit Einblasung herangezogen wird, der ohne Dralleinfluss die geringste Abweichung vom idealen Wirkungsgrad mit sich brachte, um rein den Dralleinfluss auf seine Vorteilhaftigkeit hin untersuchen zu können. Als Referenzfall wird daher die Einblasung ohne Drall bei einem Einblasewinkel von 45° herangezogen. Die diesbezüglichen Abweichungen des tatsächlichen vom idealen Wirkungsgrad bezogen auf den idealen Wirkungsgrad als Ergebnis der analytischen Modellbildung können Tabelle 5.14 entnommen werden.

| $\omega$                                                     | 7.5 | 15                         | 30                                                                 | 60 | 120 |
|--------------------------------------------------------------|-----|----------------------------|--------------------------------------------------------------------|----|-----|
| $\delta = 45^{\circ}$                                        |     | $1,0466$   1,1542   2,0465 |                                                                    |    |     |
| $\delta = 90^{\circ}$                                        |     |                            | $\vert 1,0720 \vert 1,1037 \vert 1,1638 \vert 1,2692 \vert 1,4175$ |    |     |
| $\delta$ = 135°   1,0311   0,9421   0,7325   0,4322   0,1868 |     |                            |                                                                    |    |     |

Tabelle 5.14:  $(\Delta \eta_{+D}/\eta_{+D})/(\Delta \eta_{+,\delta=45^\circ,\omega=0}/\eta_{+,\delta=45^\circ,\omega=0})$ , analytisches Modell

Betrachtet man nun die unterschiedlichen Fälle erneut, so zeigt sich, dass nur mehr Fälle eines Einblasewinkels von 135° mit einer bezogenen Winkelgeschwindigkeit von 15 oder größer einen Wert kleiner als eins annehmen und daher einen besseren Wirkungsgrad ermöglichen als der Fall der Einblasung von 45° ohne Dralleinfluss. Der analoge Fall als Ergebnis der numerischen Modellbildung kann Tabelle 5.15 entnommen werden.

| $\omega$                                                     | 7.5 | 15 | 30                                                    | 60                                                                    | 120 |
|--------------------------------------------------------------|-----|----|-------------------------------------------------------|-----------------------------------------------------------------------|-----|
| $\delta$ = 45°                                               |     |    | $\vert 1,0961 \vert 1,1900 \vert 1,4618 \vert 5,7492$ |                                                                       |     |
| $\delta = 90^{\circ}$                                        |     |    |                                                       | $\mid$ 1,1107 $\mid$ 1,1283 $\mid$ 1,1824 $\mid$ 1,2486 $\mid$ 1,3897 |     |
| $\delta$ = 135°   1,0533   0,9496   0,7505   0,4597   0,1814 |     |    |                                                       |                                                                       |     |

Tabelle 5.15:  $(\Delta \eta_{+D}/\eta_{+D})/(\Delta \eta_{+,\delta=45^\circ,\omega=0}/\eta_{+,\delta=45^\circ,\omega=0})$ , numerische Simulation

Die bereits aus der Betrachtung des analytischen Modells angegebenen Tendenzen lassen sich ohne Einschränkung auch aus den Daten der numerischen Simulation ableiten, die nur von etwas anderen Absolutwerten ausgeht.

Deshalb wird auch hier die relative Abweichung in Tabelle 5.16 untersucht.

| $\omega$              | 7,5                   | 15        | 30                    | 60        | 120    |
|-----------------------|-----------------------|-----------|-----------------------|-----------|--------|
| $\delta$ = 45°        | $-0,0452$   $-0,0300$ |           | 0,4001                |           |        |
| $\delta = 90^{\circ}$ | $-0,0349$             | $-0,0218$ | $\vert -0.0158 \vert$ | 0.0165    | 0,0200 |
| $\delta$ = 135°       | $-0,0211$             | $-0,0079$ | $-0,0240$             | $-0,0598$ | 0,0297 |

Tabelle 5.16: Relative Abweichung  $(\Delta \eta_{+D}/\eta_{+D})/(\Delta \eta_{+D} = 45^\circ, \omega=0}/\eta_{+D} = 5^\circ, \omega=0)$ 

Aus der Tabelle relativer Abweichungen kann geschlussfolgert werden, dass diese im Allgemeinen Werte unter 6% annehmen, wenn man wieder von ungünstig skalierten Bereichen absieht. Auch hier kann man in weiterer Folge von einer hinreichend guten Übereinstimmung von analytischem Modell und numerischer Simulation ausgehen.

Nach der bisherigen tabellarischen Analyse lässt sich auch eine Beschreibung nach Abbildungen angeben. Dabei zeigt Abbildung 5.40 die Abweichung des tatsächlichen vom idealen Wirkungsgrad für die Reynoldszahl von 235000 für die analytische Modellbildung und das Ergebnis der numerischen Simulation für die drei untersuchten Einblasewinkel und den Fall ohne Einblasung. Die zweckmäßige Nähe zwischen analytischem Modell und numerischer Simulation ist für alle betrachteten Punkte deutlich erkennbar. Im Fall der Einblasung unter 45° steigt die Abweichung mit steigendem Drall wieder am stärksten, gefolgt von dem Einblasewinkel von 90°. Nur der Winkel von 135° liefert geringere Abweichungen mit steigendem Drall.

In Abbildung 5.41 wird die bezogene Abweichung der letzten Abbildung für den Fall mit Einblasung auf jenen ohne Einblasung bezogen.

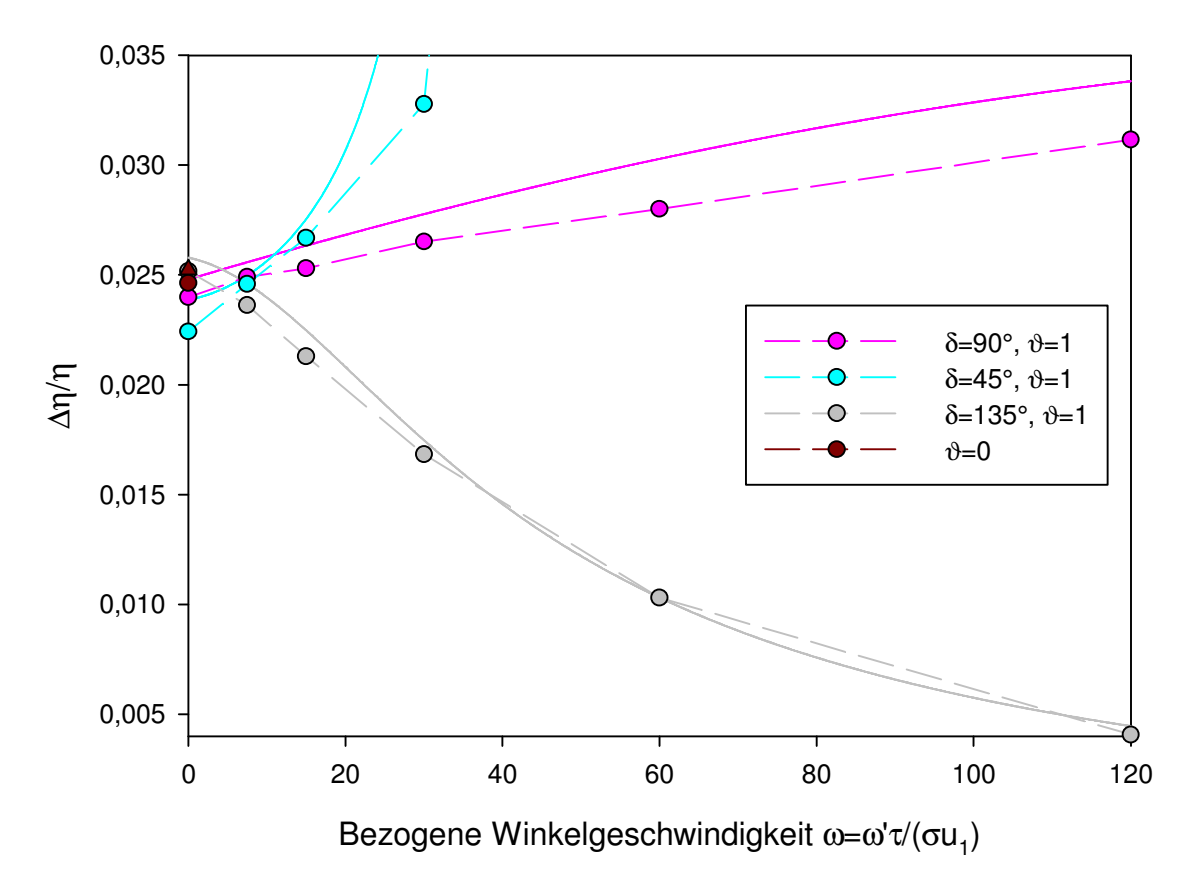

**Abbildung 5.40: ∆***η***/***η***,** *Reτ***=235000** 

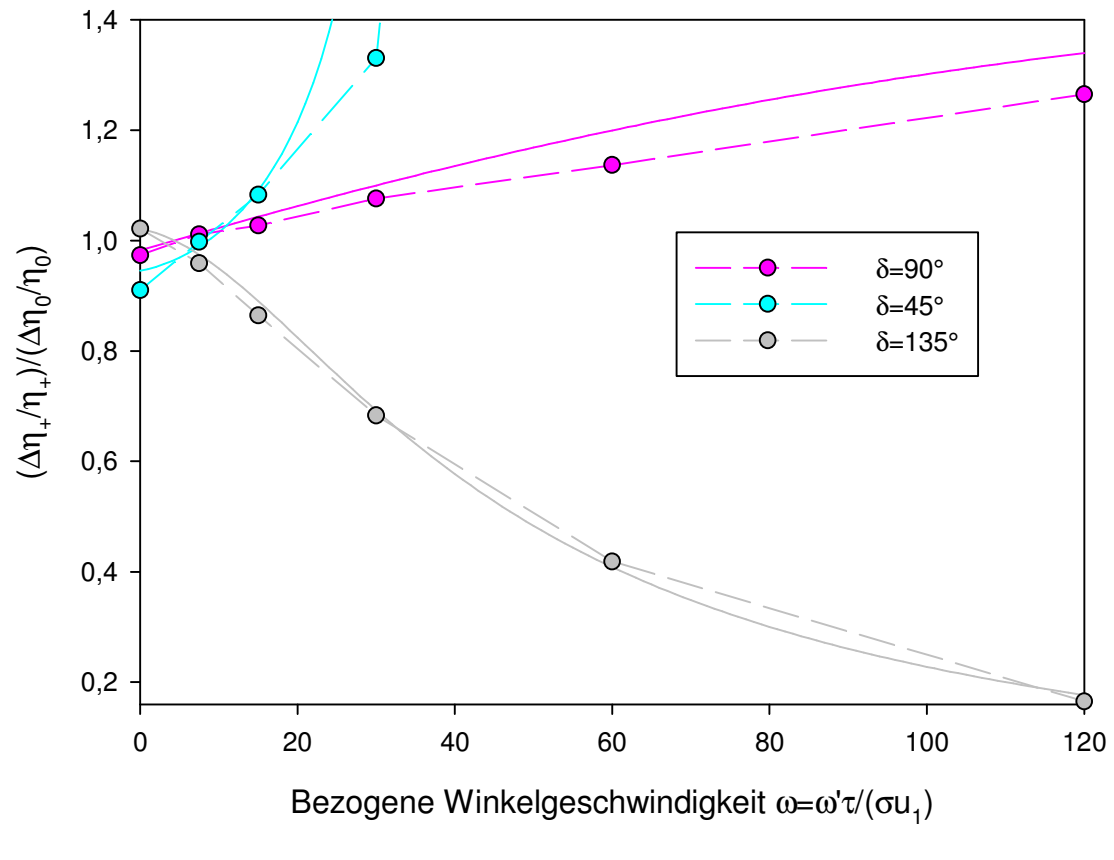

**Abbildung 5.41: (∆***η***+/***η***+)/(∆***η***0/***η***0),** *Reτ***=235000** 

Werte kleiner als eins führen hier zu einer Wirkungsgradverbesserung und werden für Einblasewinkel von 135° ab einer bezogenen Winkelgeschwindigkeit von rund 7,5 zunehmend erreicht. Ein Einblasewinkel von 90° erzielt ohne Drall noch eine geringe Verbesserung, so wie der Einblasewinkel von 45° ohne Drall.

In Abbildung 5.42 werden die Ergebnisse des Falles mit Drall auf den besten untersuchten Fall ohne Drall bei einem Einblasewinkel von 45° bezogen. Hierbei können bei den Winkeln von 45° und 90° keine positiven Effekte erkannt werden. Lediglich der Fall mit 135° bei einer bezogenen Winkelgeschwindigkeit von 15 und höher schneidet besser ab.

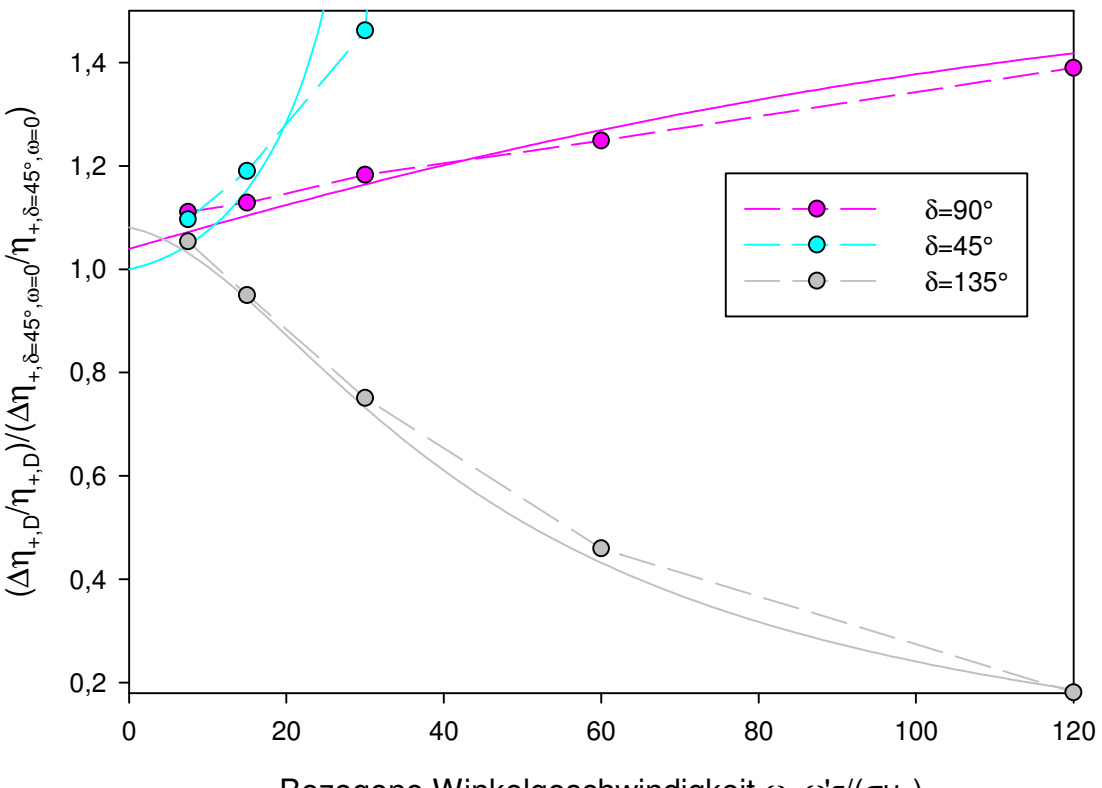

Bezogene Winkelgeschwindigkeit ω=ω'τ/(σu<sub>1</sub>)

Abbildung 5.42:  $(\Delta \eta_{+D}/\eta_{+D})/(\Delta \eta_{+,\delta=45^{\circ}, \omega=0}/\eta_{+,\delta=45^{\circ}, \omega=0}), Re_{\tau}=235000$ 

Eine weitere ähnliche Fragestellung in diesem Gebiet befasst sich mit jenem Wert, den ein *CD*-Wert für einen bestimmten Fall mit Einblasung annehmen muss, damit man einen besseren Wirkungsgrad als im zugehörigen Fall ohne Einblasung erhält. Die diesbezüglichen Werte als Ergebnis des analytischen Modells können dabei Tabelle 5.17 entnommen werden.

| $\omega$                                                                                           | 7,5 | $\vert$ 15 | 30 | 60 | 120 |
|----------------------------------------------------------------------------------------------------|-----|------------|----|----|-----|
| $\delta = 45^{\circ}$   0,7986   0,7806   0,7635   0,7314                                          |     |            |    |    |     |
| $\delta$ = 90° $\mid$ 0,7844 $\mid$ 0,7602 $\mid$ 0,7373 $\mid$ 0,6956 $\mid$ 0,6249 $\mid$ 0,5192 |     |            |    |    |     |
| $\delta$ = 135°   0,7708   0,7882   0,8065   0,8458   0,9370   1,1946                              |     |            |    |    |     |

**Tabelle 5.17: Mindest-** *CD* **-Werte für Wirkungsgradverbesserung, analytisch** 

Die analogen Werte als Resultat der numerischen Simulation können Tabelle 5.18 entnommen werden.

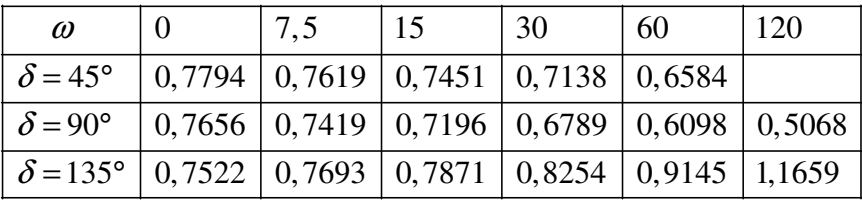

## **Tabelle 5.18: Mindest-** *CD* **-Werte für Wirkungsgradverbesserung, numerisch**

Sinngemäß zeigen hier die beiden vorigen Tabellen, dass für ein positives Verhalten in Bezug auf den Wirkungsgrad bei einem Einblasewinkel von 45° oder 90° der *CD*-Wert umso kleiner werden muss, wenn der Drall ansteigt, damit sich noch eine Wirkungsgradverbesserung erzielen lässt. Bei dem Einblasewinkel von 135° hingegen steigt der mögliche *CD*-Wert bei dem noch eine Wirkungsgradverbesserung erzielt werden kann, mit steigendem Drall auch weiter an, weil der steigende Drall hier für eine Wirkungsgradverbesserung sorgt.

Die relativen Abweichungen zwischen Modell und Simulation in Bezug auf die Mindest-*CD*-Werte für Wirkungsgradverbesserung, bezogen auf den Referenzfall ohne Einblasung, lassen sich aufgrund der Konzeption einfach ermitteln und weisen für alle Fälle denselben Wert von 0,0246 auf, woraus sich eine Abweichung von unter 3% entnehmen lässt, was wiederum auf die gute Abstimmung zwischen analytischem Modell und numerischer Simulation schließen lässt.

Trotz aller bisherigen Darstellungen ist jedoch auch darauf hinzuweisen, dass die verwendeten Winkelgeschwindigkeiten zu deutlich höheren Geschwindigkeitskomponenten führen als die verwendeten Einblasegeschwindigkeiten. Die Erzeugung gewünschter Winkelgeschwindigkeiten muss dabei auch realistisch möglich sein. Die Möglichkeiten, entsprechende Winkelgeschwindigkeiten mit Wirbelgeneratoren von der Bauart Exzenter im Inneren der Schaufel zu erzeugen, sind begrenzt. Falls die Erzeugung mithilfe drehender Rohre, die entweder über Getriebeübersetzung oder mittels Hilfsenergie von außen im Sinne des Prinzipmodells Elektromotor angetrieben werden, erfolgt, ist auf die mit diesen Technologien verbundenen Umwandlungsverluste und Komponentenwirkungsrade Rücksicht zu nehmen, um eine objektive Abschätzung einer möglichen Wirkungsgradverbesserung über die gesamte Wirkungskette hinweg beurteilen zu können. Nichts desto trotz sind auch hier weiterführende, insbesondere experimentelle Untersuchungen nützlich, um eine größere Sicherheit bei der Abschätzung der einzelnen Effekte und Funktionselemente erreichen zu können.

# 6 Zusammenfassung und Ausblick

Im Rahmen der vorliegenden Arbeit wurde der Einfluss einer verdrallten Einblasung auf das Verlustverhalten im Schaufelspalt analysiert. Dazu wurde zuerst als charakterisierende Kenngröße der *CD*-Wert festgelegt. Dieser stellt das Verhältnis von tatsächlichem zu theoretischem Spaltmassenstrom dar. Mit seiner Hilfe wird die Wirksamkeit von Einblasung in dem Sinne bewertet, dass sich eine Reduktion des Spaltmassenstroms in realen Situationen in einem erhöhten Druckabfall im Sinne der Modellbildung widerspiegelt. Wird der Fall der verdrallten Einblasung immer mit demselben Fall nur ohne Drall verglichen, so zeigt sich nur bei einem Einblasewinkel von 135° in Richtung der Spaltströmung bei allen untersuchten Winkelgeschwindigkeiten ein deutlich erhöhter Druckabfall. Bei einem Einblasewinkel von 45° gegen die Spaltströmung zeigt sich bei allen untersuchten Winkelgeschwindigkeiten ein reduzierter Druckabfall und somit keine zweckmäßige Wirkung. Bei einem Einblasewinkel von 90° normal zur Spaltströmung zeigt sich nur ein leicht erhöhter Druckabfall im Bereich der analytischen Modellbildung, bei der numerischen Simulation nur bei bezogenen Winkelgeschwindigkeiten über 7,5. Diese Tendenzen können für beide untersuchten Reynoldszahlen von 10000 und 235000 festgestellt werden. Betrachtet man in einem nächsten Schritt die Leistung, die zum Erzeugen des Dralls aufgewendet werden muss, so muss in den Fällen der Einblasewinkel von 45° und 90° Leistung von der Schaufel an das Fluid abgegeben werden, während bei einem Einblasewinkel von 135° Leistung vom Fluid an die Schaufel abgegeben wird und dieser Fall daher besonders positiv in Erscheinung tritt, wenn die Winkelgeschwindigkeit hinreichend groß ausgeprägt werden kann. Betrachtet man nun die Abweichung des tatsächlichen vom idealen Wirkungsgrad bezogen auf den idealen Wirkungsgrad und bezieht diesen Ausdruck für den Fall mit Einblasung auf den Fall ohne Einblasung, so zeigt sich eine positive Wirkung der Einblasung, wenn dieser Ausdruck kleiner als eins ist, also die relative Abweichung vom idealen Wirkungsgrad durch die Einblasung verringert werden konnte. Hier zeigt sich bei einer Reynoldszahl von 235000, die hier ausschließlich zu diesem Zweck untersucht wurde, für Fälle mit Drall neben den Fällen eines Einblasewinkels von 135° nur für die bezogene Winkelgeschwindigkeit 7,5 bei einem Einblasewinkel von 45° ein positiver Einfluss auf den Wirkungsgrad. Betrachtet man allerdings die Wirkung des Dralls für sich, und nicht die Wirkung von Drall mit Einblasung zusammen, so ergibt sich folgendes Bild, wenn man den günstigsten betrachteten Fall einer drallfreien Einblasung von 45° gegen die Strömungsrichtung zugrundelegt: Hier erscheinen nur mehr Fälle eines Einblasewinkels von 135° in Richtung der Spaltströmung als günstig, wenn die bezogene Winkelgeschwindigkeit einen Wert von mindestens 15 aufweist. Somit konnte im Rahmen der angewandten Methoden die Wirksamkeit der verdrallten Einblasung vom Wirkungsgradstandpunkt aus gezeigt werden, wo durch die Einblasung aus der rotierenden Schaufel Energie vom Fluid in der Einblasebohrung an die Schaufel übertragen wird und der Druckabfall über den Schaufelspalt bei gleich bleibendem Spaltmassenstrom erhöht werden kann.

Für die Ermittlung des *CD*-Wertes wurde auch eine analytische Modellbildung ausgeführt, die für die meisten in Frage kommenden Fälle eine gute Übereinstimmung mit den ermittelten numerischen Simulationsdaten aufweist. Die analytische Modellbildung basiert neben der Massenbilanz auf der Impulsbilanz und dem reibungsfreien Energiesatz nach Bernoulli ebenso wie auf dem Carnot'schen Stoßverlust und Wandreibungsverlusten. Für die numerische Simulation wurde das RNG-*kε* Turbulenzmodell mit näherungsweise voller Wandauflösung herangezogen, um die relevanten Strömungsvorgänge im Schaufelspalt hinreichend genau diskretisieren zu können, weil die Verwendung von Wandfunktionen zu einem zu groben Gitter führt, das es grundsätzlich nicht erlaubt, die Tendenzen des Einflusses von Drall auf die Einblasung richtig zu erfassen.

Eine weiterführende Behandlung kann in einer umfassenderen Berücksichtigung der Schaufelrotation bei der analytischen Modellbildung ebenso erfolgen wie durch eine Berücksichtigung der Schaufelrotation bei der numerischen Simulation. Daneben ist auch eine experimentelle Vermessung der Wirksamkeit der verdrallten Einblasung sowohl an einem linearen Turbinengitter als auch an einer rotierenden Laufreihe möglich. Diesbezüglich ist auch eine numerische Simulation dieser Sachverhalte denkbar. Weitere Forschungsanstrengungen können sich schließlich mit der realistischen Erzeugung verdrallter Einblaseströmungen hinreichend großer Winkelgeschwindigkeit beschäftigen, die den rauen Betriebsbedingungen langfristig standhalten kann.

Im Sinne der begrenzten Ressourcen unserer Gesellschaft sind daher massive weiterführende Forschungstätigkeiten anzustreben, um einen effizienten und verantwortungsbewussten Umgang insbesondere in Hinblick auf Primärenergieträger zu ermöglichen.
## 7 Literaturverzeichnis

- [1] Ahmed, S.A., und So, R.M.C., "Characteristics of Air Jets Discharging Normally into a Swirling Crossflow", *AIAA Journal*, Vol. 25, Nr. 3, 1987, S. 429-435
- [2] Al-Zurfi, N., und Turan, A., "A Numerical Simulation of the Effects of Swirling Flow on Jet Penetration in a Rotating Channel", *Flow Turbulence and Combustion*, Vol. 94, 2015, S. 415-438
- [3] Anik, E., Abdulrahim, A., Ostovan, Y., Mercan, B., und Uzol, O., "Active Control of the Tip Vortex: An Experimental Investigation on the Performance Characteristics of a Model Turbine", *Journal of Physics: Conference Series*, Vol. 524, 012098, 2014, 12 S.
- [4] Bammert, K., Kläukens, H., und Hartmann, D., "Der Einfluss des radialen Schaufelspalts auf den Wirkungsgrad mehrstufiger Turbinen", *VDI-Zeitung*, Vol. 110, Nr. 10, 1968, S. 390-395
- [5] Bellofiore, A., "Experimental and Numerical Study of Liquid Jets Injected in High-Density Air Crossflow", Diss., Universität Neapel, 2006, 149 S.
- [6] Benoni, A., "Einfluss von Geometrieparametern auf die Spaltverluste in einem axialen Turbinengitter mit passiver Einblasung", Diss., TU-Wien, 2013, 133 S.
- [7] Bindon, J.P., "The Measurement and Formation of Tip Clearance Loss", *ASME Journal of Turbomachinery*, Vol. 111, 1989, S. 257-263
- [8] Bindon, J.P., und Morphis, G., "The Development of Axial Turbine Leakage Loss for Two Profiled Tip Geometries Using Linear Cascade Data", *ASME Journal of Turbomachinery*, Vol. 114, 1992, S. 198-203
- [9] Borosi, G., "Die Drallströmung in Wirbelkammern", Diss., Universität Magdeburg, 2003, 191 S.
- [10] Bunyajitradulya, A., und Sathapornnanon, S., "Sensitivity to Tab Disturbance of the Mean Flow Structure of Nonswirling Jet and Swirling Jet in Crossflow", *Physics of Fluids*, Vol. 17, 045102 (2005), 9 S.
- [11] Denev, J.A., Fröhlich, J., und Bockhorn, H., "Large Eddy Simulation of a Swirling Transverse Jet into a Crossflow with Investigation of Scalar Transport", *Physics of Fluids*, Vol. 21, 015101 (2009), 20 S.
- [12] Ekkad, S.V., Pamula, G., und Acharya, S., "Influence of Crossflow-Induced Swirl and Impingement on Heat Transfer in an Internal Coolant Passage of a Turbine Airfoil", *ASME Journal of Heat Transfer*, Vol. 122, 2000, S. 587-597
- [13] Facciolo, L., und Alfredsson, P.H., "The Counter-Rotating Core of a Swirling Turbulent Jet Issued from a Rotating Pipe Flow", *Physics of Fluids*, Vol. 16, L71 (2004), 3 S.
- [14] Fluent, Fluent 6.2-User's Guide, Fluent Inc., 2005
- [15] Gao, J., Zheng, Q., Liu, Y., und Zhao, Z., "Reduction of Turbine Tip Clearance Losses at Design and Off-Design Incidences by Non-Uniform Tip Injection", *Proceedings of the Institution of Mechanical Engineers Part A: Journal of Power and Energy*, Vol. 228 (8), 2014, S. 889-902
- [16] García-Villalba, M., Fröhlich, J., und Rodi, W., "Identification and Analysis of Coherent Structures in the Near Field of a Turbulent Unconfined Annular Swirling Jet Using Large Eddy Simulation", *Physics of Fluids*, Vol. 18, 055103 (2006), 17 S.
- [17] Ghaffari, P., "Einfluss des Schaufelkantenradius sowie der Einblasung auf den Spaltmassenstrom in axialen Turbinenbeschaufelungen", Dipl. A., TU-Wien, 2011, 137 S.
- [18] Hamik, M., "Einfluss von Ausblasung auf die Strömung in einem radialen Schaufelspalt", Dipl. A., TU-Wien, 2005, 111 S.
- [19] Hamik, M., "Reduktion der Spaltverluste in einem axialen Turbinengitter durch passive Einblasung", Diss., TU-Wien, 2007, 151 S.
- [20] Healey, J.J., "Inviscid Axisymmetric Absolute Instability of Swirling Jets", *Journal of Fluid Mechanics*, Vol. 613, 2008, S. 1-33
- [21] Herbst, F., Fiala, A., und Seume, J.R., "Modeling Vortex Generating Jet-Induced Transition in Low-Pressure Turbines", *ASME Journal of Turbomachinery*, Vol. 136, 071005, 2014, 16 S.
- [22] Hong, S.K., Lee, D.H., und Cho, H.H., "Effect of Jet Direction on Heat/Mass Transfer of Rotating Impingement Jet", *Applied Thermal Engineering*, Vol. 29, 2009, S. 2914- 2920
- [23] Hsieh, S.-S., Huang, J.-T., und Tsai, H.-H., "Impingement Cooling in a Rotating Curved Square Annular Duct with Crossflow Effect from Rib-Roughened Surfaces", *Heat and Mass Transfer*, Vol. 39, 2003, S. 107-117
- [24] Hüning, M., "Comparison of Discharge Coefficient Measurements and Correlations for Orifices with Cross-Flow and Rotation", *ASME Journal of Turbomachinery*, Vol. 132, 031017, 2010, 10 S.
- [25] Huq, P., und Dhanak, M.R., "The Bifurcation of Circular Jets in Crossflow", *Physics of Fluids*, Vol. 8, 754 (1996), 10 S.
- [26] Kalghatgi, P., und Acharya, S., "Improved Film Cooling Effectiveness With a Round Film Cooling Hole Embedded in a Contoured Crater", *ASME Journal of Turbomachinery*, Vol. 137, 101006, 2015, 10 S.
- [27] Karagozian, A.R., "The Jet in Crossflow", *Physics of Fluids*, Vol. 26, 101303 (2014), 17 S.
- [28] Knezevici, D.C., Sjolander, S.A., Praisner, T.J., Allen-Bradley, E., und Grover, E.A., "Measurements of Secondary Losses in a Turbine Cascade with the Implementation of Nonaxisymmetric Endwall Contouring", *ASME Journal of Turbomachinery*, Vol. 132, 011013, 2010, 10 S.
- [29] Mashayek, A., "Experimental and Numerical Study of Liquid Jets in Crossflow", Dipl. A., Universität Toronto, 2006, 159 S.
- [30] Moore, J., und Tilton, J.S., "Tip Leakage Flow in a Linear Turbine Cascade", *ASME Journal of Turbomachinery*, Vol. 110, 1988, S. 18-26
- [31] Muppidi, S., "Direct Numerical Simulations and Modeling of Jets in Crossflow", Diss., Universität Minnesota, 2006, 163 S.
- [32] Nakabe, K., Inaoka, K., Ai, T., und Suzuki, K., "Flow Visualization of Longitudinal Vortices Induced by an Inclined Impinging Jet in a Crossflow – Effective Cooling of High Temperature Gas Turbine Blades", *Energy Conversion Management*, Vol. 38, Nr. 10-13, 1997, S. 1145-1153
- [33] Niu, M., und Zang, S., "Influences of Tip Cooling Injection on Tip Clearance Control at Design and Off-Design Incidences", *International Journal of Rotating Machinery*, Vol. 2009, 160423, 2009, 12 S.
- [34] Niu, M., und Zang, S., "Parametric Study of Tip Cooling Injection in an Axial Turbine Cascade: Influences of Injection Circumferential Angle", *Proceedings of the Institution of Mechanical Engineers Part A: Journal of Power and Energy*, Vol. 224 (1), 2010, S. 109-118
- [35] Oberleithner, K., Sieber, M., Nayeri, C.N., Paschereit, C.O., Petz, C., Hege, H.-C., Noack, B.R., und Wygnanski, I., "Three-Dimensional Coherent Structures in a Swirling Jet Undergoing Vortex Breakdown: Stability Analysis and Empirical Mode Construction", *Journal of Fluid Mechanics*, Vol. 679, 2011, S. 383-414
- [36] Rodriguez, S.B., und El-Genk, M.S., "Recent Advances in Modeling Axisymmetric Swirl and Applications for Enhanced Heat Transfer and Flow Mixing", *Two Phase Flow, Phase Change and Numerical Modeling*, Ahsan A. (Hrsg.), Rijeka: InTech Verlag, 2011, S. 193-216
- [37] Schlichting, H., und Gersten, K., "Grenzschicht-Theorie", 10. Auflage, Berlin, Heidelberg und New York: Springer Verlag, 2006, 804 S.
- [38] Sparrow, E.M., und Gregg, J.L., "Mass Transfer, Flow, and Heat Transfer About a Rotating Disk", *ASME Journal of Heat Transfer*, 1960, S. 294-302
- [39] Spurk, J.H., "Dimensionsanalyse in der Strömungslehre", Berlin, Heidelberg und New York: Springer Verlag, 1992, 270 S.
- [40] Spurk, J.H., und Aksel, N., "Strömungslehre, Einführung in die Theorie der Strömungen", Berlin, Heidelberg und New York: Springer Verlag, 7.Auflage, 2007, 571 S.
- [41] Steiner, C., "Einfluss der Rotation auf die Wirksamkeit der Einblasung in axialen Turbinenbeschaufelungen", Dipl. A., TU-Wien, 2015, 74 S.
- [42] Terzis, A., Kazakos, C., Kalfas, A.I., Zachos, P.K., und Ott, P., "Swirl Jets in Crossflow at Low Velocity Ratios", *Journal of Mechanics Engineering and Automation*, Vol. 2, 2012, S. 256-266
- [43] Theodoridis, G.S., Lakehal, D., und Rodi, W., "Three-Dimensional Calculations of the Flow Field around a Turbine Blade with Film Cooling Injection near the Leading Edge", *Flow, Turbulence and Combustion*, Vol. 66, 2001, S. 57-83
- [44] Tsao, J.M., und Lin, C.A., "Reynolds Stress Modeling of Jet and Swirl Interaction Inside a Gas Turbine Combustor", *International Journal for Numerical Methods in Fluids*, Vol. 29, 1999, S. 451-464
- [45] Wang, Z., Zhang, Q., Liu, Y., und He, L., "Impact of Cooling Injection on the Transonic Over-Tip Leakage Flow and Squealer Aerothermal Design Optimization", *ASME Journal of Engineering for Gas and Power*, Vol. 137, 062603, 2015, 7 S.
- [46] Wen, M.-Y., "Flow Structures and Heat Transfer of Swirling Jet Impinging on a Flat Surface with Micro-Vibrations", *International Journal of Heat and Mass Transfer*, Vol. 48, 2005, S. 545-560
- [47] Wen, M.-Y., und Jang, K.-J., "An Impingement Cooling on a Flat Surface by using Circular Jet with Longitudinal Swirling Strips", *International Journal of Heat and Mass Transfer*, Vol. 46, 2003, S. 4657-4667
- [48] Weng, M., "Experimentelle und Numerische Untersuchung von Gleichstromzyklonen", Diss., RWTH Aachen, 2002, 149 S.
- [49] Wetzel, F., "Numerische Untersuchungen zur Stabilität nicht-vorgemischter, doppeltverdrallter Flammen", Diss., Universität Karlsruhe, 2007, 236 S.
- [50] Willinger, R., und Haselbacher, H., "Axial Turbine Tip-Leakage Losses at Off-Design Incidences", *ASME-Paper*, Nr. GT2004-53039, 2004, 10 S.
- [51] Xiao, X., McCarter, A.A., und Lakshminarayana, B., "Tip Clearance Effects in a Turbine Rotor: Part I – Pressure Field and Loss", *ASME Journal of Turbomachinery*, Vol. 123, 2001, S. 296-304
- [52] Yamamoto, A., "Endwall Flow/Loss Mechanisms in a Linear Turbine Cascade with Blade Tip Clearance", *ASME Journal of Turbomachinery*, Vol. 111, 1989, S. 264-275
- [53] Yingjaroen, T., Pimpin, A., und Bunyajitradulya, A., "Evolution of Mixing Regions in Jet and Swirling Jet in Crossflow: An Experimental Study", *The 20th Conference of Mechanical Engineering Network of Thailand*, [18.-20. Oktober 2006, Nakhon Ratchasima, Thailand], 6 S.